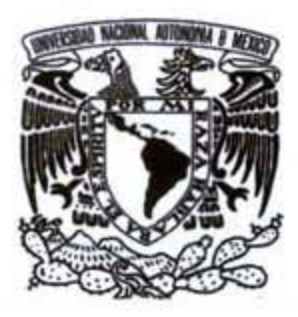

UNIVERSIDAD NACIONAL AUTÓNOMA DE MÉXICO

FACULTAD DE INGENIERÍA

# "ANÁLISIS E INCERTIDUMBRE EN LA INSTALACIÓN DE SISTEMAS ARTIFICIALES"

# T E S I S

QUE PARA OBTENER EL TÍTULO DE INGENIERO PETROLERO P R E S E N T A N :

> MALDONADO JARQUIN NOE. MAR ALVAREZ CÉSAR ALEJANDRO.

ING. MARTÍN VELÁZQUEZ FRANCO. Director.

> ING. ULISES NERI FLORES. Codirector.

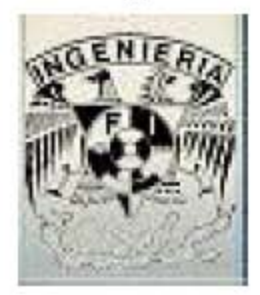

MÉXICO, DF. 2006

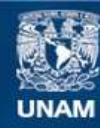

Universidad Nacional Autónoma de México

**UNAM – Dirección General de Bibliotecas Tesis Digitales Restricciones de uso**

#### **DERECHOS RESERVADOS © PROHIBIDA SU REPRODUCCIÓN TOTAL O PARCIAL**

Todo el material contenido en esta tesis esta protegido por la Ley Federal del Derecho de Autor (LFDA) de los Estados Unidos Mexicanos (México).

**Biblioteca Central** 

Dirección General de Bibliotecas de la UNAM

El uso de imágenes, fragmentos de videos, y demás material que sea objeto de protección de los derechos de autor, será exclusivamente para fines educativos e informativos y deberá citar la fuente donde la obtuvo mencionando el autor o autores. Cualquier uso distinto como el lucro, reproducción, edición o modificación, será perseguido y sancionado por el respectivo titular de los Derechos de Autor.

# ÍNDICE

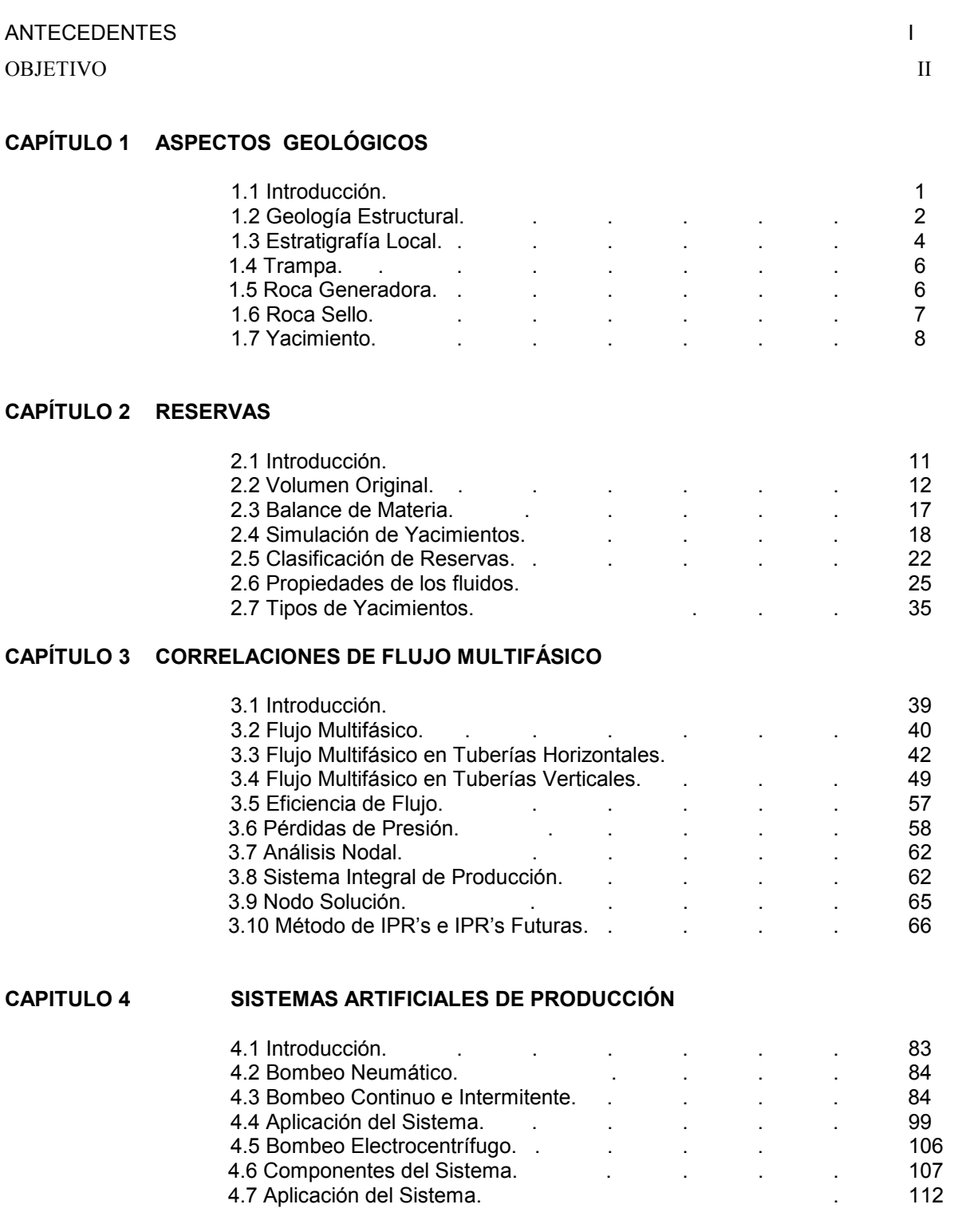

#### CAPÍTULO 5 FUNDAMENTOS DE EVALUACIÓN ECONÓMICOS

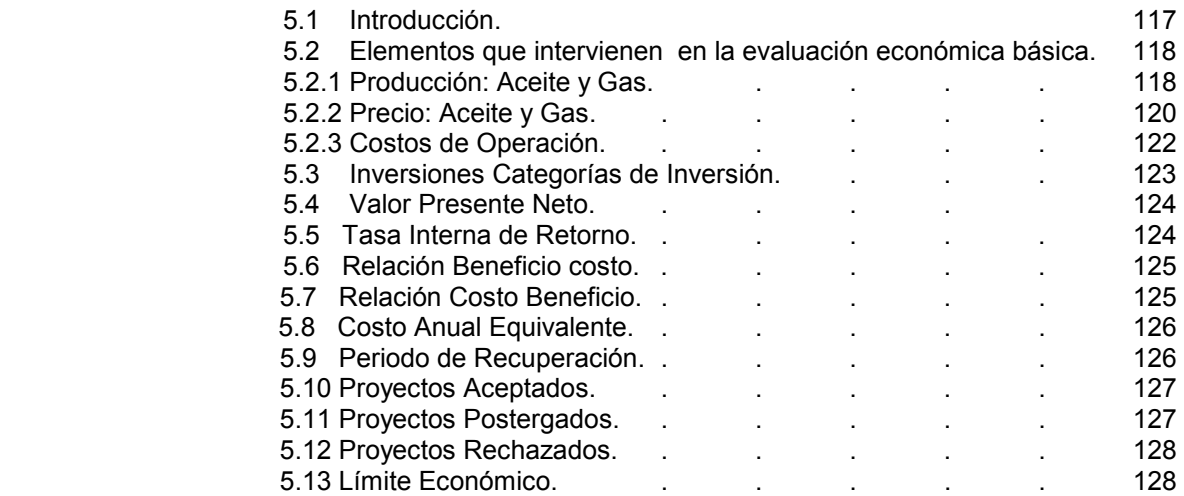

#### CAPÍTULO 6 ANÁLISIS DE SENSIBILIDAD Y RIESGO.

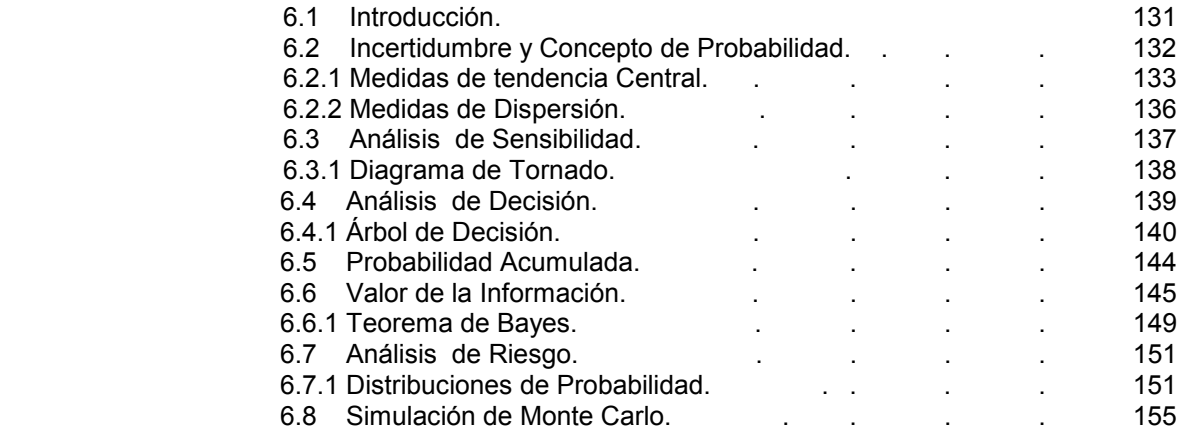

#### CAPÍTULO 7 APLICACIÓN DE SOFTWARE

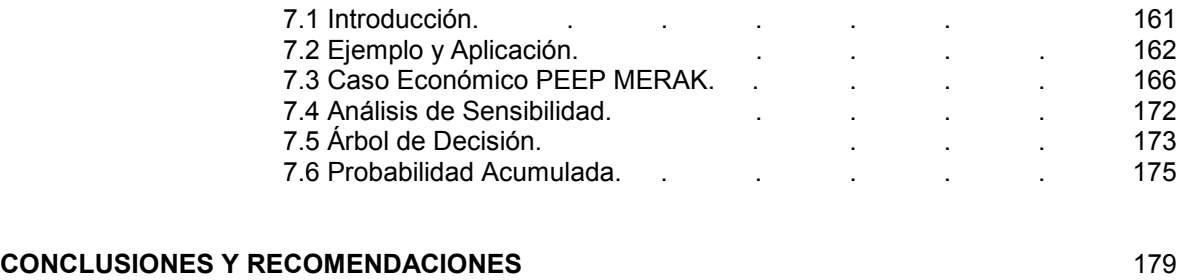

#### REFERENCIAS Y BIBLIOGRAFÍA

#### ANTECEDENTES.

Los productores de petróleo que intervienen en la recuperación de petróleo pesado enfrentan retos especiales. Sin embargo, las técnicas innovadoras de perforación, terminación, estimulación y vigilancia rutinaria de pozos contribuyen para que los yacimientos de petróleo pesado se conviertan en activos rentables.

El petróleo pesado generalmente se deja de lado como recurso energético debido a las dificultades y costos asociados con su producción.

Si bien otros factores tales como la porosidad y la permeabilidad y la presión determinan como se comportara un yacimiento, la densidad la viscosidad del petróleo son las propiedades que dictan el enfoque de producción que tomara una compañía petrolera. Los petróleos densos y viscosos, denominados petróleos pesados, presentan retos de producción especiales pero no insuperables.

Este trabajo muestra el análisis, la incertidumbre y el riesgo en la implantación de un sistema artificial, donde se proponen como opciones a ser analizadas el bombeo neumático y el bombeo electrocentrífugo con el objetivo de determinar el perfil de riesgo y el valor monetario esperado de ambos sistemas; y en base a ello tomar la mejor decisión del sistema a implantar, para el Campo UNAM-PUMA-FI de la región marina Noroeste de Ciudad del Carmen, Campeche para incrementar y optimizar los recursos, así como la descripción del yacimiento, fluidos, pozos, reservas, tipo de instalaciones, etc. Haciendo una breve descripción de cada sistema artificial y sus componentes.

Primeramente y para poder apreciar los efectos de la incertidumbre de los sistemas propuestos se debe ver cuales son las variables que más impactan al cálculo de flujo de efectivo o valor presente neto, por medio de un análisis de sensibilidad, que nos sirva para ver cuales son las variables que más impactan en el proyecto.

Se presentarán tres casos o escenarios los cuales son en primera instancia en donde no existe sistema de producción, segundo lugar cuando hay sistema bombeo neumático (BN) y por último caso cuando tenemos el bombeo electrocentrífugo (BEC). Adicionando la incertidumbre ya sea alto, base o bajo.

Una vez identificadas estas variables será necesario modelarlas por medio de un diagrama de árbol y una gráfica de probabilidad acumulada para que con los resultados obtenidos de los valores esperados de cada uno de ellos se pueda tomar una decisión comparando el valor esperado y el perfil de riesgo de un sistema u otro.

Empleando los conceptos y teoría del Análisis Nodal y un modelo de yacimiento para generar los perfiles de producción para el sistema bombeo electrocentrífugo (BEC) con el fin de realizar el análisis y evaluación económica y de incertidumbre en la implantación del sistema artificial electrocentrífugo "BEC" en el Campo UNAM-PUMA-FI.

#### Objetivo.

Proponer una alternativa para optimizar los recursos partiendo de las condiciones actuales.

Analizar y evaluar el comportamiento de los perfiles de producción en el sistema actual contra el nuevo sistema.

Identificar mediante métodos probabilísticos los parámetros que impactan más en el proyecto.

Evaluar si la propuesta es una alternativa viable mediante un análisis de sensibilidad y riesgo.

Determinar el perfil de riesgo y el valor monetario esperado de ambos sistemas; y en base a ello tomar la mejor decisión del sistema a implantar

# CAPÍTULO 1

ASPECTOS GEOLÓGICOS.

# INTRODUCCIÓN.

# COMPLEJO KU-MALOOB-ZAAP.

El complejo KU-MALOOB-ZAAP se ubica en la región marina Noroeste, en el activo del mismo nombre. Se localiza dentro de las aguas territoriales del Golfo de México, a 105 Km al noroeste de la Ciudad del Carmen, Campeche (figura 1.1)

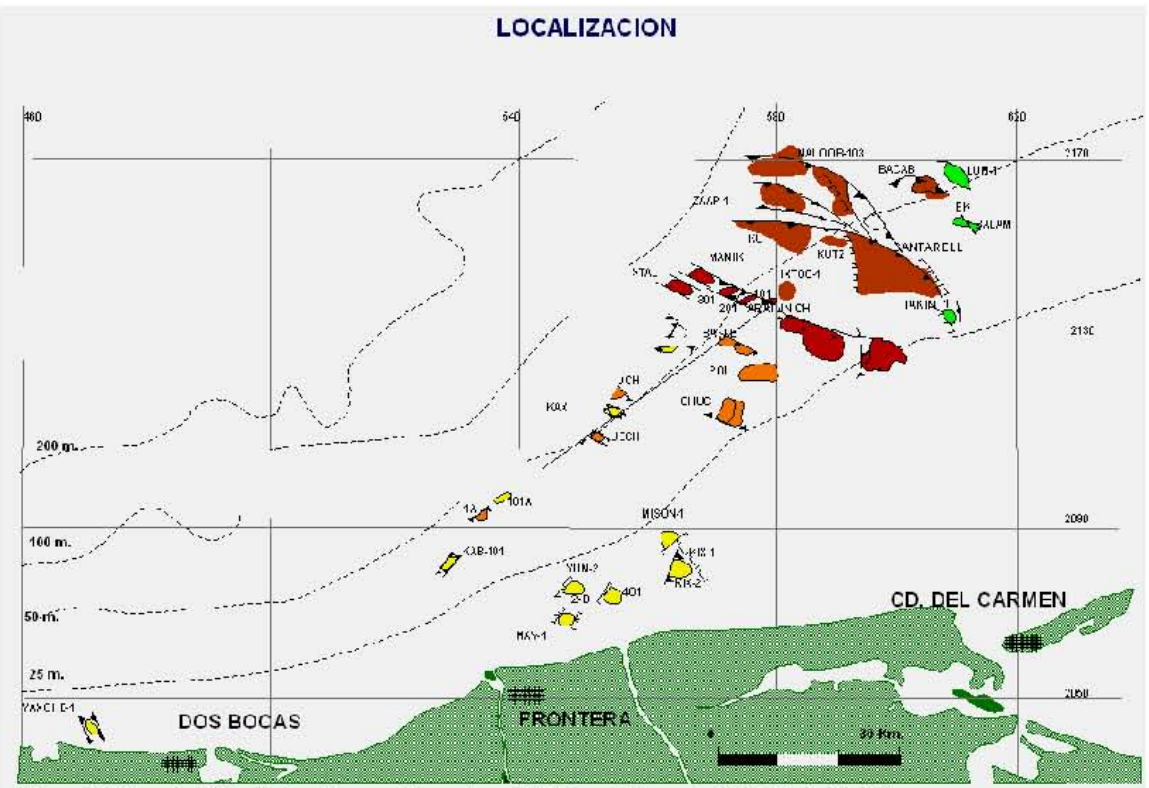

Figura 1.1 Complejo Ku-Maloo-Zaap se Encuentra a 105 Km. al Noroeste de la Ciudad del Carmen.

Este complejo es el tercero más importante del país de acuerdo a sus reservas remanentes totales de hidrocarburos. Geológicamente, se sitúa en la provincia Marina de Coatzacoalcos, y comprende 8 yacimientos. En KU y ZAAP se tienen los carbonatos dolomitizados y fracturados de Jurásico Superior Kimmeridgiano, la brecha de carbonatos del Paleoceno Inferior y Cretácico Superior, y las Calcarenitas del Eoceno Medio. Para MALOOB, se tiene evidencia de hidrocarburos en el Jurásico Superior Kimmeridgiano y en la brecha de carbonatos del Cretácico Superior y Paleoceno Inferior.

La trampa para el Jurásico Superior, Cretácico Superior y el Paleoceno Inferior, es de tipo estructural mientras que para el Eoceno Medio es Estratificada y Estructural.

El área cubierta por los campos de este complejo asciende a 121 km<sup>2</sup>, en el complejo se produce un aceite pesado con una densidad que varia de los 12 a los 25 grados API.

### 1.2 Geología estructural.

Las fallas en el área con desplazamiento más revelantes, son las llamadas fallas de KU, MALOOB y de ZAAP (figura 1.2). Las cuales tienen buzamiento relativamente pronunciado en los intervalos de interés estratigráfico; sin embargo, debajo del Jurásico Superior Kimmeridgiano sus expresiones no son sísmicamente claras.

Las fuerzas compresionales originadas del sur-occidente deformaron la cobertura sedimentaria en dirección Noroeste. Esto implica que las estructuras son menores que a las del Noroeste. El corrimiento de MALOOB es, por lo tanto, menor que el de ZAAP.

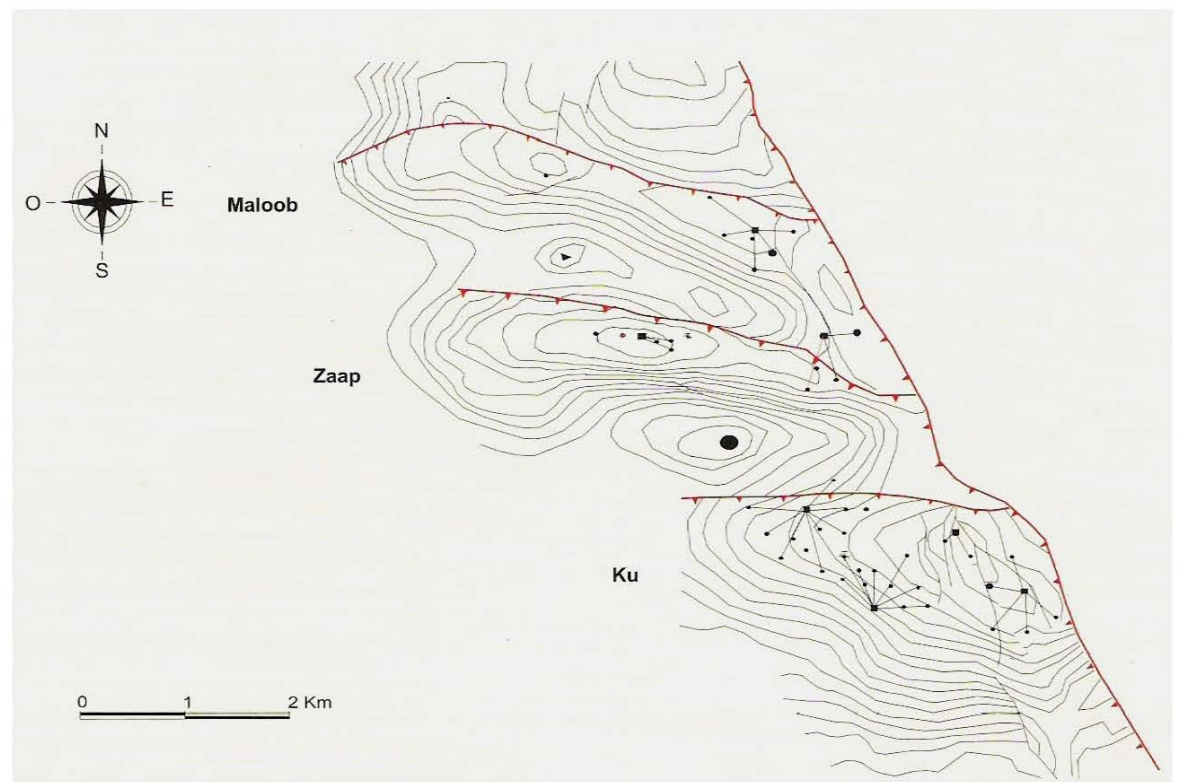

Figura. 1.2 Configuración estructural de la brecha del Cretácico superior y Paleoceno inferior del complejo Ku-Maloob-Zaap.

El corrimiento de MALOOB es una falla de componente derecho observada en un cambio menor en la unidad de la brecha, y más significativo en la cima y la base del Jurásico Superior Kimmeridgiano, así como la base del Cretácico Inferior. Los cambios menores en espesor a través de la falla que son observados en la información sísmica, podrían ser originados por las incertidumbres asociadas con la interpretación de estos datos, particularmente, en proximidades cercanas a la zona de fallamiento. Las unidades que se encuentran por encima de base del cretácico muestran un espesor constante a través de la falla. Este corrimiento no muestra evidencia de inversión, puesto que parece haber estado activo a lo largo de toda su historia como una falla inversa de gran ángulo.

Existe evidencia, en las secciones restauradas, de que todas las fallas estuvieron periódicamente activas entre el Jurásico Superior Kimmeridgiano y el Post-Eoceno.

El corrimiento de KU, pudo estar activo como una falla normal durante la época del Jurásico Superior Kimmeridgiano, y se invirtió a una falla inversa de gran ángulo durante y/o después del depósito de la brecha.

El corrimiento de ZAAP, es una falla derecha que podría también ser clasificada como una estructura de inversión. Dicha falla pudo estar activa como una falla normal durante el Kimmeridgiano, pero se invirtió a una falla inversa de gran ángulo durante el cretácico. Este corrimiento es también una falla derecha, mientras que la falla antitética de la misma, es izquierda. Cuando los segmentos de la cima de la calcarenita se unen al frente de la falla antitética de MALOOB, las unidades de abajo muestran pocos intervalos, con excepción posiblemente de la base del Jurásico Superior Kimmeridgiano. Sin embargo debe notarse que la base del Jurásico Superior Kimmeridgiano cruza a la falla antitética de ZAAP.

Los yacimientos de calcarenitas, brecha y Jurásico superior Kimmeridgiano han tenido posiblemente más de una fase de deformación, con una historia compleja en las tres principales fallas de corrimiento en el área de KU-MALOOB-ZAAP (figuras 1.3 y 1.4). Entre las evidencias para explicar este plegamiento y fallamiento se encuentran:

- Cambios considerables de relieve en las unidades mayores, y capas que están desplazadas a través de zonas de fallamiento.
- Cambios en el espesor de las unidades a través de las zonas de fallamiento.

# 1. 3 ESTRATIGRAFIA LOCAL.

La columna estratigráfica está constituida por sedimentos que van del Jurásico Superior Oxfordiano al Terciario. Los sedimentos del Oxfordiano son principalmente Mudstone y Wackestone de litoclastos, con intercalaciones de lutita, arena, intervalos de dolomía. Presenta además hacia la base horizontes de anhidritas y de sal. El Jurásico superior Kimmeridgiano se compone de dolomía mesocristalina con intercalaciones de arcilla, carbonatos oolíticos recristalizados, ligeramente dolomitizado. En el Jurásico superior Tithoniano se presenta lutita negra calcárea y fosilífera, y lutita con intercalaciones de wackestone y mudstone.

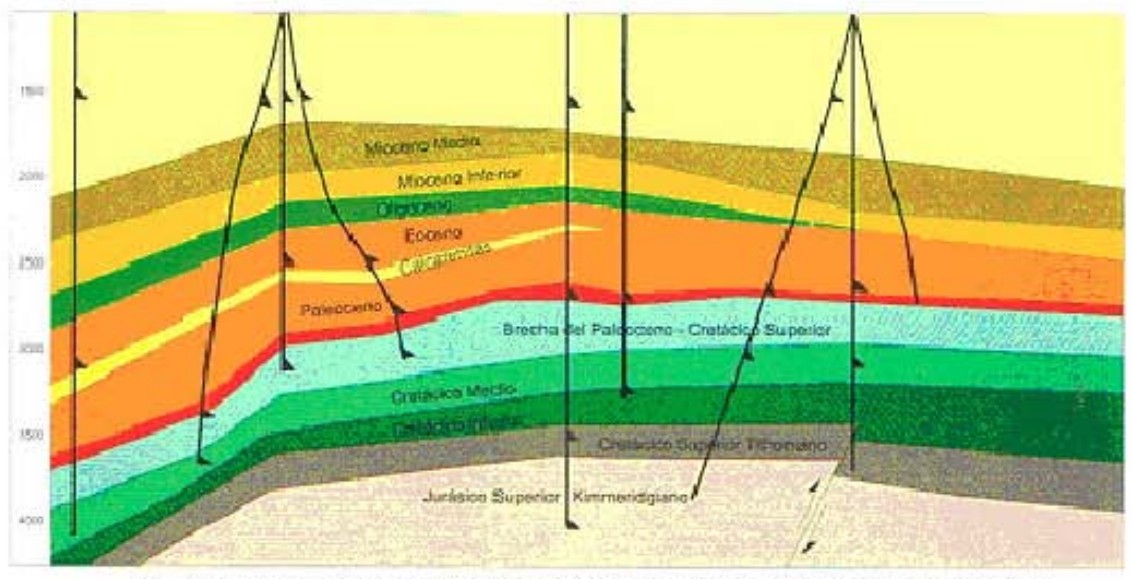

Figura 1.3 Sección estructural tipo del complejo Ku-Maloob-Zaap, en donde se muestran los Yacimientos existentes.

El Cretácico inferior está compuesto por dolomía Microcristalina así como mudstone y wackestone de Nanocónidos y Tintínidos. En el Cretácico Medio predominan los carbonatos, principalmente mudstone a wackestone arcillosos y fracturados, dolomía Microcristalina y Nóludos aislados de pedernal. En el Cretácico Superior se encuentran brechas derivadas de calizas dolomitizadas, con cementante arcilloso y calcáreo.

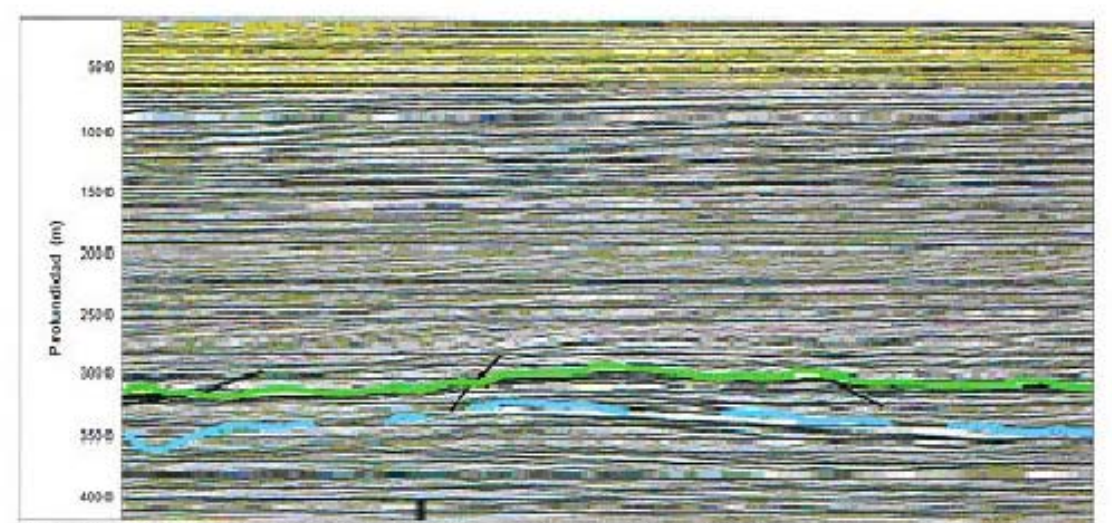

Figura 1.4 Sección Sísmica tipo del complejo Ku-Maloob-Zaap en donde se indican los vacimientos de color verde.

 El Terciario se encuentra representado por el paleoceno inferior, el cual se constituye de dolomía ligeramente calcárea con intercalaciones de lutita y wackestone y packstone con intercalaciones de lutitas. El paleoceno Superior se compone de lutitas clara bentonítica calcárea con fragmentos de pedernal y limolita ligeramente calcárea. En el Eoceno inferior predominan las lutitas bentoníticas, ligeramente calcáreas, con intercalaciones de mudstone a wackestone. Para los sedimentos del Eoceno medio las lutitas son de color café ligeramente calcáreas, y para el Eoceno superior las lutitas son de color gris ligeramente calcáreas.

En el Oligoceno inferior predomina la lutita gris verdosa ligeramente calcárea, y en ocasiones piritizada. Para las rocas del Oligoceno medio se encuentran lutitas gris verdosa, ligeramente calcáreas, y arenosas, en el mioceno superior son lutitas grises, con intercalaciones de arenisca de grano fino, por último, el Plio-Pleistoceno se compone de arcillas poco consolidadas y arenas. La columna geológica tipo del complejo se muestra (figura 1.5) y la columna estratigráfica tipo en el Cuadro 1.

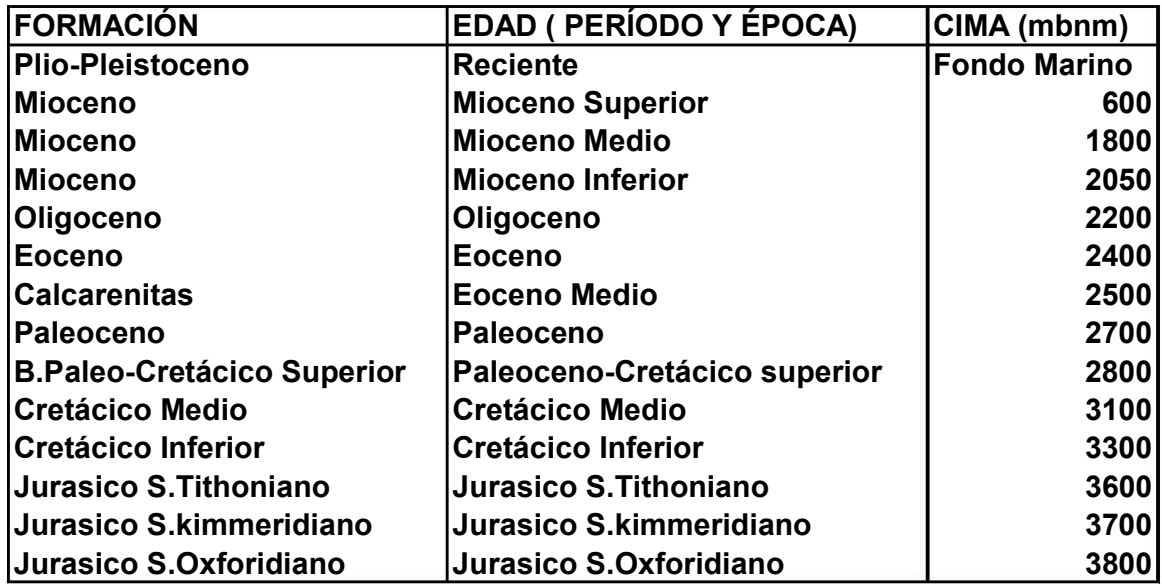

Cuadro 1. Columna estratigráfica tipo del Complejo Ku-Maloop Zaap

### 1.4 TRAMPA.

Se tienen similitudes en los tres campos en lo que corresponde al yacimiento del Jurásico Superior Kimmeridgiano. Las trampas existentes son de tipo estructural, asociadas a fallamiento por corrimiento lateral en la porción sur, y fallamiento inverso en la porción norte. En la brecha del paleoceno inferior y cretácico superior, se identifica un estilo de trampa estructural que esta afectado por la presencia de fallas de corrimiento lateral.

La trampa para el Eoceno medio es estratificada y estructural, con cierre contra las fallas de corrimiento lateral y las fallas inversas. La posible existencia de una trampa a nivel del Jurásico Superior Oxfordiano, deberá ser confirmada por la perforación de pozos, y al igual que los sedimentos de campos aledaños, tendría que ser de tipo principalmente estratigráfico.

# 1.5 ROCA GENERADORA.

La principal roca generadora de los hidrocarburos existentes en el área marina corresponde a rocas del Jurásico Superior Tithoniano. También se plantea la posibilidad de que existan otras rocas con potencias generadoras dadas sus características favorables, ubicándose en diferentes niveles estratigráficos como son: los Jurásicos Oxfordiano y Kimmeridgiano, Cretácico y Terciario.

En el complejo al igual que en la mayoría de los campos de la región marina las principales rocas generadoras de hidrocarburos fueron las lutitas bituminosas y las calizas arcillosas con abundante materia orgánica del Jurásico superior Tithoniano. Su espesor varía de los 80 a 200 metros. y es a la fecha, la principal fuente de suministro de hidrocarburos en el complejo KU-MALOOB-ZAAP.

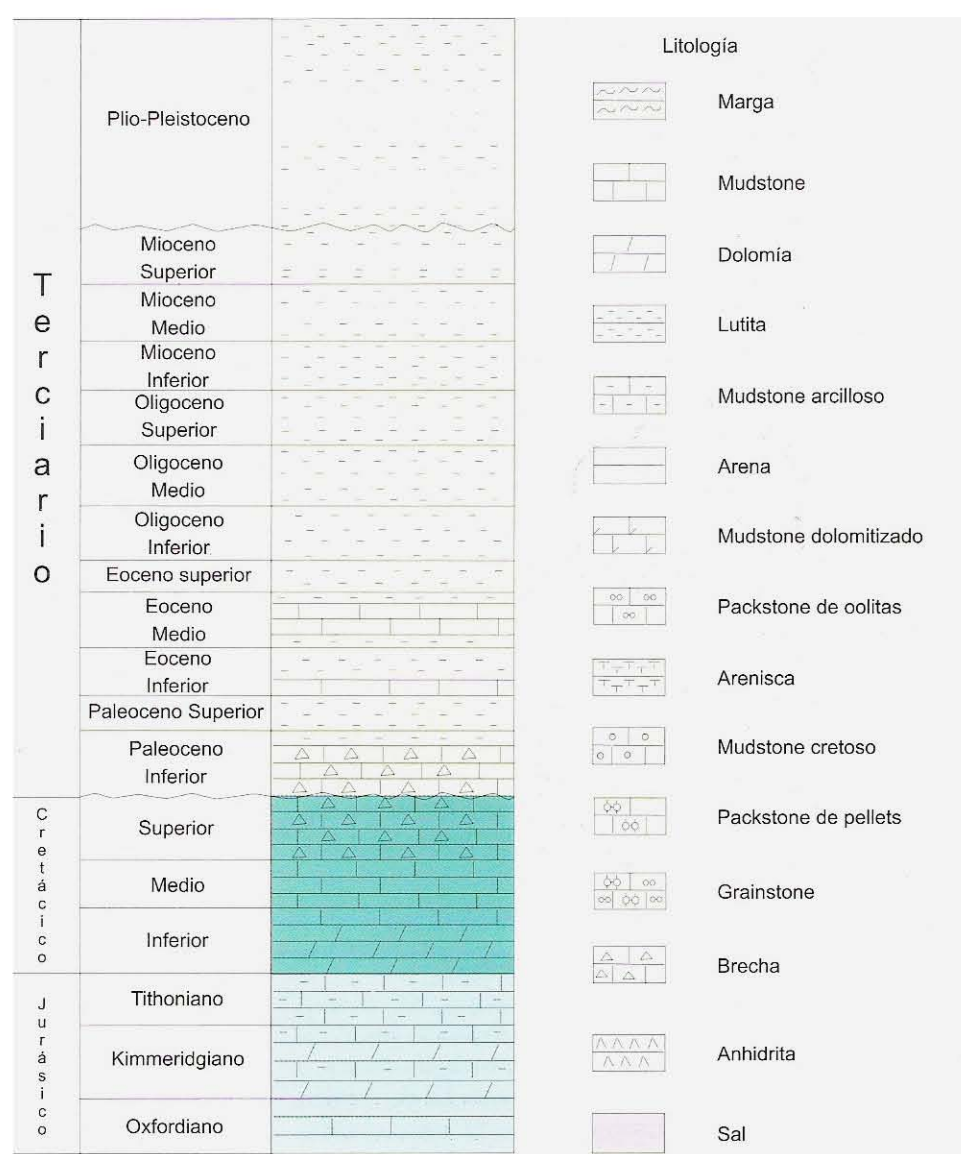

Fig.1.5 Columna Geológico tipo del complejo Ku-Maloob-Zaap

# 1.6 SELLO.

Para el yacimiento del Jurásico Superior Kimmeridgiano, el sello son las lutitas del Jurásico Superior Tithoniano, así como algunos cambios de facies a sedimentos arcillosos y cambios drásticos de porosidad generados por procesos diagenéticos en los campos KU y MALOOB principalmente. Las rocas que sellan a las brechas del paleoceno inferior y cretácico superior son las lutitas calcáreas del paleoceno inferior. En las calcarenitas, su correspondiente roca sello son las lutitas del Eoceno medio, así como los cambios locales de facies a sedimentos arcillosos.

# 1.7 YACIMIENTO.

El Jurásico superior Kimmeridgiano, en los 3 campos se constituye de dolomitas que incrementaron su porosidad y permeabilidad por el fracturamiento y los procesos diagenéticos. El espesor promedio del yacimiento es de 100 metros, con una porosidad de tipo principalmente intercristalina y algunas fracturas, con rangos del 3 al 5 %. La saturación de agua promedio del yacimiento es del 11 %, contando con el empuje de un acuífero activo.

La brecha del paleoceno inferior y cretácico superior se compone, para los 3 campos, de una brecha originalmente de caliza, que por procesos diagenéticos ha sido transformada a una dolomía. Su espesor promedio es del orden de 300 metros, con porosidad tanto primaria como secundaria, producto esta última de los procesos de disolución de los carbonatos. Sus rangos de porosidad varían de 8 a 10 %. La saturación de agua promedio del yacimiento es del 15%.

El Eoceno medio está constituido por calcarenitas depositadas en un ambiente de plataforma somera, con porosidad primaria de 20% y una saturación de agua de aproximadamente 20%.

Es importante destacar que en la brecha del paleoceno inferior y cretácico superior una caída en la presión del yacimiento sé ha suscitado. Esto ha originado que en el campo KU se haya formado un casquete secundario de gas, el cual probablemente llegue a presentarse también en los campos MALOOB-ZAAP, si la presión de estos campos continua reduciéndose. La presión del yacimiento, originalmente de 320 lb/pg<sup>2</sup> ha declinado a 175 lb/pg<sup>2</sup>. Además, en este complejo ha sido verificado, a partir de estudios de presión, la comunicación hidráulica entre los tres campos.

En el complejo se han adquirido registros convencionales en agujero descubierto como los de rayos gama los de densidad, los de neutrón, los de temperatura, los de resistividad somera y profunda, y los sónicos para estimar la porosidad y el estado de la cementación de los pozos. Así mismo, también se han tomado registros para obtener datos de producción y pruebas de pozo. En la figura 1.6 se muestra un registro geofísico tipo que se obtiene en el área y en la figura 1.7 se puede observar un ejemplo de interpretación donde se señalan los parámetros petrofísicos estimados.

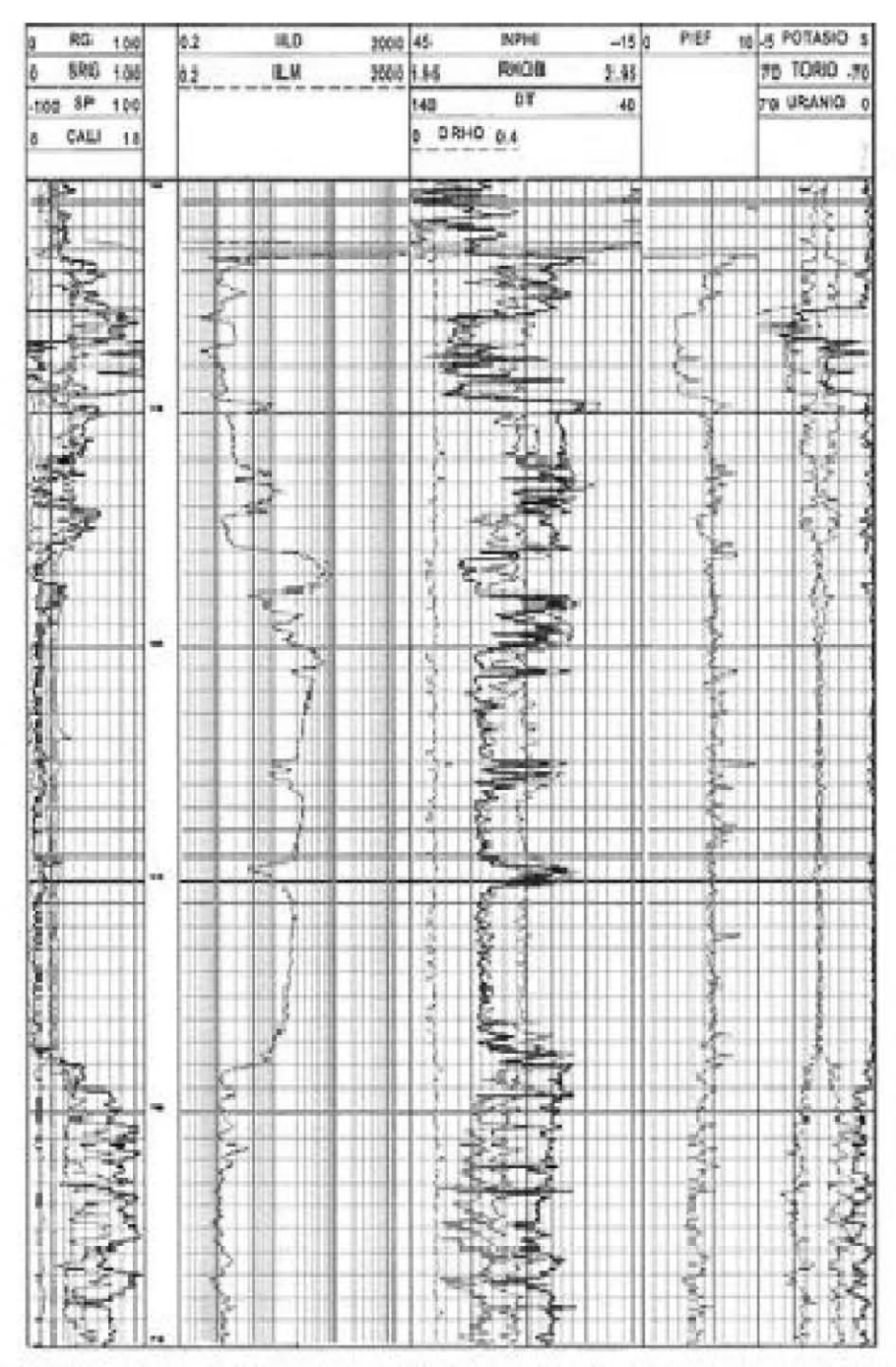

Figura 1.6 Registro compuesto tipo de un pozo del complejo en donde se presentan los registros de radiactividad, resistividad y porosidad

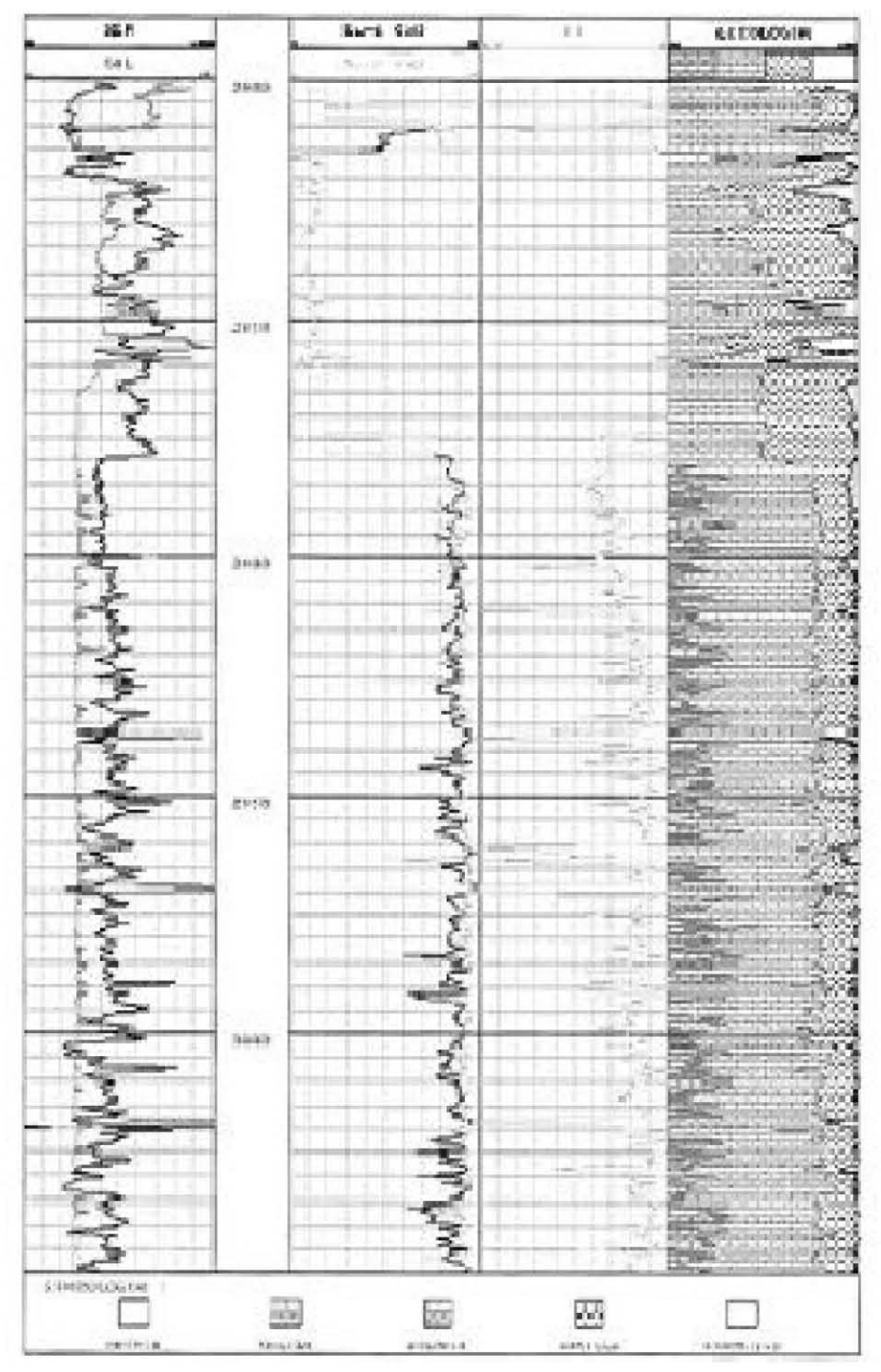

Figura 1.7 Registro procesado del complejo Ku- Maloob- Zaap en esta interpretación se aprecia la distribución del fluido así como la litología de la formación.

# CAPÍTULO 2

# RESERVAS.

# INTRODUCCIÓN.

El petróleo es la mayor fuente de energía en el mundo y es un factor clave en el continuo desarrollo de los países. Es esencial para la planificación futura que los gobiernos y la industria tengan un estimado de las cantidades de petróleo disponible para producción y cantidades que se espera estén disponibles dentro de un tiempo prudencial a través de desarrollo adicional de los yacimientos, avances tecnológicos o exploración. Para lograr tal cuantificación, es necesario que la industria adopte una nomenclatura consistente para estimar las cantidades actuales y futuras del petróleo que se espera sea recuperado de acumulaciones subterráneas. Tales cantidades son definidas como reservas y su cuantificación es de considerable importancia para gobiernos, agencias internacionales, economistas, banqueros y la industria energética internacional.

La terminología usada para la clasificación del petróleo y las diferentes categorías de reservas has sido motivo de muchos estudios y discusiones durante años. Los intentos por estandarizar la terminología de reservas comenzaron por 1935 cuando el API (American Petroleum Institute) consideró la clasificación y definición de varias categorías de reservas. Desde entonces, la evolución de la tecnología ha proporcionado métodos de ingeniería más precisos para determinar los volúmenes de reservas y ha intensificado la necesidad de una nomenclatura mejorada para alcanzar consistencia entre los profesionales que trabajan con la terminología de reservas. Trabajando separadamente, la SPE (Society of Petroleum Engineers) y el WPC (World Petroleum Congresses) produjeron conceptos similares para las definiciones de reservas, los que fueron dados a conocer a inicios de 1987. Estas definiciones se han convertido en los estándares preferidos para clasificar reservas en la industria. Posteriormente, se consideró que ambas organizaciones podrían combinar las definiciones en un solo conjunto para que puedan ser usadas por la industria mundial.

Debido a la naturaleza de la información y la clasificación de la misma se omiten los valores manejados por el activo sin embargo es importante recalcar que este campo es el segundo a nivel nacional en cuanto a volumen de reservas.

# 2.2 VOLUMEN ORIGINAL DE HIDROCARBUROS.

El volumen original es la cantidad de hidrocarburos que se estima, existe inicialmente en el yacimiento. Este volumen se encuentra en equilibrio a la temperatura y presión que prevalece en el yacimiento. Se expresa también a condiciones de superficie, la cual puede definirse por procedimientos determinísticos o probabilísticos. Los primeros incluyen, a los métodos volumétricos, simulación numérica y balance de materia. Los segundos modelan la incertidumbre de algunos parámetros como son: Porosidad, Saturaciones, Espesores Netos, Permeabilidades, etc. Como funciones de probabilidad que producen una función de probabilidad para el volumen original.

Para la determinación del volumen original se emplean diferentes métodos los cuales se nombran de la siguiente manera:

### 1.- Métodos Volumétricos.

- Método de Isopacas.
- Método de cimas y Bases.
- Método de Isohidrocarburos

### Porosidad y saturaciones medias.

Con este procedimiento se pueden calcular la porosidad  $\phi$  y la saturación  $\frac{1}{s}$ media del yacimiento pero no nos calcula el volumen original.

Se presenta una forma de cálculo de estos valores, para un pozo y para un yacimiento:

$$
\overset{-}{\phi}_{p o z o} = \sum_{j=1}^{n} \phi_{j} h_{j} / \sum_{j=1}^{n} h_{j},
$$

Donde  $\phi_j$  es la porosidad del intervalo j de espesor h<sub>j</sub> y n es el número de intervalos en el pozo.

$$
\bar{\phi}_{yac} = \sum_{i=1}^N \phi_i A_i / \sum_{i=1}^N A_i,
$$

Donde ahora  $\phi_i$  es la porosidad media del pozo i que tiene asociada el área A<sub>i</sub> y N es el número de pozos en el yacimiento.

# MÉTODO DE ISOPACAS.

Este método y el de cimas y bases se utilizan para determinar el volumen de roca de un yacimiento, el cual se puede obtener con los valores correspondientes de saturaciones el volumen original de hidrocarburos que es básico para toda actividad de la industria petrolera.

El método de isopacas tiene como base la configuración de un mapa con curva de igual espesor de formación, para cuya preparación se tiene que disponer de un plano con las localizaciones de todos los pozos que constituyen el campo en estudio. Se anota en cada uno de ellos el espesor neto de la formación y se hace la configuración por interpolación o extrapolación de datos para obtener curvas con valores cerrados, tal como se observa en la figura (2.1) que es un plano de isopacas para un campo hipotético que se toma como ejemplo.

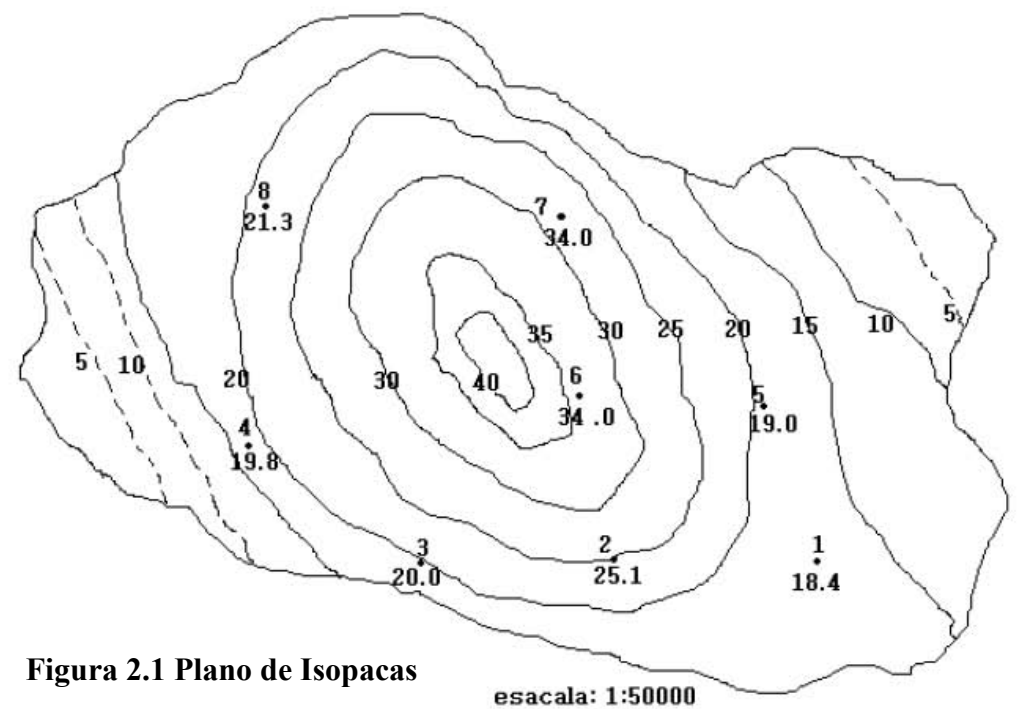

 Las áreas encerradas por las diferentes curvas se miden con la ayuda de un planímetro o usando fórmulas de integración numérica o por cualquier otro método conocido. Los valores encontrados se anotan en la Tabla (2.1), columna

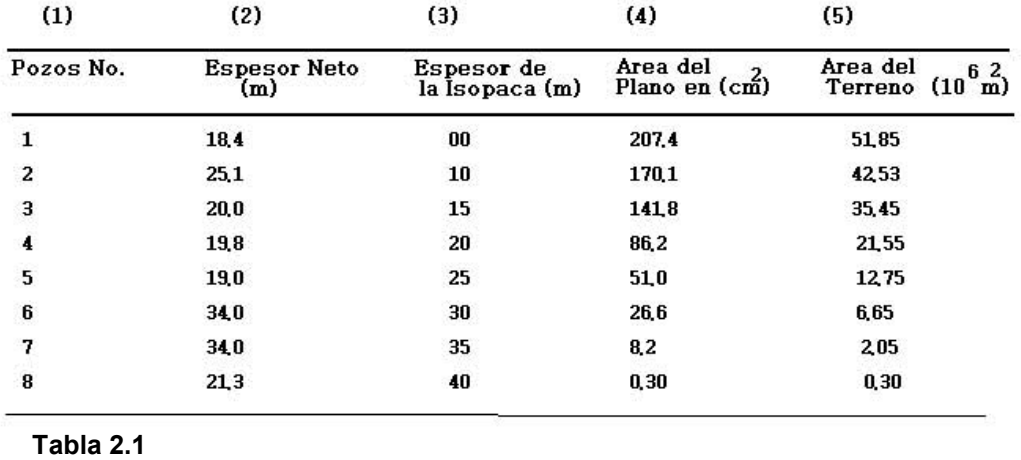

4. En la misma tabla aparecen los espesores y las áreas convertidas a dimensiones reales.

En la Figura (2.2), aparece una gráfica en cuyas ordenadas están los espesores netos de la formación fueron anotados en la columna 3 de la tabla (2.1), y en las abscisas las áreas del terreno anotadas en la columna 5 de la misma tabla.

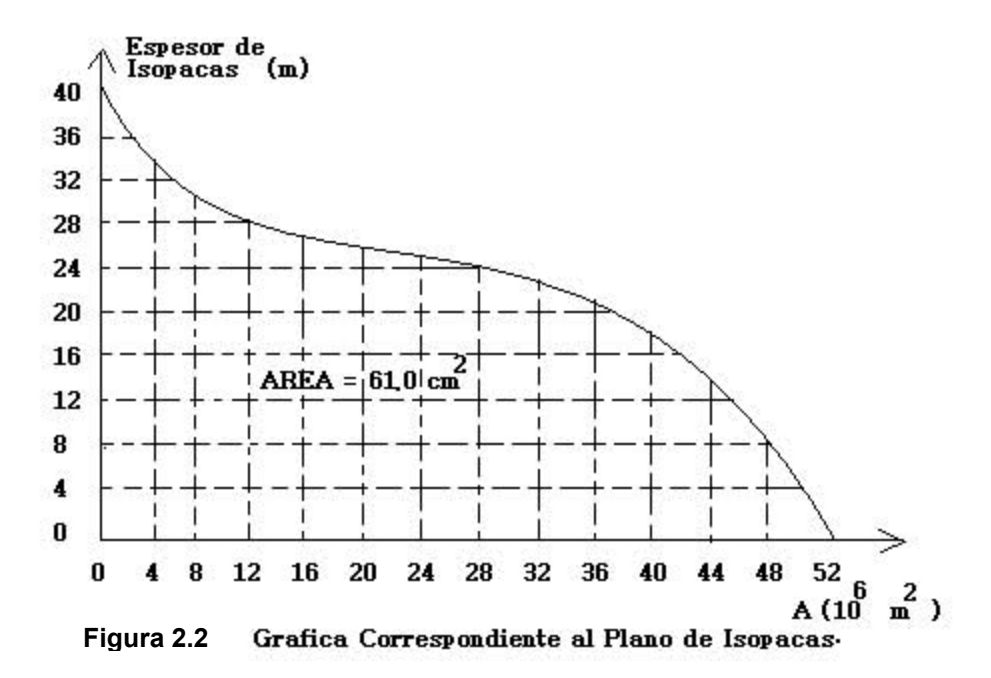

Se determina el área bajo la curva entre los límites cero y áreas máximas. El valor encontrado se multiplica por la escala en la gráfica para obtener el volumen neto de roca. Al multiplicarse este volumen neto de roca por la porosidad media de la formación y la saturación media de hidrocarburos, da precisamente el volumen de hidrocarburos que se trata de conocer a condiciones de yacimiento.

# MÉTODO DE CIMAS Y BASES.

Este método tiene como base la configuración de mapas con curvas de igual profundidad tanto de cimas como de bases de la formación, para cuya preparación fue necesario disponer de planos con localizaciones de todos los pozos que constituyen el campo en estudio. Por medio de registros geofísicos se puede determinar la cima y la base de la formación productora para cada uno de los pozos.

En el plano de localización de los pozos se anotan en cada uno de ellos la profundidad de la cima y de la base de la formación correspondiente Tabla (2.2) y se hace la configuración por interpolación o extrapolación de datos para obtener curvas con valores cerrados, tal como se observa en la figura (2.3).

Las áreas encerradas por las diferentes curvas se miden con la ayuda de un planímetro o algoritmos numéricos usando formulas de integración numérica conocidas. Los valores encontrados se anotan en la Tabla (2.2) columna (2).

En la misma tabla aparecen las áreas convertidas a dimensiones reales. La figura (IV) aparece una gráfica en cuyas ordenadas están las profundidades de las cimas y bases que fueron anotadas en la columna 1 de la tabla (II) y en las abscisas las áreas del terreno anotadas en la columna (3)(2).

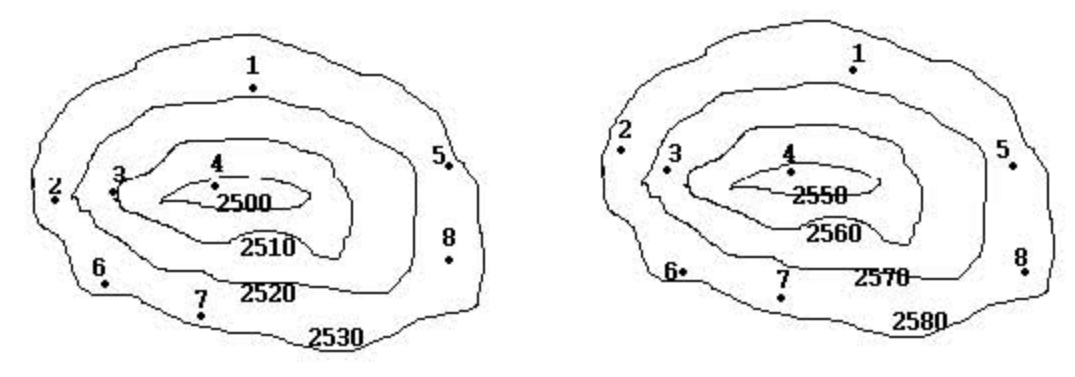

Plano de Cimas Plano de Bases

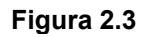

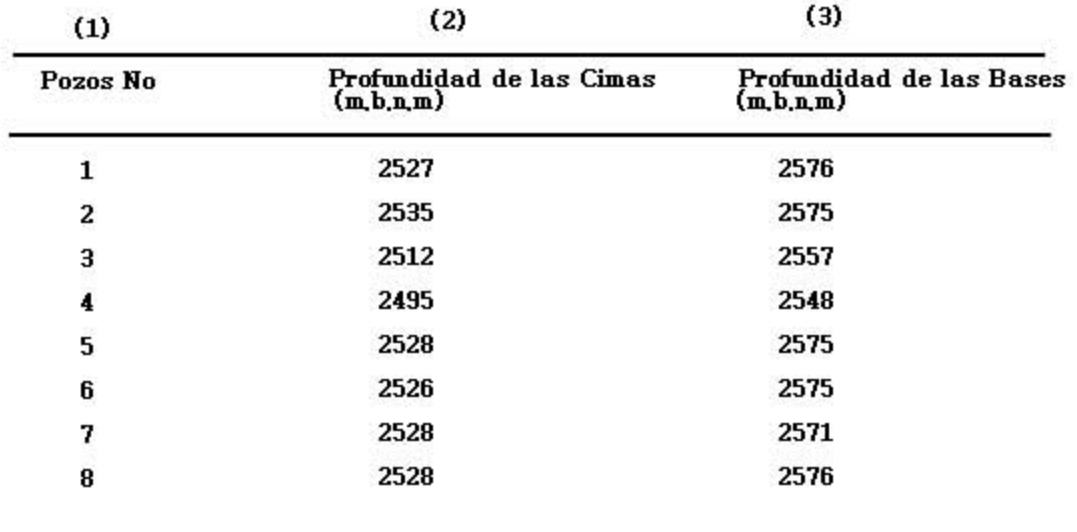

#### Tabla 2.2

Se determina el área delimitada por los perfiles de cimas y bases, tomando en cuenta el caso en que exista un contactó agua aceite como en el ejemplo. El valor encontrado se multiplica por la escala de la gráfica para obtener de esta forma, el volumen bruto de roca, que al multiplicarse por la porosidad media de la formación y por la saturación media de hidrocarburos, da aproximadamente el volumen de hidrocarburos que se trata de conocer; si se conoce el factor de compacidad del yacimiento, el volumen de hidrocarburos deberá multiplicarse

por este factor para obtener un valor mas real, ya que de otra manera se estaría considerando que no existen intercalaciones compactas.

| Profundidad<br>(m, b, n, m) | Area 2 Curvas<br>Plano (cm) | Cimas $6\frac{2}{10}$<br>Real ( $10^6$ m) | Area<br>Plano (cm) | 6 2Base<br>Curvas<br><b>Real</b> (10<br>$\bf{m}$ ) |  |
|-----------------------------|-----------------------------|-------------------------------------------|--------------------|----------------------------------------------------|--|
| 2500                        | 60                          | 0,150                                     |                    |                                                    |  |
| 2510                        | 600                         | 1,500                                     |                    |                                                    |  |
| 2520                        | 1200                        | 3,000                                     |                    |                                                    |  |
| 2530                        | 2400                        | 6,000                                     |                    |                                                    |  |
| 2550                        |                             |                                           | 40                 | 0,100                                              |  |
| 2560                        |                             |                                           | 400                | 1,000                                              |  |
| 2570                        |                             |                                           | 1000               | 2500                                               |  |
| 2580                        |                             |                                           | 2300               | 5,750                                              |  |

Tabla 2.3

Profundidad del Contacto agua- hidrocarburos = 2540 m.

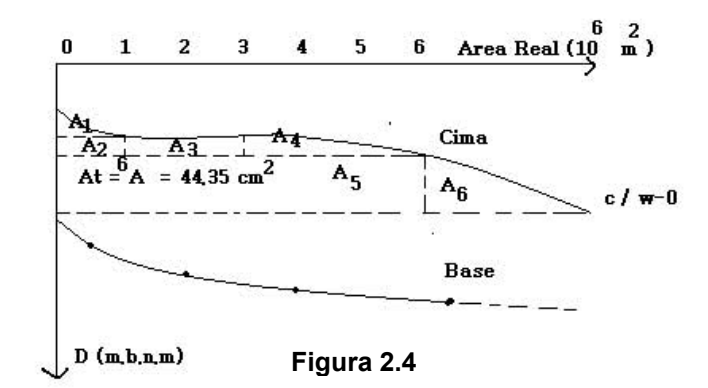

```
Por lo tanto: Escala vertical: 1 cm ----- 10 m 
Escala horizontal: 1 cm ----------- 0.5 X 10<sup>6</sup> m<sup>2</sup>
1 cm<sup>2</sup> (plano) ----- 5 X 10<sup>6</sup> m<sup>3</sup>.
44.5 cm<sup>2</sup> (plano) -----221.75 X 10<sup>6</sup> m<sup>3</sup>.
```
Por lo que el volumen bruto de roca es igual a 221.75 X 10 $^6$  m<sup>3.</sup>

# MÉTODO DE ISOHIDROCARBUROS.

Este método tiene gran similitud con el de isopacas, pero proporciona resultados más aproximados al considerar saturaciones de hidrocarburos y porosidad por pozo. También se parte de la construcción de un plano, en este caso de isohidrocarburos. Al igual que el de isopacas, en cada uno de los pozos se anota el valor del índice de hidrocarburos, obtenido a partir del análisis de registros eléctricos.

Índice de hidrocarburos de un pozo: es el producto del espesor de la formación por su porosidad y por la saturación de hidrocarburos, es decir:

 −= rocam ycHcm hI swi hc <sup>2</sup> 3 .@ <sup>φ</sup> ),1(\*\* ......................................................................(2.1)

Físicamente el índice de hidrocarburos es una medida del volumen de hidrocarburos @ c.y. que existe en la roca proyectada sobre un área de un metro cuadrado de yacimiento.

Al ponderar estos índices con las áreas respectivas, se podrá obtener el volumen total de hidrocarburos en el yacimiento.

# 2.3 MÉTODO DE BALANCE DE MATERIA.

El método de balance de materia es usado en la estimación del volumen original de hidrocarburos en sus fases y en la recuperación primaria de hidrocarburos. Está basado en la ley de conservación de masa, la cual simplemente significa que no se crea ni se destruye solamente se transforma. Las premisas para este método son:

- Modelo de tanque homogéneo (La roca y las propiedades de los fluidos son considerados los mismos para el yacimiento.).
- La inyección y la producción de fluidos ocurren a través de un punto de producción e inyección.
- ❖ No hay dirección de flujo de fluidos.

Sin embargo los yacimientos no son homogéneos, el método de balance de materia es ampliamente usado y ha demostrado ser una herramienta muy útil para análisis de yacimientos con resultados razonablemente aceptables especialmente en energía.

La ecuación de balance de Materia es usada para hacer un ajuste de la historia del comportamiento de un yacimiento para la estimación del volumen original de hidrocarburos y también para predecir el comportamiento futuro.

### Relación de simulación de Balance de Materia.

El método de balance de materia es básicamente un modelo de tanque con propiedades del fluido y la roca constantes. Con el balance de materia se puede calcular el volumen original y el agotamiento del tanque sin considerar otros parámetros. En la simulación numérica el yacimiento es discretizado en bloques. Con forme se ejecuta la simulación las ecuaciones que representan el comportamiento del flujo realizan un balance de materia en cada bloque, es decir, se cumple la ecuación de continuidad: masa que entra menos masa que sale es igual a masa acumulada.

Por lo tanto se puede generalizar que una simulación de yacimientos con una sola celda colapsa a un balance de materia solo en cuanto a materia, ya que la simulación numérica reconoce las fuerzas involucradas en la ecuación de difusión.

# 2.4 SIMULACIÓN MATEMÁTICA DE YACIMIENTOS.

La distribución de reservas no es una cifra que pueda permanecer constante todo el tiempo, ésta evoluciona de acuerdo a diversos factores que producen cambios no solamente en sus valores sino que también en sus estrategias de explotación.

Reserva.- son cantidades de hidrocarburos que se considera puede ser recuperados comercialmente a una fecha futura a partir de acumulaciones conocidas. Todos los estimados de reservas involucran algún grado de incertidumbre. La incertidumbre depende principalmente de la cantidad de datos de ingeniería y geología, confiables y disponibles a la fecha de estimado y de la interpretación de estos datos. El grado relativo de incertidumbre aplicado por colocar las reservas en una de las dos clasificaciones principales, ya sea probada y no probada.

La estimación de reservas se efectúa bajo condiciones de incertidumbre. El método de estimación es llamado ''determinístico'' si se obtiene un solo valor para el mejor estimado de reservas basado en el conocimiento geológico y de ingeniería y datos económicos. El método de estimación es llamado ''probabilístico'' cuando el conocimiento geológico de ingeniería y de los datos económicos es usado para generar un rango de estimados de reservas y sus probabilidades asociadas. La identificación de las reservas como probada, probables y posibles ha sido el método más frecuente y proporciona una indicación de la probabilidad de la recuperación. Debido a la diferencia de incertidumbre, se debe tener cuidado cuando se suman reservas de diferente clasificación.

Objetivo: de la simulación matemática de yacimientos es proporcionar al Ingeniero de yacimientos una herramienta confiable capaz de predecir el comportamiento de los yacimientos de hidrocarburos bajo diferentes condiciones de operación. El modelar el comportamiento de un yacimiento de hidrocarburos bajo diferentes esquemas de producción reduce el riesgo asociado a la elección del plan de explotación.

#### La filosofía de la simulación numérica.

En la simulación numérica, el flujo de fluidos es representado por la ecuación de Darcy mientras que la ecuación de continuidad se encarga de la conservación de masa. Además que los pozos inyectores y productores deberán ser considerados. Las propiedades volumétricas y termodinámicas son modeladas a través de una prueba PVT y/o ecuaciones de estado. Las condiciones iniciales deberán ser definidas por presión inicial, saturación de fluidos y en su caso composiciones. Asimismo, las condiciones de frontera deberán ser impuestas al dominio del yacimiento para ser consideradas y así ser simuladas lo más cercano posible.

De esta manera la incorporación de la ecuación de Darcy en la ecuación de continuidad tomando en cuenta la ecuación de estado de los fluidos resulta en una ecuación que puede describir el comportamiento del yacimiento. Esta ecuación es conocida como la ecuación de difusividad.

La ecuación de difusividad es una ecuación en derivadas parciales de segundo orden. En su forma más general es "no lineal" "sin solución analítica" y por lo tanto se debe recurrir a técnicas numéricas para su solución. Lo anterior es la razón del nombre MODELO o SIMULADOR NUMÉRICO. La solución numérica de la ecuación de difusividad comprende la discretización es espacio del dominio (dividir el volumen del yacimiento en celdas contiguas en las cuales se realizara un balance de materia implícitamente). El tiempo es también discretizado en una serie de pasos de tiempo e donde se determinará la solución.

Un procedimiento resumido de la simulación numérica es el siguiente:

- 1. Definición del modelo geológico. Distribución de las propiedades de la roca la geometría de la estructura del yacimiento.
- 2. Especificación de las propiedades termodinámicas de los fluidos. Distribución de las propiedades de los fluidos contenidos en el yacimiento, así como la generación de una ecuación de estado que reproduzca el comportamiento termodinámico del fluido.
- 3. Selección de la malla de simulación. Considerar la geometría del yacimiento para elegir la malla acorde a la forma del yacimiento.
- 4. Inicialización. Asignar las propiedades estáticas y dinámicas necesarias a cada celda numérica en que se dividió el yacimiento. Así como también saturaciones y presiones iniciales.
- 5. Ajuste de Historia. Reproducir la historia de presión producción del yacimiento hasta el tiempo presente. Este es un aspecto importante del modelo de simulación. El éxito del ajuste de la historia de producción repercutirá directamente en los escenarios de producción que se pronostican.
- 6. Predicción del comportamiento del yacimiento. Partiendo del modelo ajustado se realizan corridas con diferentes alternativas de producción incluyendo: pozos de relleno, sistemas artificiales de producción proyectos de recuperación secundaria y mejorada.

#### Clasificación de los simuladores numéricos. Basadas en la manera en que las ecuaciones de flujo son discretizadas.

Existen dos maneras principales de discretización la ecuación de derivadas parciales (EDP) que gobierna el flujo de fluidos a través de un medio poroso: el método de diferencias finitas (MDF) y el método de elementos finitos (MEF).

El MDF esta limitado en la geometría a un bloque en forma de paralelepípedo (ortogonal o no – ortogonal). El MEF permite gran flexibilidad, incluyendo formas de polígonos y prismas.

En el flujo de dos dimensiones (2D), es muy fácil diseñar mallas numéricas en zonas del yacimiento donde se requiere en conocimiento con MEF.

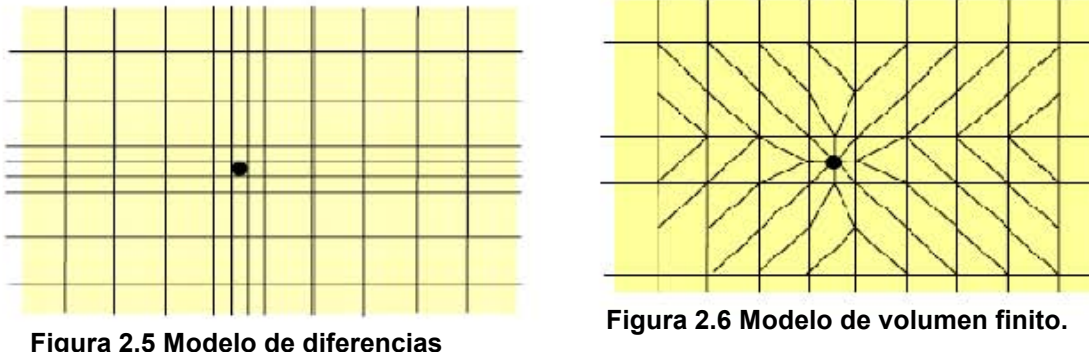

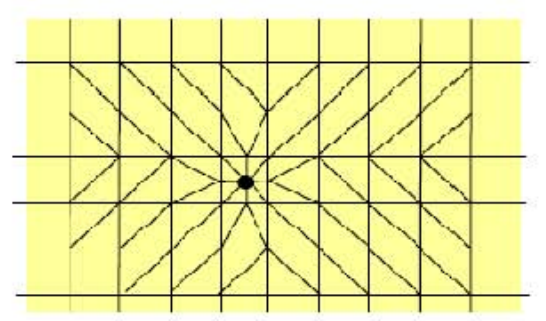

Figura 2.6 Modelo de volumen finito.

Figura 2.5 Modelo de diferencias finitas

A pesar de las ventajas que ofrece el MEF, en cuanto a la representación del yacimiento este tiene sus dificultades para darle solución al planteamiento cuando se tienen que manejar cambios bruscos en las incógnitas. Por esta razón, este método no ha sido explotado comercialmente en la simulación de yacimientos.

Se han desarrollado técnicas más especializadas para la refinación de la malla cerca de los pozos (asumiendo régimen permanente dentro de los bloques) haciendo posible el uso de MDF en una forma más efectiva

De acuerdo al número de fases presentes, la simulación matemática de yacimientos puede considerar como fases fluyentes al aceite gas y agua ya sea en forma independiente o combinada, adicionalmente se pueden considerar elementos de la composición de hidrocarburos en cuyo caso se habla de simulación composicional, el esquema muestra este tipo de clasificación.

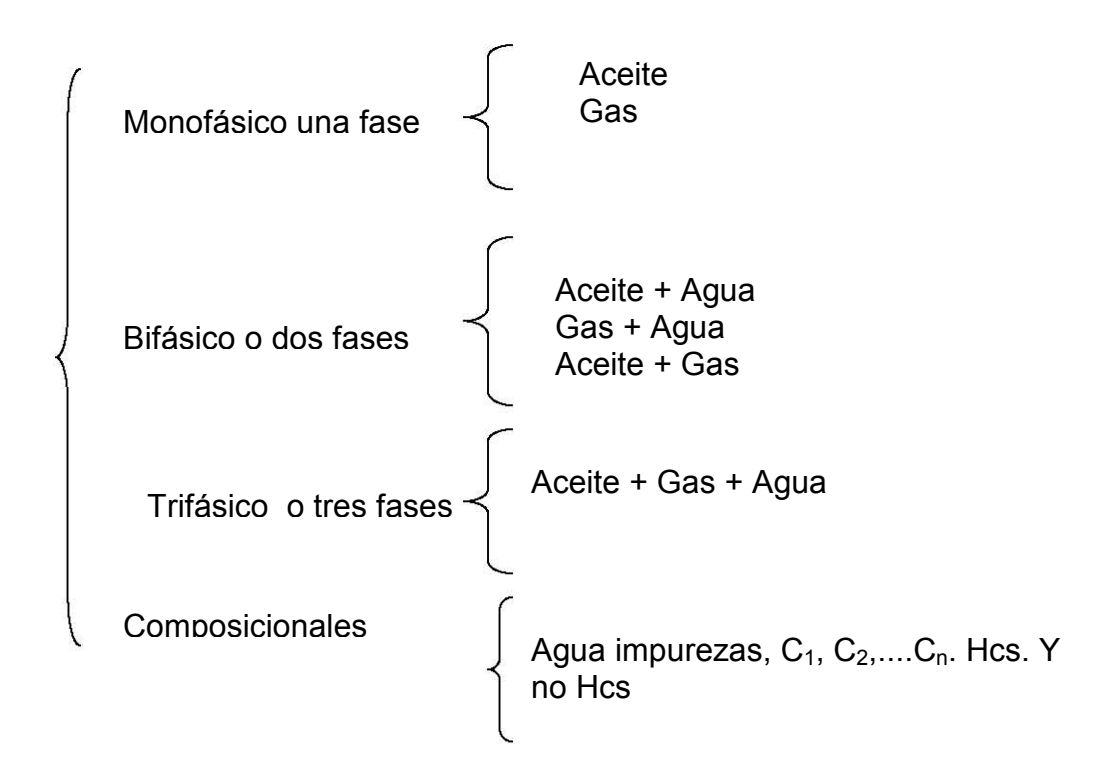

Beneficios de la simulación numérica de yacimientos: Económico esto se obtiene con el uso de la administración integral de los yacimientos y por supuesto incrementando la recuperación final así como el valor económico de los hidrocarburos. La administración de yacimientos es el método que busca maximizar el valor de un activo petrolero. La simulación de yacimientos es una herramienta importante para alcanzar este objetivo. Con la simulación numérica es posible obtener pronósticos, es decir, es posible simular el comportamiento del yacimiento bajo un número infinito de esquemas de producción. Al hacer esto es posible seleccionar la mejor alternativa de producción considerando la mejor ganancia para el activo.

### Solución Analítica de la Ecuación Diferencial Parcial de la forma

$$
\frac{\partial^2 f}{\partial r^2} + \frac{1}{r} \frac{\partial f}{\partial r} = \alpha \frac{\partial f}{\partial t}
$$
 (2.2)

La ecuación que gobierna la transmisión de presión en un medio poroso conteniendo un fluido ligeramente compresible está dado por:

$$
\frac{\partial^2 p}{\partial r^2} + \frac{1}{r} \frac{\partial p}{\partial r} + \frac{\partial^2 p}{\partial \theta^2} + \frac{\partial^2 p}{\partial z^2} = \frac{\phi \mu c}{k_r}
$$
 (2.3)

La ec. (2.3) es obtenida bajo las siguientes suposiciones:

- a. La ecuación de Darcy es válida
- b. Difusividad hidráulica constantes
- c. Compresibilidad del fluido pequeña
- d. Gradientes en el yacimiento pequeños
- e. Flujo monofásico
- f. Efectos de gravedad y térmicos no considerados.
- g. Permeabilidad es isotrópica.
- h. Porosidad

Si se considera únicamente flujo radial, la ecuación "i" se reduce a:

$$
\frac{\partial^2 p}{\partial r^2} + \frac{1}{r} \frac{\partial p}{\partial r} = \frac{\phi \mu c}{k_r} \frac{\partial p}{\partial t}
$$
 (2.4)

Esta ecuación es conocida como la ecuación de Difusividad, la cual aparece en varios campos de ingeniería y ciencias. Esta ecuación es de suma importancia en la teoría de pruebas de presión.

### 2.5 CLASIFICACIÓN DE RESERVAS.

#### Reserva Probada.

Son volúmenes de hidrocarburos evaluados a condiciones atmosféricas y bajo condiciones económicas actuales, que se estima serán comercialmente recuperables una fecha específica, con una certidumbre razonable, cuya extracción cumple con las normas gubernamentales establecidas, y que han sido identificadas por medio del análisis de información geológica y de ingeniería.

Si en la evaluación se utiliza el método determinístico, es decir una connotación probabilística, el término de certidumbre razonable se refiere a que exista una confiabilidad alta en que los volúmenes de hidrocarburos serán recuperados. Por el contrario, si se emplea el método probabilístico, la cantidad estimada de recuperación es mayor, ya que la incertidumbre es de al menos 90%.

Es considerada Probada si la productividad comercial del yacimiento está apoyada por datos reales de presión y producción. En este contexto, término probado se refiere a las cantidades de reservas de petróleo recuperables y no a la productividad del pozo del yacimiento.

Las reservas probadas pueden asignarse de acuerdo a registros de pozos y/o análisis de núcleos o pruebas de formación que indican que el yacimiento en estudio está impregnado de hidrocarburos, y ver si es análogo a yacimientos productores en la misma área o a yacimientos que han demostrado la capacidad para producir en pruebas de formación también por pronósticos de producción obtenidos por simulación numérica, declinación y/o métodos mixtos.

#### Reservas no Probadas.

Son volúmenes de hidrocarburos y sustancias asociadas, evaluadas a condiciones atmosféricas, que resultan de la explotación de las características y parámetros del yacimiento más allá de los límites razonables de certidumbre, o de suponer pronósticos, de aceite y gas con escenarios tanto técnicos como económicos que no son los que están en operación o planteados en un proyecto.

#### Reservas probables.

Las reservas en donde el análisis de la información geológica y de ingeniería de estos yacimientos sugiere ser comercialmente recuperables, sin embargo la certidumbre para el cálculo de estas reservas es menos considerado.

Los métodos probabilísticos son usados para su evaluación, considerando una probabilidad de al menos el 50%. Las reservas probables incluyen aquellas reservas más allá del volumen probado, y donde el conocimiento del horizonte productor es insuficiente para clasificar estas reservas como probadas. Se incluyen reservas en formaciones que parecen ser productoras basándose en registros geofísicos pero carecen de datos de núcleos, o pruebas definitivas, y no son análogas a formaciones probadas a otros yacimientos.

En procesos de recuperación secundaria y/o mejorada, las reserva atribuibles a este proceso son probables cuando un proyecto o prueba piloto ha sido planeado pero aún no se encuentra en operación, y cuando las características del yacimiento parecen favorables para una aplicación comercial.

#### Clasificación de las reservas mencionadas como probables:

- 1. Reservas asociadas a áreas donde la formación productora aparece separada por fallas geológicas, y la interpretación correspondiente indica que este volumen se encuentre en una posición estructural más alta que el área probada.
- 2. Reserva atribuibles a una intervención exitosa, estimulaciones, cambios de equipo u otros procedimientos mecánicos, donde tales procedimientos no han tenido éxito en los pozos que exhiben comportamiento similar en pozos análogos.
- 3. Reservas adicionales en formaciones productoras en donde una interpretación del comportamiento, o de los datos volumétricos, indica áreas adicionales que pueden ser clasificas como probadas.
- 4. Reservas adicionales atribuibles a pozos intermedios y que pudieran haber sido clasificadas como posibles, si se hubiera aprobado un desarrollo con espaciamiento menor al tiempo de la evaluación.

#### Reservas Posibles.

Son volúmenes de hidrocarburos cuya información geológica y de ingeniería sugiere que es menos segura su recuperación comercial que las reservas probables. De acuerdo con esta definición cuando son utilizados métodos probabilísticos, la suma de las reservas probadas más probables más posibles tendrá al menos una probabilidad del 10% de que las cantidades realmente recuperadas sean iguales o mayores.

Las reservas Posibles pueden incluir los siguientes casos:

- 1. Reservas que están basadas en interpretaciones geológicas y que pueden existir en áreas adyacentes (Contiguas) a las áreas clasificadas como probables en el mismo yacimiento.
- 2. Reservas en formaciones que parecen estar impregnadas de hidrocarburos, basadas en análisis de núcleos y registros de pozos, pero pueden ser comercialmente productivas.
- 3. Reservas adicionales por perforación intermedia que está sujeta a incertidumbre técnica.
- 4. Reservas increméntales atribuidas a mecanismos de recuperación mejorada cuando un proyecto o prueba piloto está planeado pero no es operación y las características de la roca y los fluidos del yacimiento son tales que una razonable duda existe de que el proyecto sea comercial.
- 5. Reservas en un área de formación productora que parece estar separada del área probada por fallas, y que la interpretación geológica indique que el área de estudio está estructuralmente más bajo que el área probada.

### 2.6 PROPIEDADES DE LOS FLUIDOS.

Se indicarán las principales definiciones empleadas en relación con dichas propiedades.

Aceite estabilizado. Aceite que ha sido sometido a un proceso se separación con el objeto de ajustar su presión de vapor y reducir su vaporización al quedar expuesto, posteriormente a las condiciones atmosféricas.

Aceite Residual. Es el líquido que permanece en la celda PVT al terminar un proceso de separación en el laboratorio, generalmente el aceite residual se determina a 60 F  $^{\rm 0}$  y 14.7 lb/pg<sup>2</sup> abs.

Aceite en un tanque de almacenamiento. Es él líquido que resulta de la producción de los hidrocarburos de un yacimiento a través de equipo superficial empleado para separar los componentes gaseosos. Las propiedades y la composición del aceite depende de las condiciones de separación empleadas, como son: número de etapas de separación, presiones y temperaturas el aceite en el tanque se acostumbra reportarlo a condiciones estándar.

Condiciones estándar. Las condiciones estándar son definidas por el reglamento de los estados o países. Por ejemplo en el estado e Texas las condiciones bases son:  $p = 14.65$  lb/pg<sup>2</sup> abs y T = 60 F<sup>0</sup>, mientras que en Colorado son: p = 15.025 lb/pg<sup>2</sup> abs y T = 60 F<sup>0</sup> aquí en México se considera de p =14.69 lb/pg<sup>2</sup> abs y T = 60  $\overline{\mathsf{F}}^0$  .

Densidad Relativa de un Gas. Es el peso molecular de un gas entre el peso molecular del aire. El metano, con un peso molecular de 16.04 lb, tiene una densidad relativa de 16.04/28.97 = 0.55.

Encogimiento. Es la distribución de volumen que experimenta una fase líquida por efecto de la liberación de gas disuelto y por su contracción térmica. El factor de encogimiento es el recíproco del factor de volumen de la formación.

Factor de Compresibilidad. Se denomina también factor de desviación o factor de supercompresibilidad. Es un factor que se introduce a la ley de los gases ideales para tomar en cuenta la desviación que experimenta un gas real con respecto a un gas ideal, es decir  $pV = ZnR (T + 460)$ , donde Z es el factor de compresibilidad.

Factor de Volumen del Gas. Se define como el volumen de una masa de gas medido a presión y temperatura de yacimiento o de escurrimiento, dividido por el volumen de la misma masa de gas medido a condiciones estándar.

Factor de volumen del líquido. Es la relación del volumen de un líquido, medido a condiciones de yacimiento o de escurrimiento, con el volumen de dicho

líquido medido en el tanque de almacenamiento a condiciones estándar, después de pasar por los separadores.

Fase. Es la parte de un sistema que difiere, en sus propiedades intensivas, de la otra parte del sistema. Los sistemas de hidrocarburos generalmente se presentan en dos fases: gaseosa y líquida.

Gas Disuelto. Es el conjunto de hidrocarburos que a condiciones atmosféricas constituye un gas, pero que forma parte de la fase líquida a condiciones de yacimiento o de flujo.

Liberación diferencial del gas. Es el proceso de remoción de la fase gaseosa, de un sistema de hidrocarburos, a medida que se forma a condiciones de burbujeo. Por lo tanto, durante un proceso diferencial la composición del sistema varía continuamente.

Liberación Instantánea del gas. Es el proceso en el que el gas se forma del líquido, al reducirse la presión, manteniéndose constante la composición total del sistema.

Mole. Es el peso molecular de cualquier sustancia. Por ejemplo 16.04 lb de metano de una mole - lb. En igual forma una mole – gramo de metano son 16.04 gramos del mismo gas. Una mole – lb de un gas ocupa 379 pies cúbicos a condiciones estándar.

Presión de Vapor. Es la presión que ejerce el vapor de una sustancia cuando ésta y el vapor están en equilibrio. El equilibrio se establece cuando el ritmo de evaporación de una sustancia es igual al ritmo de condensación de su vapor.

Presión de vapor Reid. Presión que ejerce el vapor en una celda especial a 100  $F<sup>0</sup>$ , al seguir la norma de evaluación así denominada.

Relación Gas – Aceite. Son los pies cúbicos de gas producidos por cada barril de aceite producido, medidos ambos volúmenes a condiciones estándar. Las condiciones de separación como presión, temperaturas y etapas, afectan el valor de dicha relación.

Relación de solubilidad. Son los pies cúbicos de gas disuelto en el aceite a ciertas condiciones de presión y temperatura, por cada barril de aceite en el tanque, medidos ambos volúmenes a condiciones estándar.

Propiedades del gas Natural. Densidad relativa del gas, en los cálculos de las propiedades de los fluidos se utilizan tres tipos de densidades relativas del gas. La densidad relativa que generalmente se tiene como dato es la del gas

producido  $(\gamma_g)$ . Cuando no se tiene como dato se puede calcular de la siguiente forma:

$$
\gamma_g = \frac{\sum_{i=1}^n \gamma_{gi} q_{gi}}{q_g} \dots \tag{2.5}
$$

donde:

n = número de etapas de separación.  $\gamma_{\text{o}i}$  = Densidad relativa del gas en la salida del separador.  $q_{qi}$  = Gasto del gas a la salida del separador.

La densidad relativa del gas disuelto puede obtenerse con la correlación de Katz.

 $\gamma_{\text{gd}}$  = 0.25 + 0.02 API<sup>0</sup> + Rs \* 10<sup>-6</sup> (0.6874 – 3.5864 API<sup>0</sup> ) ……………………………(2.6)

El gas que primero se libera es principalmente el metano ( $\gamma_{q}$  = 0.55). Al declinar la presión se evaporizan los hidrocarburos con mayor peso molecular, aumentando tanto γ<sub>gf</sub> como γ<sub>gd</sub>. Por lo tanto γ<sub>gd</sub>  $\geq \gamma_{\text{ref}} \geq 0.55$ .

El valor de la densidad relativa del gas libre puede obtenerse de un balance másico:

+= www wfgdg ……...………………………………………………………………..(2.7)

donde:

 $w_{\rm g}^{}$  es el gasto másico total del gas producido en lb $_{\rm m}$ /día.

 $w_{\text{ad}}$  es el gasto másico de gas disuelto en lb<sub>m</sub>/día.

 $w_{\text{eff}}$  es el gasto másico de gas libre en lb<sub>m</sub>/día.

 $w_{\rm od} = 0.0764 * Rs * qo * \gamma_{\rm od} \dots \dots \dots \dots \dots \dots \dots \dots \dots \dots \dots \dots \dots \dots \dots \dots \tag{2.8}$ 

 $w_{\text{gf}} = 0.0764(R - Rs)*q\sigma * \gamma_{\text{gf}}$  ……………………………………………………………(2.9)

Donde

R Rs <sup>g</sup> RsR gd gf − − = γγ <sup>γ</sup> …………………………………………………………………(2.10)

El numerador de esta ecuación debe ser positivo dado que  $R > Rs$ . Por lo tanto el valor de  $\gamma_{_g}$ debe ser mayor o igual que el de  $\gamma_{_{gd}}$ 

# Factor de volumen del gas.

De la ecuación de los gases reales:  $PV = ZnRT$ 

P  $B_{g} = \frac{0.02825 * Z(T)}{R}$  $0.02825 \times Z(T + 460)$ = …………………………………………………….……(2.11)

# Densidad del gas libre.

Esta dada por la siguiente expresión:

g gf g B γ ρ 0764.0 = …………………………………………………….………………(2.12)

# Factor de Compresibilidad de gas.

Existen diferentes correlaciones para calcular las propiedades pseudocríticas del gas. Las curvas correspondientes a los gases han sido establecidas utilizando gases de los separadores y vapores obtenidos en los tanques de almacenamiento. Estos gases contienen altas proporciones de metano y etano. Las curvas correspondientes a los condensados pertenecen a gases que contienen cantidades relativamente grandes de componentes intermedios del  $C_2$  $y C<sub>6</sub>$ . Standing sugiere el uso de las curvas de condensados en los cálculos que involucran gases en equilibrio con el aceite, y el uso de las curvas correspondientes al gas para gases superficiales.

Gases superficiales:

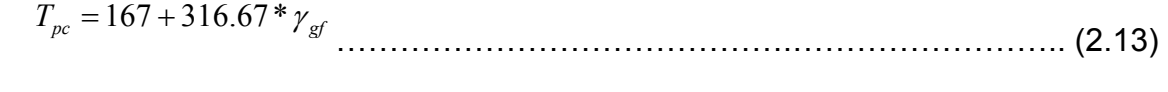

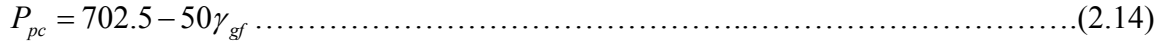

### Para gases húmedos

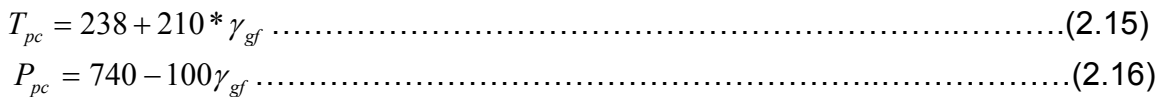

Para calcular el valor de Z mediante ensaye y error el valor de Z es:

8

$$
T_{pr} = \frac{T + 460}{T_{pc}}
$$
 (2.17)  
\n
$$
P_{pr} = \frac{P}{P_{pc}}
$$
 (2.18)  
\n
$$
\ell_r = \frac{0.27 * P_{pr}}{ZT_{pr}}
$$
 (2.19)  
\n
$$
Z = 1 + (A_1 + A_2/T_{pr} + A_3/T_{pr}^3)\rho_r + (A_4 + A_5/T_{pr})\rho_r^2 + A_5A_6 * \rho_r^5/T_{pr}
$$
 (2.20)  
\n
$$
+ (A_2 * \rho_r^2/T_{pr}^3)(1 + A_8\rho_r^2) \exp(-A_8\rho_r^2)
$$

Donde:

 $A_1 = 0.31506$  $A_2 = -1.0467$  $A_3 = -0.5783$  $A_4 = 0.5353$  $A<sub>5</sub>=-0.6123$  $A_6 = -10489$  $A_7 = 0.68157$  $A_8 = .68446$ 

# Propiedades del aceite saturado

8

# 1. Correlación de M.B. Standing

Esta correlación establece las relaciones empíricas observadas entre la presión de saturación y el factor de volumen del aceite, en función de la relación gas disuelto-aceite, las densidades del gas y del aceite producido, la presión y a la temperatura. La correlación se estableció para aceites y gases producidos en California y para otros sistemas de crudo de bajo encogimiento simulando una separación instantánea en dos etapas a 100°F. La primera etapa se realizó a una presión de 250 a 450  $\frac{1}{10}$   $\frac{1}{2}$  abs] y la segunda etapa a la presión atmosférica.

Debe entenderse que la densidad del aceite producido en el tanque de almacenamiento dependerá de las condiciones de separación (etapas, presiones y temperatura). Mientras más etapas de separación sean, el aceite será más ligero (mayor densidad API).

La presión de aceite saturado se correlaciono de la siguiente forma:

 = − )0125.000091.0( 0 1018 T API gd Rs p <sup>γ</sup> ………………………………………..…………(2.21)

El factor de volumen del aceite fue correlacionado con la relación gas disueltoaceite, la temperatura, densidad relativa del gas y la del aceite, se obtuvo:

Bo = 0.972 + 0.000147(F)1.175...............................................................(2.22)

RsF T gd 25.1 5.0 0 + = γ <sup>γ</sup> ………………………………..……………………(2.23)

#### 2. Correlación de Vázquez

Para estas correlaciones se usaron mas de 6,000 datos de Rs, B<sub>o, Y</sub>  $\mu$ <sub>o</sub>, a varias presiones y temperaturas. Como el valor de la densidad relativa del gas es un parámetro de correlación importante, se decidió usar un valor de dicha densidad relativa normalizado a una presión de separación de 100 [lb/pg<sup>2</sup>] manométrica. Por lo tanto el primer paso para usar estas correlaciones consiste en obtener el valor de la densidad relativa del gas a dicha presión.

$$
\gamma_{gs} = \gamma_{gp} \left( 1 + 5.912 * 10^5 {}^{0} API T_s \log \left( \frac{p_s}{114.7} \right) \right) \dots (2.24)
$$

La correlación para determinar Rs se afinó dividiendo los datos en dos grupos de acuerdo con la densidad del aceite. Se obtuvo la siguiente ecuación:

$$
Rs = C_1 \gamma_{gs} p^{C_2} \exp \left( \frac{^0API}{T + 460} \right) \dots (2.25)
$$
Los valores de los coeficientes son:

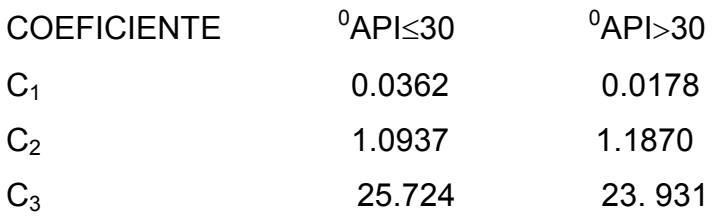

La expresión que se obtuvo para determinar el factor de volumen es:

$$
B_0 = 1 + C_1 Rs + (T - 60) \left( \frac{API}{\gamma_{gs}} \right) (C_2 + C_3 Rs) \dots (2.26)
$$

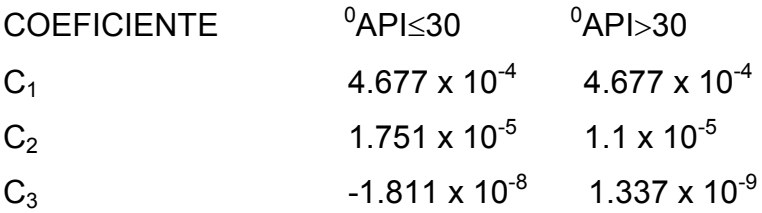

#### 3. Correlación de Oistein.

 Esta correlación fue establecida utilizando muestras de aceite producido en el Mar del Norte, donde predominan los aceites tipo volátil.

Los valores de Rs y Bo se obtienen de la forma siguiente:

1. cálculo de p<sup>\*</sup> con:  $\log p^* = -2.57364 + 2.35772.Log p - 0.703988 Log^2 p + 0.098479 \log^3 p \dots (2.27)$ 

2. calcule Rs:

816.0 1 989.0\* = gd <sup>a</sup> T APIp Rs <sup>γ</sup> ………………………………………………………….(2.28)

Donde:

a = 0.130 para aceites volátiles.

a = 0.172 para aceite negro.

Para lograr un mejor ajuste se puede variar el valor del exponente a. 3. Calcule Bo<sup>\*</sup> con:

RsB ( ogd ) 968.0/ T \* 526.0 <sup>0</sup> = γγ + …………………………………......………………(2.29)

4. Determine Bo con:

Bo = 1 + 10<sup>a</sup> ..................................................................................................(2.30)

Donde:

a = -6.58511 + 2.91329 log Bo\* - 0.27683 log<sup>2</sup> Bo\* ......................................(2.31)

## 4. Correlación de J. A. Lasater.

La correlación de Lasater se basa en 158 mediciones experimentales de la presión en el punto de burbujeo de 137 sistemas independientes, producidos en Canadá, en el centro y Oeste de los Estados Unidos y América del sur. El error promedio de la representación algebraica es de 3.8% y el máximo error encontrado es de 14.7%

Las ecuaciones siguientes corresponden a la correlación de Lasater para un aceite saturado:

$$
p_b = \frac{p_f (T + 460)}{\gamma_{gd}}
$$
 (2.32)

Donde  $p_f$  es el factor de la presión en el punto de burbujeo, el cual fue relacionado con la fracción molar del gas  $(y<sub>a</sub>)$ , a cuya curva resultante le fue ajustada la siguiente ecuación:

$$
P_{f} = 504.3 \times 10^{-2} y_{g}^{3} + 310.526 \times 10^{-2} y_{g}^{2} + 136.226 \times 10^{-2} y_{g}
$$
  
+ 119.118 X10<sup>-3</sup>................. (2.33)

La fracción molar del gas se calcula con la siguiente expresión.

$$
y_g = \gamma_{gd} \frac{Rs / 379.3}{Rs / 379.3 + \frac{350\gamma_o}{Mo}}
$$
 (2.34)

El peso molecular del aceite en el tanque  $(M_0)$  se correlaciono con los <sup>0</sup>API del aceite en el tanque de almacenamiento, a cuya curva se le ajustaron las siguientes expresiones:

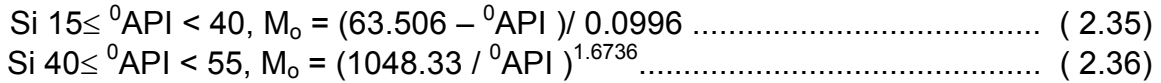

La expresión para determinar Rs se obtuvo a partir de la ecuación 2.30:

$$
Rs = 132755 \frac{\gamma_o y_g}{(1 - y_g)Mo}.
$$
 (2.37)

A la fracción molar del gas en función de  $p_f$  se le ajustó la siguiente ecuación:  $+169.879X10^{-4}$ 35 24 3 10545.419 10428.591 10519.334 − − − = − + <sup>y</sup><sup>g</sup> pX <sup>f</sup> pX <sup>f</sup> pX <sup>f</sup> ……………….……(2.38)

# Densidad de Aceite Saturado.

La densidad de aceite saturado se calcula con la siguiente expresión:

 $Ro$  $\mathit{Rs}\gamma_{gd}^{\phantom{\dagger}}$ o  $\gamma_0$  + 0.01362Rs $\gamma$ ρ 01362.0\*4.62 <sup>0</sup> + = ……………………………………………………(2.39)

## Viscosidad de Aceite Saturado.

Se calcula de la siguiente manera la viscosidad de aceite saturado.

. <sup>0</sup>ma b <sup>o</sup> = µµ ……………………………………...…………………………………..(2.40)

Donde:  $a = 10.715$  (Rs + 100)<sup>-0.515</sup>  $b = 5.44$  (Rs + 150)<sup>0.338</sup>  $\mu_{o}$  m = 10<sup>X</sup> - 1  $X = YT^{-1.163}$  $Y = 10^2$  $Z = 3.0324 - 0.02023$  <sup>0</sup>API.

## Tensión Superficial de Aceite Saturado.

La tensión superficial dela aceite saturado se puede determinar de la siguiente manera:

( T 267.0047.04.42 API) ( 0007.0exp p) <sup>0</sup> <sup>σ</sup> <sup>0</sup> −−= − …………………….……………(2.41)

# PROPIEDADES DE ACEITE BAJO SATURADO.

# Compresibilidad de Aceite Bajosaturado.

Se calcula de la siguiente manera:

Co =( C1 + C2 Rs + C3T + C<sup>4</sup> GS <sup>γ</sup> + C<sup>5</sup> <sup>0</sup>API ) / C6 P .......................................(2.42)

Donde:  $C_1$  = -1433,  $C_2$  =5,  $C_3$  =17.2,  $C_4$  =-1180,  $C_5$  =12.61,  $C_6$  = 1

#### Densidad de Aceite Bajosaturado.

La densidad de aceite esta dada por la siguiente expresión. ( ) = ob − PPC <sup>b</sup> (exp <sup>0</sup> <sup>0</sup> ll …………………………………………...…………………(2.43)

#### Viscosidad de Aceite Bajosaturado

La viscosidad de aceite bajo saturado se obtiene de la siguiente manera.

m obo <sup>b</sup> = µµ pp )/( ……………………………………...…………………………….(2.44)

$$
m = C_1 P^{C2} \exp (C_3 + C_4 p)
$$

Donde:

$$
C_1 = 2.6
$$
  
\n $C_2 = 1.187$   
\n $C_3 = -11.513$   
\n $C_4 = -8.98 \times 10^{-5}$ 

#### Factor de Volumen de Aceite Bajosaturado.

Para el aceite bajo saturado se tiene la ecuación:

$$
Bo = B_{ob} exp (-C_0 (p - p_b) \dots (2.45))
$$

#### CORRELACIONES PARA OBTENER LA PRESIÓN EN EL PUNTO DE BURBUJEO.

El primer paso para obtener las propiedades de aceite saturado es la determinación de la presión de saturación del aceite. Las expresiones de aplicar se obtienen de las ecuaciones previamente establecidas.

**Standing:** 
$$
p_b = 18 \left( \left( \frac{Rs}{\gamma_{sd}} \right)^{0.83} 10^{(0.00091T - 0.0125^0 \text{ API})} \right) \dots
$$
 (2.46)

Vázquez : 
$$
p_b = \left( \frac{\text{Re} \, xp(-C_3^0 \, API / (t + 460))}{C_1 \gamma_{gs}} \right)^{\frac{1}{C_2}} \right)
$$
 (2.47)

**Oistein:** 
$$
p_b = (10^{1.7669 + 1.7447 \log Pb^* - 0.30218 \log^2 Pb^*})
$$
.................(2.48)

Donde:

 = 989.00 130.0 816.0 API TRs p gd b γ …………………………………..…………………….(2.49)

**Lasater:** 
$$
p_b = \frac{P_f(T + 460)}{\gamma_{gd}}
$$
.................(2.50)

\* Donde " Pf " se obtiene de la ecuación 2.32.

Por lo general la presión de saturación del agua se considera igual a la presión de saturación del aceite.

También se puede usar la relación de solubilidad del aceite como parámetro para saber si el aceite está saturado o bajosaturado, tomando en cuenta que Rs≤R cuando el aceite está saturado.

## 2.7 Tipos de Yacimiento.

Se entiende por yacimiento la proporción de una trampa geológica que contiene hidrocarburos, la cual se comporta como un sistema intercomunicado hidráulicamente. Los hidrocarburos ocupan los poros o huecos de la roca almacenadora y esta a alta presión y temperatura debido a la profundidad que se encuentre el yacimiento.

Los yacimientos de hidrocarburos se han agrupado considerando diversos factores, por lo que han surgido las siguientes clasificaciones:

- De acuerdo al tipo de roca almacenadora
- De acuerdo con el tipo de trampa.
- De acuerdo con el tipo de fluidos almacenados.
- De acuerdo con la presión original.
- $\div$  De acuerdo con el tipo de empuje predominante.
- ❖ De acuerdo con el diagrama de fases.

Para clasificar el tipo de yacimiento en este capítulo tomaremos en cuenta el punto de diagramas de fases.

Considerando que en una adecuada clasificación de los yacimientos se debe tomar en cuenta la composición de la mezcla de hidrocarburos, la temperatura y la presión, se han utilizado diagramas de fase para hacer una clasificación más

técnica de dichos yacimientos. En la figura (2.3) se presenta uno de estos diagramas, para una determinada mezcla de un yacimiento.

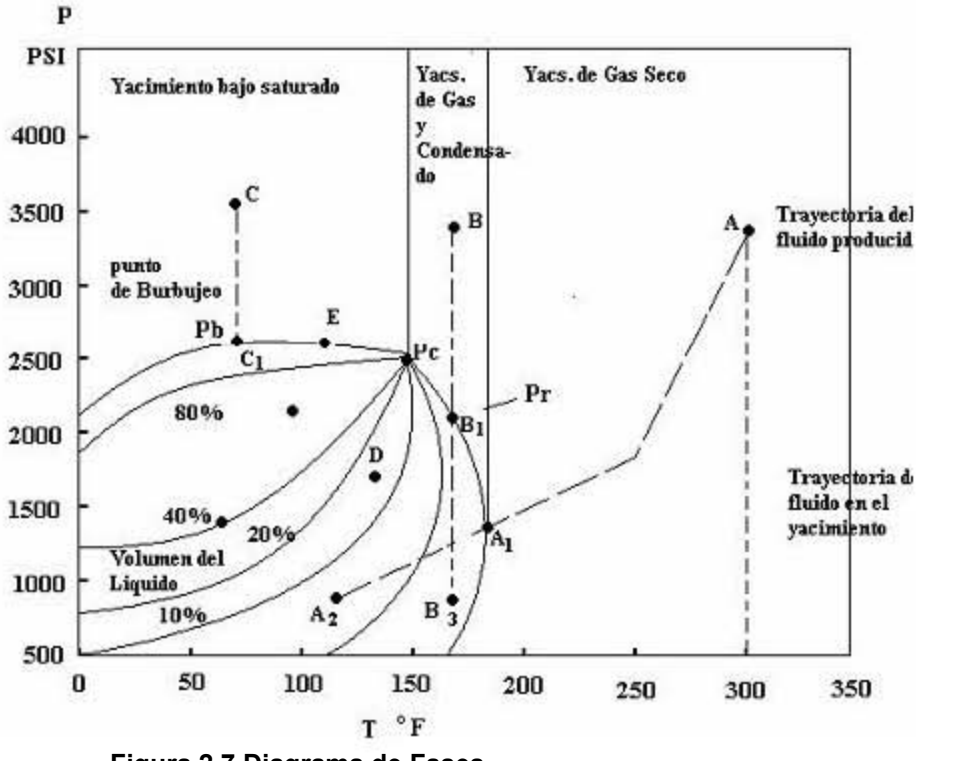

Figura 2.7 Diagrama de Fases.

El área encerrada por las curvas de los puntos de burbujeo y de los puntos de rocío es la región de combinaciones de presión y temperatura en la cual existen dos fases (liquida y gaseosa) en equilibrio.

Las curvas dentro de la región de dos fases muestran el porcentaje del líquido en el volumen total de hidrocarburos, para cualquier presión y temperatura. Inicialmente toda acumulación de hidrocarburos tiene su propio diagrama de fases, que depende solo de la composición de la mezcla. Los yacimientos de hidrocarburos se encuentran inicialmente ya sea en estado monofásico (A, B, C) o en estado bifásico (D), de acuerdo con la posición de sus presiones y temperaturas en el diagrama de fase.

Cuando la presión y temperatura iniciales de un yacimiento quedan fuera de la región de dos fases, éste puede comportarse como un yacimiento:

1. De gas (A), donde su temperatura es mayor que la cricondenterma (temperatura máxima a la cual pueden existir dos fases en equilibrio).

- 2. De gas y condensado(B), que presentan condensación retrograda (yacimiento de punto de rocío), (B), donde su temperatura se encuentra entre la temperatura crítica y la cricondenterma.
- 3. De aceite Bajo Saturado (de punto de burbujeo), (C), donde su temperatura esta por debajo de la temperatura crítica.

Para algunos yacimientos del área de Huimanguillo, Tab. Ha sido difícil saber si son yacimientos de aceite volátil o yacimientos de gas y condensados, por que en ambos se tienen una alta relación de producción gas – aceite; el criterio seguido ha sido precisamente el anterior, si han presentado punto de burbujeo se les ha clasificado como yacimientos de aceite volátil o yacimientos de alto encogimiento; si han presentado punto de rocío se les ha catalogado como yacimientos de gas y condensado.

Cuando la presión y temperatura iniciales del yacimiento quedan dentro de la región de dos fases, este puede comportarse como un yacimiento:

- 1. De aceite saturado, donde existe una zona de aceite con un casquete de gas.
- 2. De aceite saturado sin estar asociado a un casquete de gas; esto es, cuando la presión inicial es igual a la presión de saturación o de burbujeo. La presión y temperatura para este tipo de yacimiento se localiza exactamente sobre la curva de burbujeo (E).

# CAPÍTULO 3 CORRELACIONES DE FLUJO MULTIFÁSICO.

## INTRODUCCIÓN.

El flujo multifásico puede ser laminar o turbulento, y es mucho más complejo que el flujo de una sola fase, si la mezcla no es homogénea los fluidos se mueven a diferentes velocidades, generalmente la fase más liviana se mueve más rápido, la diferencia de velocidad es debido a la diferencia en la densidad de los fluidos.

El objetivo es dar al ingeniero la herramienta básica y conocimiento de lo que es el análisis nodal para entender los beneficios, utilidad limitación y aplicar una ayuda en el trabajo para optimizar la producción.

El objetivo del presente trabajo es explicar el concepto de lo que es el análisis nodal. Resaltar los cuatro principales segmentos entre el yacimiento y el separador donde ocurren pérdidas de presión, dar definiciones para cada uno de los siguientes términos:

- Curva de comportamiento en la entrada del flujo (IPR).
- Sistema Gráfico.
- Solución Nodal.
- Propiedades Físicas de los fluidos.

# 3.2 FLUJO MULTIFÁSICO EN TUBERÍAS.

Patrones de flujo: Es evidente que al fluir dos fases simultáneamente lo pueden hacer en diversas formas. Cada una de estas formas presenta una distribución relativa de una fase con respecto a la otra, constituyendo un patrón y tipo de flujo. Figura. (3.1 Tipos de flujo).

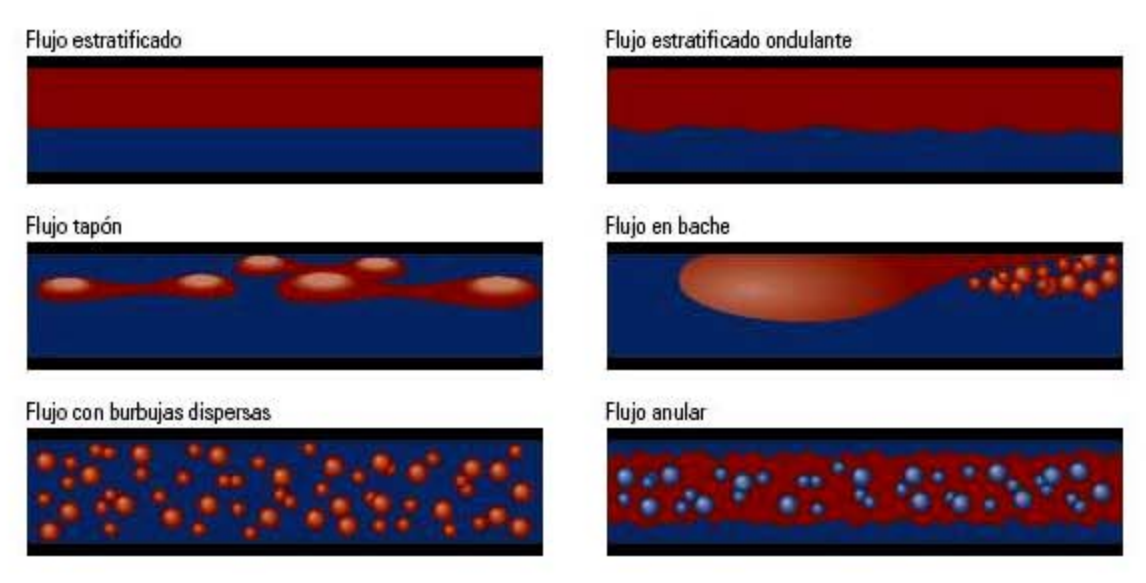

FIGURA 3.1 Patrones de Flujo en Tuheria.

#### Propiedades que Influyen en el Flujo Multifásico:

Colgamiento (YL): Se define como la relación entre el volumen del líquido existente en una sección de tubería a las condiciones de flujo y el volumen de la sección aludida. Esta relación de volúmenes depende de la cantidad de líquido y gas que fluyen simultáneamente en la tubería. Generalmente la velocidad con que fluye el gas es diferente a la del líquido, conocido como resbalamiento entre las fases.

El término resbalamiento se usa para describir el fenómeno natural de flujo a mayor velocidad de una de las dos fases. Las causas de este fenómeno son diversas. La resistencia al flujo por fricción y mucho menor en la fase gaseosa que en la fase líquida. La diferencia de compresibilidades entre el gas y el líquido, hace que el gas en expansión viaje a mayor velocidad que el líquido. Cuando el flujo es ascendente o descendente actúa la segregación gravitacional ocasionando que el líquido viaje a menor velocidad que el gas, para el primer caso, y mayor velocidad para el segundo caso.

Colgamiento sin resbalamiento ( $\lambda$ ): Se define en la misma forma que el Y<sub>L</sub> pero se calcula a partir de las condiciones de presión y temperatura de flujo existentes considerando las producciones obtenidas en la superficie ( $q_0$  y R).

gL L qq q + <sup>λ</sup> = ……………………………………...……………………………………(3.1)

Velocidades superficiales: Es la velocidad que tendría cualquiera de las fases si ocupara toda la tubería. Se define por las siguientes expresiones.

$$
V_{sl} = \frac{q_l}{A_p} \tag{3.2}
$$

p g sg A q V = …………………………………………..………………………………….(3.3)

$$
V_m = \frac{q_l + q_g}{A_p} = V_{sl} + V_{sg}
$$
 (3.4)

Donde:

 $A_p$  = es al área de la sección transversal de la tubería.

Velocidad Real: Aplicando el concepto de colgamiento, se puede obtener la velocidad real correspondiente a cada fase:

L sl LP L L L L Y V YA q A q V === …………………………………………………………………(3.5)

)1()1( L sg LP g g g g Y V YA q A q V − = − == ………………………………………..……………..(3.6)

Densidad de la Mezcla: Se obtiene a partir del colgamiento.

)1( ρρρ −+= Yym LgLL ……………………………………………………………….(3.7)

Sin resbalamiento.

−+= λρλρρ )1( gL ns ……………………………………………………………….(3.8)

Nota: los gastos de las ecuaciones anteriores (colgamiento, velocidades y densidades están a condiciones de escurrimiento.

Viscosidad de la Mezcla: Se calcula de la siguiente forma.

−+= λµλµµ ).1( gLns ………………………………………………………………..(3.9)  $(1-YL)$ g YL  $_m - \mu_L$ − = µµµ ...…………………………………………...………………………(3.10)

Tensión Superficial de la Mezcla de Líquidos: Se obtiene con la siguiente expresión.

 $\sigma_{\iota} = \sigma_{\iota} f_{\iota} + \sigma_{\iota} f_{\iota} + \cdots + \cdots + \cdots + \cdots + \cdots + \cdots + \cdots$  (3.11)

Donde:

 $f_0$  y  $f_w$  = Flujo Fraccional al Aceite y al Agua.

# 3.3 FLUJO MULTIFÁSICO EN TUBERÍAS HORIZONTALES

La capacidad de flujo en un Sistema Integral de producción, esta en función de parámetros tales como: longitud y diámetros de tubería, propiedades de los fluidos, condiciones de presión y temperatura, etc. Con los que se determinan las pérdidas de presión de las mezclas de fluidos desde el radio de drene hasta la batería de separación.

Numerosos autores han presentado métodos experimentales de cálculo, conocidos también como correlaciones para evaluar el gradiente de presión en tuberías horizontales.

- 1. Correlación de Bertuzzi, Tek Y Poettmann.
- 2. Correlación de Eaton, Andrews y Knowles.
- 3. Correlación de Begg y Brill.
- 4. Correlación de Dukler.

Para flujo Horizontal, el gradiente de presión debido al cambio de elevación es igual a cero.

 $_{_{T}}$  (  $\Delta L$  )<sub>f</sub> (  $\Delta L$  )<sub>ac</sub> P L P L  $\left(\frac{P}{I}\right) = \left(\frac{\Delta P}{I}\right) + \left(\frac{\Delta P}{I}\right)$ J  $\left(\frac{\Delta P}{\sigma}\right)$  $\setminus$ ſ ∆  $\begin{pmatrix} \Delta \ + \end{pmatrix}$ J  $\left(\frac{\Delta P}{\sigma} \right)$ L ſ ∆  $\Bigg| = \Bigg( \frac{\Delta}{2} \Bigg)$ J  $\left(\frac{\Delta P}{\sigma}\right)$  $\setminus$ ſ ∆ <sup>∆</sup> ……………………………………….………………..(3.12)

## 1. Correlación de Bertuzzi, Tek Y Poettmann.

Los autores de este método suponen que las caídas de presión en tuberías horizontales:

a). Son independientes del patrón de flujo.

b). No consideran las pérdidas de presión por aceleración.

c). Dependen de los valores de densidad y gasto másico de la mezcla definidos por las siguientes ecuaciones.

−+= λσλσσ )1( gLns ..………………………………………..…………………..(3.13) += www gLm ……………………………….……………………………………..(3.14)

d). Son función de un factor de fricción para dos fases,  $f_{\mu}$ , que se obtuvo usando 267 datos experimentales. Correlacionando  $f_{\psi}$  con el número de Reynolds para cada fase, se dedujo la siguiente función:

 $(N_{\tiny{\mbox{\tiny{Re}}\,\sigma}})^{\!a}(N_{\tiny{\mbox{\tiny{Re}}\,\prime}})^{\!b}$ l a <sup>φ</sup> <sup>=</sup> Re <sup>g</sup> NN Re ………………………………………………………………..(3.15)

 $\psi = W_g / W_L$  $b = 1/\exp(0.1\psi)$  $a = \psi/(1+\psi)$ donde :

Los exponentes de a y b se seleccionan arbitrariamente y para satisfacer la condición de la ecuación (3.15) tiende al número de Reynolds del gas cuando la fase líquida tiende a cero, y tiende al número de Reynolds del líquido cuando la fase gaseosa tienda a cero.

La correlación para obtener el factor de fricción se muestra en la figura (3.2), observándose que es una función de  $\psi$ .

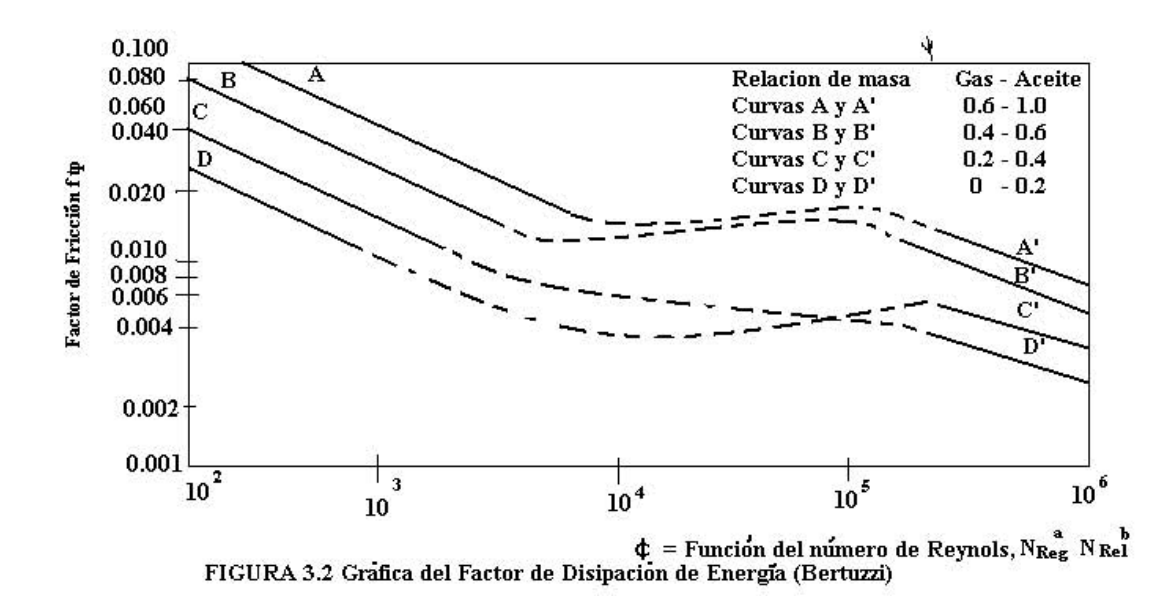

#### 2. Correlación de Eaton, Andrews, Knowles y Brown.

Esta correlación se desarrolló a partir de información obtenida sobre las condiciones de flujo en línea de 2 y 4 pg. de diámetro y de 1,700 pies de longitud. Los fluidos de prueba fueron, por separado, agua, aceite y condensado como fase líquida y gas natural como fase gaseosa.

Para el cálculo de gradiente de presión los autores proponen la siguiente expresión:

 $(1-E_{k})$ 43.539 5 2  $n s^{u}$  (i  $E_k$ tp  $^{IV}$ m  $d^5(1-E)$  $f_{\scriptscriptstyle t\!m}^{\vphantom{\dagger}}$ w L P − = ∆ ∆ σ …………………………….…………………………………..(3.16)

Donde:

 $\frac{w_L}{w_L} + \frac{w_g}{w_L} \Delta P$  $W_L\Delta(V_L^2)+W_{\varphi}\Delta(V)$ E g g L L  $L^{\Delta}$  $V$   $L^{\prime}$   $V^{\prime}$   $g^{\Delta}$  $V^{\prime}$   $g$ k ∆  $\overline{\phantom{a}}$  $\overline{\phantom{a}}$  $\rfloor$ I  $\mathsf{L}$ þ L I +  $\Delta(V_L^2)+W_o\Delta$ = 9266.1  $\frac{m_L}{\sigma_r} + \frac{m_S}{\sigma_r}$  $(V_L^2) + w_{\varphi} \Delta (V_{\varphi}^2)$ ………………...………………………………….…….(3.17)

A partir de información experimental, se obtuvo el factor por fricción  $f_m$  para las dos fases como se muestra en la figura (3.3) donde la abscisa es:

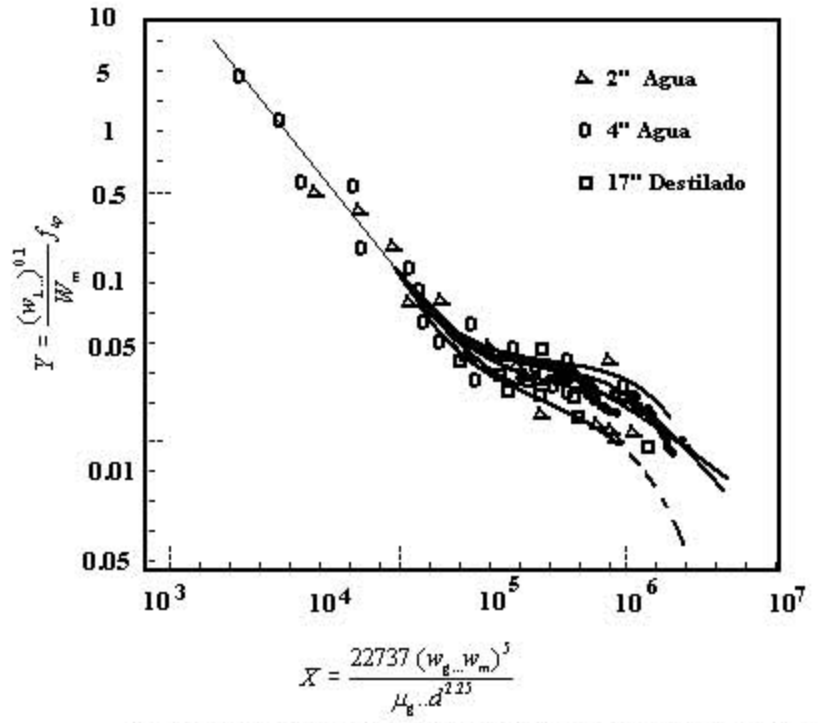

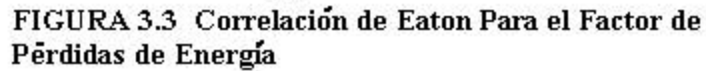

$$
x = \frac{22737 (w_g w_m)^{0.5}}{\mu_g d^{2.25}}.
$$
 (3.18)

y..la..ordenada :

$$
y = \left(\frac{w_L}{w_m}\right)^{0.1} f_w \tag{3.19}
$$

Para obtener las velocidades reales de líquido  $v<sub>L</sub>$  y del gas  $v<sub>g</sub>$  es preciso conocer el colgamiento del líquido Y<sub>L</sub> (0) en cualquier parte de la tubería. Esto sólo es necesario cuando las pérdidas de presión por aceleración son significativas. En tal caso, el colgamiento del líquido se determina con la siguiente ecuación, según sea el caso:

Para:  $0.001 \leq \psi \leq 0.11$ YL (0) = 0.109992 + 0.030058 x –0.001376 x<sup>2</sup> ...............................................(3.20) Donde:

x = 100ψ - 3.3..........................................................................................(3.21)

Para:  $0.11 \leq \psi \leq 10.00$ 

$$
Y_L(0) = 0.787768 + 0.038268 \times -0.002135 \times^2 - 0.000027 \times^3 + 7 \times 10^{-6} \times^4 \dots
$$
 (3.22)

Donde:

$$
x = (\log \psi - 0.1063)/0.1
$$

El valor de  $\psi$  se obtiene de la siguiente ecuación, propuesta por los autores.

$$
\psi = \frac{N_{Lv}^{0.575}}{N_{gv}N_{pd}^{0.0277}} \left(\frac{P}{14.7}\right)^{0.05} \left(\frac{N_{L\mu}}{0.00226}\right)^{0.1} \dots \dots \dots \dots \dots \dots \dots \dots \dots \dots \dots \dots \dots \dots \tag{3.24}
$$

# 3. Correlación de Beggs y Brill.

 Esta correlación se desarrolló a partir de datos experimentales en tuberías de acrílico transparente de 1 y 1 ½ pg. de diámetro de 90 pies de longitud y con inclinaciones de  $\pm 90$  bajo condiciones de operación controladas y empleando como fluidos de pruebas aire y agua.

A partir de balance de energía, se obtuvo la siguiente ecuación para determinar el gradiente de presión en tuberías horizontales.

$$
\frac{\Delta P}{\Delta L} = 43.539 \frac{f_{\text{p}} w_{\text{m}}^2}{\sigma_{\text{ns}} d^5} + \frac{7.2557 \sigma_{\text{m}} w_{\text{g}} w_{\text{m}}}{\sigma_{\text{ns}} p d^4 \sigma_{\text{g}}} \frac{\Delta P}{\Delta L} \dots (3.25)
$$

Definiendo él termino de pérdidas por aceleración:

ns g mgm k pd ww E σσ σ 4 2557.7 = ………………………………………………………………..(3.26)

la ecuación (3.25) queda de la siguiente forma:

$$
\frac{\Delta P}{\Delta L} = \frac{43.539 f_{\nu} w_{m}^{2}}{\sigma_{ns} d^{5} (1 - E_{k})}
$$
 (3.27)

El factor de fricción para las dos fases se obtiene de la siguiente ecuación:

n n fp tp f f f f = …………………………………………………………….………….(3.28)

Donde  $\,f_{_{n}}\,$ es el factor de fricción para el diagrama de Moody para tuberías lisas.

$$
f_n = \left[2\log\left[\frac{N_{\text{Re}}}{4.5223\log N_{\text{Re}} - 3.8215}\right]\right]^{-2} \dots (3.29)
$$

En donde:

$$
N_{\text{Re}} = \frac{124dv_m \sigma_{ns}}{\mu_{ns}} \dots (3.30)
$$

El factor de fricción normalizado  $(f_p/f_n)$  es función del colgamiento del líquido Y<sub>L</sub>(0), y del colgamiento sin resbalamiento  $\lambda$  y puede obtenerse de la siguiente expresión.

s ntp )/( = eff …………………………………………………………………………(3.31)

En la cual:

$$
s = \frac{\ln x}{-0.0523 + 3.182 \ln x - 0.8725 \ln x^{2} + 0.01853 \ln x^{4}} \dots \dots \dots \dots \dots \dots \dots \dots \dots (3.32)
$$

$$
x = \frac{\lambda}{Y_L(0)^2}
$$
 (3.33)

De sus observaciones Beggs y Brill elaboraron un mapa de patrones de flujo (figura 3.4) en función del número de Froude y el  $(\lambda)$  colgamiento sin resbalamiento.

Donde:

$$
N_{FR} = 7734.9 \frac{W_m^2}{\ell_{ns}^2 d^5} \dots (3.34)
$$

Y los parámetros de correlación  $L_1$ ,  $L_2$ ,  $L_3$  y  $L_4$  se obtienen de las siguientes ecuaciones :

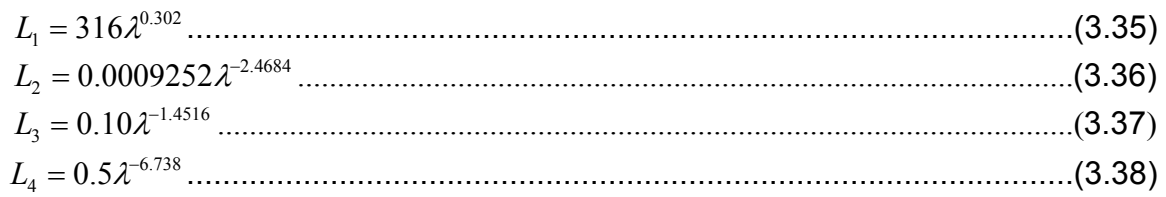

El cálculo del colgamiento real del líquido, se obtiene de la siguiente expresión generalizada:

$$
Y_L(0) = \frac{a\lambda^b}{N_{FR}} \tag{3.38}
$$

Donde los coeficientes están en función del régimen de flujo.

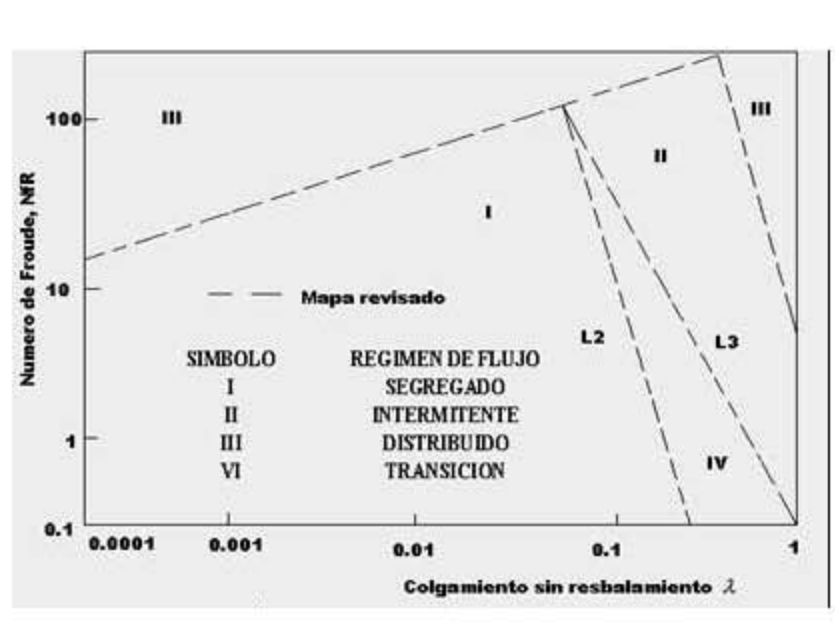

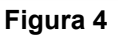

#### 4.Correlación de Dukler.

Este método involucra el cálculo del colgamiento del líquido aun cuando las pérdidas de presión por aceleración se consideran despreciables.

En su correlación Dukler desarrolla un procedimiento para obtener un factor de fricción normalizado para las dos fases y el colgamiento real del líquido.

La expresión general para el cálculo de gradiente de presión es:

$$
\frac{\Delta P}{\Delta L} = 0.0012939 \frac{f_{\psi} \rho_{m}^{V_{m}} v_{m}^{2}}{d} + \frac{1}{4633 \Delta L} \Delta \left[ \frac{\rho_{g} V_{sg}^{2}}{1 - Y_{L}(0)} + \frac{\rho_{L} V_{sl}^{2}}{Y_{L}(0)} \right] \Delta P \dots \dots \dots \dots \dots (3.39)
$$

Donde

$$
\rho'_{m} = \frac{\rho_{L}\lambda^{2}}{Y_{L}(0)} + \frac{\rho_{g}(1-\lambda)^{2}}{1-Y_{L}(0)}
$$
 (3.40)

Definiendo:

$$
E_k = \frac{1}{4633} \Delta \left[ \frac{\rho_g V_{sg}^2}{1 - Y_L(0)} + \frac{\rho_L V_{sl}^2}{Y_L(0)} \right] \tag{3.41}
$$

Re *duciendo*..(3.21)

$$
\frac{\Delta P}{\Delta L} = 0.0012939 \frac{f_{\psi} \rho_{m}^{V_{m}} v_{m}^{2}}{d(1 - E_{k})}
$$
\n(3.42)

## 3.4 FLUJO MULTIFÁSICO EN TUBERÍAS VERTICALES.

Al pasar los fluidos del yacimiento a través de la tubería de producción se consume la mayor parte de presión disponible para llevarlos del yacimiento a las baterías de separación, por lo que es de suma importancia realizar una evaluación precisa de la distribución de la presión a lo largo de dichas tuberías. Al hacerlo conjuntamente con un análisis integral del sistema de producción, es posible:

- 1. Diseñar las tuberías de producción y líneas de descarga.
- 2. Proyectar aparejos de producción artificial (neumático, mecánico y eléctrico.
- 3. Obtener la presión de fondo fluyendo, sin intervenir los pozos.
- 4. Calcular el efecto de los estranguladores sobre el gasto.
- 5. Determinar la vida fluyente de los pozos.
- 6. Corroborar los datos obtenidos con las correlaciones para su ajuste.
- 1. Método de Poettmann y Carpenter
- 2. Método de Orkiszewski.
- 3. Método de Beggs y Brill.
- 4. Método Gráfico Gilbert.

Cuando el flujo es vertical las caídas de presión por aceleración son muy pequeñas por lo que el gradiente de presión debido a la misma generalmente se desprecia, quedando como:

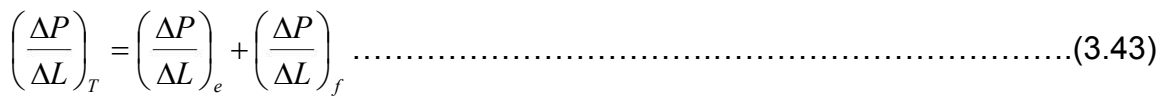

## CRITERIOS EN EL DESARROLLO DE LAS CORRELACIONES.

Las diversas correlaciones existen para el cálculo de distribuciones de presión con el flujo multifásico en tuberías.

GRUPO 1: No se considera resbalamiento entre las fases. La densidad de la mezcla se obtiene en función de las propiedades de los fluidos, corregidas por presión y temperatura. Las pérdidas por fricción y los efectos del colgamiento se expresan por medio de un factor de fricción correlacionado empíricamente. No se distinguen patrones de flujo. En este grupo están incluidos los métodos de Poettmann y Carpenter, Francher y Bronw, y Baxendell y Thomas.

GRUPO 2: Se toma en cuenta el resbalamiento entre las fases. La densidad de la mezcla se calcula utilizando el efecto de colgamiento. El factor de fricción se correlaciona con las propiedades combinadas del gas y el líquido. No se distinguen regímenes de flujo.

GRUPO3: Se considera resbalamiento entre las fases. La densidad de la mezcla se calcula utilizando el efecto de colgamiento. El factor de fricción se correlaciona con las propiedades de los fluidos en la fase continua. Se distinguen diferentes patrones de flujo.

# 1. Método de Poettmann y Carpenter.

Publicaron en 1952 un procedimiento analítico para determinas las caídas de presión en tuberías verticales con flujo multifásico. Su ecuación principal fue desarrollada a partir de un balance de energía entre dos puntos dentro de la tubería de producción.

$$
\frac{\Delta P}{\Delta L} = \frac{1}{144} \left( \rho_{ns} + \frac{f_{\psi}(q_0 M)^2}{2.979 \times 10^5 \rho_{ns} d^5} \right) \dots (3.44)
$$

El factor de fricción se determino aplicando la ecuación anterior y datos medidos de presión de fondo en 49 pozos fluyentes y con sistemas de bombeo neumático. Los valores de  $f_m$  así obtenidos se correlacionaron con el numerador del número de Reynolds, que expresado en unidades prácticas queda:

$$
dv\rho_{ns} = 2.124x10^{-3}\frac{q_0M}{d}
$$
 (3.45)

Para flujo anular los valores de d<sup>5</sup> de la ecuación (3.44) y de q<sub>o</sub>M/d de la ecuación (3.45), se sustituye por (d<sup>2</sup><sub>ci</sub> - d<sup>2</sup><sub>te</sub>)( d<sub>ci</sub> - d<sub>te</sub>) y qM/( d<sub>te</sub> + d<sub>ci</sub>), respectivamente.

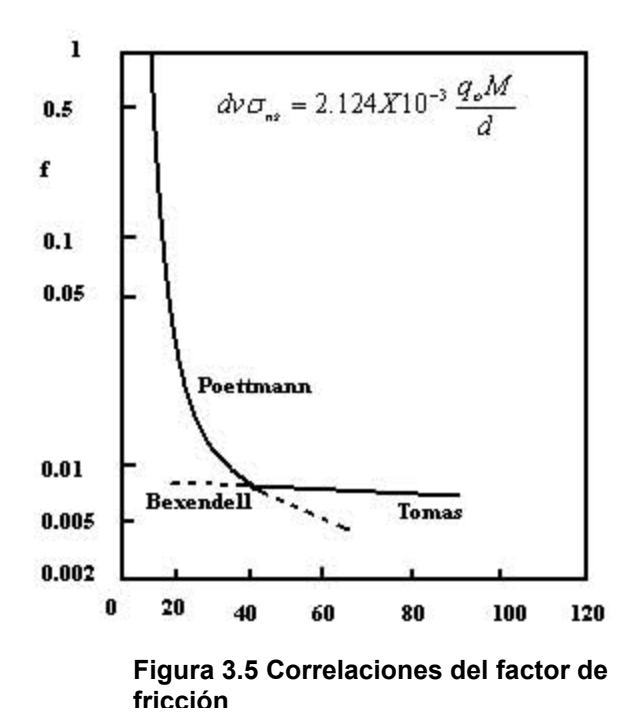

Baxendell y Thomas aplicaron los estudios anteriores para ser aplicables a pozos con altos gastos y flujo por el espacio anular. En la figura (--) se muestran los resultados de ambas correlaciones.

Es conveniente resaltar un punto importante en relación con la región de bajas presiones. Si se observan las curvas de presión – profundidad medidas se identifica una inversión en la concavidad de la curva; es decir, que será cóncava hacia abajo en lugar de ser cóncava hacia arriva.

La siguiente ecuación puede emplearse para obtener el valor de  $f_{tp}$ .

 $f_{\text{tp}}$  = 5.415 x 10<sup>-3</sup> – 5.723 x 10<sup>-4</sup> a +1.848 x 10<sup>-4</sup> a<sup>2</sup> + 3.5843 x 10<sup>-6</sup> a<sup>3</sup> .......(3.46)

donde:  $q_{_o}M$  $a = \frac{dx}{x}$ o  $=\frac{dx10^6}{16}$ 

#### 2. Método de Orkiszewski.

Orkiszewski analizó 13 métodos publicados para predecir caídas de presión en pozos con condiciones muy diferentes a las supuestas en el desarrollo de los mismos. Orkiszewski observó que los mejores resultados, bajo ciertas condiciones de flujo, se obtenían con los métodos de Griffith y Wallis, y Duns y Ros. Por lo que tomó estas ecuaciones como base para desarrollar su método, combinándolas para los diferentes patrones de flujo. Con su aplicación se obtuvo una precisión del orden del 90% cuando los valores predichos se compararon contra datos de mediciones de caídas de presión de 148 pozos. El autor establece que la diferencia en velocidad y la geometría de las dos fases tienen una influencia considerable en las caídas de presión. En este método la densidad de la mezcla se determina mediante el colgamiento, considerando en ella el resbalamiento entre las fases. El factor de fricción se correlaciona con las propiedades del fluido en la fase continua. Estos factores proporcionan la base para analizar el flujo bifásico en los diferentes patrones de flujo, para lo cual es necesario definir los regímenes de flujo y calcular los gradientes de presión. Tabla de Régimen.

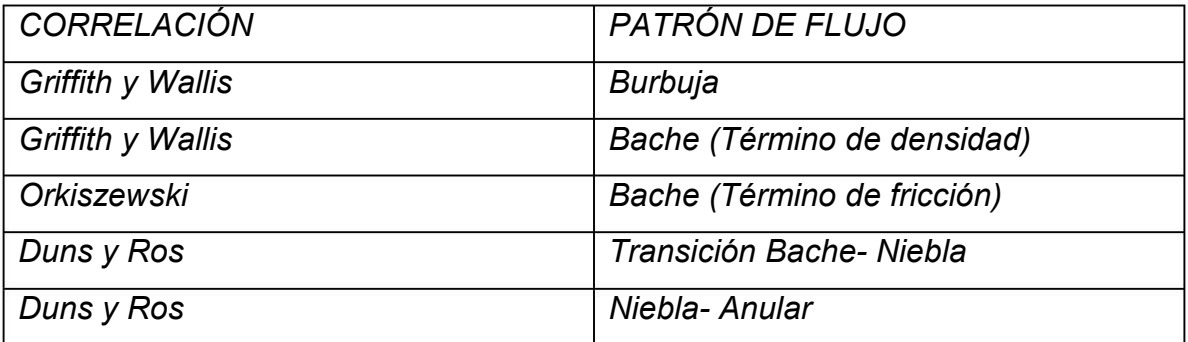

Tabla de patrones de flujo (3.1.1)

## 3. Método de Beggs y Brill.

Establecieron una correlación para calcular la distribución de la presión en tuberías con flujo multifásico, a partir de pruebas de laboratorio. El método es aplicable a flujo horizontal, inclinado y vertical.

#### ANÁLISIS E INCERTIDUMBRE EN LA INSTALACIÓN DE SISTEMA ARTIFICIALES

Los experimentos se realizaron en tubos transparentes de acrílico. Estos tubos estaban dotados de un mecanismo que permitía variar su posición desde la horizontal hasta la vertical; además se tenían dispositivos para medir gastos, caídas de presión, ángulos de inclinación, colgamientos. Los fluidos utilizados fueron aire y agua.

No obstante el método fue desarrollado dentro de rangos limitados, en trabajos posteriores se ha comprobado que permite predecir con bastante exactitud las caídas de presión en tuberías verticales con flujo simultáneo de aceite, gas y agua.

La ecuación general establecida:

$$
\frac{dp}{dL} = \frac{1}{144} \left[ \frac{\frac{gsen\theta \bar{\rho}_m}{g_c} + \frac{f_p \rho_{ns} V_m^2}{5.362d}}{1 - \frac{v_m v_{sg} \bar{\rho}_m}{144g_c \bar{p}}} \right] \tag{3.47}
$$

Observando que sí:

 $Y_1$  tiende a 1 la ecuación se rededuce para la fase líquida.

YL tiende a cero la ecuación se reduce para la fase gaseosa.

 $\theta = 0$  el flujo es horizontal.

 $\theta \pm 90^{\circ}$ el flujo es vertical.

 $\theta > 0$  el flujo es ascendente.

 $\theta$  < 0 el flujo es descendente.

En la ecuación anterior se pueden apreciar fácilmente los términos de caídas de presión por elevación, fricción y aceleración ( $E<sub>k</sub>$ ) siendo posible escribirla de la siguiente forma:

$$
\frac{dp}{dL} = \left[ \frac{\left(\frac{dp}{dL}\right)_e + \left(\frac{dp}{dL}\right)_f}{1 - E_k} \right] \dots \tag{3.48}
$$

Los signos de los términos por elevación y por fricción, dependerán del tipo de flujo y la presión conocida al inicio de la aplicación del método.

# 4. Método Gráfico de Gilbert.

El análisis del comportamiento de flujo bifásico en tuberías verticales se puede realizar en base a las gráficas de gradiente de presión desarrolladas por Gilbert y Kermit Brown u otros métodos.

Desarrollo del Método:

Gilbert da una solución empírica al problema de flujo vertical. Registró mediciones de la caída de presión en tuberías de producción bajo distintas condiciones y obtuvo una familia de curvas. Los parámetros que midió en un gran número de pozos fluyentes fueron:

Presión en la cabeza del pozo (P $_{th}$ ),lb/pg<sup>2</sup>. Producción bruta de líquidos (q<sub>L</sub>) bl/día. Relación Gas-Aceite (R), pie<sup>3</sup>/bl. Diámetro de la tubería (d) pg. Profundidad de la tubería (L), pies. Presión de fondo fluyendo  $(P_{wf})$ , lb/pg<sup>2</sup>.

Además consideró que la presión de fondo fluyendo dependerá únicamente de las otras 5 variables.

Curvas de distribución de presiones en tubería vertical.

Partiendo del punto B de la figura (3.6) trazamos una vertical hasta interceptar la curva 'a' y sobreponiendo la curva 'b' con la curva 'a' se observa que la curva 'b' coincide con la sección de la curva 'a' de lo cual podemos concluir que las curvas a,b,c,d son realmente partes de una misma curva, como lo muestra la figura. (3.6)

En forma similar se construyeron las curvas de gradientes considerando una presión en la boca del pozo igual a cero para diferentes relaciones gas aceite conservando el gasto y diámetro de la Tp constantes. Figura (3.7)

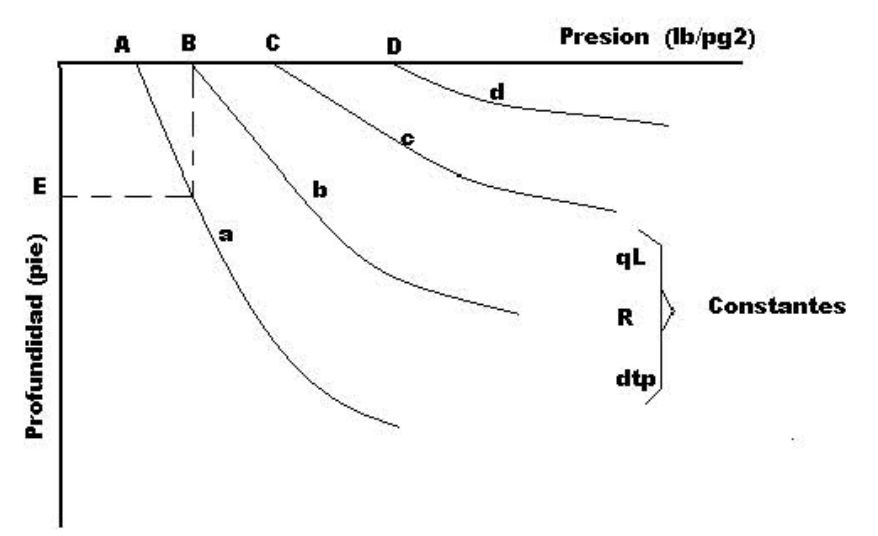

Figura 3.6 Curvas de distribución de presiones en tuberías verticales.

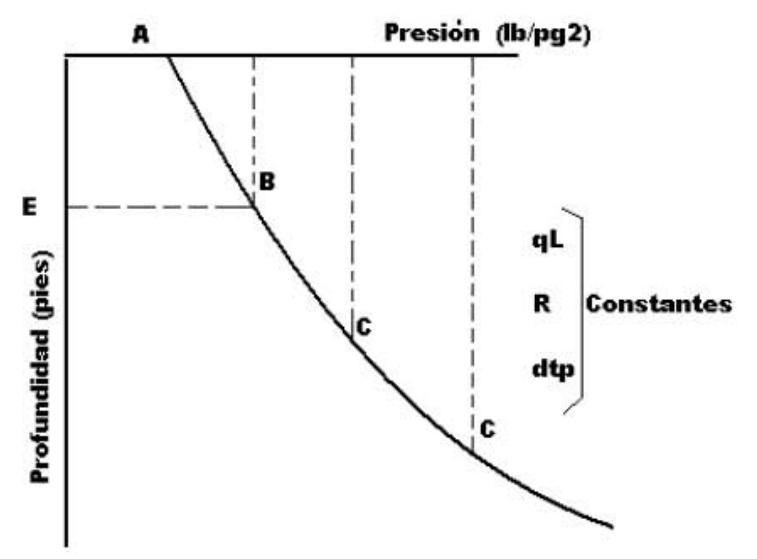

Figura 3.7 Curvas de distribución de presión en flujo bifásico

Las curvas de gradiente de presión se utilizan para determinar las presiones de fondo fluyendo para distintos gastos, a partir de la presión en cabeza la cual se considera constante o bien las presiones en cabeza del pozo a partir de las presiones de fondo fluyendo correspondientes a gastos supuestos.

Curvas:

- 1. Se selecciona el juego de curvas en base al diámetro de la tubería de producción y el gasto del líquido.
- 2. Una vez seleccionado el juego de curvas de gradientes de presión, se localiza en el eje horizontal la presión y a partir de ella se traza una línea vertical hasta intersecar la curva correspondiente a la relación gas aceite de interés.
- 3. En el punto de intersección anterior, se traza una línea horizontal hasta que interseca el eje vertical que corresponde a las profundidades.
- 4. A este punto se le suma o se le resta el valor de la profundidad o longitud de la tubería de producción, según se desee determinar la presión de fondo fluyendo o la presión en cabeza del pozo.
- 5. A partir de este punto se traza una línea horizontal hasta intersecar, una vez mas la curva correspondiente a la relación gas aceite dado.
- 6. Este nuevo punto de intersección se le traza una línea vertical hasta cortar el eje horizontal que es el punto de la presión deseada. Figura (3.8) método gráfico.

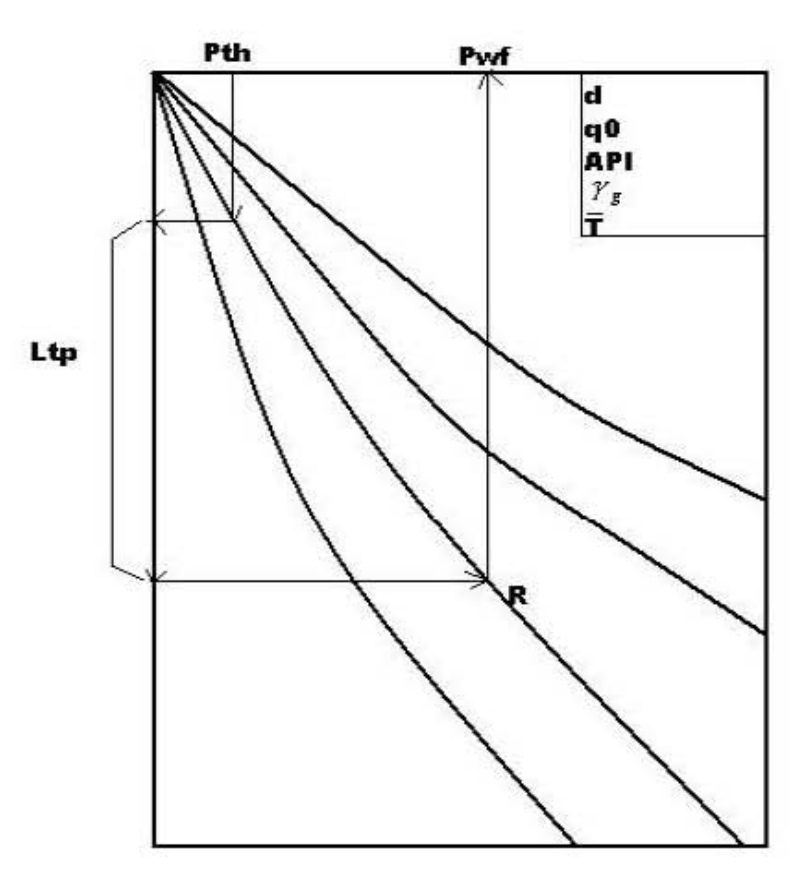

Figura 3.8 Método gráfico de Gilbert.

## 3.5. EFICIENCIA DE FLUJO.

## Nota: La eficiencia de flujo se utiliza para una sola fase.

De la ecuación que expresa el gradiente de presión total considerando despreciable el efecto de caída de presión por el efecto de la aceleración tenemos que:

 $\Delta P_{T} = \Delta P_{e} + \Delta P_{f}$  …………………………………………………………………………(3.49)

La caída de presión por elevación es:

$$
\Delta P_e = 0.433 \gamma_L \Delta h
$$

Donde:

∆ $P_e$ (lb/pg $^2$ ),  $\gamma_{_L}$ (densidad relativa del líquido" agua = 1") y ∆ $h$  pies.

La pérdida de presión por fricción, en unidades prácticas (de la ecuación de Darcy).

$$
\Delta P_f = 0.6056 \frac{f \gamma_L q^2 L}{d^5} \dots (3.50)
$$

Al sustituir que da:

5 2 6056.0433.0 d Lqf P h L T L γ <sup>γ</sup> +∆=∆ ………………..………………………………..(3.51)

Es obvio que la rugosidad de la tubería dependerá del proceso empleado de su fabricación, su grado y tamaño. Aún las tuberías nuevas y con mayor razón las almacenadas, mostraran valores aleatorios en su rugosidad. Los efectos de corrosión, erosión, incrustaciones que ocurren en las tuberías en operación, también afectan las condiciones de flujo. Por lo anterior, los gastos calculados mediante las correlaciones raramente concuerdan con los medios.

 Para compensar esta imprecisión, generalmente se introduce en los cálculos un factor de eficiencia E. Este factor se define como la fracción (o por ciento) del gasto total calculado al manejado realmente en una tubería. Cuando se carece de datos de campo, la sección E se basa en la experiencia, sin embargo un valor de 0.90 es apropiado para los cálculos en el diseño de tuberías. Para calculare el gasto real de una línea, su gasto teórico se multiplica por el factor E. Para corregir las pérdidas de presión calculadas, estas se dividen por la raíz cuadrada de E. Este procedimiento tiene el mismo efecto para cambiar el factor de fricción por un nuevo valor f/ $E^2$ .

Por lo tanto la caída de presión total queda.

25 2 6056.0433.0 d E Lqf P h L T L γ <sup>γ</sup> +∆=∆ …………………………..…………………….(3.52)

# 3.6 PÉRIDAS DE PRESIÓN.

La ecuación general que gobierna el flujo de fluidos a través de una tubería se obtiene a partir de un balance macroscópico de la energía asociada a la unidad de masa de un fluido y que pasa a través de un elemento aislado del sistema.

De acuerdo con la ley de la conservación de energía:

 $E_1 + \Delta w_f + \Delta w_s = E_2$  …………………………………………………………………………………(3.53)

Donde:

 $\Delta w_f$  = Pérdidas de energía por fricción. Estas pérdidas corresponden a la fricción interna del fluido (Viscosidad) y a la fricción del fluido con las paredes rugosas de la tubería.

 $\Delta w_s$  = Pérdidas de energía por trabajo externo.

- $E_1$  = Energía por unidad de masa en la posición 1 en (lbf –pie)/lb<sub>m</sub>
- $E_2$  = Energía por unidad de masa, en la posición dos. (Ib<sub>f</sub>-pie)/ Ib<sub>m</sub>

En base a la ecuación de la ley de la conservación de la energía podemos obtener el gradiente de presión total la cual se acostumbra escribir de la siguiente forma:

$$
\left(\frac{\Delta P}{\Delta L}\right)_T = \left(\frac{\Delta P}{\Delta L}\right)_e + \left(\frac{\Delta P}{\Delta L}\right)_{ac} + \left(\frac{\Delta P}{\Delta L}\right)_f \dots (3.54)
$$

Donde:

$$
\left(\frac{\Delta P}{\Delta L}\right)_r = \text{gradiente de presión total.}
$$
\n
$$
\left(\frac{\Delta P}{\Delta L}\right)_e = \text{gradiente de presión por elevación.}
$$
\n
$$
\left(\frac{\Delta P}{\Delta L}\right)_f = \text{gradiente de presión por fricción}
$$
\n
$$
\left(\frac{\Delta P}{\Delta L}\right)_{ac} = \text{gradiente de presión por aceleración.}
$$

El procedimiento de cálculo para el caso de flujo isotérmico es el siguiente:

- 1. Se inicia con una  $P_1$  conocida a la entrada de la tubería. En este punto  $I = 0.$
- 2. Suponer una caída de presión  $\Delta P$  y calcular la presión media y P<sub>2</sub> de la siguiente forma.

<sup>1</sup> ∆−= PPP <sup>12</sup> ∆−= PPP \_ ..........2/ .................... .

- 3. Determinar las propiedades de los fluidos  $(Rs, \sigma, Bo, Z, Bg, \mu_a, \mu_s, \ell_a, \ell_s)$  a las condiciones medias de escurrimiento. si  $\mu_{\scriptscriptstyle om}$  se tiene como dato de campo, ésta deberá ser tomada en lugar del valor obtenido con la correlación de Beal.
- 4. Calcular las velocidades superficiales y los gastos másicos de las fases, así como el colgamiento sin resbalamiento.
- 5. Determinar el colgamiento  $Y_L$  (0) y la densidad de la mezcla.
- 6. Sí las pérdidas por aceleración no se consideran despreciables determinar su valor.
- 7. Obtener el valor de factor de fricción de dos fases.
- 8. Aplicando la ecuación correspondiente determinar el valor del gradiente de presión  $\left|\frac{\Delta T}{\Delta T}\right|$ J  $\left(\frac{\Delta P}{\sqrt{r}}\right)$  $\setminus$ ſ ∆ ∆ L  $\left\lfloor \frac{P}{r} \right\rfloor$  y con este, el ∆L correspondiente a la ∆P supuesta.

Remplazar L por L + $\Delta L$  ; si este valor es menor que la longitud total, hacer  $P_1$  =  $P_2$  y repetir el procedimiento desde el paso 2. Si L es igual o mayor que la longitud total, el cálculo se termia, obteniéndose la presión final por interpolaciones si es necesario.

Los pasos 5, 6, 7 dependen del método que se esté empleando para el cálculo de perfil de presión. Cuando el flujo no es isotérmico, se tienen que incluir los siguientes pasos.

2' Suponer un incremento de la longitud  $\Delta L$  correspondiente a la  $\Delta P$  supuesta y obtener la temperatura media en el incremento.

8' si el ∆L calculado es igual al supuesto o esta dentro de la tolerancia preestablecida, continuará en el paso 9. En caso contrario  $\Delta L_s = \Delta L_c$  determinar la temperatura media en el intervalo y regresar al paso 3.

Para tuberías verticales:

 $\frac{1}{T}$   $\left(\Delta L\right)_{e}$   $\left(\Delta L\right)_{f}$ P L P L  $\left(\frac{P}{I}\right) = \left(\frac{\Delta P}{I}\right) + \left(\frac{\Delta P}{I}\right)$ J  $\left(\frac{\Delta P}{\sigma}\right)$ L ſ ∆  $+ \left( \frac{\Delta}{\cdot} \right)$ J  $\left(\frac{\Delta P}{\sigma}\right)$ L ſ ∆  $\Bigg| = \Bigg( \frac{\Delta}{\cdot} \Bigg)$ J  $\left(\frac{\Delta P}{\sigma}\right)$  $\setminus$ ſ ∆ <sup>∆</sup> …………………………………….…………………….(3.55)

Si sé grafican caídas de presión por TP contra el gasto del líquido, considerando el diámetro de la tubería y la relación gas aceite (RGA) constantes, se obtendrá una curva como se muestra en la figura (3.9). En esta curva se observa que las caídas de presión disminuyen al aumentar el gasto del líquido hasta un punto mínimo a partir del cual aumentan. Lo anterior se debe a que a altos gastos del líquido las caídas de presión se originan principalmente por la fricción, donde la velocidad de la mezcla es alta. Conforme disminuye el gasto del líquido, la velocidad de la mezcla también disminuye, por lo que las caídas de presión por fricción van disminuyendo, hasta que la caída de presión total alcanza un valor mínimo. Después de este valor la velocidad del líquido y la capacidad de arrastre del gas van disminuyendo provocando que las pérdidas presión se deban principalmente al efecto de colgamiento y el correspondiente aumento en la densidad de la mezcla, hasta llegar a un flujo inestable.

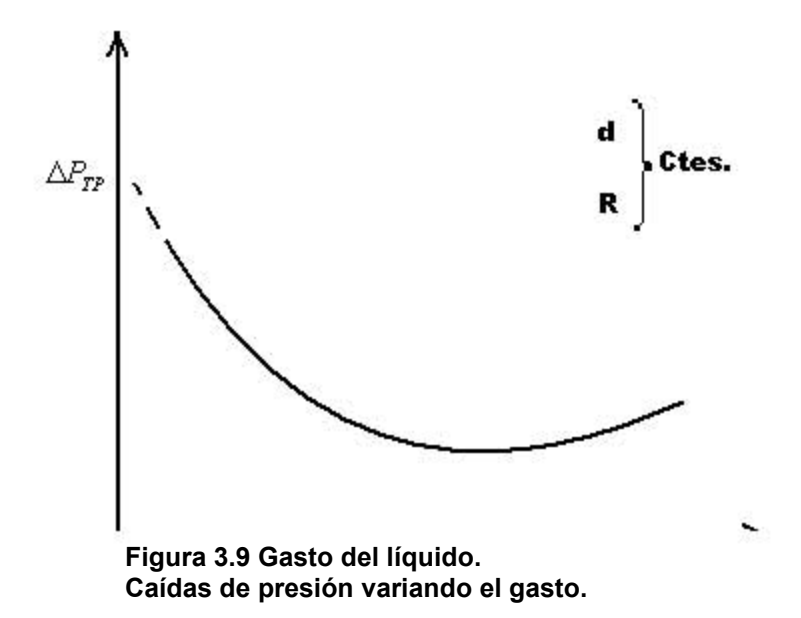

Si ahora se hace una gráfica de las caídas de presión por TP contra el diámetro de la Tubería, manteniendo los gastos de gas y líquidos constantes la resultante será parecida a la figura (3.10).

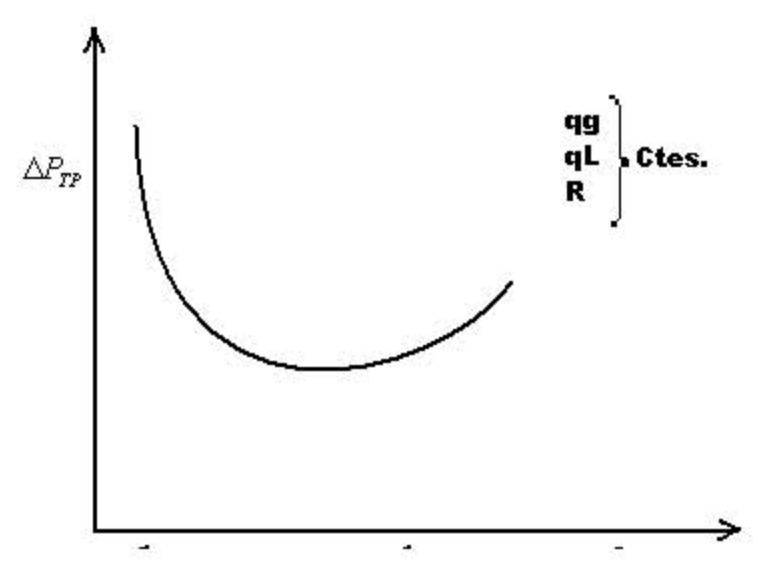

Figura 3.10 Diámetro de la tubería de producción. Caídas de presión TP con diámetro variable.

Conforme va aumentando el diámetro de la tubería las caídas de presión van disminuyendo hasta un valor mínimo, después el cual se incrementa notablemente. Para diámetros grandes de la TP la velocidad del Líquido con respecto a la velocidad del gas es menor, por lo que el resbalamiento entre las

fases consecuentemente el colgamiento del líquido provoca las mayores pérdidas de presión. Al ir disminuyendo el diámetro de la tubería los efectos anteriores se van reduciendo hasta que, para diámetros pequeños las velocidades del líquido y el gas van aumentando solo que ésta lo hace en menor proporción que aquella, debido a la compresibilidad del gas. En esta etapa las pérdidas de presión se deben principalmente a la fricción.

#### 3.7 ANALISIS NODAL.

#### Concepto de Análisis Nodal.

El análisis nodal del sistema de producción utiliza los parámetros del yacimiento obtenidos de datos de pruebas de pozos, junto con la configuración de la secuencia de producción, para optimizar gastos de producción y para reducir al mínimo la caída de presión en el sistema de producción del límite del yacimiento al separador. Una amplia gama de las preguntas de terminación se pueden contestar por el análisis, por ejemplo la opción del tamaño de la tubería o de resultados de cambios de presión en la cabeza del pozo.

El sistema de análisis nodal ha sido aplicado para analizar el comportamiento de sistemas compuestos por componentes iterativos, como son los circuitos eléctricos o sistemas complejos de redes de tuberías, sistemas de bombeo, etc. El propósito del análisis nodal es de analizar los componentes de sistemas físicos (como son: pozos de aceite o de gas, líneas de descarga, redes de tuberías, etc.) para predecir la capacidad de flujo del sistema y optimizar dichos componentes.

Un sistema de producción simple puede ser dividido en tres secciones o módulos de flujo principales:

- Flujo a través del medio poroso.
- Flujo a través del conducto vertical o inclinado.
- Flujo a través de la línea horizontal o inclinada.

#### 3.8 Sistema Integral de Producción.

#### Comportamiento del Pozo.

El comportamiento del pozo se define como la capacidad de producir los fluidos del yacimiento a la superficie por flujo natural o sistema artificial. La descripción típica física de un pozo se demuestra en la figura 3.11. En la figura también se ilustran algunas pérdidas que pueden ocurrir del yacimiento al separador.

La figura 3.11 ilustra las caídas de presión que pueden existir en un sistema integral de producción de hidrocarburos, desde el yacimiento hasta el separador. El análisis nodal involucra la manera en la cual sé interrelacionan las caídas de presión. En particular, se analiza la relación entre la capacidad del pozo para

producir fluidos con la capacidad del sistema para manejar esos fluidos. La manera en la cual se estudia el efecto de los componentes se realiza por un concepto nodal.

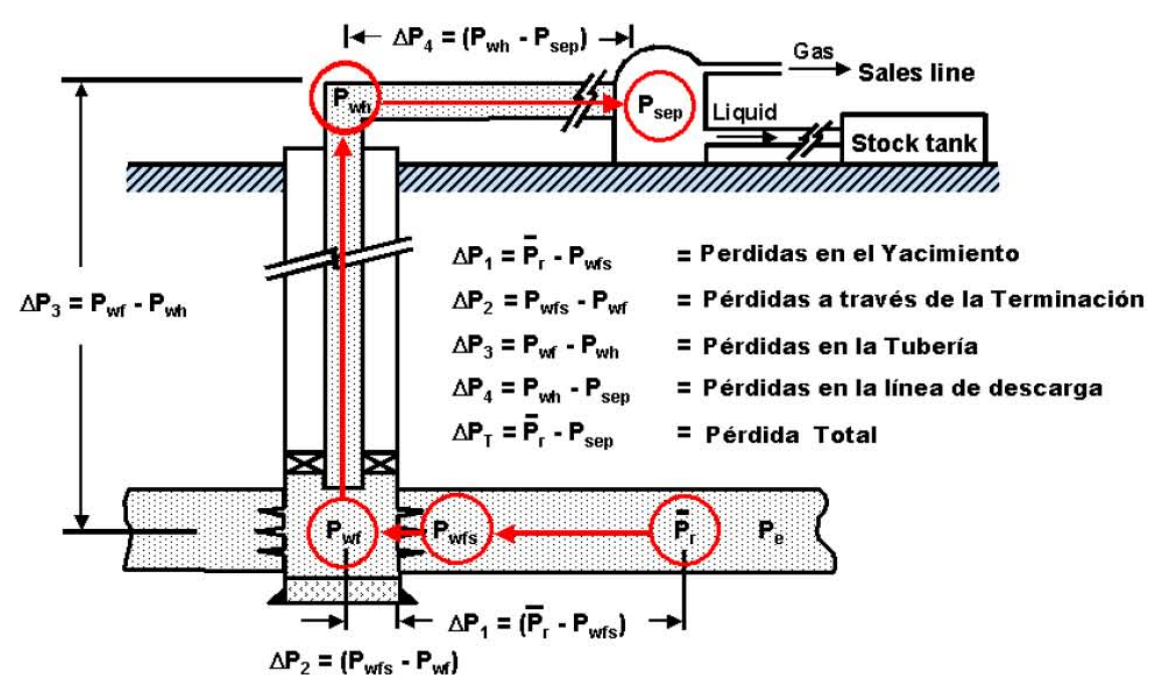

Figura 3.11 Pérdidas de presión en el sistema integral de producción.

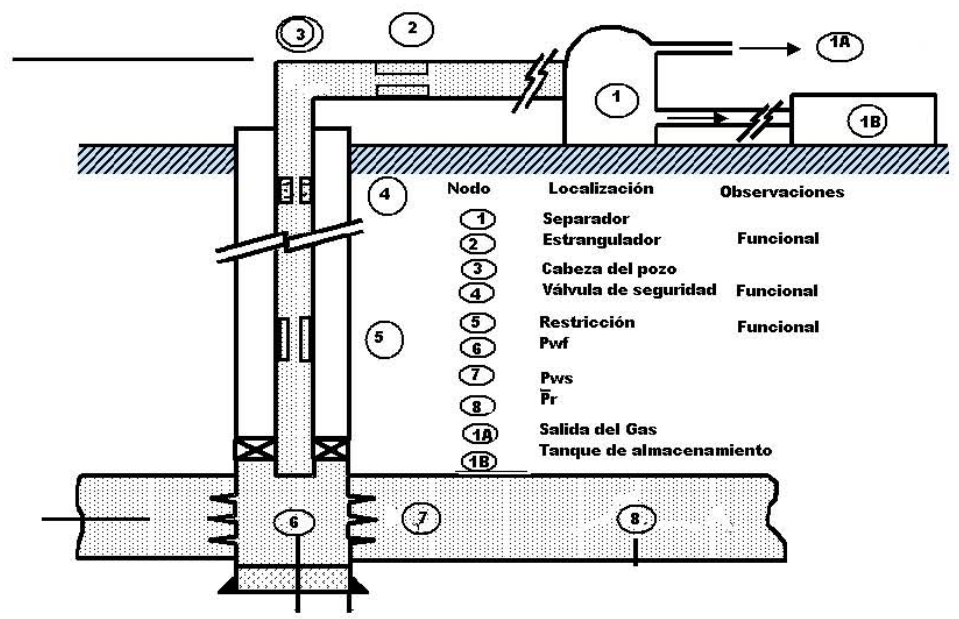

Figura 3.12 Análisis Nodal (localización de nodos).

Un nodo es un punto en el sistema de producción entre el área drene y el separador donde la presión es calculada en función del gasto de flujo. Figura.3.12 donde se demuestran por varios nodos en un sistema de producción. Es importante conocer los componentes del sistema de producción, debido a las diferentes pérdidas de presión relacionadas con ellos y que son usadas en un método de análisis para designar y optimizar el sistema.

Para resolver problemas de producción totales, los nodos son colocados entre segmentos del sistema (conectores) definidos por ecuaciones o correlaciones. Como se había mencionado la figura 3.12 muestra la localización de los nodos en el sistema integral de producción.

En un sistema integral de producción se tiene al menos un punto o nodo donde existe una diferencial de presión a través de el mismo, este nodo es llamado funcional, ya que la respuesta de la presión al gasto se puede representar por alguna función física o matemática. Un nodo funcional es aquel en donde existe una pérdida de presión inmediata a una distancia pequeña. Sin embargo estos accesorios son necesarios durante la operación del pozo. Pueden ser nodos funcionales los estranguladores superficiales, válvulas de seguridad, estranguladores de fondo, reguladores, terminaciones con empacamiento de grava y terminaciones normalmente perforadas.

El análisis nodal se emplea para obtener el efecto que sobre el gasto tendrían las acciones siguientes:

- Disminuir la presión de separación.
- Eliminar o cambiar válvulas o conexiones inapropiadas.
- Colocar separadores a boca de pozo. En este caso se pueden analizar dos opciones:
- Separar con la presión necesaria para transportar el aceite hasta la central de recolección.
- Separar a baja presión y bombear el aceite hasta la central de recolección.
- Cambiar la tubería de producción ya sea en diámetro o en cuanto a la profundidad de asentamiento.
- Cambiar la línea de descarga o instalar una adicional.
- Determinar el gasto al que producirá un pozo de aceite o gas, considerando la geometría del pozo y las limitaciones de la terminación.
- Determinar las condiciones de flujo a las que el pozo se agotará.
- Instalar un sistema artificial de producción.
- Analizar posibles mejoras en el yacimiento como pueden ser acidificaciones, fracturamientos, redisparos, etc.

#### 3.9 Nodo Solución.

El método de análisis nodal, requiere de la elección de un nodo, llamado nodo solución. La elección del nodo solución para pozos fluyentes o inyectores, dependen del componente que se desee evaluar; esto es, que su análisis muestre convenientemente la respuesta del sistema a las condiciones dadas y a las que se establezcan como supuestas, de tal forma que se pueda identificar con certeza el problema y planear la solución técnica, a la luz de una justificación económica para su posterior ejecución.

Probablemente, la posición más común de solución es el fondo del pozo y se localiza a la profundidad media del intervalo disparado. En estas condiciones el sistema se divide en dos componentes; el yacimiento o capacidad del pozo y el sistema total de tuberías. La elección de este nodo, permite observar los cambios de gastos al cambiar la presión del yacimiento a lo largo del tiempo.

Una justificación es debido a que el yacimiento es un medio poroso cuyas técnicas de solución son diferentes de las tuberías.

La cabeza del pozo es también un nodo de solución y se localiza en la parte superior del pozo. En estas condiciones el sistema se divide en dos componentes; una contiene al separador y a la línea de descarga, el otro se forma con el yacimiento y las de tuberías de producción.

Al considerar este nodo como solución, se aísla la línea de descarga y de esta forma es fácil mostrar el efecto que tiene el cambio de diámetro sobre el gasto o cambiar en la presión de separación, etapas de separación, tipos de separadores, etc.

La elección de la presión de separación como nodo de solución es importante cuando se diseña un sistema de bombeo neumático o cuando la presión del gas debe incrementarse para fluir en un sistema de mayor presión. La presión de separación controla la presión de succión del compresor, lo que la relaciona directamente con su potencia. Entonces, la variación de la presión de separación debe analizarse considerando el sistema en su conjunto, pues no siempre una reducción de ella se traduce en un incremento del gasto. La razón es que la línea de descarga, o la tubería de producción, o el yacimiento en pozos de baja productividad puede constituir la restricción principal al flujo.

Al tomar el separador como nodo de solución, es fácil visualizar el efecto de la presión de separación sobre el gasto de flujo. El gasto es influenciado por el sistema total, incluyendo la capacidad de producción del pozo (curva IPR) y los diámetros y longitudes de las tuberías de producción y de descarga. En todo caso, la elección de la presión de separación esta sujeta a la razón costocomportamiento.

Tomando al yacimiento como nodo de solución, se puede determinar en forma inmediata el gasto de flujo para diferentes presiones promedio del yacimiento. Sin embargo, su utilidad es relativa si no se considera la variación de la relación gas-aceite. Su cambio provoca, a su vez, una nueva curva que afecta al resto del sistema.

El estrangulador como nodo solución responde de igual forma que la cabeza del pozo. En el procedimiento de solución se agrega un paso más, en el que se incluye el efecto del cambio del diámetro del estrangulador.

Como puede verse, el análisis nodal es de gran utilidad en el estudio del comportamiento de los sistemas de producción dado que permite analizar cada uno de los componentes del sistema, sin perder de vista que cada uno de éstos forma parte de un todo, y que la modificación de uno, afectará al comportamiento de los otros.

# 3.10 Métodos de IPR's e IPR's Futuras.

# Relación del Comportamiento del flujo (afluencia).

La relación del comportamiento de afluencia (IPR) está definida en función de la relación entre el gasto de producción y la presión de fondo fluyendo. La IPR esta definida por un rango de presión entre la presión media del yacimiento y la presión atmosférica. El gasto correspondiente a la presión atmosférica y en el fondo del pozo (la presión hidrostática es cero) esta definido, como el potencial absoluto del pozo (potencial del pozo AOF). Una curva típica IPR para una fase líquida se muestra en la figura 3.13. La ley de Darcy es usada para obtener los gastos necesarios para construir la curva IPR. Usando  $r<sub>e</sub> = 14600$  pies  $r_w$  =0.583 pies s = 0 y sin turbulencia, la ley de Darcy (Pozos de aceite) simplificada es:

 $\overline{\phantom{a}}$ J  $\left(\bar{P}_{r}-P_{_{\mathit{wf}}}\right)$  $\setminus$  $=\frac{kh}{\mu_0 B_0}\bigg(\bar{P}_{r}-P_{_{wf}}\bigg)$  $q_0 = \frac{kh}{R} \left( \bar{F} \right)$  $_{0}\mathcal{D}_{0}$  $^{\rm 0}$   $^{\rm -}$   $\mu_{\rm 0}$ …………………………………………...……………………(3.56)

La ecuación. 3.56 se utiliza para la estimación de gastos de aceite.

La IPR se muestra en la figura 3.13. Es una relación de línea recta basada en la ley de Darcy y la AOF es el gasto máximo con la presión atmosférica en el fondo del pozo. El índice de productividad (J) es el valor absoluto de la pendiente de la línea recta. Por lo tanto una simple ecuación para PI debe ser escrita de la siguiente forma.

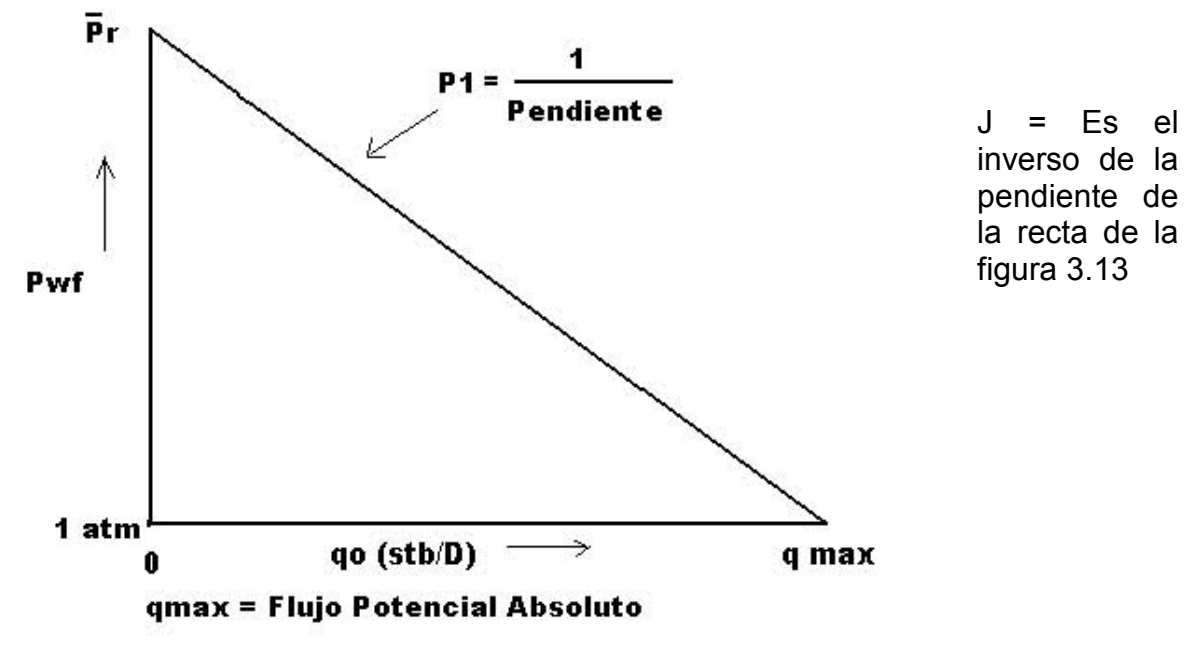

Figura 3.13 Curva típica IPR.

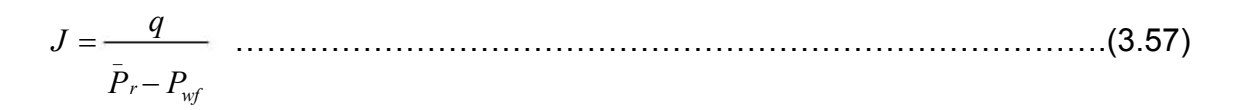

Con las ecuaciones 3.56 y 3.57 podemos construir la curva IPR, de la cual obtenemos un punto de intersección el cual nos sirve para localizar la Pwf y el gasto a esas condiciones de presión.

El concepto de índice de productividad (J) no se utiliza para pozos de gas debido a que la ecuación de Darcy para gas está en función de la presión estabilizada. Consecuentemente la IPR se convierte de una línea recta a una curva, y por lo tanto la pendiente para este caso varía con el gasto. El índice de productividad (J) no se puede emplear para sistemas de dos fases (gas / líquido), debido a que la ecuación de Darcy solamente puede ser usada para construir la parte lineal donde la presión está sobre la presión de burbuja (Pb) para una fase líquida en el sistema. (La presión de burbuja es la presión a la cual se libera la primera burbuja de gas en el aceite). La porción debajo de la presión de burbujeo puede ser corregida (Vogel) para gas. La figura 3.14 muestra un ejemplo de la composición IPR y como la producción máxima se ha sobre estimado si Vogel no ha sido aplicada.

Vogel no considera un factor de daño y por lo tanto solamente es aplicado para algunos pozos. Standing es una extensión de Vogel usando el concepto del factor de eficiencia (FE) para los efectos de daño en la ecuación de Vogel. El
lector debe examinar el método de Standing usando, y también comprende el concepto de factor de daño y el impacto del daño que se tiene en el sistema de producción.

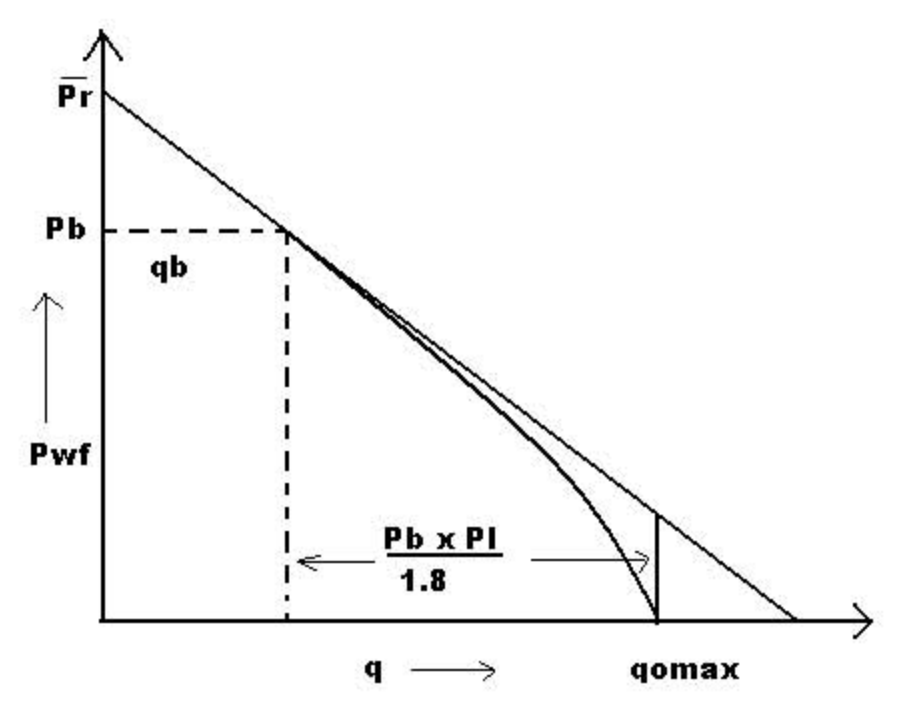

Figura 3.14 Composición de Vogel IPR.

La sección previa discute el concepto usando la ecuación de Darcy y modificando la construcción de las gráficas IPR. Obviamente las características para las IPR's son sensibles a cada uno de los cambios de cualquiera de las variables que producen una nueva curva IPR. Los nodos examinan hasta ahora el reparto actual de las variables del yacimiento. El nuevo asunto es examinar la distribución de los efectos que la configuración tubular tiene en la producción.

Las curvas de gradientes son usadas para generar una curva de gasto contra presión de fondo fluyendo. Las curvas de gradiente son consideradas para un rango de diámetros de tuberías, arreglos de flujo y parámetros de fluido. Una particularidad de fijar las condiciones elegidas (presión en cabeza del pozo, diámetro de tubería y tipo de fluido). La curva de gradiente se emplea para tener diferentes gastos contra Pwf, y curvas de tuberías de producción; es construida como se muestra en la figura 3.15

Una pendiente negativa con un gasto bajo indica que el flujo es inestable en la tubería.

La pendiente Positiva proporcional a la curva muestra las condiciones donde la velocidad es estable y donde los fluidos se mueven hacia la superficie.

La gráfica de las curvas de tubería de producción con la curva IPR es mostrada en la figura 3.16

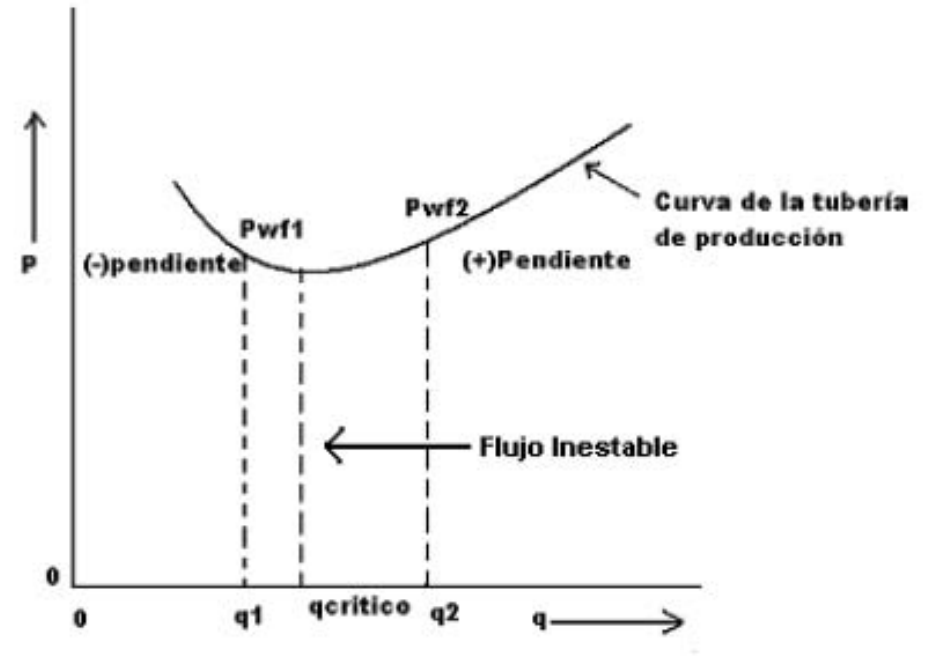

Figura 3.15 Curva de tubería de producción.

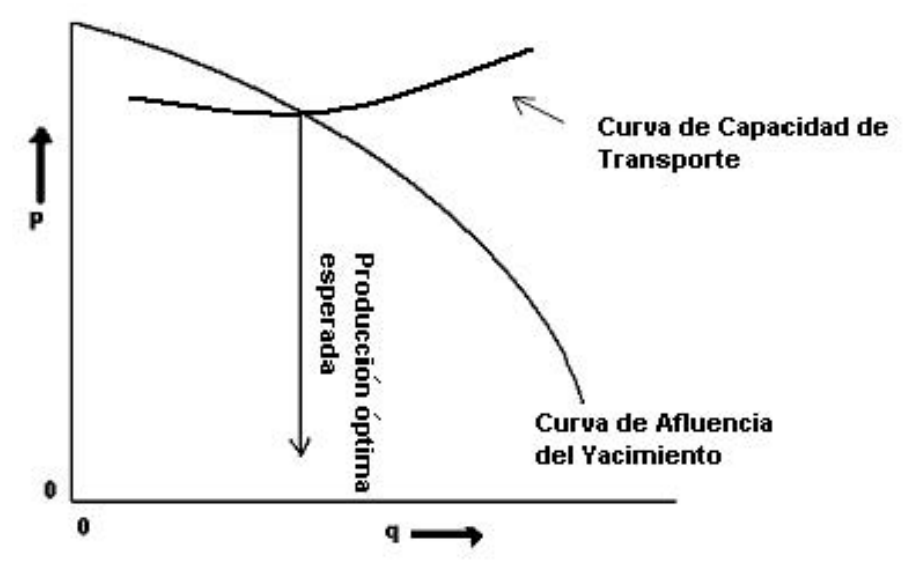

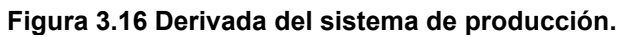

#### Métodos para calcular IPR's e IPR's futuras.

La preparación de curvas de IPR (Relaciones de Afluencia) para pozos de aceite y gas es extremadamente importante en el análisis de sistemas de producción. El diseño y optimización del sistema de tubería se vuelve muy difícil a menos que se establezca, alguna idea de la capacidad productiva de un pozo.

Este trabajo presenta los diversos procedimientos empleados, por los ingenieros de producción como el procedimiento más corto, en la preparación de curvas de afluencia. Debe usarse siempre la mejor información disponible, para la preparación de estas curvas.

## Ecuaciones de Afluencia

El uso de la ley de Darcy debe considerarse siempre en la predicción de gastos de flujo desde el yacimiento hasta el pozo. La siguiente forma de a ley de Darcy puede usarse para predecir cualquier condición de flujo y es perfectamente general para ambos, aceite y gas

∫ = Pe Pwf we s dPPf rr khcte q )( )/ln( ))(( ...............................................................................(3.58)

Donde:

- K = permeabilidad absoluta.
- h = espesor de la zona productora.
- $r_{\rm e}$  = radio de drene.
- $r_w$  = radio del pozo.
- $P_e$  = presión del limite externo.
- $P_{wfs}$  = Presión de fondo fluyendo.
- f(P) = alguna función de la presión.

Haciendo ciertas suposiciones simplificadas y poniendo ciertas condiciones de frontera, podemos escribir la ley de Darcy para condiciones específicas.

#### Curvas de IPR a tiempo actual

En los yacimientos de aceite se puede presentar el caso en el que la presión del yacimiento es mayor que la presión de burbujeo, pero dadas las condiciones de la presión de fondo fluyendo puede ser menor o mayor que la presión de saturación. Para estos casos es necesario poder establecer el comportamiento de afluencia generalizado que contemple las dos etapas de flujo: en una fase y dos fases.

Para considerar este caso, se desarrollo un IPR generalizada que combina el índice de productividad de Muskat\* y la ecuación de Vogel. Las siguientes ecuaciones fueron propuestas para establecer el IPR generalizado.

$$
q_b = J(P_R - P_b) \tag{3.59}
$$
\n
$$
q_{0\max} = q_b + \frac{JP_b}{1.8} \tag{3.60}
$$
\n
$$
q = q_b - (q_{0\max} - q_b) \left[ 1 - 0.2 \left( \frac{P_{wf}}{P_b} \right) - 0.8 \left( \frac{P_{wf}}{P_b} \right)^2 \right] \tag{3.61}
$$

Para determinar el Índice de productividad J se procede de 2 formas, según sea el caso. Si la prueba de pozo se efectuó a  $P_{wf}$  >  $P_b$  J se determina a partir de su definición, en el caso de que la prueba de pozo se haya efectuado a una  $P_{wf}$ Pb, el índice de productividad se calcula con la ecuación:

$$
J = \frac{q}{P_R - P_b + \frac{P_b}{1.8} \left[ 1 - 0.2 \left( \frac{P_{wf}}{P_b} \right) - 0.8 \left( \frac{P_{wf}}{P_b} \right)^2 \right]}
$$
(3.62)

Una vez que se ha determinado el índice de productividad J, se puede calcular qb con la ecuación (3.59). Para calcular el IPR generalizado, se procede en 2 partes; para las presiones fluyentes, mayores que la de saturación se utiliza la ecuación del índice de productividad, y para las presiones menores que la saturación, el comportamiento de afluencia se establece con la ecuación (3.61).

Dada la importancia de establecer el comportamiento de afluencia de pozos, se han desarrollado métodos para establecer dicho comportamiento en una forma práctica. Vogel en 1968, presento los resultados de su investigación relacionado con las IPR en pozos que producen yacimientos de aceite con empuje por gas disuelto liberado. Su trabajo consistió en establecer las curvas de afluencia a partir de las ecuaciones de flujo en dos fases en el yacimiento, propuestas anteriormente por Weller\*.

En su estudio consideró un amplio rango de condiciones simuladas como son; flujo de aceites de características diferentes, yacimientos con permeabilidades relativas diferentes, así como el efecto del espaciamiento de los pozos, fracturamiento y restricciones al flujo debidas al daño. Como resultado de su estudio demostró que el IPR se abate con el agotamiento de la presión del yacimiento, a medida que éste se explota. Y al observar los efectos que tenían sobre el IPR todas las condiciones que el impuso, gráfico en forma adimensional todas las curvas de IPR con  $P_{wf}/P_r$ , en el eje "y" y q<sub>0</sub> / q<sub>max</sub> en el eje "x."

Vogel notó que al graficar las IPR adimensionales, resultaba una curva muy similar para casi todas las condiciones simuladas, con excepción de un pozo con efecto de daño en el cual el IPR se aproximo a una línea recta.

Ajustando todas las curvas de IPR adimensionales, Vogel obtuvo una curva de referencia que resume todo su trabajo de investigación y que sirve para generar el comportamiento de afluencia de pozos que producen de yacimientos con empuje por gas disuelto, esto se representa por la ecuación siguiente:

$$
\frac{q_0}{q_{\text{max}}} = 1 - 0.2 \left( \frac{P_{\text{wf}}}{P_r} \right) - 0.8 \left( \frac{P_{\text{wf}}}{P_r} \right)^2 \dots \dots \dots \dots \dots \dots \dots \dots \dots \dots \dots \dots \dots \dots \dots \dots \dots \tag{3.63}
$$

De su trabajo, Vogel\* comparó los resultados calculados, con los obtenidos de la curva de referencia, concluyendo que la curva de referencia se ajusta mejor en las primeras etapas de la explotación, teniendo un error relativo mayor en las últimas etapas de explotación, pero en este caso, los gastos de producción son bajos, y en consecuencia, los errores absolutos son menores.

# En su trabajo, Vogel consideró las siguientes suposiciones:

Yacimiento circular y completamente cerrado, con un pozo en el centro que atraviesa todo el espesor neto productor.

Medio poroso homogéneo e isótropo con una saturación de agua constante en todos los puntos.

# Efectos gravitacionales despreciables.

- $\div$  Las compresibilidades del agua y de la roca son despreciables.
- $\div$  La composición y equilibrio son constantes para aceite y el gas.
- Existe la misma presión tanto en la fase aceite como en la fase gas.
- Suposición de estado Semiestacionario, en el cual la velocidad de saturación es la misma en todos los puntos a un tiempo dado.

Aunque en su investigación Vogel considero el efecto de daño sobre las curvas de IPR, su curva de referencia, únicamente contempla una eficiencia de flujo de 1.0, quedando fuera los pozos que estuvieran dañados, o bien, estimulados. Standing, tomando como base el trabajo de Vogel, extiende sus resultados para considerar los casos de pozos con eficiencias de flujo diferentes de 1.0. Usando la igualdad, un pozo dañado con una presión de fondo fluyendo  $P_{wf}$ , Standing presenta una familia de curvas de IPR.

La ecuación de Vogel, también puede adaptarse para EF  $\neq$  1.0. Sustituyendo P<sub>wf</sub> con Pwf', donde,

Pwf' = Pr – EF(Pr - Pwf) …………………………………………………………….(3.64)

Con lo que la ecuación de Vogel queda como:

2 0.1 max 0 8.0 '2.01 − −= <sup>=</sup> r wf r wf EF <sup>o</sup> P P P P q q .....................................................................(3.65)

También manipulando la ecuación de Vogel, Cuoto presentan una ecuación corregida muy simple para establecer el comportamiento de afluencia de pozos con  $EF \neq 1.0$ .

0, y la expresa de la forma siguiente:

$$
\frac{q_0}{q_{\text{omax}}^{EF=1.0}} = 1.2 - 0.2R' - 0.8(R)^2
$$
.................(3.66)

Donde R' es la presión de fondo fluyendo ideal adimensional, definida como  $R' = P_{wf}/P_r$ 

Quedando la ecuación de la siguiente manera:

)'8.01)('1( 0.1 max <sup>0</sup> RR q q EF o +−= <sup>=</sup> ……………………………................................... (3.67)

y además

R R EF − − = 1 '1 ....................................................................................................(3.68)

Donde R es la presión de fondo fluyendo ideal adimensional, definida como R =  $P_{wf}$  / $P_{r}$ 

La ecuación anterior permite relacionar R' con R y EF, de tal forma que la ecuación puede expresarse como

$$
\frac{q_0}{q_{\text{omax}}^{EF=1.0}} = EF(1-R)[1.8-0.8EF(1-R)] \dots
$$
\n(3.69)

Conocida como la ecuación de IPR de Vogel generalizada para EF≠ 1.0

En 1973, Fetkovich\* presento una ecuación de IPR para pozos de aceite muy similar a la de los pozos de gas. A partir de su trabajo concluyo que las IPR de pozos de aceite pueden ser establecidas de la misma forma en la que se establece el IPR de los pozos de gas. Lo anterior es basándose en la suposición de que la grafica de  $K_{r0}$  /  $\mu_0B_0$ vs p puede representarse aproximadamente por 2 segmentos de línea recta. Fetkovich obtiene la ecuación de flujo para el intervalo total de presión, al integrar la ecuación propuesta por Evinger\* y Muskat\*, lo cual se puede expresar como:

$$
q = \frac{7.08 * 10^{-3} kh}{(\mu B) \left[ \ln \left( \frac{r_e}{r_w} \right) + s \right]} \left[ \frac{(\mu B) a_2}{2} \left( P_b^2 - P_{wf}^2 \right) + \left( P_e - P_b \right) \right] \dots (3.70)
$$

Fetkovich sugiere que la ecuación (3.51) se puede expresarse de la siguiente manera:

( ) 2 22 '00 −= PPJq wfR ..........................................................................................(3.71)

La cual es la propuesta de Fetkovich, la cual es idéntica a las usadas en los pozos de gas. Por este motivo, Fetkovich señala que los pozos de aceite se podrán caracterizar a partir de datos obtenidos de pruebas multigasto. Así mismo también demostró que la ecuación anterior es aplicable al flujo de aceite saturado y aceite bajosaturado.

#### Predicción de curvas de IPR

En el estudio técnico-económico de un pozo es de gran importancia la predicción de los gastos de producción. Esto impone la necesidad de poder predecir el comportamiento del pozo, de tal forma, que se pueda planear la vida productora del pozo, para de esta forma poder determinar entre otras cosas, el momento en el que se instalar un sistema artificial de producción, y evaluar cada uno de estos sistemas para elegir el ideal para el pozo, y además convenir apropiadamente las ventas de hidrocarburos a futuro.

Lo anterior, originó el desarrollo de diferentes métodos que se permiten establecer el IPR del pozo a un tiempo futuro.

Método de Standing\*.

Standing propone un procedimiento para el cálculo de las IPR a futuro, desarrollando a partir de la ecuación de Vogel, en conjunción con la definición de índice de productividad. Teniendo la siguiente ecuación:

$$
J = \frac{q_{0\,\text{max}}}{P_R} \left[ 1 + 0.8 \left( \frac{P_{\text{wf}}}{P_r} \right) \right] \dots (3.72)
$$

75 La ecuación anterior tiene como condiciones inherentes las saturaciones de aceite y gas, así como la presión en el yacimiento que varía en dirección radial y que el daño es nulo. Ahora considerando la situación en la que las saturaciones de fluido son las mismas en cualquier parte del yacimiento, o lo que equivale a una situación de cero abatimiento de presión, el índice de productividad donde en J también pueden evaluarse con parámetros básicos del yacimiento y combinando con la ecuación anterior, Standing obtuvo una relación general que permite establecer las curvas de IPR a diferentes presiones de yacimiento:

$$
q_0 = \frac{J_f^* P_R}{1.8} \left[ 1 - 0.2 \left( \frac{P_{wf}}{P_r} \right) - 0.8 \left( \frac{P_{wf}}{P_r} \right)^2 \right] \dots (3.73)
$$

Si J<sup>\*</sup><sub>p</sub> es el valor presente y J<sup>\*</sup><sub>f</sub> algún valor futuro, la dirección de J<sup>\*</sup><sub>f</sub> a J<sup>\*</sup><sub>p</sub> es:

$$
J_f^* = J_p^* \frac{\left(\frac{k_{ro}}{\mu_0 B_0}\right)_f}{\left(\frac{k_{ro}}{\mu_0 B_0}\right)_p}
$$
.................(3.74)

Standing sugiere utilizar el método de predicción de comportamiento de yacimientos de Traner\* para determinar la saturación de aceite como función de la presión media del yacimiento. Para calcular  $k_{\text{ro}}$  sugiere la correlación de A. T. Corey:

n wi or  $r_o$   $\begin{bmatrix} 1 - s_0 - s_1 \end{bmatrix}$  $k_{ro} = \left(\frac{s_0 - s_{or}}{1 - s_0 - s_{wi}}\right)$ =  $\boldsymbol{0}$ 0 1 ..........................................................................................(3.75)

En donde n ≈ 4 para areniscas y calizas.

Por último el procedimiento de cálculo es:

- $\bullet$  Calcular  $J_P$  con la ecuación correspondiente.
- Ajustar J<sub>p</sub> a J<sup>\*</sup><sub>p</sub>.
- Calcular el IPR futuro.

#### Método de Cuoto-Golan

Con un procedimiento idéntico al de Standing, Cuoto et al obtienen una ecuación generalizada de IPR que considera EF  $\neq$  1.0, para cualquier etapa de la vida productiva del yacimiento:

$$
q_0^{EF} = 3.933 * 10^{-3} \frac{kh}{\left[\ln\left(\frac{re}{rw}\right) - 0.75\right]} \left(P_R \left(\frac{k_{ro}}{B_0 \mu_0}\right)_{P_R} (EF)(1 - R)[1.8 - 0.8EF(1 - R)]\dots(3.76)
$$

Por otra parte, Cuoto obtiene otra expresión similar a la anterior, derivada de las ecuaciones de Fetkovich:

( ) ( )( ) <sup>2</sup> 00 3 <sup>0</sup> 1 75.0ln 10\*933.3 REF B k P rw re kh q PR ro R EF − − = − µ ...........................(3.77)

Las suposiciones principales de las ecuaciones anteriores, además de las que considera la ecuación de Vogel son las que el EF y el daño son constantes. Lo anterior limita su aplicación a pozos de pequeña a mediana capacidad, donde no ocurren cambios determinantes del régimen de flujo en las cercanías del pozo.

#### Método de Fetkovich

Fetkovich notó que en los cálculos de balance de materia para yacimientos con empuje por gas disuelto,  $k_{\text{ro}}$ , se comportaba aproximadamente lineal con la presión, por lo que propuso la siguiente ecuación que aproxima la variación de la permeabilidad con respecto a la declinación de la presión media del yacimiento:

i  $k_{ro}(P_R) = \frac{P}{P_{\rm T}}$ Pr )( <sup>=</sup> .................................................................................................(3.78)

Donde k<sub>ro</sub> se toma con respecto a k<sub>i</sub> y se define a una  $\Delta p = 0$ .

La ecuación propuesta por Fetkovich para calcular IPR a tiempo futuro queda de la siguiente manera:

( )<sup>n</sup> wfR R R <sup>o</sup> PP P P Jq 22 2 1 2 <sup>012</sup> − = ..............................................................................(3.79)

# Método de Fetkovich-Vogel

Eickmer obtuvo una expresión derivada de la ecuación de Fetkovich, la cual, junto con la ecuación de Vogel, permite predecir el comportamiento de afluencia.

Evaluando la ecuación de Fetkovich de IPR al tiempo presente para obtener el gasto máximo,

( ) n <sup>o</sup> PJq <sup>R</sup> 2 2 '= 011max ............................................................................................(3.80)

y para un tiempo futuro tenemos:

$$
q_{o\max 2} = \left(\frac{P_{R2}}{P_{R1}}\right) (P_{R2}^2)^n \dots (3.81)
$$

Obteniendo la relación de  $q_{omax1}/q_{omax2}$ , suponiendo n =1.0 (flujo laminar):

3 2 1 2max 1max = r R o o P P q q ..............................................................................................(3.82)

Esta relación es la propuesta para establecer el IPR futuro. El procedimiento es el siguiente:

A partir de una prueba en el pozo al tiempo presente, determinar  $q_0$  <sub>max1</sub>. Calcular  $q_{0mAx2}$  a  $P_{r2}$ .

Con la ecuación de Vogel,  $P_{R2}$  y q<sub>0máx2</sub>, construir la IPR futura.

# Método del Punto Pivote.

Uhri Blount desarrolla una técnica para predecir las IPR, conocida con el nombre de "Método del Punto Pivote". El fundamento teórico del método se basa en la ecuación de Vogel.

Considerando la primera derivada de la ecuación de Vogel:

$$
-\frac{dq_0}{dp_{wf}} = q_{omax} \left[ 0.2 \left( \frac{1}{P_R} \right) + 1.6 \left( \frac{1}{P_r^2} \right) P_{wf} \right] \dots (3.83)
$$

Uhri y Blount notaron que la derivada es la ecuación de una línea recta. Esto se observa mejor si se expresa de la forma siguiente:

wf R o r máx wf P P q P q dp dq + =− <sup>2</sup> <sup>0</sup> <sup>0</sup> 6.12.0 2max ........................................................(3.85)

Al graficar dq<sub>0</sub> / dp<sub>wf</sub> Vs P<sub>ws</sub> de varias pruebas de pozo a diferentes tiempos, para un pozo en particular, observaron que todas las líneas rectas se interceptan en un punto de Vogel, solo resta definir el otro extremo de la recta:

Evaluando la ecuación anterior (3.84) para  $P_{wf} = 0$ 

$$
-\frac{dq_0}{dp_{wf}} = 0.2 \frac{(q_{omax})}{P_R}
$$
 (3.85)

y para  $P_{wf} = P_r$ 

$$
-\frac{dq_0}{dp_{wf}} = 1.8 \frac{(q_{omax})}{P_R}
$$

De donde se puede notar que el índice de productividad a  $P_{wf} = P_R$  es igual a nueve veces el índice de productividad a  $P_{wf}$  = 0, es decir:

Pr  $L$   $^{wy}$   $\exists Pwf=0$  $\frac{0}{\sqrt{2}}$  = 9  $\begin{bmatrix} dP_{wf} \end{bmatrix}_{Pwf}$  $\overline{\phantom{a}}$  $\perp$  $\overline{\phantom{a}}$  $\mathsf{L}$  $\mathbf{r}$ L L =  $\overline{\phantom{a}}$  $\overline{\phantom{a}}$ 」  $\overline{\phantom{a}}$  $\mathsf{L}$  $\mathbf{r}$ L L − wf  $\Box$   $_{Pwf}$ o wf  $\int_{Pwf \leq Pr}$   $dP$ dq dp dq ....................................................................(3.85)

De donde se define el otro extremo de las líneas rectas. De lo anterior, se deriva otro aspecto característico del método:

La envolvente de las  $P_R$ . Esta envolvente es el lugar geométrico de los puntos terminales de las rectas, definidos por la ecuación anterior.

En base a la teoría anterior, para establecer el IPR futuro de un pozo sólo se requiere contar con un mínimo de dos pruebas de pozo efectuadas anteriormente.

El procedimiento de cálculo propuesto para establecer el IPR futuro de una forma gráfica es:

- $\div$  Determinar q<sub>omax</sub> de cada prueba de pozo usando la ecuación de Vogel.
- $\cdot$  Para cada prueba, calcular –dq / dP<sub>wf</sub> para P<sub>wf</sub> P<sub>R</sub>, usando las ecuaciones 3.85 y 3.86. Graficar en coordenadas cartesianas los valores de  $-dq / dP_{wf}$ en el eje vertical y Pwf en el eje horizontal.
- Unir los puntos correspondientes a cada prueba por medio de una recta, y continuarlas hasta que se intercepten, localizando así el punto pivote (líneas P-Q y R-S)
- Si O es el origen, divida el segmento OP en varias partes y trace líneas del punto pivote a  $P_1$ ,  $P_2$ ,  $P_3$  y prolongue las líneas para pode trazar la envolventes de las Pr.
- Sobre el eje vertical, localice los puntos  $q_1$ ,  $q_2$ , y  $q_3$  trace líneas horizontales hasta interceptar las líneas rectas de las derivadas de la ecuación de Vogel. Puntos  $R_1$ ,  $R_2$ ,  $R_3$ .
- $\cdot$  Desde q<sub>1</sub>, q<sub>2</sub>, y q<sub>3</sub> trace líneas horizontales hasta interceptar las líneas rectas de las derivadas de la ecuación de Vogel. Puntos  $R_1, R_2, R_3$ .
- $\bullet$  Determinar la envolvente de las P<sub>R</sub> uniendo los puntos Q, S, R<sub>1</sub>,R<sub>2</sub>,R<sub>3</sub>y O.
- Para cualquier valor de  $(P_R)_f$ , con la ayuda de la envolvente de  $P_R$ 's, se puede determinar el valor de 1.8 $(q<sub>omáz</sub> / P<sub>R</sub>)<sub>f</sub>$ . a partir de este valor, se determina ( $q_{omAx}$ )<sub>f</sub>.
- Con la ecuación de Vogel determinar la curva de IPR futura.

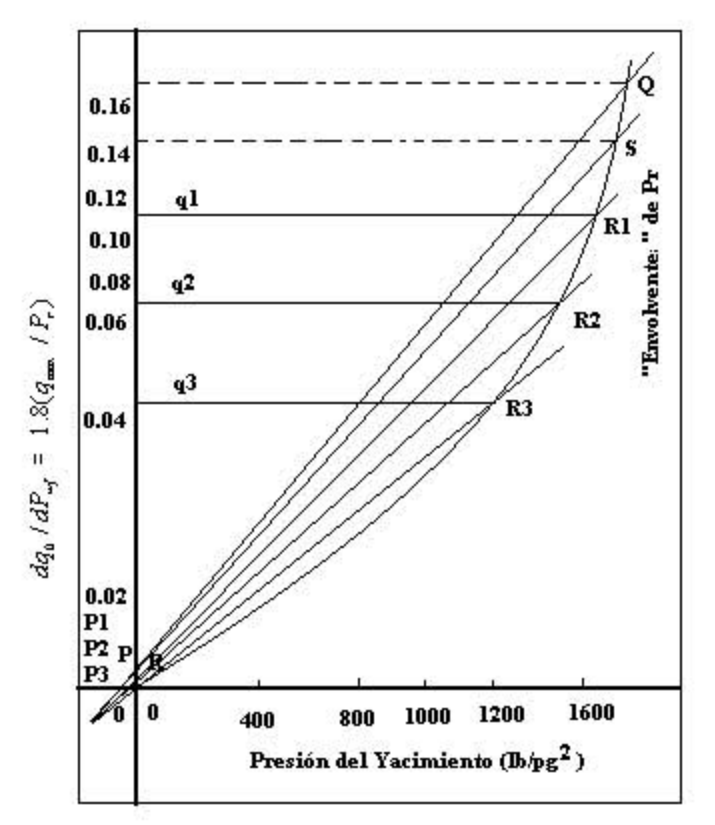

Figura 3.17 Método del Punto Pivote

Además del método gráfico, Uhri y Blount, propusieron dos métodos numéricos de obtención de IPR futuras. Uno de esos métodos se deriva de la relación entre el punto pivote y los puntos terminales de las rectas. El otro método utiliza una expresión analítica para la envolvente de las  $P_R$ .

Para el primero de los métodos, derivaron las siguientes expresiones:

$$
P_{wf}^* = \frac{\left(1/8\right)q_{om\acute{a}x2}P_{R1}^2P_{R2} - q_{omax1}P_{R2}^2P_{R1}}{q_{om\acute{a}x1}P_{R2}^2 - q_{om\acute{a}x2}P_{R1}^2}
$$
 ................. (3.88)

$$
\left(-\frac{dq_0}{dp_{wf}}\right) = q_{\text{max}}\left[\frac{0.2}{P_{r1}}\right] + \left[\frac{1.6P_{wf}}{P_{R1}^2}\right] \qquad \dots \qquad (3.89)
$$

$$
\left(-\frac{dq_0}{dp_{wf}}\right)_{f^{Pwf}=0} = \frac{\left(-\frac{dq_0}{dp_{wf}}\right)}{1+8\left(\frac{P_{wf}}{\left(P_R\right)_f}\right)}
$$

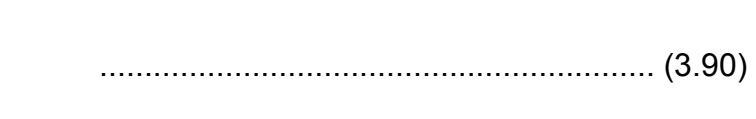

quedando:

$$
q_{\max} = \frac{P w f\left(-\frac{dq_0}{dp_{w f}}\right)}{0.2}
$$
 (3.91)

En donde  $P_{wf}$  y (-dq<sub>0</sub> / d $P_{wf}$ ) son las coordenadas del punto pivote, el subíndice f se refiera a un valor asociado con una curva de IPR futura y los subíndices 1 y 2 se refieren a las pruebas de pozo 1 y 2 respectivamente. El procedimiento de cálculo es:

- Con la ecuación de Vogel determinamos los qomáx de las pruebas de pozos
- $\div$  Calcular P<sub>wf</sub> con la ecuación 3.88
- $\div$  Obtener (-dq<sub>0</sub> / dP<sub>wf</sub>) con la ecuación 3.89
- **→ Para una (PR)f, determinar (-dq**<sub>0</sub> / dP<sub>wf</sub>)<sub>f Pwf=0</sub>, usando la ecuación 3.90.
- **← Calcular (q<sub>0máx</sub>)** con la ecuación 3.91.
- Con la ecuación de Vogel establecer la curva de IPR a tiempo futuro.

En el segundo caso, Urhi y Blount derivaron la siguiente ecuación para expresar la envolvente de las  $P_R$ :

$$
\frac{q_{om\acute{a}x}}{P_R} = \frac{Ap_R}{P_R + n} \tag{3.92}
$$

en donde A y n son constantes para un pozo particular, definidas por:

$$
A = \frac{P_{R1} - P_{R2}}{P_{R1}^2 - P_{R2}^2}
$$
 (3.93)  
  $q_{0\text{max}1} - q_2$ 

y n de la siguiente manera:

$$
n = P_{E1}\left(\frac{Ap_{R1}}{q_{0\max 1}} - 1\right) \tag{3.94}
$$

El procedimiento para establecer el IPR futuro es:

- ❖ Con la ecuación de Vogel, determinar los  $q_{0\text{max}}$  de las pruebas.
- $\div$  Calcular A y n con las ecuaciones 3.93 y 3.94
- **Example 1** Para una (P<sub>R</sub>)<sub>f</sub> particular, determinar ( $q_{0max}$ )<sub>f</sub> con la ecuación 3.92.
- Con la ecuación de Vogel establecer el IPR futuro.

Dado que el método del punto pivote se deriva de la ecuación de Vogel, éste tiene las mismas suposiciones que considera la ecuación de Vogel. La principal ventaje del método estriba en que no requiere de datos PVT, saturaciones o permeabilidades relativas. Tampoco se necesita estimar la geometría del yacimiento ni el radio de drene del pozo. Sin embargo, al aplicar el método se deberá tener cuidado en lo relativo al daño. Un cambio en el daño, causará un correspondiente cambio en el IPR y por lo tanto se tendrá error en la predicción del IPR futuro, a no ser que los IPR usados en el procedimiento estén asociados con el tiempo subsecuente a la estimulación o fracturamiento.

# CAPÍTULO 4

# SISTEMAS ARTIFICIALES DE PRODUCCIÓN.

# INTRODUCCIÓN.

El comportamiento de los yacimientos durante su explotación está influenciada por las características productivas de la roca, el comportamiento termodinámico de los hidrocarburos, la influencia de acuíferos, la presencia de flujo multifásico a través del medio poroso así como el esquema implantado.

La explotación convencional, incluye la recuperación natural o primaria, que puede ocurrir con flujo natural o bien con sistemas artificiales de producción; y la secundaria, que se aplica para mantener la presión del yacimiento o desplazar los fluidos del yacimiento. Mientras que para la recuperación mejorada contempla métodos térmicos, químicos y la inyección de gases.

Debido a la explotación de los yacimientos durante un cierto periodo de tiempo, es común que los pozos que se encuentran produciendo declinen su producción por causa de la pérdida de presión en el yacimiento, para evitar esta caída de producción existen ciertas alternativas como:

- Mantenimiento de presión del yacimiento.
- Suministro de energía al pozo necesaria para fluir.

Es importante remarcar que la mayoría de los campos que producen con la energía natural del yacimiento alcanzan factores de recuperación máximos del 30 % al 40 %, con algunas excepciones que llegan hasta el 50 % ó 60 %.

Durante la vida de los yacimientos, la presión tiende a disminuir debido a su explotación, a tal grado que los pozos productores dejen de fluir de forma natural, en varias ocasiones estas disminuciones de presión pueden ser originadas por daños en los pozos. Cuando no se tiene daño en la formación y el flujo de fluidos no es capaz de llegar a las instalaciones superficiales, se puede implantar un sistema artificial de producción dependiendo de las características del campo. Es necesario efectuar un estudio en el que se involucren los diferentes sistemas artificiales, por ejemplo: Bombeo neumático, mecánico y electrocentrífugo, los cuales ayudan a vencer las caídas de presión para mantener el pozo fluyendo.

## 4.2 BOMBEO NEUMÁTICO.

El bombeo neumático es un medio de levantamiento de fluidos desde el fondo del pozo hasta la superficie, el cual se hace por medio de inyección de gas a una presión relativamente alta (250 [lb/pg<sup>2</sup>] mínimo) a través del espacio anular, que dependerá de la profundidad y presión del yacimiento. El gas pasa a la TP a través de válvulas conectadas en uno o más puntos de inyección.

El bombeo neumático se lleva a cabo por uno de los métodos siguientes:

- Bombeo continuo
- ❖ Bombeo intermitente

# 4.3 BOMBEO NEUMÁTICO CONTINUO E INTERMITENTE.

## BOMBEO NEUMÁTICO CONTINUO.

En este método se introduce un volumen continuo de gas a alta presión por el espacio anular a la TP para aerear o aligerar la columna de fluidos, hasta el punto en que la reducción de la presión de fondo permita una diferencial suficiente a través de la formación, causando que el pozo produzca el gasto deseado.

Para realizar esto, se utiliza una válvula en el punto de inyección más profundo con la presión disponible del gas de inyección, junto con la válvula reguladora en la superficie. Este método se utiliza en pozos con alto IP (mayor a 0.5 [bpd/ lb/pg<sup>2</sup>]) y presión de fondo fluyendo relativamente alta (columna hidrostática del orden de 50 % o más en relación a la profundidad del pozo).

En pozos de este tipo la producción de fluidos puede estar dentro de un rango de 200 a 20,000 [bpd] a través de TP comunes. Si se explota por el espacio anular, es posible obtener más de 80,000 [bpd]. El diámetro interior de la TP rige la cantidad de flujo, siempre y cuando el IP, la  $P_{wf}$ , el volumen y la presión del gas de inyección, así como las condiciones mecánicas, sean las ideales.

# BOMBEO NEUMÁTICO INTERMITENTE

Consiste en producir periódicamente determinado volumen de aceite impulsado por el gas que se inyecta a alta presión. Dicho gas es inyectado en la superficie al espacio anular por medio de un regulador, interruptor o por una combinación de ambos, para pasar posteriormente del espacio anular a la TP a través de una válvula que va insertada en la TP. Cuando la válvula abre, el fluido proveniente de la formación acumulado dentro de la TP es expulsado al exterior en forma de tapón o bache de aceite a causa de la energía del gas.

Sin embargo, debido al fenómeno de resbalamiento del líquido, sólo una parte del volumen de aceite inicial es recuperado en la superficie, mientras que el resto cae al fondo del pozo integrándose al bache de aceite en formación. Después de que la válvula cierra, transcurre un periodo de inactividad aparente, en el cual la formación productora continúa aportando fluidos al pozo, hasta formar un determinado volumen de aceite con el que se inicia otro ciclo.

En el bombeo neumático intermitente, el gas es inyectado a intervalos regulares, de tal manera que el ciclo es regulado para que coincida con la relación de fluidos que esta produciendo la formación hacia el pozo.

El bombeo intermitente es usado en pozos con volumen de aceite generalmente bajo o en pozos que tienen las siguientes características:

a) Alto índice de productividad (mayor a 0.5 [bpd/ lb/pg $^2$ ]), baja presión de fondo, columna hidrostática del orden del 30 % o menor en relación a la profundidad.

b) Bajo índice de productividad (menor a 0.5 [bpd/ lb/pg<sup>2</sup>]), baja presión de fondo.

#### MECANISMO DE LAS VÁLVULAS SUBSUPERFICIALES DE BOMBEO NEUMÁTICO.

Los diversos fabricantes han dividido en categorías a las válvulas de BN dependiendo de qué tan sensible es una válvula a una determinada presión actuando en la TP (P $_{\rm t}$ ) o en la TR (P $_{\rm c}$ ).

Generalmente son clasificadas por el efecto que la presión tiene sobre la apertura de la válvula. Esta sensibilidad está determinada por la construcción del mecanismo que cierra o abre la entrada de gas.

Normalmente la presión a la que se expone una válvula la determina el área del asiento de ésta. Cuando el área del elemento de respuesta es grande comparada con el asiento de la válvula, ésta es relativamente insensible a la presión en la TP; debido a esto, el efecto de la columna de líquido en la TP para abrir la válvula es pequeño.

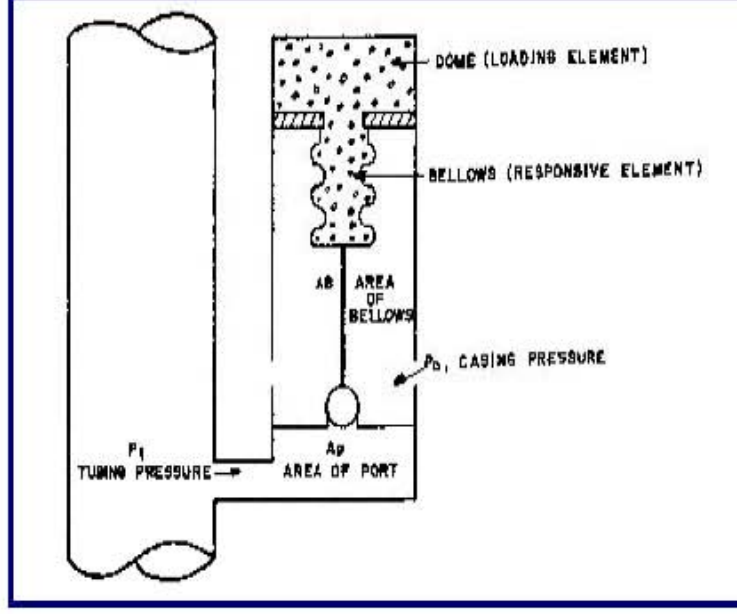

Fig. 4.1 Componentes de las válvulas de Bombeo Neumático.

(orificio o asiento)

# CLASIFICACIÓN DE LAS VÁLVULAS DE BN

Las válvulas de BN se clasifican en:

- a) Válvulas desbalanceadas.
- b) Válvulas balanceadas.
- c) Válvulas para bombeo neumático continuo.
- d) Válvulas para bombeo neumático intermitente.

#### a) Válvulas desbalanceadas.

Son aquellas que tienen un rango de presión limitado por una presión de apertura y por una presión inferior de cierre, el cual es determinado por las condiciones de trabajo del pozo; es decir, este tipo de válvulas abren con una presión determinada y cierran con una presión más baja.

Este tipo de válvulas se divide en:

- a.1) Válvula operada por presión del gas de inyección
- a.2) Válvula reguladora de presión
- a.3) Válvula operada por fluidos de la formación.

#### a.1) Válvula desbalanceada operada por presión del gas de inyección

Generalmente se conoce como válvula de presión; la válvula es del 50 al 100 % sensible a la presión en la TR en la posición cerrada y el 100 % sensible en la posición de apertura.

Una válvula de BN está compuesta de:

- a. Cuerpo de la válvula
- b. Elemento de carga (resorte, gas o una combinación de ambos)
- c. Elemento de respuesta a una presión (fuelle de metal, pistón o diafragma de hule)
- d. Elemento de transmisión (diafragma de hule o vástago de metal).
- e. Elemento medidor

Se requiere un aumento de presión en el espacio anular para abrir y una reducción de presión en la TR para cerrar la válvula.

En cuanto a las válvulas operadas por presión del gas de inyección, existen dos conceptos importantes.

1. Presión de apertura de la válvula bajo condiciones de operación.

2. Presión de cierre de la válvula bajo condiciones de operación.

1.1 Presión de apertura de la válvula bajo condiciones de operación

Dado que la válvula de presión es en su mayor parte sensible a la presión en el espacio anular, la presión de apertura se define entonces como la presión en la TR requerida para abrir la válvula actuando bajo condiciones de operación.

Para establecer una ecuación que determine la presión de apertura de la válvula, puede hacerse un balance de todas las fuerzas que actúan sobre ella cuando está en la posición cerrada a unos instantes antes de su apertura. En este instante, las fuerzas actuando para cerrar la válvula son iguales a las fuerzas actuando para abrirla. Por lo tanto, puede establecerse la siguiente ecuación:

 $F<sub>0</sub> = F<sub>C</sub>F<sub>0</sub> = Suma$  de todas las fuerzas que tratan de abrir la válvula F<sub>C</sub>= Suma de todas las fuerzas que tratan de mantener cerrada la válvula

+−= APAAPFo ptpbc )( ……………………….………………………………………..4.1 = APFc bd ……………………………………………………………………………….4.2 donde :  $P_c(A_b - A_p) + P_t A_p = P_d A_b$ dividiendo entre  $A_b$  y despejando  $P_c$  $\overline{\phantom{a}}$  $\bigg)$  $\setminus$  $\overline{\phantom{a}}$  $\setminus$ ſ  $|=P_d$  – J  $\overline{\phantom{a}}$  $\overline{ }$ L  $\overline{a}$  $\overline{\phantom{a}}$  $\bigg)$  $\setminus$  $\vert$  $\setminus$ ſ − b  $\sum_{d}$  –  $P_t$   $\frac{A_t}{A}$ b  $\left| \frac{1}{A_b} \right| = P_d - P_t \left| \frac{A}{A_b} \right|$ A  $P_d - P_q$ A  $P_c\left[1-\left(\frac{A_c}{A}\right)\right] = P_d - P_t\left(\frac{A_c}{A}\right)$  si  $R = \left(\frac{A_c}{A}\right)$ J  $\setminus$  $\overline{\phantom{a}}$  $\setminus$ ſ = b c A  $R = \left(\frac{A_c}{4}\right)^n$  $P_c(1 - R) = P_d - P_t R$  $\overline{(1-R)}$  $P_d - P_t R$  $P_c = \frac{I_d - I_t}{(1 - R)}$ − = 1 ……………………………….………………………………………….4.3

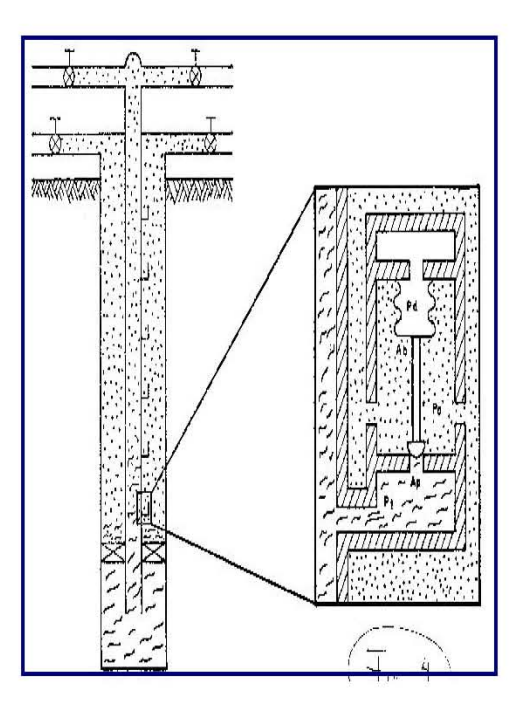

Fig. 4.2 Presión de apertura de la válvula bajo condiciones de operación

#### 1.2 Presión de cierre de la válvula bajo condiciones de operación.

La presión de cierre se define como la presión en la TR requerida para cerrar la válvula actuando bajo condiciones de operación.

Efectuando un balance de fuerzas similar al de la presión de apertura, puede establecerse la relación de fuerzas actuando sobre la válvula cuando se encuentra en la posición abierta a unos instantes antes de su cierre. Todas las áreas y presiones son idénticas a las de la válvula considerada para efectuar la presión de apertura, excepto que ahora la presión bajo la válvula es afectada por la presión en la TR y no por la presión en la TP. Para un tiempo antes de cerrar la válvula, se puede desarrollar la siguiente ecuación:

$$
F_0 = F_C
$$
  
\n
$$
Fo = P_c(A_b - A_p) + P_t A_p
$$
.................4.4  
\n
$$
Fc = P_d A_b
$$
.................4.5  
\ndonde :  $P_c(A_b - A_p) + P_t A_p = P_d A_b$   
\nhaciendo  $P_{cr} = P_c$  tenemos que:  
\n
$$
P_{cv}(A_b - A_p) + P_{cv} A_p = P_d A_b
$$

Por lo tanto:  $P_{cv} = P_d$  ………………………………………………………………………4.6 La ecuación (2) muestra que la presión en la TR es igual a la presión en el domo para cerrar la válvula a una profundidad determinada. Con base en dicha  $\epsilon$ cuación, la válvula que abre a 722 [lb/pg $^2$ ] en el ejemplo 1, puede cerrar cuando la presión en la TR a la profundidad de la válvula sea reducida a 700 [lb/pg<sup>2</sup>].

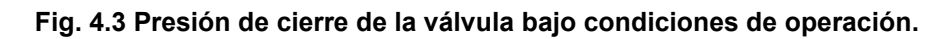

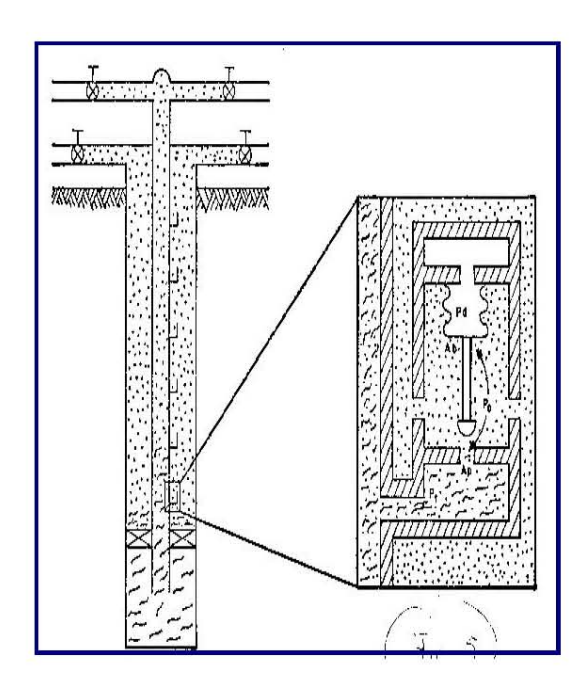

#### Amplitud de las válvulas (Spread).

La diferencia entre las presiones de apertura y de cierre de una válvula es llamada "Amplitud de la válvula". Para determinar esta amplitud, la presión de cierre se resta de la de apertura, es decir:

$$
Amplitud = \Delta P = \frac{P_d - P_t R}{1 - R} - P_{cv} = \frac{P_d - P_t R}{1 - R} - \frac{P_d - (1 - R)}{1 - R} \dots
$$

Simplificando tenemos: ( ) −=∆ PPTEFP td ……………..………………………..4.8

#### Gradiente de la columna de gas.

La presión de operación del gas de inyección está controlada en la superficie; esto es, la superficie se utiliza generalmente como una referencia para comparar y relacionar la posición de la válvula de Bombeo Neumático. Para corregir desde el fondo del pozo hasta la superficie o viceversa, el ingeniero de producción debe hacer una predicción del cambio de la presión causado por la columna de gas y por las pérdidas de fricción cerca de la válvula de Bombeo Neumático, tanto bajo condiciones estáticas como dinámicas (fluyendo).

La diferencia entre el cambio de la presión estática y dinámica es la pérdida por fricción para el flujo de gas. Si el conducto es pequeño o el gasto de gas es relativamente alto, dicha pérdida debe ser tomada en cuenta. La pérdida por fricción corriente abajo del flujo de gas en el espacio anular de casi todas las instalaciones es muy pequeña y puede despreciarse sin considerar que se cometa un error notable. Por esta razón, la mayoría de las instalaciones de BN se diseñan considerando el incremento de presión estática del gas con la profundidad.

El cálculo del incremento de presión se basa en el establecimiento de un balance de energía del flujo de gas entre dos puntos del sistema. Resolviendo dicha ecuación para un gas real y considerando un factor de compresibilidad a condiciones medias de presión y temperatura, se obtiene la siguiente expresión:

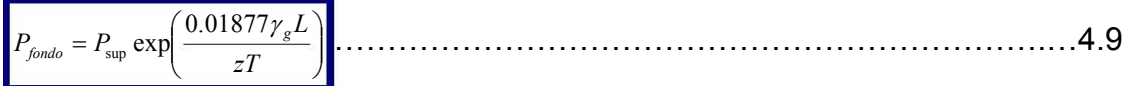

La ecuación (4.9) involucra una solución de ensaye y error, en la cual z depende de la presión de fondo y viceversa. Por esta razón, se han desarrollado gráficas basadas en esta ecuación que proporcionan buenos resultados. Una de éstas es la gráfica mostrada, en la cual para presiones y temperaturas normales, la presión se incrementa con la profundidad (gradiente de presión) en forma aproximadamente constante para una presión superficial dada. Por consiguiente, la presión en la TR puede representarse gráficamente mediante una línea recta desde la superficie hasta la profundidad deseada. desde la superficie hasta la profundidad deseada. - <sup>1</sup>

#### <u>Análisis e Incertidumbre en la Instalación de Sistema Artificiales</u>

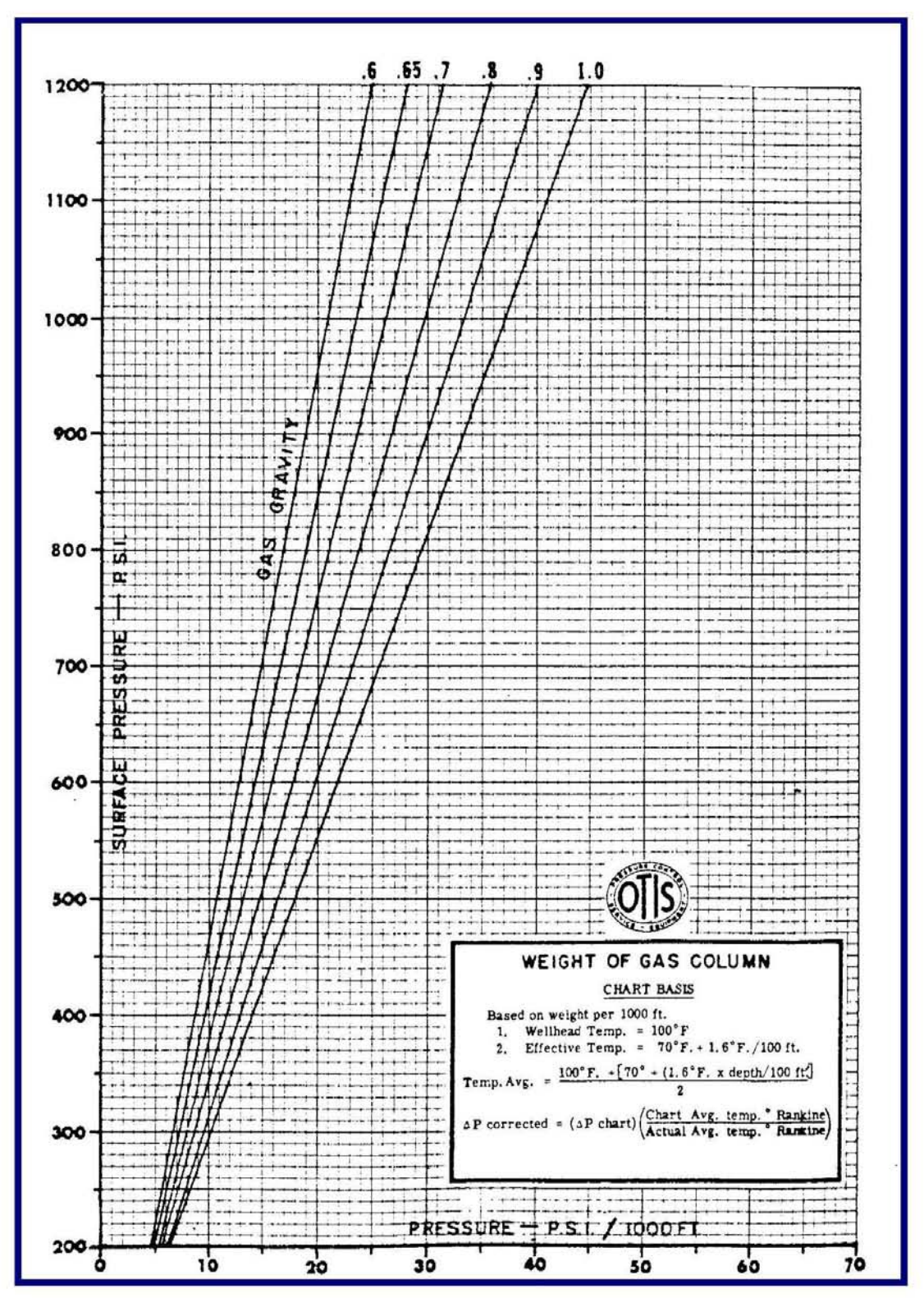

Fig.4.4 Gradiente de Columna de gas.

\*Apuntes de Sistemas Artificiales de Producción UNAM.

## Presión de apertura en el taller (Ptro).

Una vez que la presión de apertura y de cierre se han establecido para el diseño, la válvula debe calibrarse en el taller a una presión que corresponda a la presión de apertura deseada dentro del pozo. Ésta, es la presión de apertura en el taller (Ptro). Nótese que en una prueba de taller la presión en la TP (Pt) es de cero [lb/pg<sup>2</sup>]. Si se sustituye este valor en la ecuación (1) el resultado es:

R  $P_{\nu o} = \frac{P_d}{1 - P}$ = 1 ………………………………………………….…………………………4.10

Se supone que el domo de una válvula de BN tiene un volumen constante, por lo tanto, la presión de un domo cargado con nitrógeno se incrementa a medida que la temperatura incrementa. La presión del domo (Pd) se conoce y estará en función de la profundidad de la válvula.

Esto significa que si la ecuación (5) fuera usada para pruebas de presión de apertura en el taller, cada válvula tendría que ser calentada a una temperatura igual a la cual opera en el pozo a una profundidad determinada.

Para calcular la presión de apertura en el taller, la presión del domo a la profundidad de colocación de la válvula debe ser corregida a 60 [°F]. Por tanto, la ecuación usada para la apertura en el taller ( $Pr<sub>10</sub>$ ) es la siguiente:

 $\vert {}^0F \vert$ R  $P_{\text{tro}} = \frac{P_d \, @\, 60|^{\,0} F}{1 - R}$ = 1  $@60|°$ ……………………………………….……………………………4.11

Para corregir la P<sub>d</sub> a una temperatura de 60 [°F] se usa la ley de los gases reales de la siguiente manera:

[ ] [ ] )520( 60@ 0 60 0 F d dd d z FP Tz P = …………….……………………………………………………4.12

Entonces:

[ ] [ ] dd F d d Tz z P FP )520( 60@ 0 0 60 = ……………………………………………………….4.13

Obviamente puede usarse cualquier temperatura base. Algunos fabricantes utilizan 80 [°F].

Ya que la solución es por ensaye y error, deben desarrollarse gráficas que sean fáciles de usar y estén basadas en la ecuación (4.13).

Válvula cerrada a punto de abrir balance de fuerzas:

 $Fo = P_{bt}A_b + P_{st}(A_b - A_v)$  …………………………………………………………………………4.12  $F\omega = P_g(A_b - A_v) + P_tA_v$  ……………………………………………………………………………4.13

igualando las ecuaciones tenemos que:

A

$$
P_g = P_{vo} = \frac{P_{bt}}{1 - \frac{A_v}{A_b}} - P_t \frac{\frac{A_v}{A_b}}{1 - \frac{A_v}{A_b}} + P_{st} \dots
$$
 (4.14)

si 
$$
R = \frac{A_v}{A_b}
$$
  $\Rightarrow$  entonces se reduce :  $P_{vo} = \frac{P_{bt} - P_t R}{1 - R} + P_{st}$ .................4.15

#### fig. 4.5 Válvula desbalanceada operada por presión del gas de Inyección

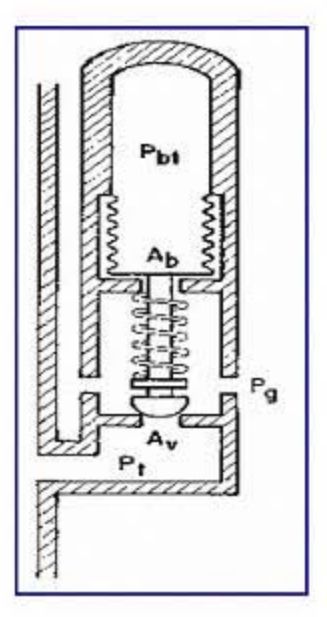

Válvula abierta a punto de cerrar balance de fuerzas:

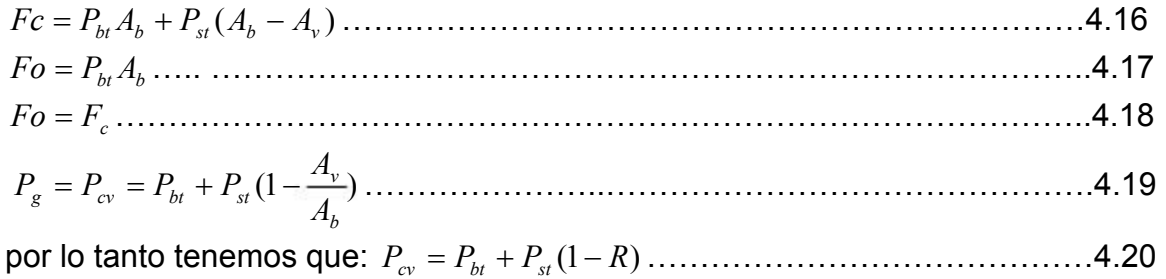

Fig. 4.6 Válvula desbalanceada operada por presión del gas de inyección.

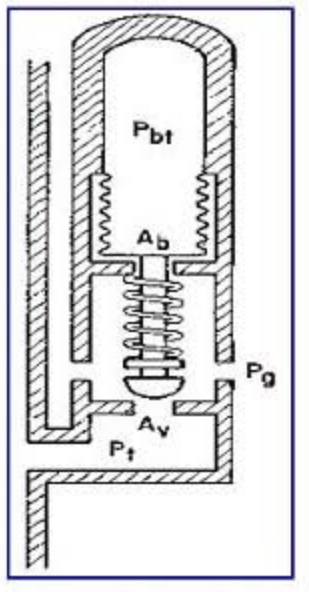

# a.2) Válvula reguladora de presión

También es llamada válvula proporcional o de flujo continuo. Las condiciones imperantes son las mismas a las de la válvula de presión en la posición de cierre.

Requiere un aumento de presión en el espacio anular para abrir y una reducción de presión en la TP o en la TR para cerrar.

#### a.3) Válvula desbalanceada operada por fluidos de la formación (presión en la TP)

La válvula operada por fluidos de la formación es 50 a 100 % sensible a la presión en la TP en la posición cerrada y 100 % sensible a la presión en la TP en la posición abierta.

Esta válvula requiere un incremento en la presión de la TP para abrir y una reducción en la presión de la TP para lograr el cierre.

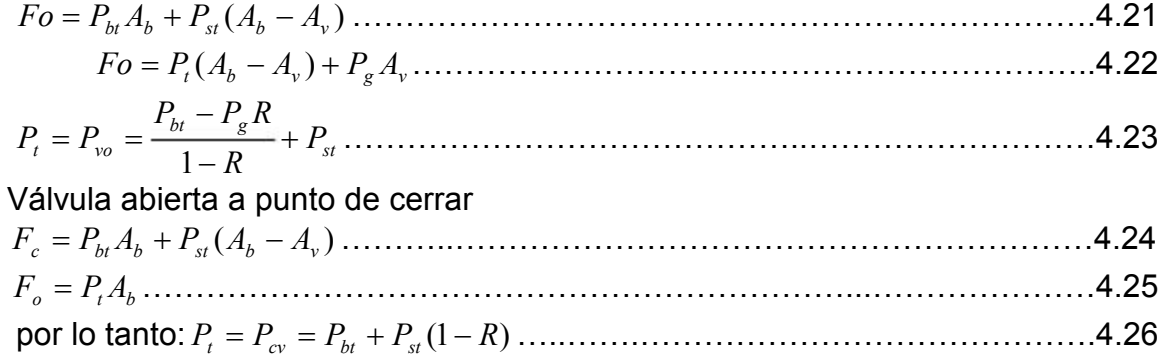

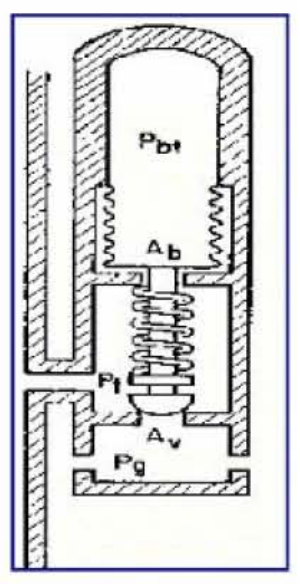

Fig. 4.7 Válvula desbalanceada operada por fluidos de la formación.

# b) Válvulas balanceadas (operadas por presión en la TR)

Este tipo de válvula no está influenciada por la presión en la TP cuando está en la posición cerrada o en la posición abierta.

La presión en la TR (P<sub>C</sub>) actúa en el área del fuelle durante todo el tiempo. Esto significa que la válvula cierra y abre a la misma presión (presión de domo).

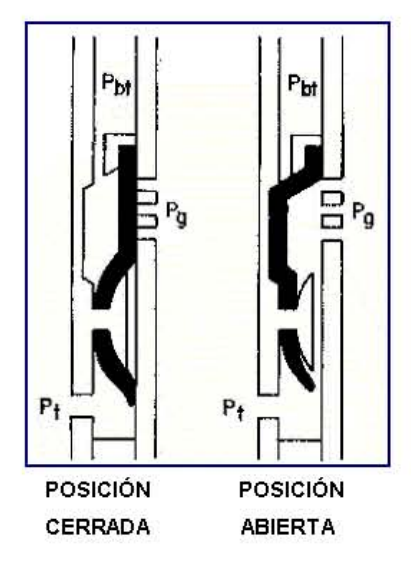

Haciendo un balance de fuerzas similar al de las válvulas desbalanceadas, se obtienen las ecuaciones tanto de apertura como de cierre para las válvulas balanceadas.

$$
P_{vo} = P_{bt}
$$

$$
P_{vc} = P_{bt}
$$

Figura 4.8

## Válvula diferencial

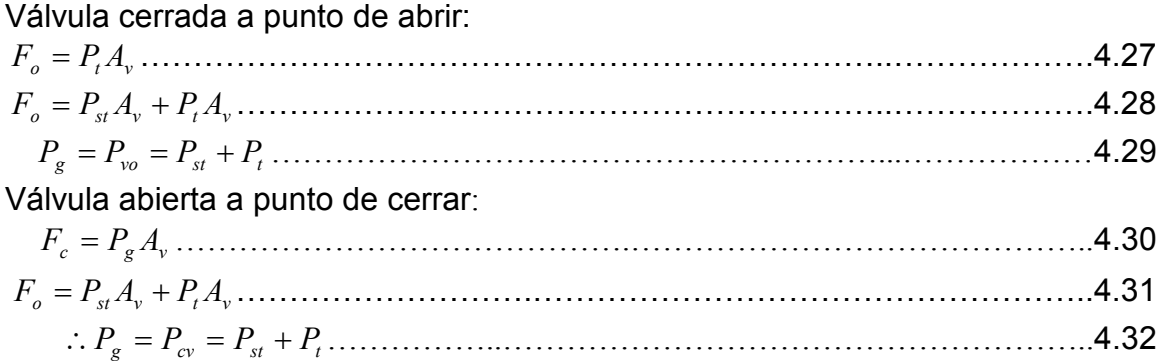

#### Fig. 4.9 Válvula diferencial

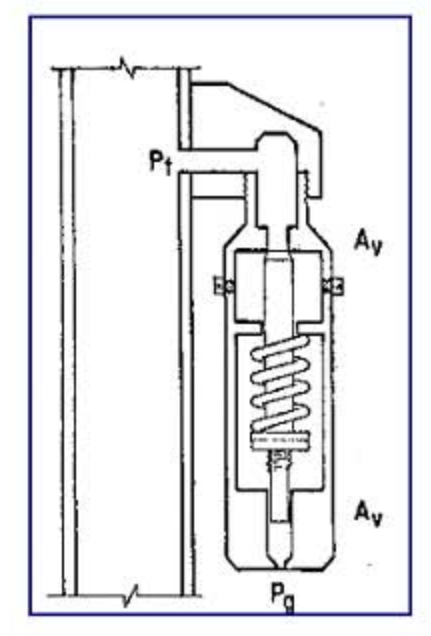

#### Válvulas para bombeo neumático continuo.

Este tipo de válvulas debe ser sensible a la presión en la TP cuando está en la posición de apertura, es decir, responderá proporcionalmente al incremento y decremento de la presión en la TP. Cuando la presión disminuye, la válvula debe empezar a regular el cierre para disminuir el paso del gas. Cuando la presión en la TP se incrementa, la válvula debe regular la apertura en la cual se incrementa el flujo de gas a través de la misma. Estas respuestas de la válvula mantienen estabilizada la presión en la TP o tienden a mantener una presión constante. En la figura se muestra la respuesta a la inyección de gas de una válvula de BN para flujo continuo.

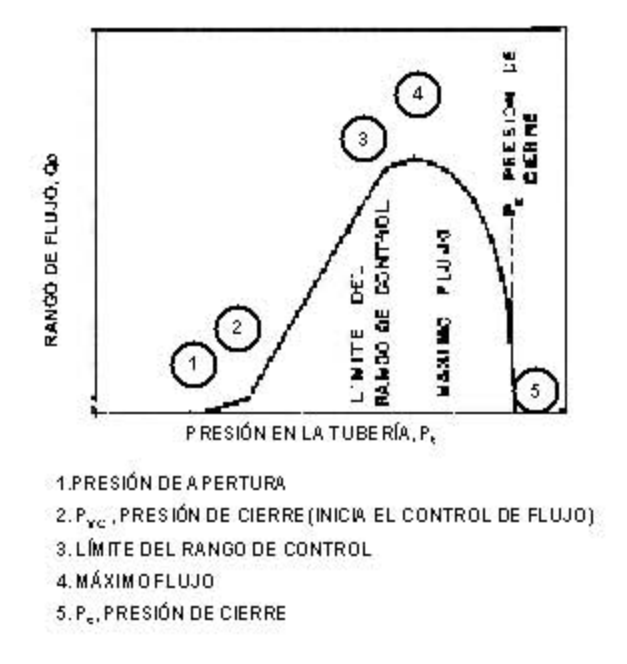

Fig. 4.10 Válvula de Bombeo Neumático para flujo continuo.

#### d) Válvulas para bombeo neumático intermitente.

Este tipo de bombeo puede llevarse a cabo con cualquiera de las válvulas existente para BN, pero éstas deben ser diseñadas de acuerdo a las características o condiciones de trabajo del pozo. Básicamente se tienen dos tipos de bombeo intermitente: uno es el de punto único de inyección y otro es el de punto múltiple de inyección.

En el de punto único de inyección, todo el gas necesario para subir el bache de aceite se inyecta a través de la válvula operante. En el de punto múltiple de inyección, la expansión del gas actúa sobre el bache de aceite, empujándolo hacia una válvula posterior por medio de otra válvula que se encuentra inmediatamente debajo del bache. La válvula que se encuentra debajo actúa como la válvula de operación.

Todas las válvulas que se tienen en la sarta de producción no necesitan estar abiertas en el tiempo que se aplica este tipo de bombeo. El número de válvulas abiertas va a depender del tipo de válvula utilizada, del diseño de BN, y en sí, de toda la configuración del bombeo neumático.

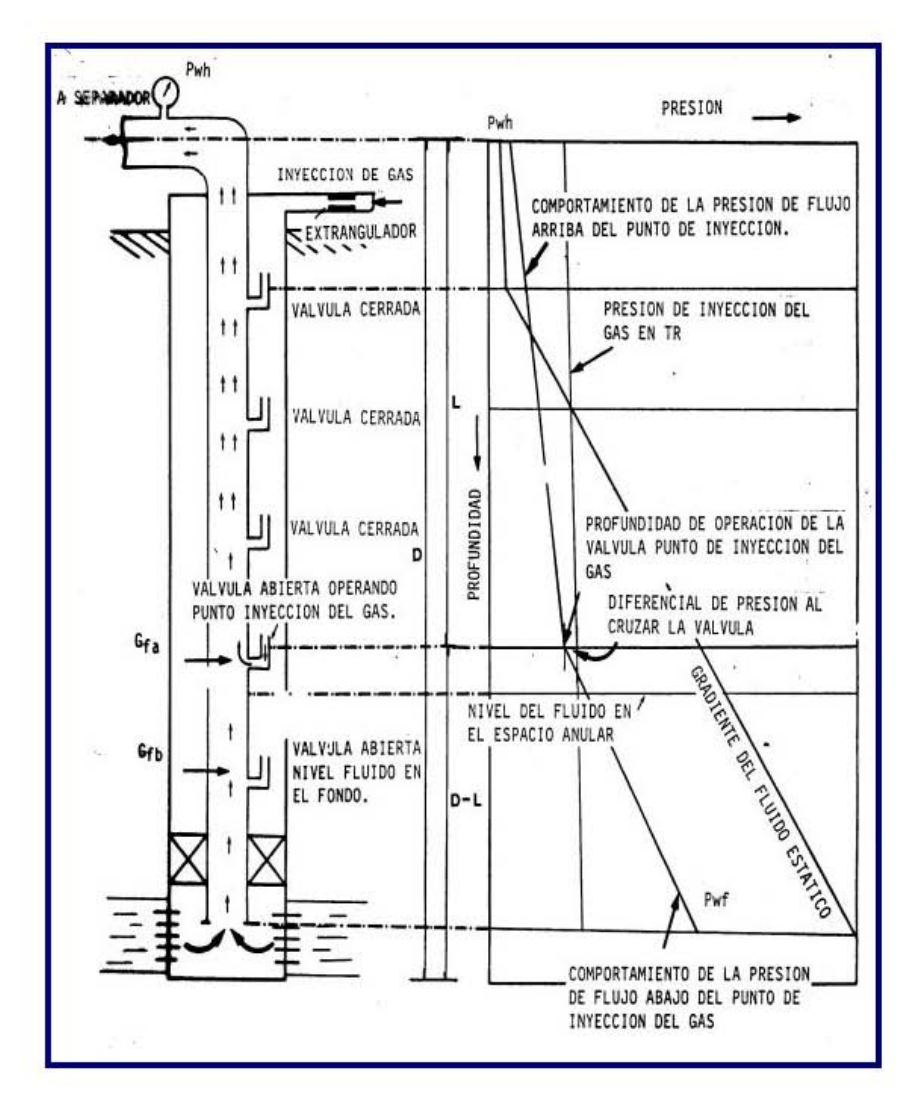

Figura 4.11Representación gráfica de la presión de fondo fluyendo.

MECANISMOS DEL BOMBEO NEUMÁTICO EN EL FLUJO CONTINUO.

# 4.4 APLICACIÓN DEL SISTEMA.

Diseñar la instalación de BNC considerando la siguiente información adicional:

 $q_0$  = 2000 [bpd] (0 % de agua) Pdisponible =  $1000$  [lb/pg<sup>2</sup>]  $P_{SO} = 950$  [lb/pg<sup>2</sup>]  $Pwh = 100$  [lb/pg<sup>2</sup>] Densidad relativa del gas de inyección = 0.65 Densidad del fluido de control = 0.85  $f_{TR}$  = 6 % [pg]  $f_{TP}$  = 2  $\frac{7}{8}$  [pg] Profundidad del empacador = 7990 [lb/pg<sup>2</sup>]  $Twh = 100 [°F]$  $T$ fondo = 28 [ $\degree$ F] ∆P en la válvula operante = 100 [lb/pg<sup>2</sup>] Tcalculada en el taller =  $60$  [ $\degree$ F]  $RGA = 200$  [pie $3$ /bbl]

a) Con el IP, obtenido a través de los ejercicios anteriores, se obtiene Pwf para un gasto de 2000 [bpd].

$$
P_{\text{wf}} = P_{\text{ws}} - \frac{q_o}{IP} = 3000 - \frac{2000}{2.5} = 2200 \left[ \frac{\text{lb}}{\text{pg}^2} \right]
$$

b) Nivel dinámico y gradiente fluyendo abajo del punto de inyección:

 Para una densidad relativa del aceite de 0.85 (aproximadamente 35 °API) y con 0 % de agua, se obtiene un gradiente de 0.368 [lb/pg<sup>2</sup>/pie] (figura 3K).

Nivel Dinámico = 
$$
8000 - \left(\frac{2200}{0.368}\right) = 2021.74[pies]
$$

c) Gradientes de gas a la presión de operación y a la presión disponible:

Con 950[lb/pg<sup>2</sup>] y con  $y_g = 0.65$ , se tiene una ∆P = 22.5[lb/pg<sup>2</sup>] por cada 1000[pies] de profundidad.

$$
\overline{T}_{calculated} = \frac{100 + \left[70 + 1.6\left(\frac{8000}{100}\right)\right]}{2} = 149\left[\text{°F}\right]
$$

$$
\Delta P_{corregida} = \left(\Delta P_{leida}\right) \left(\frac{\overline{T}_{calculated} + 460}{\overline{T}_{real} + 460}\right) = (22.5) \left(\frac{149 + 460}{164 + 460}\right) = 21.96 [lb / pg2] \text{ por cada}
$$

1000[pies] de profundidad.

Con 1000[lb/pg<sup>2</sup>] y con  $\gamma_s$ = 0.65, se tiene una ∆P = 23.5[lb/pg<sup>2</sup>] por cada 1000[pies] de profundidad.

$$
\Delta P_{\text{corregida}} = (23.5) \left( \frac{149 + 460}{164 + 460} \right) = 2294 [lb / pg^2]
$$
 por cada 1000[pies] de profundidad.

Entonces, las líneas de gradiente del gas pueden trazarse de la siguiente manera:

#### Presión de operación:

Para 0 [pies],  $P_{SO} = 950$  [lb/pg<sup>2</sup>] Para 8000 [pies], P<sub>SO</sub> = 950 + (8\*21.96) = 1125.67 [lb/pg<sup>2</sup>]

#### Presión disponible:

Para 0 [pies],  $P_{disp}$  = 1000 [lb/pg<sup>2</sup>] Para 8000 [pies],  $P_{disp} = 1000 + (8*22.94) = 1183.48$  [lb/pg<sup>2</sup>]

d) De la intersección del gradiente de presión de operación con el gradiente dinámico se obtiene el punto de balance, el cual se encuentra a una presión de 1056.52 [ $lb/pg^2$ ].

Restando 100  $[lb/pg^2]$  al punto de balance sobre la línea de gradiente dinámico, se obtiene el punto de inyección a 4600 [pies] con una presión de 956.52 [lb/pg<sup>2</sup>]

$$
\gamma_{\text{Fe}} = 0.85 \implies \rho_{\text{Fe}} = 0.85 \left[ \frac{\text{g}}{\text{cm}^3} \right]
$$
  

$$
\left( 0.85 \left[ \frac{\text{g}}{\text{cm}^3} \right] \right) \left( \frac{30.48 \text{ [cm]}{\text{cm}^3} \right)^3 \left( \frac{1 \text{ [lb]}}{453.59237 \text{ [g]}} \right) \left( \frac{1 \text{ [pie]}}{12 \text{ [pg]}} \right)^2
$$
  
Entonces , grad <sub>Fe</sub> = 0.37 
$$
\left[ \frac{\text{lb/pg}^2}{\text{pie}} \right]
$$

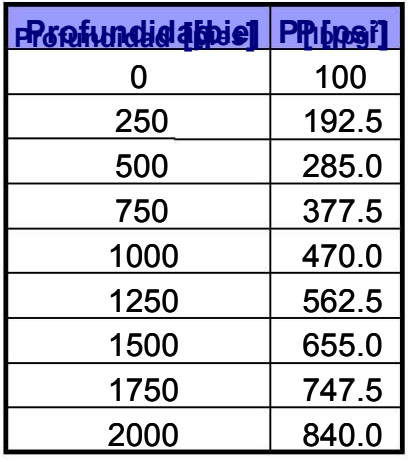

**FRonfundidation | Propert | c**) Línea del gradiente del fluido de control:  $gradF_c = 0.37$  [lb/pg<sup>2</sup>/pie] Presión =  $Pwh + (gradFc)(profundidad)$ 

Mediante la gráfica se obtienen los siguientes resultados:

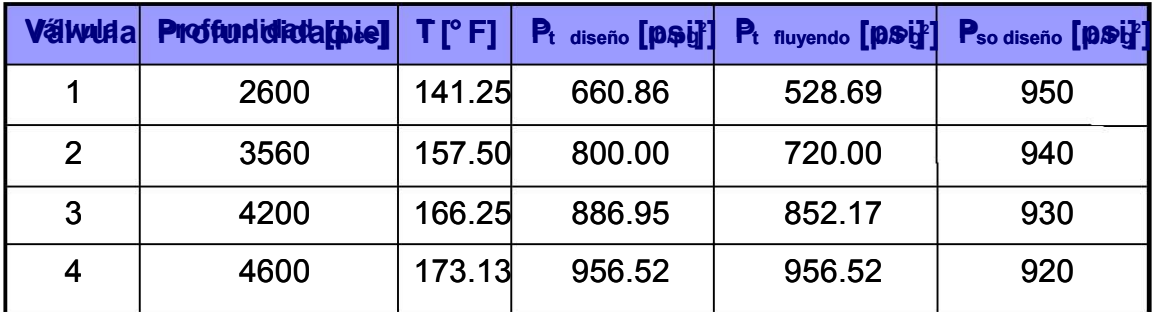

#### Presión de apertura de cada válvula a la profundidad correspondiente  $(P<sub>VO</sub>)$ :

Válvula 1:

• Con 
$$
P_{so} = 950
$$
 [<sup>lb/pg</sup>]y con  $\gamma_g = 0.65$ , se tiene una  $\Delta P = 22.5$  [<sup>lb/pg</sup>]por cada 1000[pies] de profundidad

$$
\overline{T}_{\text{calculated}} = \frac{100 + \left[70 + 1.6\left(\frac{2600}{100}\right)\right]}{2} = 105.8 \, \text{ [°F]}
$$
\n
$$
\overline{T}_{\text{real}} = \frac{100 + 141.25}{2} = 120.6 \, \text{ [°F]}
$$
\n
$$
\Delta P_{\text{corregida}} = \left(\frac{22.5}{1000}\right) \left(\frac{105.8 + 460}{120.6 + 460}\right) (2600) = 57.01 \, \text{[^{lb/pg}']}
$$

$$
P_{vo} = P_{so} + \Delta P_{corregida} = 950 + 57.01 = 1007.01 \left[ \sqrt[1b/pg^2 \right]
$$

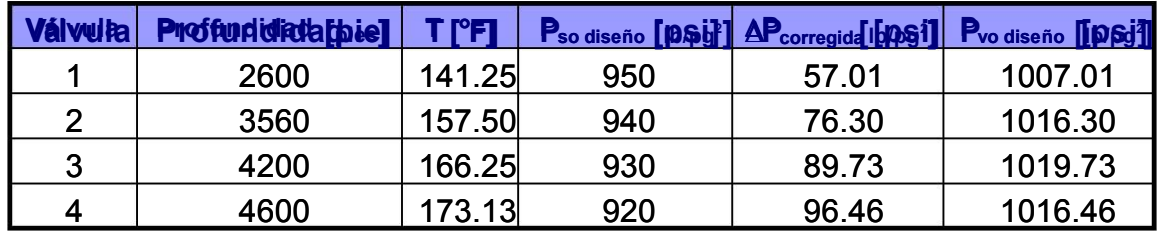

## Resultados:

g) Cálculo del gasto de gas:

 $qgi = (RGAT-RGAN)^*q_0$   $qgi = (350-200)^*2000 = 300000$  [pie $3/dia$ ] Factor de corrección del gasto de gas de inyección:  $F_C = 0.0544(gq^*T)^{0.5} = 0.0544[0.65(173.13+460)]$  0.5 = 1.103575434 Entonces, el gasto de gas de inyección corregido es:  $q_{\text{qic}}$  = (300 000)(1.103575434) = 331 072.6301 [pie<sup>3</sup>/día]

h) Diámetro del orificio.

Relación de calores específicos, con Tp<sub>I</sub> = 173.13 [°F] y  $g<sub>q</sub>$  = 0.65, se obtiene que

k = 1.255 (figura 2.20A).

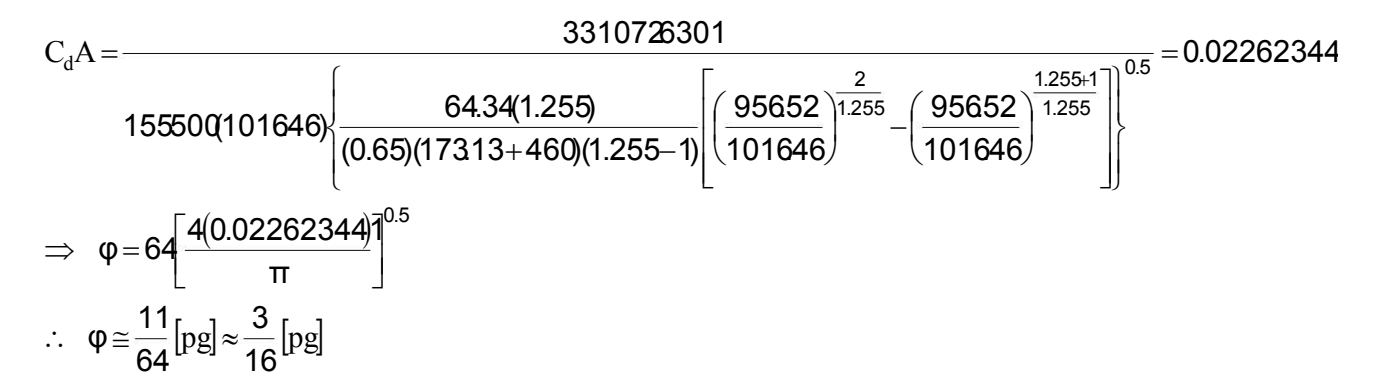

Haciendo uso de las tablas CAMCO, las válvulas que más se aproximan son las de Seleccionando válvulas AK sin resorte y del diámetro mencionado:

> 0.09360 0.3109 :  $R = \frac{A_p}{A} = \frac{0.0291}{0.0490}$  :  $R =$  $A_{b} = 0.3109$  y  $A_{p} = 0.0291$ A A Entonces : R b p

i) Con los resultados anteriores, puede continuarse con el cálculo de la presión del domo a la temperatura de cada válvula.

Pd @ Tv= Pvo diseño (1-R) + (Pt diseño)R

j) Para obtener la presión superficial de cierre  $(P_{SC})$ , se utiliza la siguiente ecuación:

Psc = Pd @ Tv – DPcorregida

k) Utilizando el factor de corrección por temperatura para cada válvula, se obtiene el valor de la presión de cierre a 60 [°F].

 $Pd \omega 60$  [ ${}^{\circ}$ F] = Pd  $\omega$  TV  ${}^*$  Ct

i) Para calcular la presión de apertura en el taller para cada válvula @ 60 [°F] (Ptro) se utiliza la siguiente expresión:

$$
P_{\text{tro}} = \frac{P_{\text{d}} \text{ @ } 60 \text{ [°F]}}{1 - R}
$$

m)Para determinar la presión de apertura de cada válvula a la profundidad correspondiente, se hace mediante la ecuación:

$$
P_{vo\ real} = \frac{P_d \ \textcircled{Q} T_v - R \ P_{t\ flux{fluyendo}}}{1 - R}
$$

n)La presión superficial de apertura de cada válvula bajo condiciones reales de operación se calcula mediante la siguiente expresión:

$$
P_{so \ real} = P_{vo \ real} - \Delta P_{corregida}
$$

Resultados:

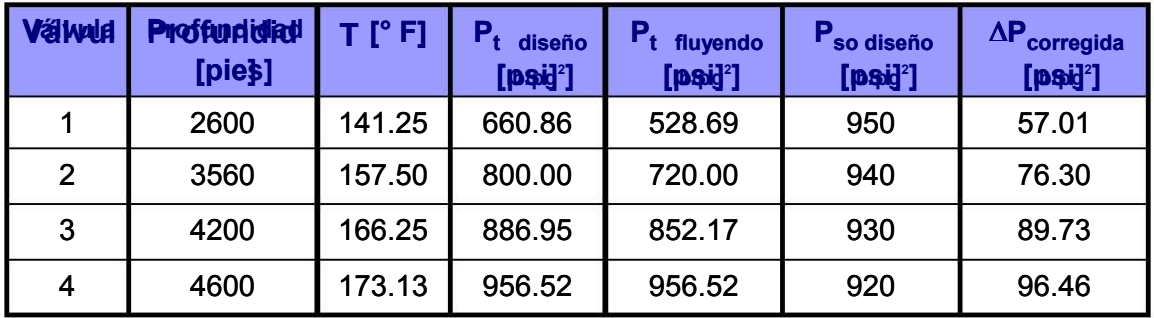

#### CAPÍTULO 4: SISTEMAS ARTIFICIALES DE PRODUCCIÓN.

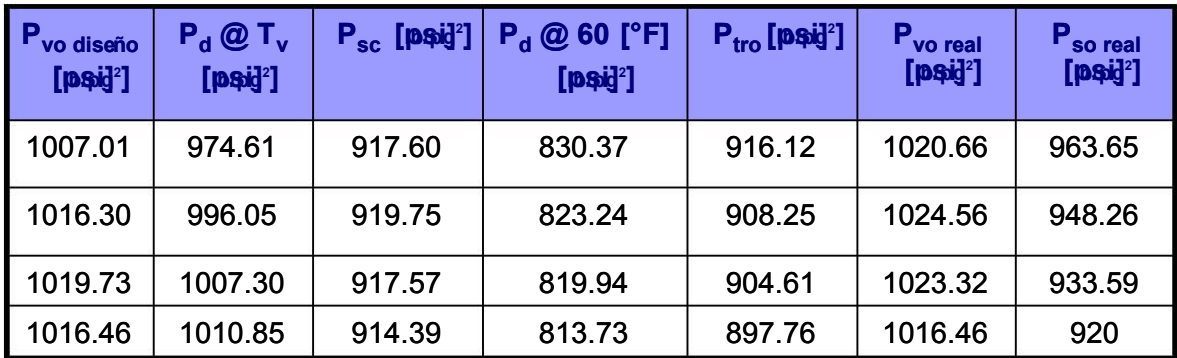

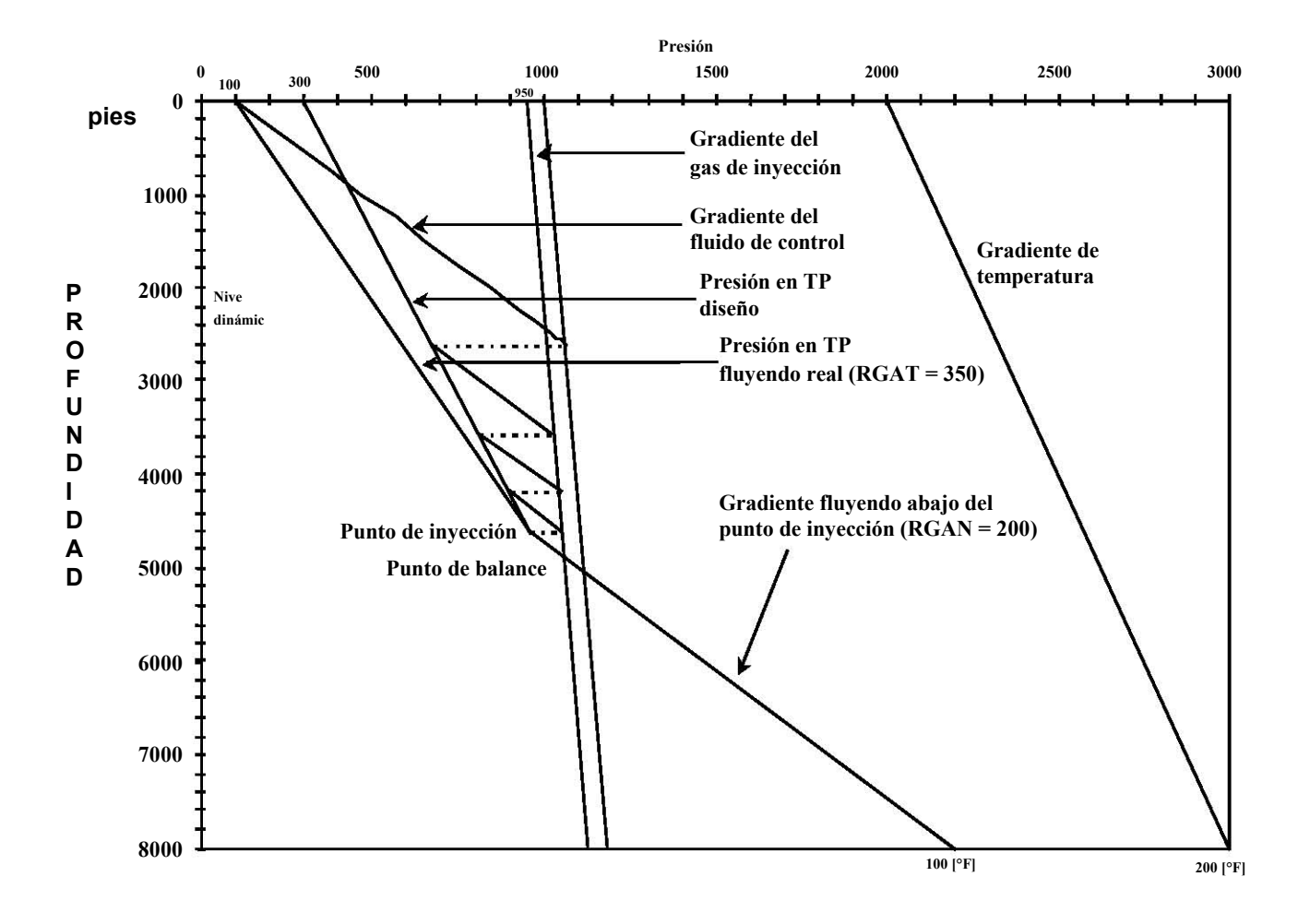
# NOMENCLATURA

A $_{\rm b}$ = área efectiva del fuelle,  $[{\rm p} {\rm g}^2]$ A<sub>p</sub> = área del asiento de la v álvula, [pg<sup>2</sup>]  $\mathsf{P}_{\mathsf{b}}$  = presión interna del domo de la v álvula a la temperatura base, [lb/pg<sup>2</sup>] P $_{\rm c}$  = presión en la TR requerida para abrir la v álvula bajo condiciones de operaci ón, [lb/pg $^2$ ]  $\mathsf{P}_{\mathsf{d}}$  = presión interna del domo de la v álvula a la temperatura de operaci ón, [lb/pg<sup>2</sup>]  $\mathsf{P}_\mathsf{g}$  = presión del gas de inyecci ón en el espacio anular frente a la v álvula, [lb/pg $^2$ ]  $\mathsf{P}_\mathrm{o}$  = presión de apertura de la v álvula en el probador a la temperatura base, [lb/pg<sup>2</sup>]  $\mathsf{P}_\mathrm{sc}$  = presión del gas de inyecci ón en la superficie para cerrar la  $\mathsf v$  álvula, [lb/pg $^2$ ]  $\mathsf{P}_{\mathsf{so}}$  = presión del gas de inyecci ón en la superficie para abrir la v álvula, [lb/pg $^2$ ]  $\mathsf{P}_{\sf st}$  = presión equivalente causada por la fuerza del resorte aplicada sobre e  $-1$  área (A<sub>b</sub> - A<sub>v</sub>), [lb/pg<sup>2</sup>]  $P_t$  = presión en la TP frente a la v álvula, [p lb/pg $^2$ ]  $\mathsf{P}_{\mathsf{tro}}$  = presión de apertura de la v álvula en el taller, [lb/pg $^2$ ]  $\mathsf{P}_\mathsf{vo}$  = presión del gas de inyecci ón frente a la v álvula en el momento de abrir, [lb/pg $^2$ ]  $\mathsf{P}_{\mathsf{vc}}$  = presión del gas de inyecci ón frente a la v álvula en el momento de cerrar, [lb/pg $^2$ ]

T = temperatura base de calibraci ón de las válvulas en el probador a 60 u 80 [ °F]

 ${\sf T}_{\sf v}$  = temperatura de operaci ón de la válvula dentro del pozo, [  $^{\circ}{\sf R}$ ]

Z = factor de desviaci ón del gas utilizado en el domo de la v álvula @ P<sub>b</sub> y T

 $\mathsf{Z}_\mathsf{v}$  = factor de desviaci ón del gas utilizado en el domo de la  $\mathsf{v}\,$  álvula @ P  $_{\mathsf{b}\mathsf{T}}$  y T $_{\mathsf{v}}$ 

#### 4.5 BOMBEO ELECTROCENTRÍFUGO.

El bombeo electrocentrífugo (BEC) es un método de levantamiento artificial usado mundialmente, que ha probado ser un sistema eficiente. Debido a las condiciones de cada pozo este tipo de sistema tiene ciertos requerimientos:

- El diseño del equipo debe corresponder a las condiciones de operación del pozo y el tipo de yacimiento.
- La calidad de la información que se maneje es de vital importancia.
- Bajas relaciones Gas aceite (RGA).
- Que no produzca arenas en los fluidos.
- Temperaturas no altas.

Al igual que todos los métodos de levantamiento artificial, el objetivo es suministrar al pozo la energía adicional requerida para levantar la producción deseada a superficie.

El sistema de bombeo electrocentrífugo utiliza una bomba que toma el fluido del pozo, le suministra la energía requerida y descarga el fluido a la tubería de producción con una presión suficiente para que este fluido llegue a superficie venciendo la presión en el cabezal. Para realizar este trabajo se requiere de una potencia que la suministran los motores eléctricos.

El sistema BEC esta compuesto de Equipo de Fondo y Superficie, a continuación se enumeran los componentes y la función que cumple cada uno de ellos:

- 1. Bomba.
- 2. Separador de Gas.
- 3. Protector.
- 4. Motor.
- 5. Cable de Potencia.
- 6. Sensor de presión y temperatura.

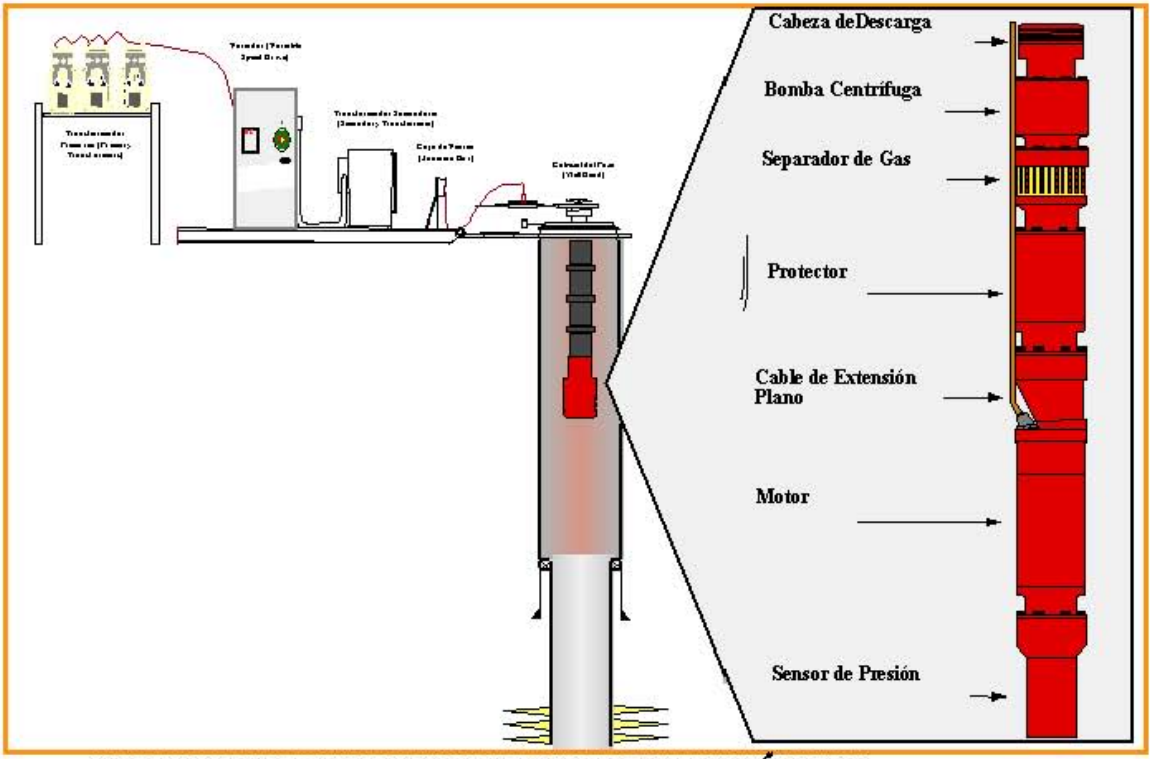

FIG.4.12 PARTES DEL SISTEMA ARTIFICIAL DE BOMBEO ELECTROCENTRÍFUGO (BEC)

# 4.6 COMPONENTES DEL SISTEMA.

1. BOMBA: El corazón del sistema BEC., es la bomba centrífuga. Es de tipo multietapa y el número de éstas depende de cada aplicación específica. Cada "etapa" está compuesta de un impulsor rotario y un difusor estacionario. El impulsor da al fluido energía cinética y el difusor cambia esta energía cinética en potencial.

Función: Proveer la energía adicional necesaria para levantar la producción esperada a superficie.

• La bomba centrifuga está compuesta de etapas múltiples. Cada "etapa" consiste de un impulsor y un difusor.

# 2. SEPARADOR DE GAS: Existen dos tipos básicos de entradas:

\* Estánda.: Función: Permitir la admisión del fluido que ingresará a la bomba.

 \* Separador de Gas: Función: Separar el gas libre desde que ingresa a la bomba para pulsarlo a través del anular, evitando con esto que la bomba maneje altos porcentajes de gas.

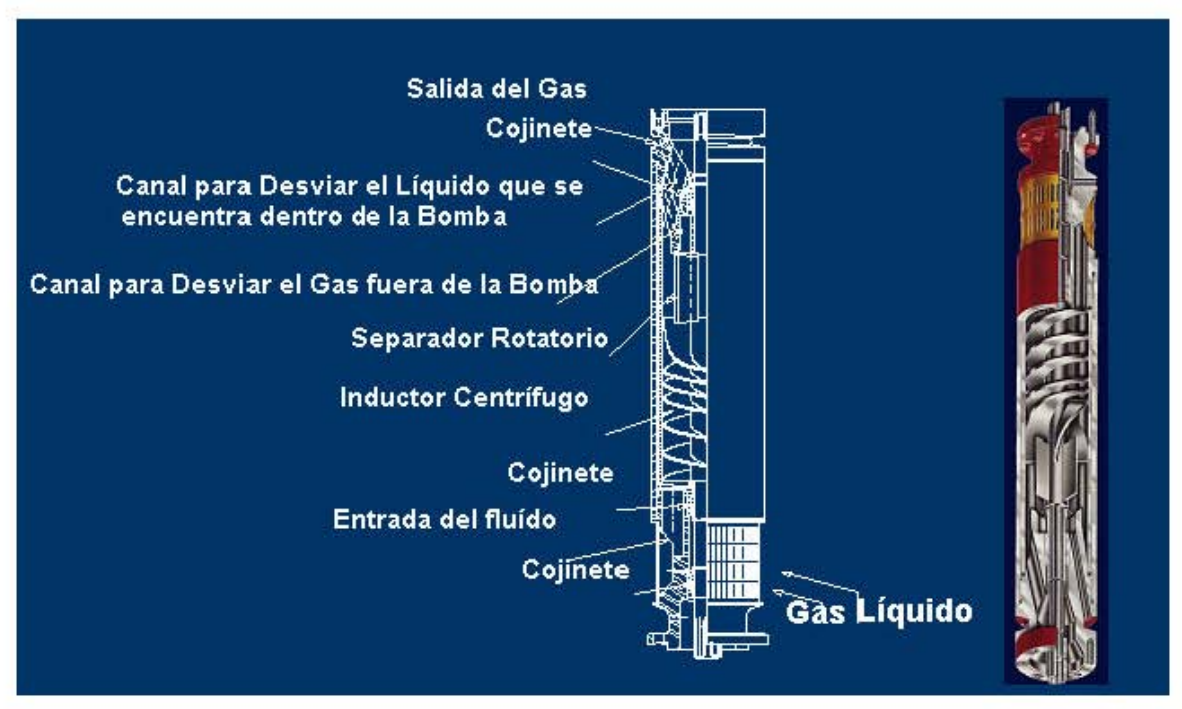

Figura 4.13 Separador de gas.

3. PROTECTOR: El protector sirve como eslabón vital en el ensamblaje.

Funciones:

- Evitar que los fluidos del pozo entren al motor.
- Transmitir el torque desarrollado en el motor hacia la bomba a través del eje del protector.
- Absorber el empuje generado por la bomba (bomba tipo compresión).
- En caso de bombas flotantes solo el empuje del eje.

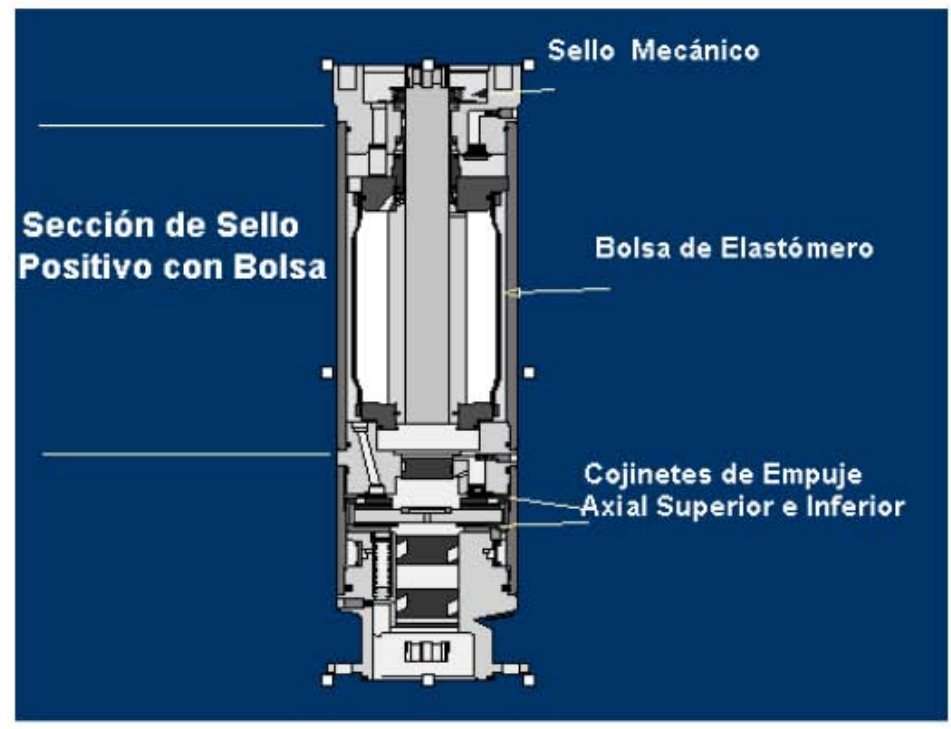

Figura 4.14 Protector.

4. MOTOR: Los motores usados en las operaciones de bombeo electrocentrífugo son del tipo Dipolares, Trifásicos de Inducción.

Los motores están llenos de un aceite mineral altamente refinado que lubrica los cojinetes del motor y transfiere el calor generado en el motor hacia la carcaza del mismo, donde este calor es absorbido por el fluido que pasa a través de la parte exterior.

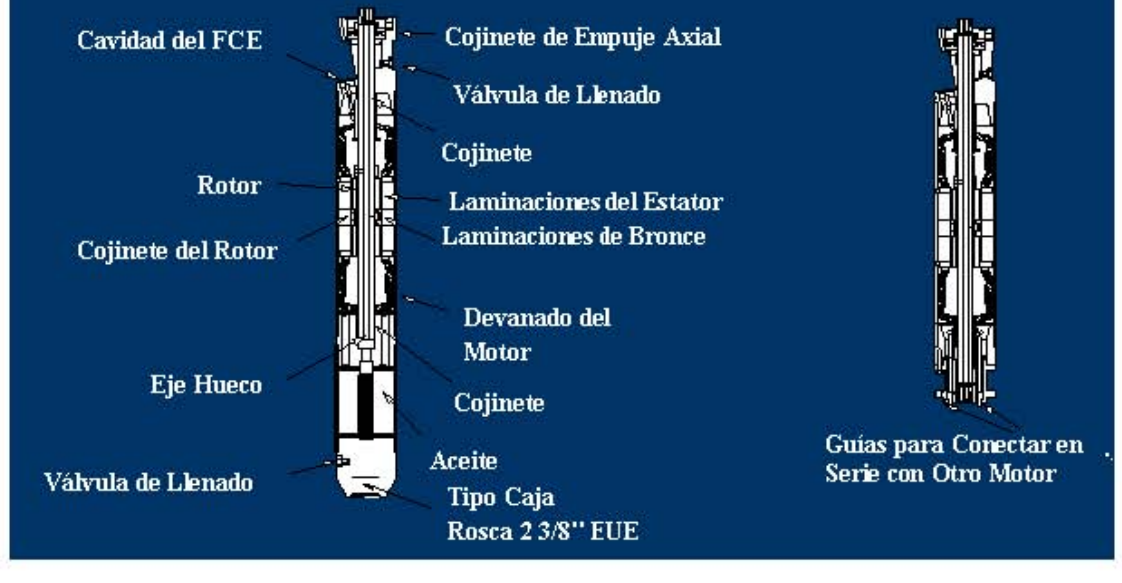

Función: Proveer a la bomba la potencia requerida para que el sistema opere.

Figura 4.15 Motor

5. CABLE DE POTENCIA: El cable de potencia, es uno de los componentes más importantes y sensibles en las aplicaciones BEC.

Función: El cable es el encargado de llevar la potencia eléctrica desde la superficie hasta el motor de subsuelo y también puede transmitir señales de presión y temperatura de regreso a la superficie.

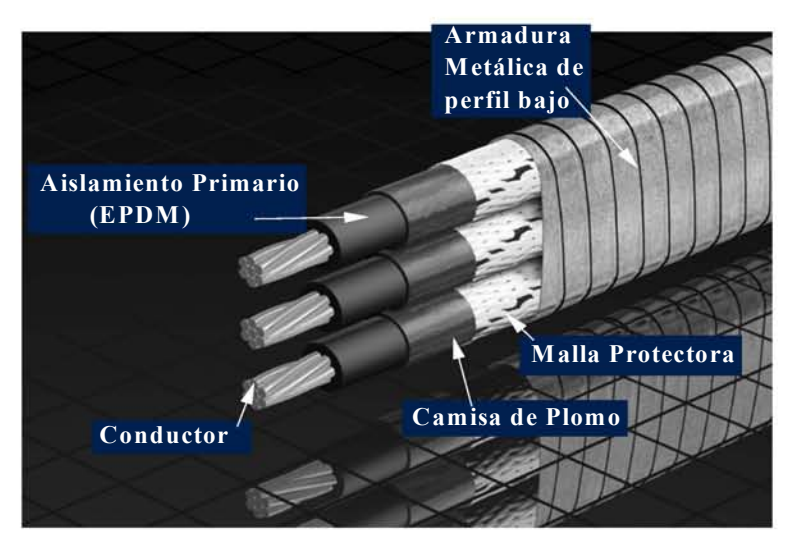

Figura 4.16 Cable de alta temperatura.

6. SENSOR DE PRESIÓN Y TEMPERATURA: El sensor de presión, es un equipo que se coloca acoplado en la parte final del motor construido internamente por circuitos que permiten enviar a través del cable de potencia señales a superficie y ser registradas mediante un instrumento instalado en el panel de superficie.

Función: Monitorear los parámetros de presión y temperatura a la profundidad de operación de la bomba.

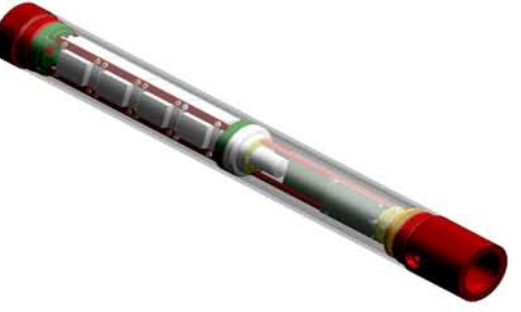

#### EQUIPO DE SUPERFICIE.

- 1. Arrancador/Variador de
- 2. Frecuencia.
- 3. Transformador Secundario.
- 4. Caja de Venteo.
- 5. Cable de Superficie.

1. ARANCADOR (SWITCHBOARD): El tablero de control es un equipo que protege y controla el funcionamiento del equipo de fondo. Tienen dispositivos de protección contra bajas y altas de amperaje, desconectores de fusibles, registradores de amperajes. Trabajan con una frecuencia fija de operación (60 Hz).

Se fabrican diferentes tipos de tableros en relación con la potencia del motor y el voltaje secundario requerido por este último.

2. TRANSFORMADOR SECUNDARIO: Está diseñado para elevar el voltaje que sale del VSD (480 volt) al voltaje que requiera el motor correspondiente.

3. VARIADOR DE FRECUENCIA (VSD): Un variador cumple las mismas funciones de un arrancador pero adicionalmente tiene la facilidad de manejar frecuencias variables.

# 4. CAJA DE VENTEO:

- Permite conectar el cable de energía del equipo de superficie con el cable de potencia al motor.
- Permite ventear a la atmósfera el gas que fluye a la superficie a través del cable, evitando con esto, que llegue al panel de control lo cual ocasionaría una explosión.

5. CABLE DE SUPERFICIE: Es el encargado suministrar la potencia eléctrica de la fuente de energía primaria al equipo de fondo.

#### El bombeo electrocentrífugo tiene un amplio rango de aplicaciones:

- $\checkmark$  Existen disponibles bombas que pueden manejar gastos de producción desde 100 BPD hasta 100,000 BPD.
- $\checkmark$  Los motores pueden resistir temperaturas de hasta 550 °F y pronto este límite será expandido a 700 ºF.
- $\checkmark$  Los sistemas BEC pueden manejar crudos livianos, medianos, pesados y extra-pesados.
- $\checkmark$  La aplicación de motor encamisado se utiliza en casos que el fluido no sea capaz de darle un enfriamiento apropiado (Altas temperaturas de fondo, revestidores de gran diámetro) y cuando se requiera incrementar la presión de ingreso a la bomba (pozos con alto RGA).
- $\checkmark$  Hay disponibles una gran variedad de cables sumergibles y estos están diseñados para funcionar en muchas aplicaciones diferentes tales como: temperatura alta o baja.
- $\checkmark$  Los variadores de velocidad permiten que la bomba pueda producir dentro de un amplio rango de volúmenes. De esta manera se puede determinar el comportamiento real productivo del pozo para finalmente conseguir optimizar la producción del mismo.
- $\checkmark$  Los sistemas BEC pueden operar tanto en pozos someros como de gran profundidad (14,000 pies).
- $\checkmark$  Existen sistemas BEC para instalarse en tubería de revestimiento de hasta 4-1/2", dependiendo de la producción requerida.
- $\checkmark$  presión, mucho gas libre, químicos corrosivos, etc.
- $\checkmark$  Los sistemas BEC se pueden instalar en pozos gaseosos, usando un manejador de gas (Gas) que permite que se pueda operar con altos porcentajes de gas entrando a la bomba.
- $\checkmark$  El sistema BEC también se pueden instalar en pozos con problemas de producción de finos, usando para ello, bombas resistentes a la abrasión para evitar que éstas sufran un desgaste prematuro.

El sistema BEC se pueden instalar en pozos desviados u horizontales. Para ello se debe considerar:

1. Planear durante la perforación la severidad de la desviación (de preferencia menor de 80 a 100 pies) para llegar a la sección tangente (aprox. 150 pies).

2. Localizar la unidad BEC siempre en una sección tangencial recta de la curva.

3. Seguir especificaciones especiales de instalación para evitar el daño del equipo y así asegurar su exitosa operación.

#### 4.7 APLICACIÓN DEL SISTEMA.

Una bomba centrifuga al operar a 3500 rpm y a su máxima eficiencia (61%), maneja un gasto de 2900 bpd, la capacidad de carga es de 18.3 pies/etapa y la potencia del motor es de 0.62 hp/etapa y la potencia del motor es de 0.62 hp/etapa.

Si el ciclaje se cambia de 60 Hz. a 50 Hz. Calcular para esta condición y máxima eficiencia:

- a) Gasto.
- b) Capacidad de la carga por etapa.
- c) Potencia del motor por etapa.
- d) Considerando 100 etapas de la bomba operando a 3500 rpm. Calcular la presión de descarga al manejar agua de densidad relativa igual a 1 y agua salada de densidad relativa igual a 1.4
- e) Que altura de columna de agua salada de densidad relativa igual a 1.35 se levanta con 100 etapas de la bomba para 3500 y 2915 rpm.

Solución:

a) Calculo del gasto @ 50Hz y 2915 rpm.

 $Q_2 = Q_1 [ N_2 / N_1 ]$  $Q_2$  = 2900 [ 2915 / 3500 ]  $Q_2$ = 2415.29 bpd.

b) Obteniendo la capacidad de carga por etapa @ 50Hz y 2915 rpm.

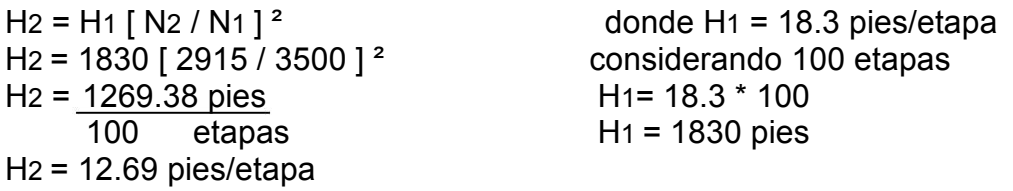

c) Obteniendo la capacidad de carga por etapa @ 50Hz y 2915 rpm.

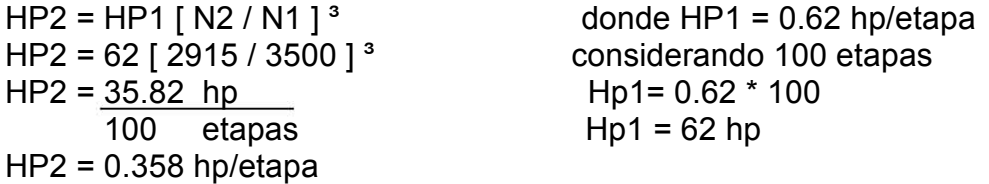

d) La presión y la carga representan los mismos valores en diferentes unidades y se relacionan con la siguiente expresión:

# Presión (lb/pg<sup>2</sup>) = 0.433 [(lb/pg<sup>2</sup>)/pies]\* γ \* carga (pies)

Considerando los datos para la bomba centrifuga @ 3500 rpm y una capacidad de carga de 18.3 pies/etapa y 100 etapas.

Tenemos que:

Para agua de  $\gamma = 1$ 

H = 18.3 pies/etapa \*100 etapas

 $H = 1830$  pies

Obteniendo la presión de descarga:

 $P = 0.433*1*1830$ 

 $P = 792.39$  lb/pg<sup>2</sup>

Para agua salada de  $\gamma = 1.4$ 

H = 18.3 pies/etapa\*100 etapas

 $H = 1830$  pies

Obteniendo la presión de descarga:

 $P = 0.433*1.4*1830$ 

 $P = 1109.35$  lb/pg<sup>2</sup>

e) Sabemos que la altura es el nivel al cual la bomba eleva el fluido producido.

Para 3500 rpm, tenemos que entrar a la gráfica\* con un (gasto) q = 2900 bpd. Obteniendo una carga de H = 1830 pies.

\*Se anexa la gráfica de bombas centrifugas semi-sumergibles

Para 2915 rpm se obtiene utilizando las ecuaciones al variar la velocidad:

 $H_2 = H_1$ <sup>\*</sup>[N<sub>2</sub> / N<sub>1</sub>]<sup>2</sup>

 $H_2$  = 1830[2915/3500]<sup>2</sup>

 $H_2$  = 1269.38 pies

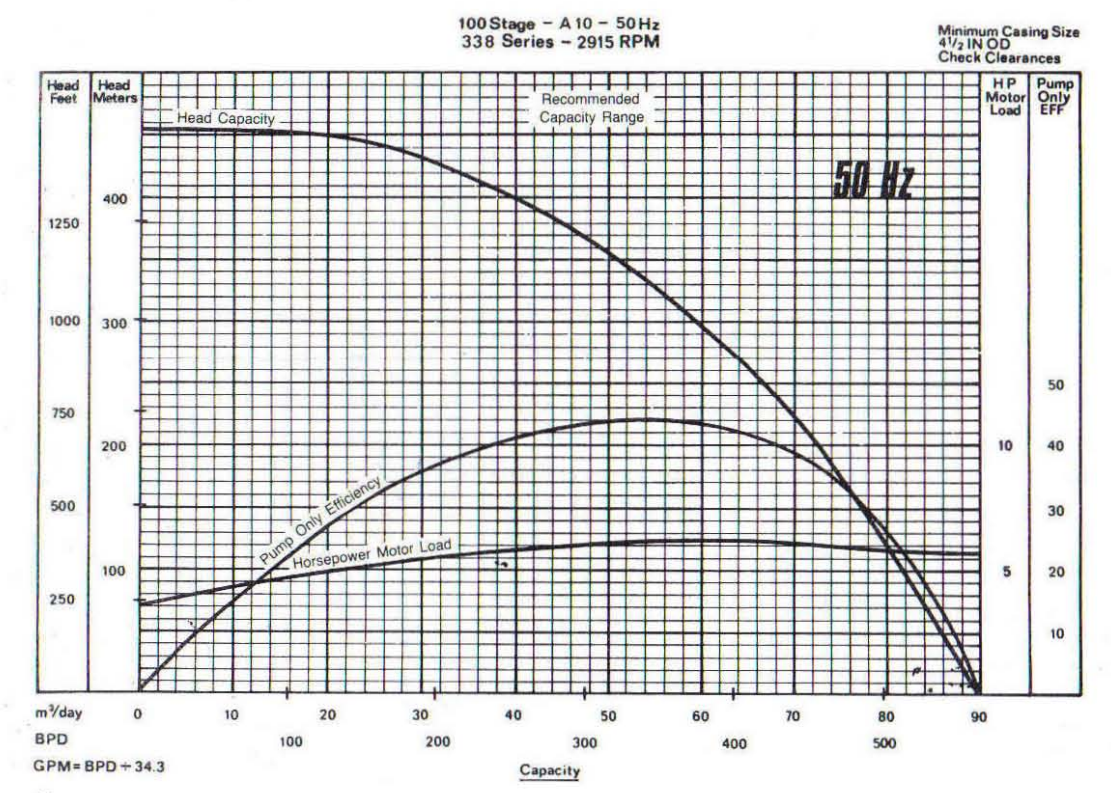

Curva del comportamiento de una bomba semi-sumergible

# CAPÍTULO 5

# FUNDAMENTOS DE EVALUACIÓN ECONÓMICA.

# INTRODUCCIÓN.

El principio fundamental de la evaluación de proyectos consiste en medir el valor; basado en la comparación de los beneficios y de los costos proyectados en el horizonte de planeación. Por consiguiente, evaluar un proyecto de inversión es medir su valor económico, financiero o social a través de ciertas técnicas e indicadores de evaluación, con los cuales se determinan las opciones viables u óptimas de inversión, previo a la toma de decisiones respecto a la ejecución o no ejecución del proyecto.

Las técnicas de evaluación de proyectos son herramientas de decisión que permiten calcular el valor del proyecto desde algún punto de vista ya establecido, cuya actualización del flujo de beneficios y evaluación, previa a la toma de decisión respecto a la aceptación o rechazo del proyecto.

El proceso de evaluación de proyectos se realiza a través de ciertos indicadores o parámetros de evaluación cuyos resultados permiten realizar las siguientes acciones de decisión:

- 1. Tomar una decisión de aceptación o rechazo, cuando se trata de un proyecto específico.
- 2. Elegir una alternativa óptima de inversión, cuando los proyectos son mutuamente excluyentes.
- 3. Postergar la ejecución del proyecto, cuando existe racionamiento de capitales para su implementación.

#### 5.2 ELEMENTOS QUE INTERVIENE EN LA EVALUACIÓN ECONÓMICA BÁSICA

#### 5.2.1 Producción Aceite y Gas.

#### Pronósticos de Producción:

Las variables para un análisis económico son basadas en expectativas a futuro. La política para la generación y distribución de estos pronósticos es específica para la compañía y a menudo muy sensible. Normalmente el departamento con experiencia en un área (tasa de cambios, inflación o precios) publicará el pronóstico que es crítico para todas las evaluaciones; basados para las mismas suposiciones asegurando resultados consistentes.

Las reservas de aceite y gas pueden ser calculadas por el uso de estimación volumétrica o análisis de curvas de declinación.

#### Volumétrico.

Se calcula con la porosidad efectiva promedio y la saturación de hidrocarburos. Esta recuperación de hidrocarburo se puede calcular.

$$
Np = \frac{RF * A * h + * \phi * (1 - S_w)}{Bo}
$$
 (5.1)

Np = Volumen producido a un periodo.

RF = Factor de Recuperación.

$$
A = \text{área.}
$$

h = Espesor del yacimiento.

 $\phi$  = Porosidad.

 $S_w$  = Saturación de Agua.

Bo = Factor de Volumen del Aceite.

#### Declinación.

La fórmula matemática puede ser usada para determinar las reservas de aceite y gas. Este es el medio más exacto para calcular las reservas de un análisis largo se tiene acceso a suficientes datos de producción para definir los gastos de declinación.

El fundamento diferencial para la ecuación de declinación es proporcionada por Arps $^1$  en 1974, y es la siguiente:

$$
n = -\frac{d}{dt} \left[ \frac{Q_0(t)}{\frac{dQ_0(t)}{dt}} \right] = -\frac{d}{dt} \left[ \frac{1}{D} \right] \dots \tag{5.2}
$$

Donde el exponente "n" varía de acuerdo al tipo de declinación y es considerado generalmente entre 0 y 1.

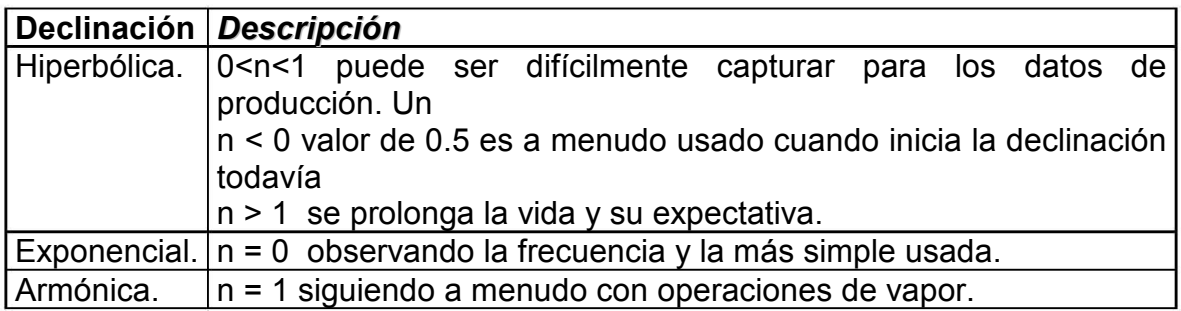

En la integración con las condiciones de frontera apropiadas, la siguiente ecuación general puede escribirse:

Declinación Hiperbólica: tiempo de la variable.

j  $\left\lfloor \frac{-1}{n} \right\rfloor$  −  $= Q_{oi} (1 + nD_i t)^{\lfloor n \rfloor}$  $Q_0(t) = Q_{oi} (1 + nD_i t)$ 1 0 )1()( .......................................................................................(5.3)

# Producción Acumulada.

[ ] )1( )1( )1( n oi n o i n oi QQ Dn Q N − − − − = ...............................................................................(5.4)

Estas son llamadas ecuaciones de declinación Hiperbólica y son definidas para los casos donde el exponente "n" está entre 0 y 1 (sin tomar el valor de 0 y 1).

Exponencial (constante de porcentaje): Tiempo de la Variable.

[ ] it D <sup>o</sup> oi eQtQ − )( = …….....................................................................………………(5.5)

Producción Acumulada.

i oi  $\mathcal{L}_o$ D tQQ N − )( = …………..............................................................………………(5.6)

Declinación Armónica: Tiempo Variable.

1 )1()( − oi oi −= DQtQ it ……………………………………………………...…………..(5.7)

Producción Acumulada.

 = )( ln tQ Q D Q N o oi i oi ……………………………………………………………………(5.8)

<sup>1</sup> Estrategias y Algoritmos del Análisis de Declinación, Mayo 1993, preparado por MERAK Projects ltd.

#### 5.2.2 Precio: Aceite y Gas.

La determinación de los precios de aceite es una tarea compleja. La volatibilidad del precio ha sido significativa en los recientes años con muchas fuerzas de trabajo. La fuente tradicional y el análisis de demanda no siempre aplica en la industria petrolera. La OPEP (Organización de Países Productores de Petróleo) ha sido capaz de influenciar y por lo tanto los precios son certeros. Sin embargo la historia muestra que los precios elevados de aceite conducen a reducir la demanda de consumo.

Los precios de aceite son determinados típicamente aplicando una compensación (o ajuste) debido a una prueba realizada por West Texas Intermediante (WTI). La compensación incorpora calidades diferentes, costos de transporte y alternativas. El precio es normalmente dado en Dólares Norteamericanos por barriles de 42 US galones a 60  $^{0}$ F y convertidos para la localidad requerida. Los precios son cotizados en cortos términos naturalmente.

Las compensaciones en el mercado financiero derivan seguridad para poder proteger el precio volátil del aceite. Opciones futuras e intercambio son todas usadas para las compañías petroleras en un tiempo mínimo para exponer las fluctuaciones de precios. Adicionalmente el instrumento financiero debe ser comprendido como incorrecto (o intencional) usado como una herramienta especulativa expone a las compañías a alto riesgo.

El precio del gas normalmente está basado en contratos a largo plazo. Como con el aceite el precio es también influenciado por diferentes cualidades y costos de transportes. Mientras los precios de aceite son influenciados en gran parte por factores globales el precio del gas es determinado en base a la región. Esto es en gran parte debido a los requerimientos de transporte. Aun los contratos están negociándose y normalmente incluyen comprometerse a volúmenes con precios accesibles unido para los índices tal como el precio del índice del consumidor.

# Tipos de Petróleo Crudo<sup>1</sup>

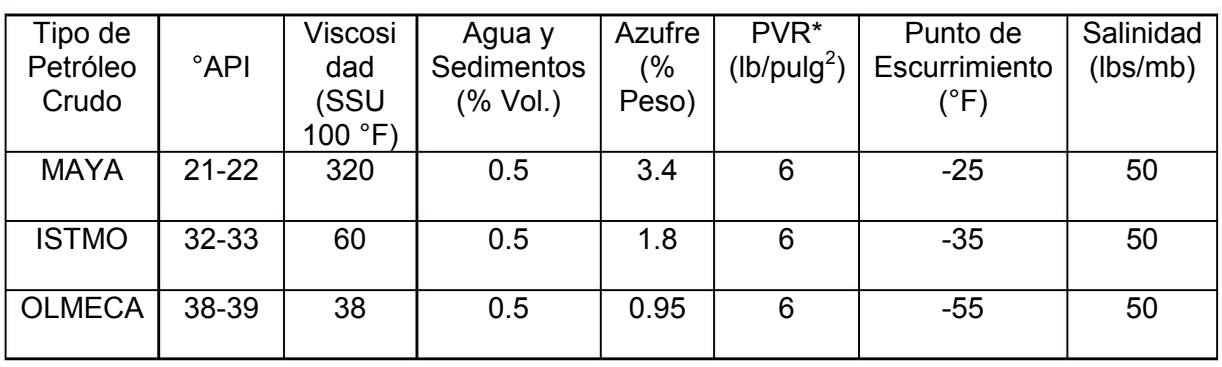

El petróleo Crudo, será de los tipos denominados "MAYA","ISTMO", y "OLMECA" cuyas características típicas se especifican a continuación:

Nota: estos factores se usan para fijar el precio del Crudo.

Los crudos tienen propiedades intrínsecas diferentes. Tradicionalmente se consideran los indicadores para determinar las calidades relativas: los °API y el contenido de azufre. Al ser procesado bajo el mismo esquema de refinación, el primer indicador tiene una relación con el tipo y la cantidad de productos que se obtienen, mientras que el segundo se vincula con la calidad de los productos.

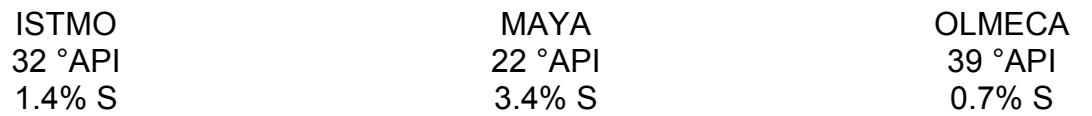

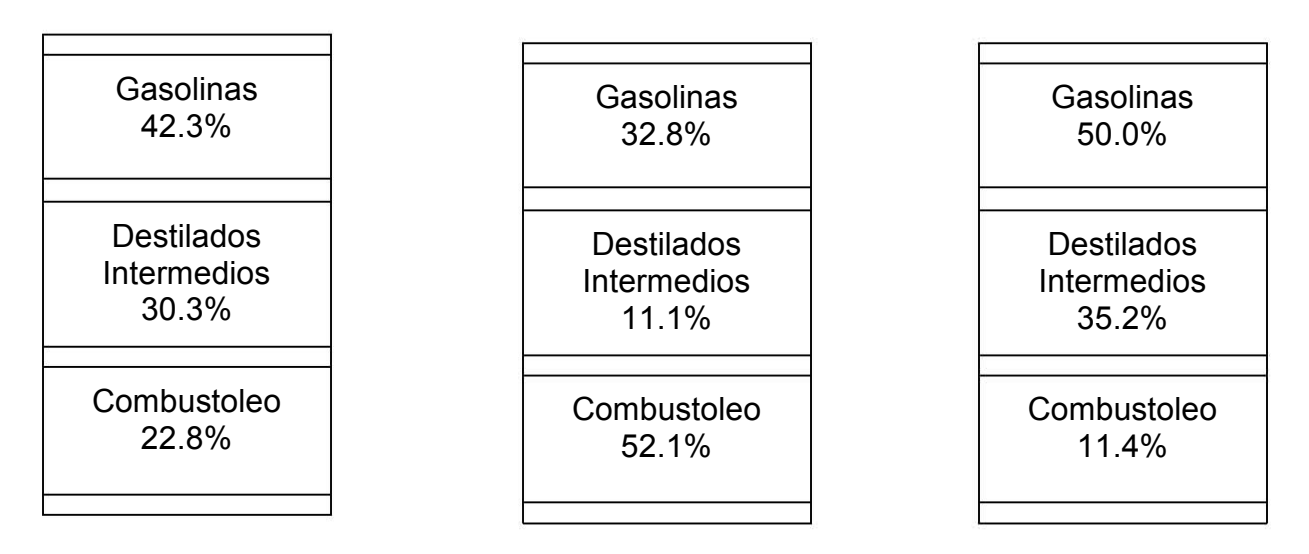

\*Presión de Vapor Reid.-la presión que ejerce el vapor en una celda especial a 100 °F

1, APUNTES DE CONDUCCIÓN Y MANEJO DE LA PRODUCCIÓN, Capítulo I, M.I. José Ángel Gómez Cabrera, Semestre 2005-I, Facultad de Ingeniería, UNAM.

# Precio del crudo.

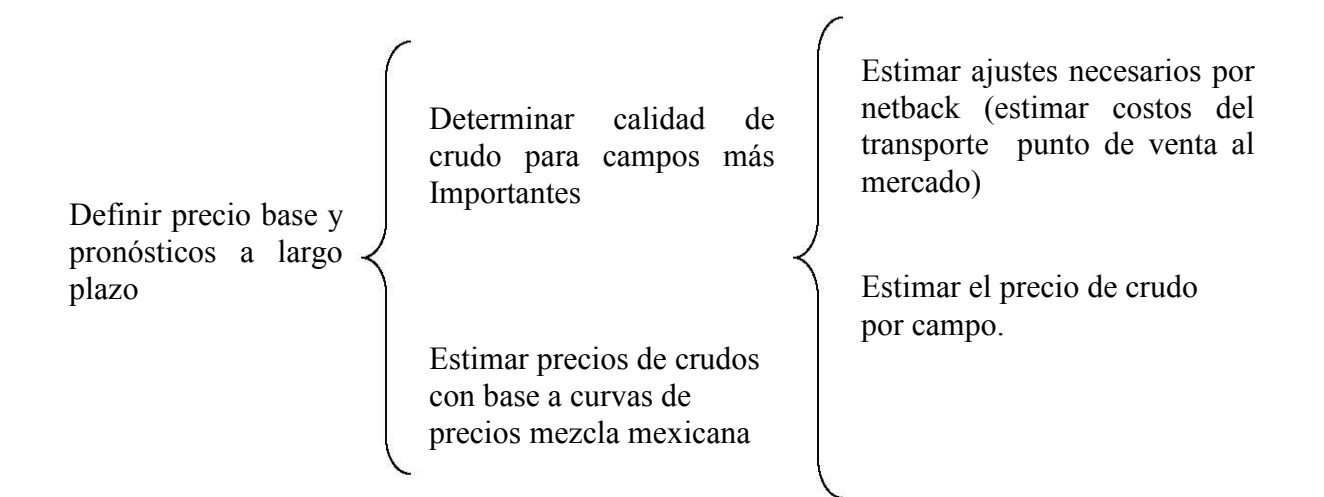

Nota: el precio del gas y el condensado se hace la estimación de la misma forma.

# 5.2.3 Costos de Operación.

La estimación de los costos de operación puede ser basada en la historia promedio de los costos de operación y costos generales. Los costos puede incluir meses fijos o costos anuales, costos variables por productos extremos, un porcentaje de costos generales, taza y tarifas entre otros.

Si hay un número de proyectos relacionados estos pueden ser localizados apropiadamente para algunas acciones de costos de operación. Esto puede ser basado en ingresos por proyectos o factores fijos. Si hay costos compartidos se debe tener cuidado de no terminar el proyecto muy pronto ya que este puede contribuir al costo total, y este mismo continuará esperando si el primer proyecto continua o no.

#### 5.3 Unidad de Inversión.

La evaluación económica de proyectos es el procedimiento a través del cual se determina si un proyecto generará flujos de efectivo positivos.

Considera cómo ocurren todos los flujos de efectivo, ingresos y costos, a través del tiempo, y los descuenta al costo de oportunidad (tasa de descuento) de la empresa para determinar el valor presente neto de los mismos.

Por lo tanto, al evaluar económicamente una opción de inversión, es indispensable considerar únicamente los flujos de efectivo (ingresos y costos) que de ella se derivan.

Una unidad de inversión es el conjunto de todos los elementos físicos y normativos necesarios para generar valor económico.

Es la unidad de análisis más pequeña que, por sí sola, puede generar valor económico.

La correcta definición de las unidades de inversión es indispensable para una adecuada integración de la cartera de proyectos.

Por lo tanto, una unidad de inversión debe contener todos los elementos físicos y normativos necesarios para generar su valor económico.

Los Activos\* son responsables de definir todos los elementos físicos y normativos de una unidad de inversión.

Cada unidad de inversión debe estar definida de manera que corresponda únicamente a una oportunidad de inversión diferenciable de otras, y que, por lo tanto, permita establecer su alcance.

Una vez evaluada cada unidad de inversión, los Activos\* pueden elegir manejar una unidad de inversión como un proyecto, o bien agrupar una serie de unidades de inversión relacionadas entre sí en un proyecto para su documentación.

\*Activos en la estructura de PEMEX.

# 5.4. Valor Presente Neto (VPN).

El valor obtenido mediante la actualización de los flujos netos del proyecto de ingresos menos egresos considerando la inversión como un egreso a una tasa de descuento determinada previamente.

∑<sup>=</sup> <sup>+</sup> +−= n j j j i X XVPN 1 0 .......... )9.5(.......... )1(

Donde:

VPN: valor presente neto

 $X_0$ : Inversión inicial

 $X_i$ : Flujo de efectivo neto del periodo j

n : número del periodo de vida del proyecto

i : tasa de interés considerada

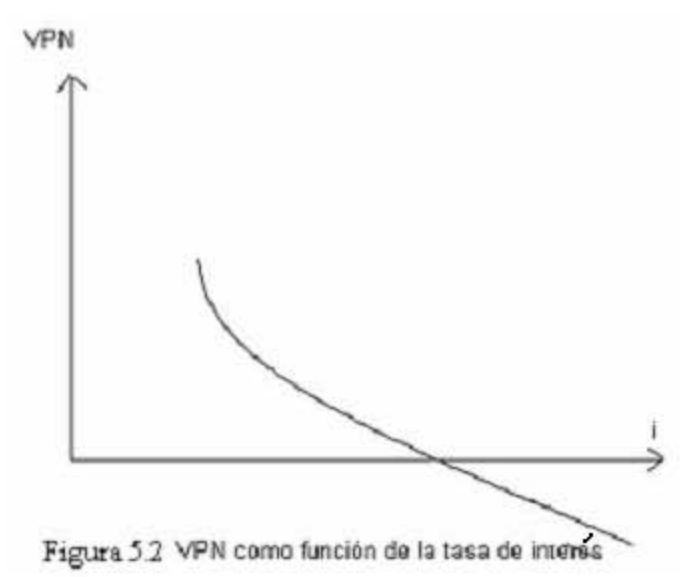

# 5.5 Tasa Interna de Retorno (TIR).

Es la tasa de actualización que iguala el valor presente de los ingresos totales con el valor presente de los egresos totales de un proyecto en estudio. También se puede definir como el índice que representa la tasa de interés que debe generar el monto no recuperado de un proyecto en cada periodo, para que al final de la vida de inversión, el saldo no recuperado sea nulo; o sea representa la rentabilidad del proyecto.

∑<sup>=</sup> <sup>∗</sup> = + +−= n j j j i X XTIR 1 0 ..........0 )10.5(.......... )1(

Donde:

 $X_0$ : Inversión inicial

- $X_i$ : Flujo de efectivo del periodo j
- n : Vida de la propuesta de inversión
- i\* : tasa interna de rendimiento.

# 5.6 Relación Beneficio Costo (B/C).

Es el cociente de los flujos descontados de los beneficios o ingresos del proyecto, sobre los flujos descontados de los costos o egresos totales del proyecto.

.......... )11.5(.......... Inversión..inicial  $RBC = \frac{VPN_{\text{Ingresso-Sgresso}}}{V/N_{\text{Ingresso}}}\$ 

# 5.7 Relación Costo Beneficio (C/B).

Con esta relación se puede conocer la efectividad con que aumenta los ingresos de una compañía. Es deseable que el valor de esta relación sea superior a uno. En caso de que el valor de la relación sea igual a uno, esto implicará la ausencia de utilidad (ganancia) neta para la empresa. Por lo que se desea que el valor de la relación sea superior a uno.

.......... )12.5(.......... Egresos Ingresos VPN VPN  $RCB =$ 

# 5.8 Costo Anual Equivalente.

Consiste en convertir todos los ingresos y egresos que ocurren durante un periodo a una anualidad equivalente (Uniforme).

$$
CAE = \frac{i(1+i)^{t}}{i(1+i)^{t} - 1} C_{i} \dots (5.13)
$$

Donde :

 $C_t$ : Costo Total

i : Tasa de Interés.

t : Número de periodos

CAE : Costo Anual Equivalente.

# 5.9 Periodo de Recuperación.

Se define el tiempo en el cual los beneficios utilidades futuras del proyecto cubren el monto de inversión (generalmente medidos en años). En este caso es conveniente que los casos ficticios no se incluyan, tales como depreciaciones y amortizaciones, ya que si estos son incluidos reduce el plazo y por lo tanto el resultado final.

Los proyectos de inversión se realizan a base de resultados de los indicadores cuyos valores con signos de menor o igual permitan recomendar como proyecto aceptado, proyecto postergado o proyecto rechazado.

#### 5.10 Proyectos Aceptados.

Los proyectos de inversión (pública o privada) son aceptados para el financiamiento de crédito cuando los indicadores de evaluación arrojan los siguientes resultados:

 $VAN > 0$ 

 $TIR > 1$ 

 $B/C > 1$ 

El primer indicador, significa que los beneficios proyectados son superiores a sus costos mientras que el segundo, significa que la tasa interna de retorno es superior a la tasa bancaria o tasa corriente; por ultimo el tercero ilustra que los beneficios generados por los proyectos son mayores a los costos incurridos de implementación.

#### 5.11 Proyectos Postergados.

Los proyectos de inversión (público, privado) son postergados cuando los indicadores de evaluación muestran los siguientes resultados:

 $VAN = 0$  $TIR = 1$  $B/C = 1$ 

En este caso los beneficios y costos de los proyectos están en equilibrio, por tanto se recomienda corregir algunas variables como mercado, tecnología, financiamiento e inversión.

#### 5.12 Proyectos Rechazados.

Los proyectos de inversión son rechazados cuando los indicadores arrojan los siguientes resultados.

 $VAN < 0$ 

 $TIR < 1$ 

 $B/C < 1$ 

En este caso, significa que los beneficios de los proyectos son inferiores a sus costos en la tasa interna de retorno es inferior a la tasa bancaria, siendo rechazado definitivamente el proyecto.

#### 5.13 Límite Económico.

Hay datos severos en la evaluación económica que es muy importante en la exactitud de los análisis. Son los datos de evaluación más importantes en donde se da el comienzo de todos los puntos en los eventos ocurridos en un análisis. La evaluación de los datos es el dato en el cual se comienzo a calcular el flujo de caja para el proyecto.

Los datos de escalón y discontinuidad son usualmente consistentes con los datos de evaluación, tal vez esto no es necesario. Los datos escalados determinan los puntos de comienzo para costos e ingreso escalonado (no hay inflación). Los datos de discontinuidad es el punto en el tiempo por el cual se calcula términos reales de cajas de flujo y valor presente neto son referencia. Esto determina el valor del dinero en tiempo relativo.

Los datos del límite económico son de mucha importancia. Esto es calcular un punto en el tiempo con un valor acumulado más alto en el flujo de caja el valor es alcanzado. En el límite económico de producción deber ser detenido y totalmente abandonado salvando la aplicación de cálculos.

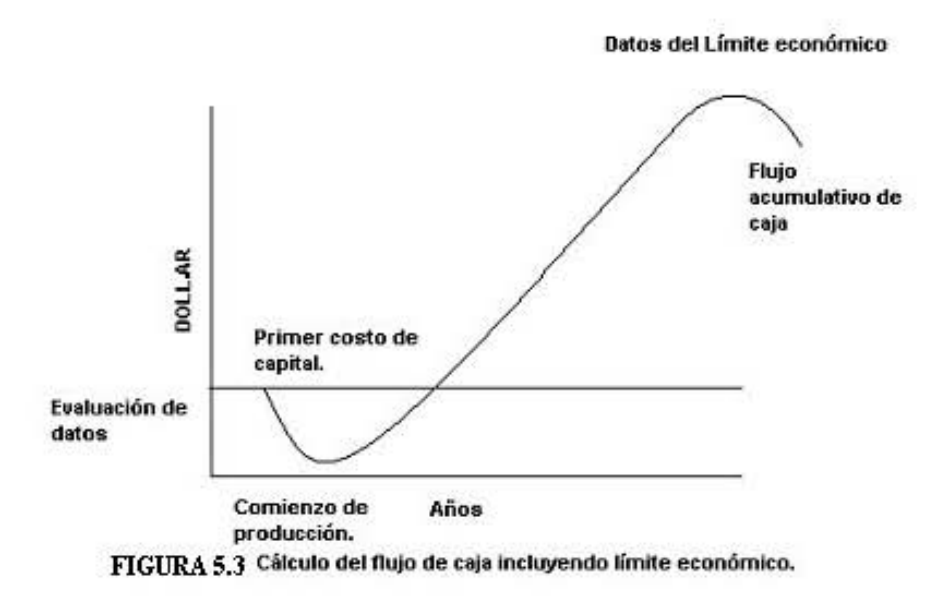

La gráfica muestra el límite económico, que es el punto máximo del flujo de caja acumulado en el tiempo, así como las inversiones al inicio del Proyecto, es decir, que cuando se efectúan las inversiones al inicio el valor del flujo de caja es negativo.

# CAPÍTULO 6

ANÁLISIS DE SENSIBILIDAD Y RIESGO.

# INTRODUCCIÓN.

En la industria del petróleo existen riesgos e inquietudes, principalmente por lo incierto de la geología del subsuelo, heterogeneidad de los yacimientos y fluctuaciones de los costos de los equipos y materiales, precios de los hidrocarburos o daños por eventos naturales.

Para apreciar los efectos de la incertidumbre y el riesgo se emplean dos métodos: análisis de sensibilidad y análisis de riesgo. El análisis de sensibilidad indica la variación debida a los efectos de los parámetros que intervienen en el proyecto, permitiendo asignar la importancia de las variables que deberán considerarse en una decisión. El estudio de factibilidad revela que tan vulnerable es el proyecto a los cambios, para la toma las medidas preventivas y reducir el riesgo.

El riesgo significa la pérdida de potencial, y más generalmente la pérdida o ganancia en relación con la inversión, mientras que el término "análisis" nos asegura que el riesgo es cuantificable; muchos de los análisis de riesgo consisten en estimar rangos en lugar de considerar valores deterministas.

El análisis de los valores de cada parámetro permite determinar su rango de magnitud, dando certeza en la toma de decisiones, ya que incorpora una gama de posibilidades tanto a favor como en contra; estos rangos se determinan en los casos cuando se carece de información suficiente o cuando se dispone de ella. Para determinar el rango de valores de cada uno de los parámetros que intervienen en los cálculos, y para conocer los indicadores económicos probables, optimistas y pesimistas, se emplean métodos de distribución de probabilidades o bien de histogramas de probabilidad acumulada cuando se dispone de suficiente información.

# 6.2 INCERTIDUMBRE Y CONCEPTOS BÁSICOS DE PROBABILIDAD.

El riesgo es bueno. El riesgo es malo. El objetivo que mueve a las compañías es la obtención de ganancias y en un clima comercial competitivo, normalmente es imposible generar ganancias sin que exista cierta exposición al riesgo. ¿Cuál es el límite aceptable de riego? Es fundamental juzgar con exactitud cuando el riesgo se convierte en imprudencia. La búsqueda de formas de reducir la exposición al riego constituye una práctica comercial difícil pero esencial; la cuantificación del riesgo y la evaluación del valor de la información destinada a reducirlo pueden resultar aun más problemáticas.

El descubrimiento y desarrollo de activos de petróleo y gas siempre han sido un negocio riesgoso. La industria cuenta con varios antecedentes de avances tecnológicos que permitieron reducir el riego, aun cuando los yacimientos y la forma en la que se los explota se hayan vuelto más complejos. En la última década, los levantamientos sísmicos tridimensionales (3D) permitieron reducir sustancialmente la incertidumbre de las estructuras, identificar zonas pasadas por alto y mejorar los resultados económicos de los proyectos.

La evaluación económica también ha mejorado. El modelo determinístico simple provee un valor único que puede incrementarse con ciertos análisis de sensibilidad. La evaluación un poco más sofisticada utiliza rangos de valores y puede ayudar a determinar que parámetros tienen mayor impacto sobre un resultado. Otra de las mejoras introducidas es la asignación de funciones de densidad de probabilidades a los rangos de los parámetros, lo cual genera una curva de expectativas de parámetros económicos, tales como el valor presente neto VPN o las reservas explotadas. Un enfoque probabilístico, multidisciplinario, totalmente integrado, conocido como análisis de riesgo y toma de decisiones, incorpora mucho más parámetros básicos y propaga la incertidumbre. Un estudio de compañías operadoras de la plataforma continental noruega indico que los resultados financieros de las sociedades, mejoraban cuando éstas integraban el análisis de riesgo y toma de decisiones en su secuencia de tareas.

El sofisticado análisis de riesgo puede indicar cuales son los factores desconocidos que tienen mayor impacto sobre los resultados económicos del proyecto y probablemente exista tecnología para obtener esa información, pero queda una pregunta por responder: Posee el valor de la información adicional relación con el costo de su obtención. A fin de responder a esta pregunta para cualquier caso especifico, una compañía debe evaluar primero el grado de incertidumbre de un proyecto con y sin la nueva información.

La propagación de la incertidumbre permite que el impacto de agregar información sobre un parámetro de entrada se traslade al resultado. Un modelo probabilístico que incluya implícitamente distribuciones de probabilidades para los parámetros de interés es capaz de identificar el grado de reducción de la incertidumbre que se puede esperar al obtener mas información.

# 6.2.1 MEDIDAS DE TENDENCIA CENTRAL.

# Media Aritmética.

Se denomina promedio o media a la suma de observaciones dividida entre el número de observaciones.

$$
\overline{X} = \sum_{j=1}^{n} \frac{X_j}{n} \dots (6.1)
$$

donde:

 $\overline{X}$  = media.  $X_i$  = Valor de la observación j. n = Número total de observaciones.

La media de una población se indica con una  $\mu$ , y la media de una muestra se representa por  $\overline{X}$ . Estos valores son iguales cuando la muestra correspondiente de un hecho a la población finita total.

La media es un valor tal que la suma de las diferencias de los valores con respecto a la media es igual a cero, lo que:

$$
\sum_{j=1}^{n} (X - \overline{X}) = 0 \dots (6.2)
$$

# Mediana.

La mediana de un conjunto de observaciones "n", es la observación central cuando éstas se ordenan de menor a mayor es decir de acuerdo a su magnitud.

El término de observación central se refiere a la distancia desde los extremos y no a los valores numéricos. Así el número de observaciones es impar, es decir,  $2_{k+1}$ , la mediana es el  $(k + 1)$ -ésimo término; la mediana es entonces el promedio aritmético de estos valores. Dado que la mediana es un valor posicional se ve menos afectada por los valores extremos dentro del conjunto de observaciones que la media.

#### Moda.

Es el valor de las observaciones que se presenta con más frecuencia. Al igual que la mediana, la moda se ve menos afectadas por los valores extremos que la media. Algunas distribuciones de frecuencia presentan más de una moda, lo cual resulta poco común en el trabajo experimental.

#### Media Geométrica.

Se define como la raíz n-ésima del producto de n observaciones. La geometría,  $X_g$  de "n" observaciones  $X_1, X_2, \ldots, X_n$  es :

 $X = \sqrt{X_1 * X_2 * \dots X_n \dots}$  (6.3)

# Cuantil.

Así como la media divide un conjunto de observaciones de tal forma que el 50% de ellas quedan por debajo y el 50% restante por encima de la media, es posible considerar otros puntos que dividen las observaciones en un cierto número de partes iguales, los cuales e conocen con el nombre de cuantiles.

#### Sesgo.

En la curva de distribución de frecuencia, que se muestra a continuación, es posible considerar las tres medidas de tendencia central: media, mediana y moda de la siguiente manera.

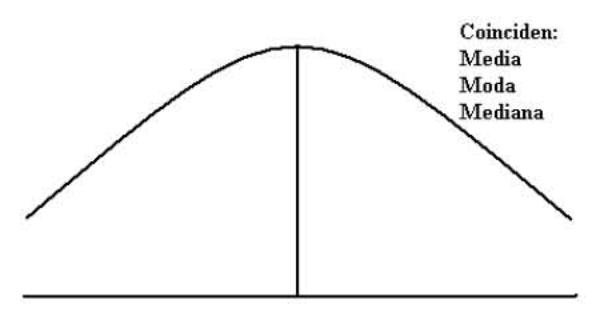

FIGURA 6.1 Densidad de Frecuencia

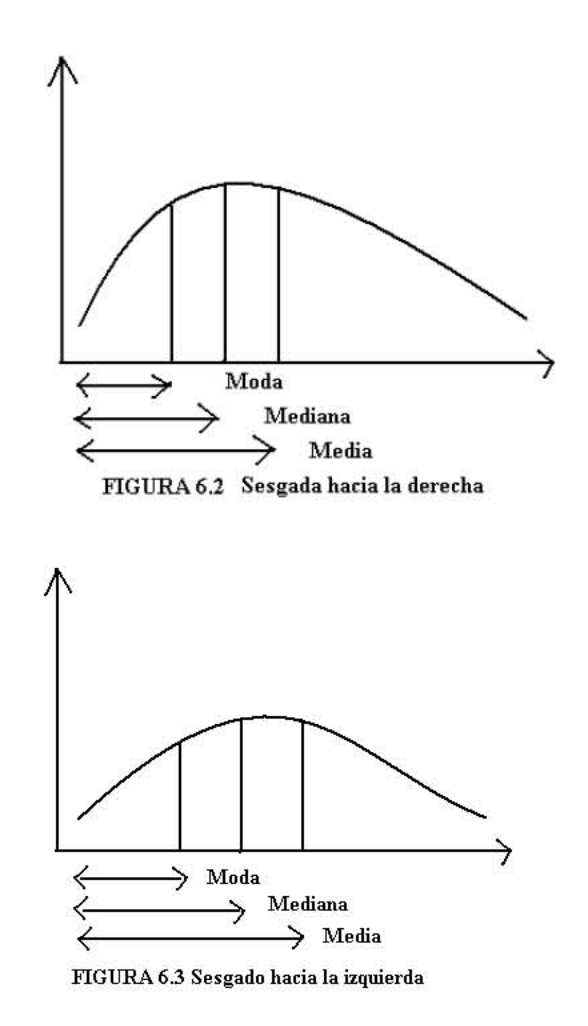

La moda es el valor correspondiente al punto más alto de la curva; la mediana divide al área bajo la curva en dos mitades y la media pasa por el centróide del área. La mediana se encuentra entre la media y la moda, o bien, coinciden con ellas. Cuando los tres promedios no coinciden se dice que la curva de distribución de frecuencias es asimétrica o sesgada.

Es sesgada a la derecha cuando la mediana está a la derecha de la moda, también se dice que dicha curva está sesgada positivamente. A la distribución donde la media, mediana y la moda coinciden entre si se le conoce como una distribución simétrica.

# 6.2.2 MEDIDAS DE DISPERSIÓN

#### Varianza.

La varianza representada por  $\sigma^2$ , de un conjunto de "n" observaciones, X<sub>1</sub>,  $X_2, \ldots, X_n$  se define como la suma de los cuadrados de las desviaciones de las observaciones "n". La desviación respecto a la media para cada observación se expresa por medio del término  $(X_{j}-\mu)$ , a esta desviación se le conoce como residuo.

$$
\sigma^{2} = \frac{\sum_{j=1}^{n} (X_{j} - \mu)^{2}}{n}
$$
 (6.4)

Donde.

 $\sigma^2$  = Varianza. n = número total de observaciones.  $X_i$  = Valor de la observación *j*  $\mu$  = Media.

#### Coeficiente de Variación.

La desviación estándar se expresa en las mismas unidades que la variable original X, sin embargo, para diversos fines es conveniente expresar la dispersión en los resultados en forma porcentual. Para lograr esto se calcula la relación de la desviación estándar con respecto a la media y se definirá el coeficiente de variación V de la siguiente forma.

$$
V = \frac{\sigma}{X} * 100 \dots (6.5)
$$

# Desviación Estándar.

Si bien la varianza es una medida fundamental de dispersión, no es del todo práctica y conveniente. Más aun muchas características numéricas de las distribuciones se expresan en términos de la raíz cuadrada. Así, la desviación estándar se define como la raíz cuadrada de la varianza. Como la varianza es siempre positiva, entonces la desviación estándar también lo es.

[( ) ] )1/( 1 2 <sup>=</sup> ∑ −− = nXX n j <sup>σ</sup> <sup>j</sup> .....................................(6.6) ~ -

Esta expresión se utiliza cuando se desea calcular la desviación estándar de un conjunto de observaciones que ya han sido realizadas; en consecuencia, se conoce el valor de la media real o poblacional ( $\mu$ ).

En muchos casos, se esta realmente interesado en conocer todas las observaciones que se podrían hacer de cierto problema. En tales circunstancias, se desconoce el valor de la media real o poblacional  $(\mu)$  y solo se tiene el valor de la media de la muestra  $(X)$ .

Entonces se calcula la desviación estándar con respecto a  $(X)$ , y no con respecto a  $(\mu)$ , por lo que se emplea (n-1) como denominador en la expresión para estimar la desviación estándar y es representada por "S".

[( ) ] )1/( 1 2 <sup>=</sup> ∑ −− = nXXS n j j .....................................(6.7) ~ -

6.3 ANÁLISIS DE SENSIBILIDAD.

# Sensibilidad.

Los flujos de caja de los pronósticos están basados en la mejor estimación, el análisis de sensibilidad implica determinar el impacto de los cambios de errores en la estimación de variables. Una vez que en los escenarios han sido determinadas varias variables, esto es útil para determinar cuál de éstas tiene el mayor impacto en el indicador de interés. Por ejemplo se puede encontrar que la variabilidad en la producción produce una significativa extensión de los VPNs. Al mismo tiempo los diferentes costos de operación pueden tener un efecto insignificante en VPN. Por lo tanto puede ser recomendable para cualquier recurso adicional debe ser definido para incrementar la producción algo que disminuya los costos de operación.

# Escenarios

Cuando decimos que tan cierto es algo, normalmente damos estimados, alto, base y bajo.

El estimado Base es generalmente el estimado para el valor más común.

La estimación del nivel alto y bajo es más difícil: el rango debe ser lo suficientemente amplio para capturar más posibilidades, pero no tanto como para que el rango carezca de sentido.

El rango de las incertidumbres capturadas debe ser comparable para todas las variables (se recomienda el percentil  $P_{10}$  y  $P_{90}$ )

Cuando se distribuyen los pronósticos siempre hay un grado de incertidumbre. Algo en que confiar es la "mejor conjetura" estimada para todas las variables. Es solamente recomendable para proporcionar un rango de escenarios por varios pronósticos. Esto finalmente será alto, base y bajo estimados por  $P_{10}$ ,  $P_{50}$  $y P_{90}$  que corresponde al 10%, 50% y 90% de probabilidad acumulada de una variable.

# 6.3.1 Diagrama de Tornado.

Un diagrama de tornado proporciona una representación visual de las variables que tienen mayor impacto en el valor de medición. Para crear un diagrama de tornado se tiene lo siguiente:

- 1. Calcular el valor de medición (VM) usando el estimado de base de todas las variables.
- 2. Calcular el VM usando el estimado alto y bajo de cada variable.
- 3. Calcular el cambio en el VM entre bajo y alto para cada variable.
- 4. Graficar cada cambio en una barra horizontal colocando el más significativo en la parte superior.

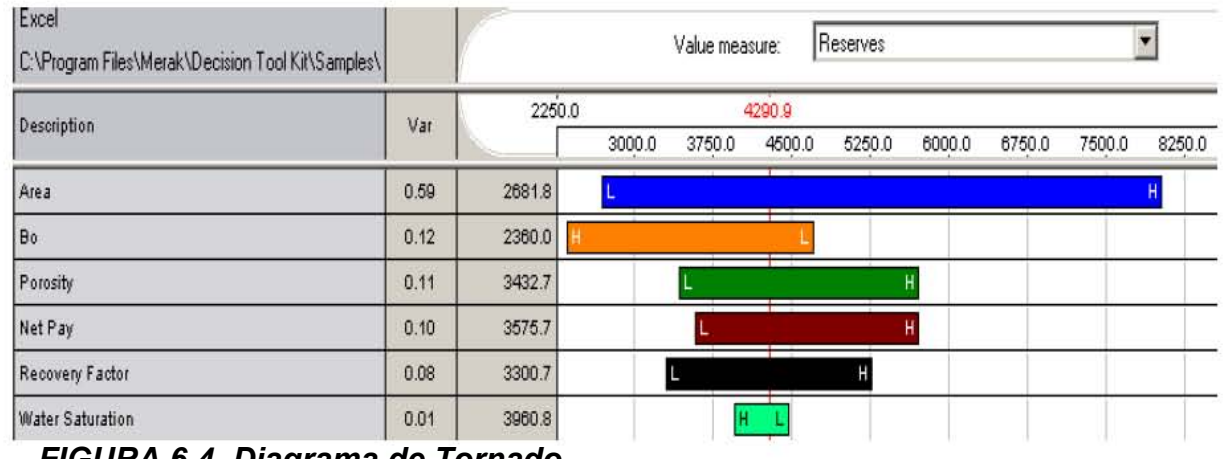

FIGURA 6.4 Diagrama de Tornado.

En los escenarios del diagrama, muestra las variables de mayor impacto, en la parte superior el Área y el Bo, y en la parte inferior la saturación de agua.

Variable: un parámetro incierto que afecta el resultado de un cálculo, por ejemplo, precio de aceite, costo de operación, espesor, neto, etc.

Valor de Medición (VM): un valor de medición; el resultado de un cálculo, por ejemplo, VPN, TIR, reserva recuperable, etc.

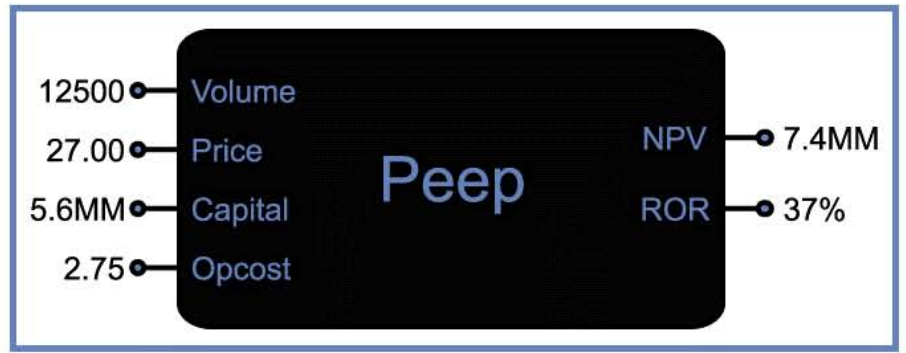

FIGURA 6.5 Valor de Medición.

Básicamente son entradas y salidas, respectivamente.

# 6.4 ANÁLISIS DECISIÓN.

Ahora debe ser claro que los economistas deben incorporar los pronósticos para un gran número de variables en todos sus análisis. Solamente la mejor

estimación es usada para cada variable, una no es capaz de determinar la variabilidad puede ser una expectativa, aun los riesgos fueron una muestra de una de las dos llaves de criterio para medir el valor de una compañía.

El análisis de decisión proporciona un marco en donde el economista puede comprender mejor las fuerzas eventuales, algo en que confiar mejor que solo la conjetura.

#### 6.4.1 Árbol de decisión.

El análisis del árbol de decisión es una manera de encuadrar y resolver situaciones complejas que requieren la toma de una decisión. La clave del éxito, consiste en definir el problema con claridad desde el principio y luego determinar las decisiones que se deben tomar. La etapa de definición del problema incluye la identificación de toda la información conocida, y la especificación de todos los factores que pudieran influir en el resultado final. Para acelerar el proceso, las decisiones que se pueden retrasar se posponen, de modo que la información futura pueda ayudar al proceso de toma de decisiones.

Captar la esencia de un problema mediante la determinación de cuáles son los factores más importantes o de mayor impacto, ayuda a qué quienes toman las decisiones se concentren solamente en los aspectos que juegan un papel importante en el resultado. Un análisis de sensibilidad como éste, permite asignar un orden de importancia a los factores que se deberán considerar en una decisión. Por ejemplo, una decisión puede depender de seis factores: precio del petróleo, volumen de petróleo, precio del gas, volumen de gas, erogaciones de capital y costos operativos; pero se desconoce la importancia relativa de estos factores.

Los árboles de decisiones son diagramas que ilustran el flujo de un proceso de toma de decisiones como una secuencia de eventos y posibles resultados. Los eventos de representan como puntos, o nodos, y los resultados, como ramas que salen de cada nodo. Los nodos pueden ser de decisión (en los cuales quien toma la decisión decide que rama seguir), o nodos de incertidumbre, donde el resultado estará determinado por varias posibilidades. A cada rama se le asocia el valor monetario que se espera del resultado. Además, las ramas que salen de los nodos de incertidumbre se ponderan con la probabilidad de que tal resultado ocurra.

#### Nodos en árboles de decisión.

Como anteriormente se mencionó hay tres tipos de nodos en un árbol de decisión estándar:

Los nodos de decisión representan la decisión que necesita tomarse y se expresan como cuadrados.

Los nodos de incertidumbre representan incertidumbres no controladas y se expresan como círculos.

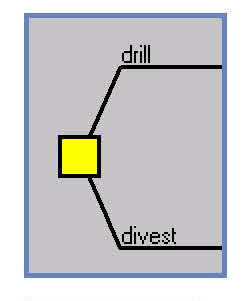

hidh

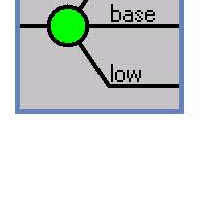

Los nodos finales representan resultados o estados de eventos que pueden realizarse.

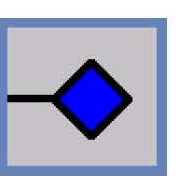

#### Valor esperado

El Valor esperado (VE) es el promedio ponderado de todos los posibles resultados.

Si un proyecto idéntico puede hacerse muchas veces, entonces el promedio del resultado debe ser parecido al valor esperado

Es generalmente imposible de llevar a cabo el Valor Esperado en una sola prueba.

El valor esperado de cualquier variable aleatoria discreta puede obtenerse al multiplicar cada uno de los valores x<sub>1</sub>,x<sub>2,</sub>x<sub>3</sub>,........x<sub>n</sub> de la variable aleatoria "X" por sus correspondientes probabilidades f  $(x_1)$ ,  $f(x_2)$ ,  $f(x_3)$ ........ $f(x_n)$  y, entonces, se suman todos los productos. Sin embargo, esto es cierto solo si la variable aleatoria es discreta. En el caso de las variables aleatorias continuas, la definición de un valor esperado es esencialmente la misma, con la variante de que las sumatorias se sustituyen por integrales.

Sea X una variable aleatoria con distribución de probabilidad f(x). La media o valor esperado de X es:

$$
\mu = E(X) = \sum_{x} x f(x) \text{ ; si X es discretea } ... (6.8)
$$

$$
\mu = E(X) = \int_{-\infty}^{\infty} x f(x) dx \text{ ; si X es continua } ... (6.9)
$$

#### Regla de Sawnson

Una manera simple para estimar la media de una distribución lognormal es la media de "Sawnson".

Media de Sawnson= 0.3 P(90) + 0.4 P(50) + 0.3 P(10)

Una manera rápida de calcular la media ponderada

- 30% de Probabilidad de ocurrencia de P90.
- 40% de Probabilidad de ocurrencia de P50.
- 30% de Probabilidad de ocurrencia de P10.

Un elemento común en el árbol de decisión es el nodo de incertidumbre de tres ramas en donde podemos tener los diferentes escenarios de tipo Alto, Base y Bajo. Este tipo de nodo se utiliza normalmente para representar una variable continua en forma simplificada, y para que el Valor Esperado tenga sentido se debe tener cuidado en la selección de probabilidades (Regla de Sawnson).

Una variable continua necesita su valor promedio y su rango de posibles valores aproximados a ser capturados mediante una representación de tres ramas.

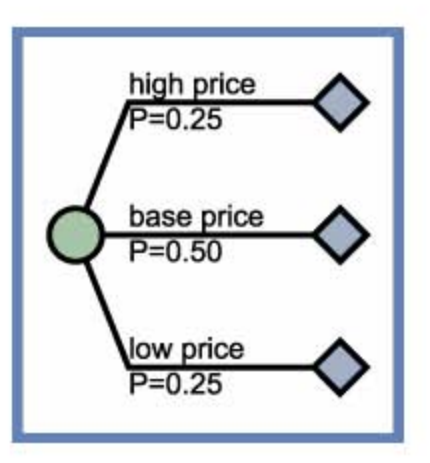

La selección de valores, Alto, Base y Bajo está relacionada con las probabilidades usadas y viceversa.
#### INDEPENDENCIA DEL ÁRBOL DE DECISIONES

Por "default", las variables en árboles de decisión son independientes. La notación corta antes mencionada muestra el mismo nodo de incertidumbre seguido por cada rama del nodo previo. Esto implica que el valor de la segunda variable es independiente de la primara.

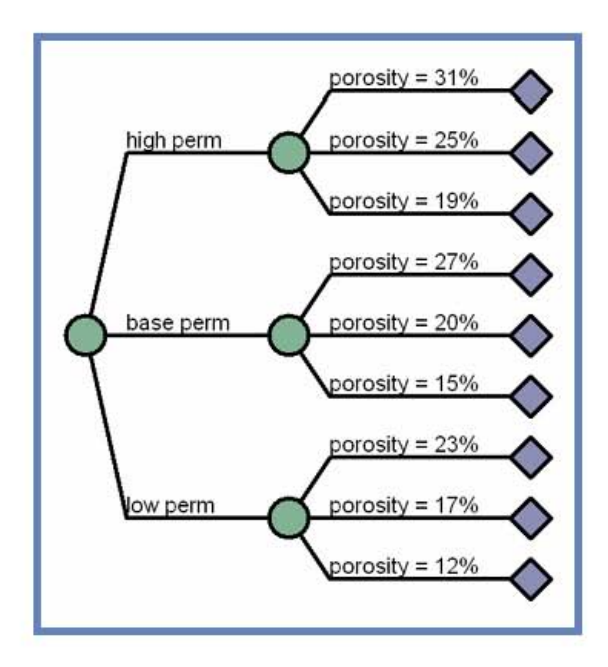

Correlación y dependencia pueden definirse en un árbol de decisión.

La distinción entre Correlación y dependencia no siempre es muy clara por lo que podemos definirlas de la siguiente forma:

Dependencia.-implica una relación entre eventos (sí esto, entonces lo otro)

Correlación.-implica una relación entre variables (sí A es alto, entonces B es bajo)

Ambos pueden manifestar similaridades, dependiendo de su aplicación.

- $\div$  Ambos se especifican de la misma manera.
- Aquí los valores usados en cada nodo de incertidumbre en el segundo nivel son diferentes.
- Pueden tener diferentes Probabilidades.

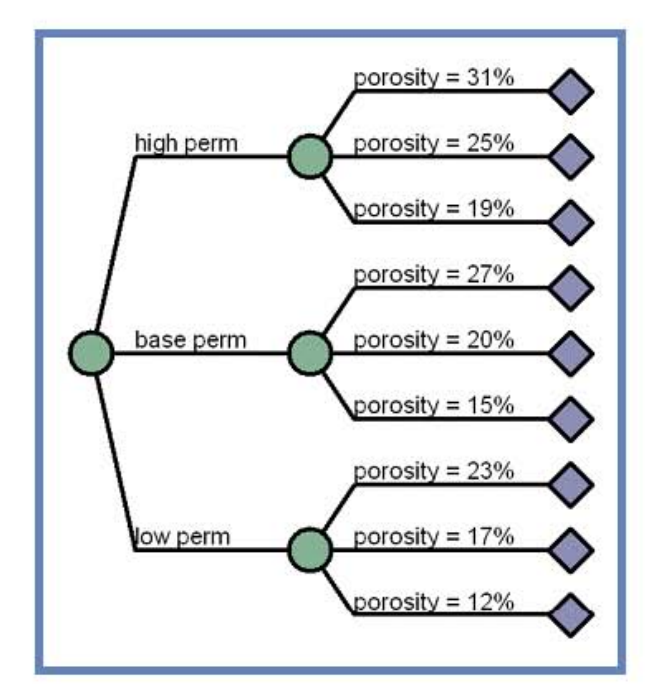

# 6.5 PROBABILIDAD ACUMULADA.

#### Gráficas de Probabilidad Acumulada.

Una gráfica de Probabilidad Acumulada es una herramienta muy usada para entender los resultados de un árbol de decisión. Para generar una gráfica de Probabilidad Acumulada se tiene que:

- Ordenar los posibles resultados de mayor a menor.
- Graficar la probabilidad del resultado más bajo contra su valor.
- Para el próximo, graficar su probabilidad más la probabilidad previa contra su valor.
- Repetirlo para todos los puntos.

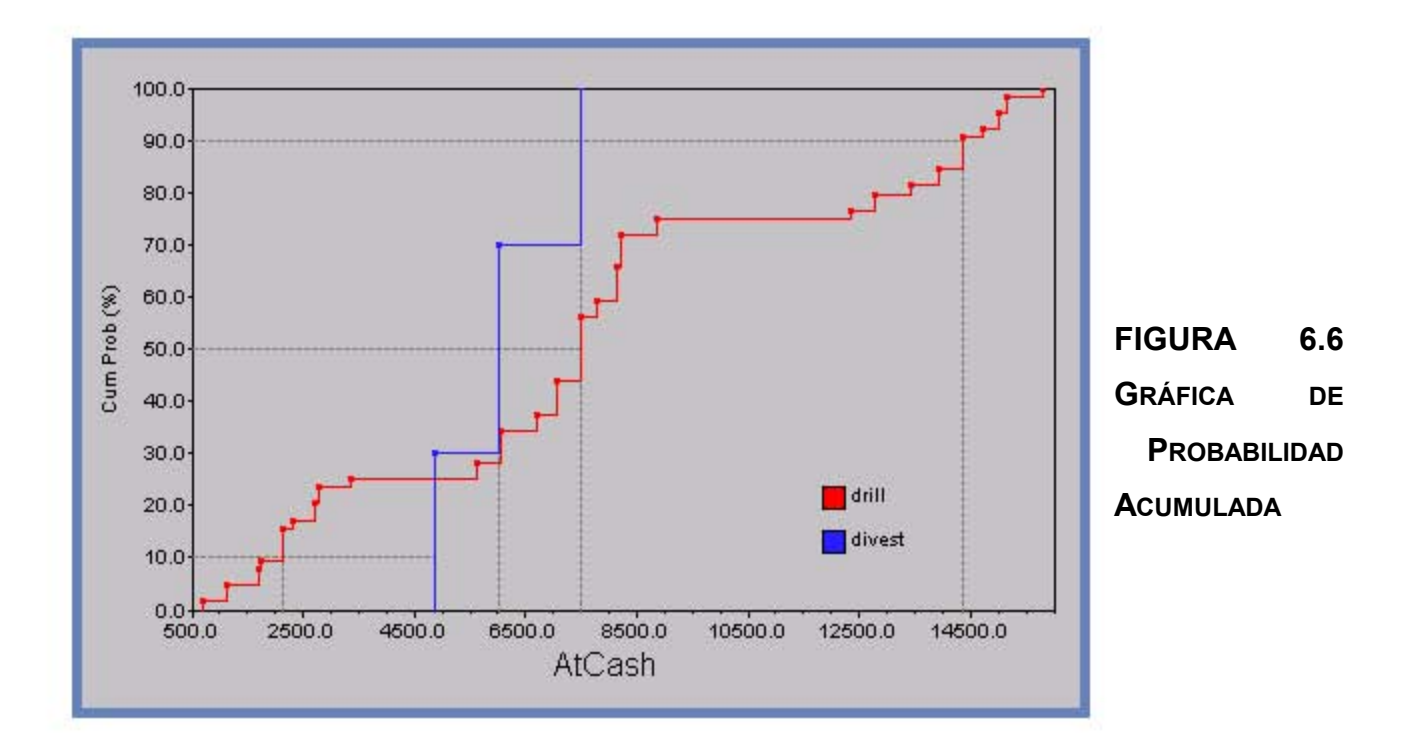

#### **6.6 VALOR DE LA INFORMACIÓN.**

#### La Probabilidad de error.

Un factor fundamental para el análisis de riesgo lo constituye el nivel de incertidumbre que aun perdura en el momento de tomar una decisión. Si se conociera toda la información con preescisión, no habría ningún riesgo en la toma de decisiones el resultado podría predecirse con certeza. La calidad de las mediciones de que dispone la industria de E&P es alta, pero los registros obtienen información de un pequeño volumen del yacimiento y la extracción de núcleos de pozos ofrecen una fracción aun más pequeña del yacimiento para su estudio. Si bien un levantamiento sísmico 3D abarca la totalidad del yacimiento, la resolución vertical es baja. Las limitaciones fundamentales que imponen la física de las mediciones y la geometría de los cuerpos limitan la cantidad y la calidad de la información disponible. La información del yacimiento se interpreta mediante modelos, que raramente son exactos para todos los casos posibles. Existe un valor verdadero que describe una cantidad física en un punto

específico del tiempo y del espacio. Por ejemplo la resistencia de un determinado bloque de cemento bajo una determinada serie de condiciones dadas, tiene un valor único. Los errores de medición impiden la determinación exacta de ese valor y requieren una distribución de respuestas posibles para representar la incertidumbre. El análisis tiene que atenerse a estas distribuciones de probabilidad.

El término "Probabilidad" tiene dos significados comunes. Uno de ellos se refiere a la frecuencia relativa de un evento en pruebas repetitivas, tales como el lanzamiento de una moneda al aire reiteradas veces. Si se trata de una moneda equilibrada y correcta, y el proceso, de levantamiento también es correcto, aproximadamente la mitad de los resultados serán "caras". Mientras más veces se arroje la moneda, mas cerca del 50% estará el resultado.

El otro uso del termino se refiere a la creencia o grado de confianza de una proposición incierta. Por ejemplo arrojemos una moneda pero no miremos como cae. El resultado ya está determinado; es "cara" o "cruz". Aun así, seguimos considerando la probabilidad de que el resultado sea "cara" como equivalente al 50% por que ese es el grado de confianza en ese resultado.

En la industria E&P se utilizan ambos significados. Las herramientas de adquisición de registros de pozos que se basan en procesos radiactivos, realizan un muestreo en una estación de medición durante un cierto tiempo o bien registran a baja velocidad para incrementar las estadísticas de conteo. El conteo implica la frecuencia relativa de un evento, esto es la primera percepción del termino probabilidad. Un ejemplo de probabilidad como creencia es el uso común de las probabilidades  $P_{10}$ ,  $P_{50}$ ,  $P_{90}$  para describir el rango de resultados en términos de VPN, a partir de un gran número de evaluaciones económicas de yacimientos obtenidas mediante la modificación de los parámetros de entrada en cada prueba. El VPN de un yacimiento real bajo las condiciones de desarrollo modeladas es un valor fijo, pero desconocido. Las probabilidades expresadas

#### ANÁLISIS E INCERTIDUMBRE EN LA INSTALACIÓN DE SISTEMA ARTIFICIALES

como grados de creencia siempre dependen de la información disponible. En base a lo que se conoce acerca del yacimiento, ese VPN tiene un 10% de probabilidad de ser igual al valor modelado  $P_{10}$  o un valor menor, igual oportunidad de ser mayor o menor que la media  $P_{50}$  y un 90% de probabilidad de ser igual o menor que la predicción de  $P_{90}$ .

El correcto análisis de los datos sigue un proceso lógico, lo cual significa que comenzamos con las premisas y creamos argumentos lógicos para llegar a las conclusiones. Tanto las premisas como las conclusiones son enunciados, o proposiciones que pueden ser verdaderas o falsas.

La lógica deductiva tiene la siguiente estructura clásica:

Premisa1: Si A verdadera, entonces B es verdadera. Premisa 2: A es verdadera.

Conclusión: por lo tanto B es verdadera.

A modo de ejemplo, reemplacemos A por la posición de que el corte de agua de este pozo es superior al 99% y reemplacemos B por la proposición de que este pozos no es económico. Los planteamientos pasan a ser los siguientes:

Premisa 1: Si el corte de agua de este pozo es superior al 99%, entonces este pozo no es económico.

Premisa 2: El corte de agua de este pozo es superior al 99%. Conclusión: por lo tanto, este pozo no es económico.

Sin embargo, dado que a un argumento se le da una forma lógica, puede suceder que el mismo no sea válido. Hasta este sencillo argumento posiblemente sea erróneo si las premisas son falsas. Después de todo, puede darse el caso de que el corte de agua no supere el 99%. Los argumentos lógicos normalmente no son tan directos como este, si las conclusiones no se deducen de las premisas, el argumento también puede resultar erróneo.

Los argumentos que implican proposiciones inciertas corresponden a una rama llamada lógica inductiva, la cual utiliza la probabilidad en vez de la certeza en el argumento. Algunas de las probabilidades a utilizar se denominan probabilidades condicionales: la probabilidad de que un evento sea verdadero cuando se sabe que otro es verdadero. Por ejemplo, en área determinada, puede que exista igual probabilidad de que una roca que se encuentra a una profundidad determinada sea arenisca o caliza. Sin embargo, si un registro indica que la formación posee una densidad de 2.3 gr/cc la probabilidad de que se trate de una arenisca es muy alta.

La inclusión de planteamientos probabilísticos en un argumento inductivo generalizado es el siguiente tipo:

Premisa 1: Si B es verdadera, entonces la probabilidad de que A sea verdadera es P(A/B)

Premisa 2: La probabilidad de que A sea verdadera es P(A).

Premisa 3: La probabilidad de que B sea verdadera es P(B).

Conclusión: existe una probabilidad P(B/A) de que B sea verdadera sí A es verdadera.

La premisa 3 puede parecer extraña, ya que el objetivo es llegar a una conclusión acerca de B. La tercera premisa es una enunciación acerca de la probabilidad de que B ocurra en general, mientras que la conclusión es una enunciación condicional sobre B dado que A es verdadera. La importancia de esta distinción resulta más evidente si se utiliza un caso específico.

#### 6.6.1 REGLA DE BAYES.

Los resultados condicionales como los del ejemplo precedente pueden calcularse utilizando la regla de Bayes para las proposiciones. La regla de Bayes proporciona una forma de calcular una probabilidad condicional, P(B/A), cuando se conoce la probabilidad condicional opuesta, P(A/B). Por esa razón, también se le conoce como la regla de probabilidad inversa. La estadística Bayeciana parte de la información general acerca de la probabilidad de B, P(B), que se denomina probabilidad previa por que describe aquello que se conoce antes de obtener la nueva información. La posibilidad, P(A/B), contiene información nueva específica de la instancia en cuestión. A partir de la probabilidad previa, de las distribuciones de posibilidades y de la regla de Bayes se deriva la probabilidad condicional de B cuando ha ocurrido A, P(B/A). Esto se conoce como probabilidad posterior. El denominador es un factor de normalización que involucra solo a A; es decir, la probabilidad total de que ocurra A.

$$
P(B \mid A) = \frac{P(B) * P(A \mid B)}{P(A)}
$$

- $P(B | A)$ : Probabilidad posterior
- $P(B)$ : Probabilidad previa
- $P(A | B)$ : Posibilidad
- $P(A)$ : Factor de normalización

Regla de Bayes para un caso de yacimiento sintético. Una prueba que consiste en la interpretación de datos sísmicos y de registros (arriba a la izquierda) constituye a una prueba de economía de una área prospectiva. Permite identificar correctamente las áreas prospectivas económicas el 80% de las veces y las áreas prospectivas antieconómicas el 75% de las veces. En esta área, un 14% de vacimientos similares al vacimiento en cuestión son económicos (arriba a la derecha). El numerador en la regla de Bayes puede calcularse separando la probabilidad de que la prueba provea una indicación afirmativa (SI) en la condición de que la indicación afirmativa (SI) sea correcta y que la condición de que la indicación afirmativa (SI) sea incorrecta. (centro a la derecha). Cada uno de esos términos puede ser definido por una relación matemática de las probabilidades de dos cantidades independientes tomadas en conjunto (centro a la izquierda). Cuando los valores dados son reemplazados en la regla de Bayes, el resultado que se obtiene es solo un 34% de probabilidad de que el nuevo yacimiento sea económico, aun que la prueba indique que es económico (abajo).

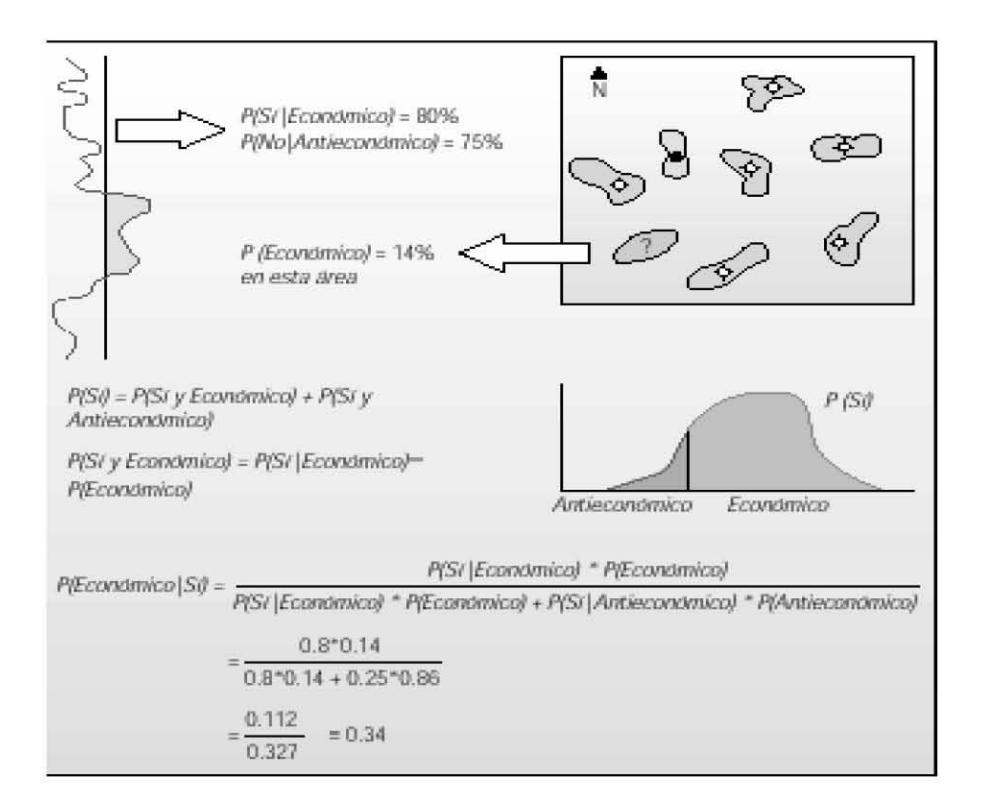

# 6.7 ANÁLISIS DE RIESGO.

# DISTRIBUCIONES PROBABILÍSTICAS.

#### Permutaciones.

La cantidad de permutaciones que puede tener "n" elementos es el número de ordenaciones que tales elementos pueden tener. El número de permutaciones de "n" elementos tomando r a la vez es.

.................... )10.6.........( )!( ! ),( rn n rnP − =

Donde:

n = número total de elementos. r = número de elementos elegidos a la vez. n!= Es el símbolo factorial. Por definición n! = 1\*2\*3\*..........(n-1)n

## Combinaciones.

La cantidad de combinaciones de "n" elementos diferentes es el número de selecciones distintas formadas cada una por r elementos, sin tomar en consideración el orden o disposición de tales elementos en el grupo. Entonces, el número de combinaciones de n elementos tomando r de ellos a la vez es:

.............................. )11.6.........(  $(n-r)$  $(n-1) = \frac{n!}{(n-1)!}$  $n-r$  $C(n-1) = \frac{n}{2}$ −  $-1)$  =

## 6.7.1 Distribuciones de Probabilidad.

Se define a un experimento como el proceso que culmina con la toma de medición. La mayoría de los experimentos pueden relacionarse con una medición numérica que varía al considerar distintos puntos muestrales siendo esta una variación aleatoria. La medición es llamada una variable aleatoria si el hecho de que tome un valor particular es en si mismo un evento aleatorio.

Una medición obtenida de un experimento da un valor específico de la variable aleatoria de interés, que por otro lado, representa una medición extraída aleatoriamente de una población. Para calcular, por ejemplo, la probabilidad de que los valores observados; de la muestra, hallan ocurrido e identificar aquella población y para la cuál la probabilidad de haber observado esta muestra en particular sea la más alta, se requiere conocer la probabilidad asociada a la variable aleatoria en cuestión.

Las variables pueden ser Discretas o Continuas.

Variable discreta.-es aquella que toma a lo más, una cantidad numerable de valores distintos.

Variable continua.- es aquella que puede tomar cualquier valor de entre todos los contenidos en un intervalo de una recta.

La distribución de probabilidad de una variable aleatoria discreta se puede representar con una fórmula, tabla o gráfico que proporciona las probabilidades asociadas a cada valor posibles de las variables aleatorias. Para las variables aleatorias continuas no se puede asignar una probabilidad a cada valor posible de las variables aleatorias se usa otro método que consiste en definir una fórmula matemática f(X) que proporciona un modelo matemático para el histograma de frecuencia relativa. El área total bajo la curva F(X) es igual a 1. El área bajo la curva sobre un intervalo dado, es la probabilidad de ese intervalo. Así, la probabilidad de que a<x<b, es el área bajo la función de densidad entre los puntos a y b.

## DISTRIBUCIONES DISCRETAS.

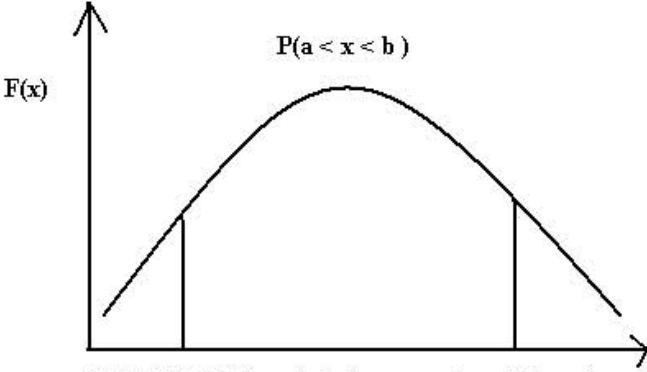

FIGURA 6.7 Area bajo la curva de un Intervalo dado Equivalente a la Probabilidad de ese Intervalo

## Distribución Binomial.

Un experimento Binomial parte de la distribución de probabilidad de una variable aleatoria "y" que representa el número de aciertos observados en "n" ensayos.

$$
P(y) = \frac{n!}{(n-y)^* y!} p^y q^{n-y}; q = 1-p
$$
.................(6.12)

#### Distribución de Poisson.

Esta distribución es importante debido a que puede usarse para aproximar las correspondientes probabilidades binomiales cuando "n" es grande y "p" es pequeño. Además, esta distribución constituye un modelo probabilístico excelente para el número de eventos en el tiempo o en el espacio.

..........3,2,1,0....... .......... )13.6....(.......... ! )( ypara n y e yP y = = <sup>−</sup><sup>µ</sup> <sup>µ</sup>

dado:

 $\mu$  = la medida de la distribución de probabilidad.  $e^1 = 2.71828$ 

#### Hipergeométrica.

Los datos que se obtienen son del tipo éxito o fracaso. Si el número de elementos en la población es pequeño en relación con el tamaño de la muestra, la probabilidad de éxito de un ensayo dado depende de los resultados de los ensayos precedentes. Entonces, el número "y" de éxitos sigue una distribución hipergeométrica.

.................... )14.6.......(..........  $(N,n)$  $(y) = \frac{C(k, y)C(N-k, n-y)}{C(N-k, y)}$  $C(N, n)$  $P(y) = \frac{C(k, y)C(N-k, n-y)}{C(N-k, y)}$  $=\frac{C(k, y)C(N-k, n-1)}{C(N-k, y-1)}$ 

para  $y = 0, 1, 2, 3, \ldots, n$ , si n>=k para y = 0,1,2,3..........n, si n<k

donde:

N = número de elementos en la población

n = número de elementos en la muestra seleccionados de los elementos de N en la población.

K = número de elementos en la población que se considera éxito.

N-k = número de elementos en la población que no se considera éxito.

y = número de éxitos de la muestra.

C(k,y), C(N-k,n-y) y C(N,n) correspondientes a las combinaciones definidas a la ecuación 6.11.

A través de la distribución hipergeométrica es posible calcular la probabilidad de extraer "y" elementos con una determinada características de una población para lo que el número N de elementos es pequeño en relación con el tamaño de la muestra n.

## Uniforme.

Todos los puntos tienen la misma probabilidad. Si tienen N posibles resultados:

$$
f(X) = \frac{1}{N} \dots (6.15)
$$

Las variables aleatorias continuas, son aquellas que pueden tomar cualquier valor de entre todos los contenidos en un intervalo de la recta.

Entre las distribuciones continuas se tienen las siguientes.

# Normal

Es importante hacer notar que muchas de las variables aleatorias observadas en la naturaleza tienen una distribución de frecuencias de forma aproximadamente acampanada, o una distribución de probabilidad normal.

$$
f(y) = \frac{e^{-(y-\mu)}/2\sigma^2}{\sigma\sqrt{2\pi}} \dots -\infty < y < +\infty. \tag{6.16}
$$

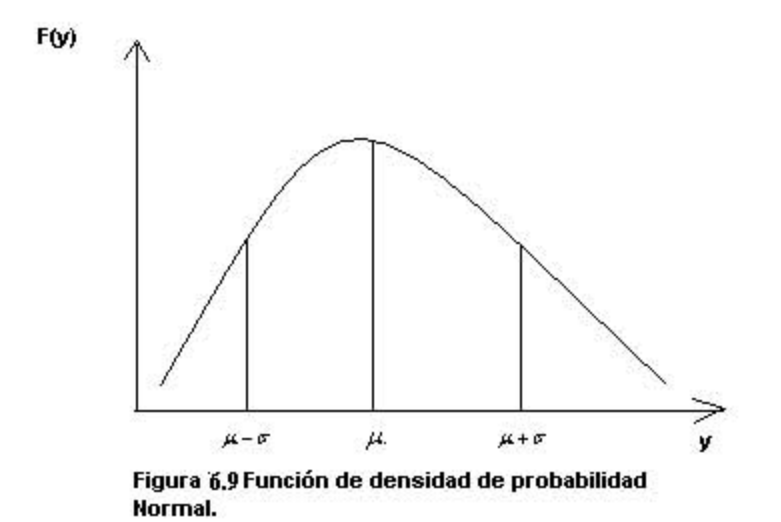

Frecuentemente la distribución normal se usa para aproximar las distribuciones Poisson o Binomial y así los cálculos se simplifican considerablemente.

# Distribución Logarítmica.

Se dice que una variable "x" se distribuye de forma logarítmica natural ln(x) se distribuye normalmente. Se simboliza mediante  $L(\mu, \sigma)$  ya que los parámetros

de esta distribución son los mismos de los de la distribución normal.  $\mu_{\cdot\cdot}y_{\cdot\cdot}\sigma$ . Esta distribución se usa para modelar datos que presentan asimetría positiva.

$$
F(x) = \frac{1}{x\sigma\sqrt{2\pi}} e^{-\frac{1}{2} \left[ \frac{Lxx - \pi}{\sigma} \right]} ... x > 0 ...
$$
 (6.17)

# TEOREMA DEL LÍMITE CENTRAL.

La importancia del teorema reviste dos aspectos. Primero explica el por qué algunas mediciones tienen una distribución aproximada normal. La segunda y más importante contribución está en la inferencia estadística.

Muchos de los estimadores que se usan para hacer inferencia acerca de los parámetros de población son sumas o promedios de mediciones muestrales. Cuando esto ocurre y cuando el tamaño de la muestra es suficientemente grande, se espera que el estimador tenga una distribución aproximadamente normal, en un muestreo repetitivo, de acuerdo al teorema del límite central.

- La suma de las variables aleatorias independiente resultan en una Distribución Normal.
- El producto de dos variables aleatorias independientes resultan en una Distribución Lognormal.

## 6.8 SIMULACIÓN DE MONTE CARLO

La simulación de Monte Carlo es una técnica que combina conceptos estadísticos (muestreo aleatorio) con la capacidad que tienen los ordenadores para generar números pseudo-aleatorios y automatizar cálculos.

La simulación de Monte Carlo es una técnica cuantitativa que hace uso de la estadística y los ordenadores para estimar, mediante modelos matemáticos, el comportamiento aleatorio de sistemas reales no dinámicos (por lo general, cuando se trata de sistemas cuyo estado va cambiando con el paso del tiempo, se recurre bien a la simulación de eventos discretos o bien a la simulación de sistema continuo).

La clave de la simulación de Monte Carlo consiste en crear un modelo matemático del sistema, proceso o actividad que se quiere analizar, identificando aquellas variables (inputs del modelo) cuyo comportamiento aleatorio determina el comportamiento global del sistema. Una vez identificados dichos inputs o variable aleatoria, se lleva a cabo un experimento consistente en:

- 1. Generar con ayuda del ordenador muestras aleatorias (valores concretos) para dichos inputs.
- 2. Analizar el comportamiento del sistema ante los valores generados. Tras repetir  $n$  veces este experimento, dispondremos de  $n$  observaciones sobre el comportamiento del sistema, lo cual nos será de utilidad para entender el funcionamiento del mismo obviamente, nuestro análisis será tanto más preciso cuanto mayor sea el número de  $n$  experimentos que llevemos a cabo.

#### Veamos un ejemplo sencillo:

En la (figura 6.10) se muestra un análisis histórico de 20 días sobre él número de consultas diarias realizadas a un sistema de información empresarial (EIS) residente de un servidor central. La tabla incluye el un número de consultas diarias (o a 5) junto con las frecuencias absolutas (numero de días que se producen  $0,1,2,....5$  consultas), las frecuencias relativas (10/200 =  $0,05,...$ ) as frecuencias relativas acumuladas.

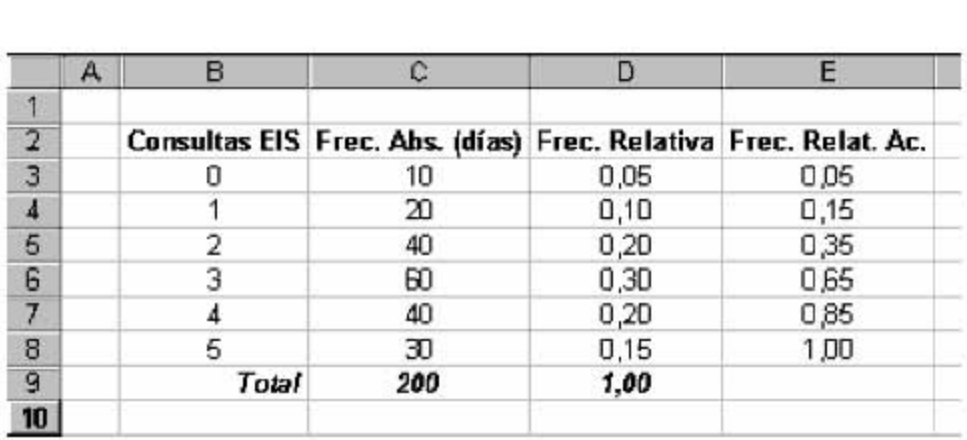

Figura 6.10 Análisis Histórico

Podemos interpretar la frecuencia relativa como la probabilidad de que ocurra el suceso asociado, en este caso, la probabilidad de un determinado número de consultas (así, p.e., la probabilidad de que se den tres consultas en un dia seria de 0.30), por lo que la figura anterior nos proporciona la distribución de probabilidad asociada a una variable aleatoria discreta (la variable aleatoria es el número de consultas al EIS, que solo puede tomar valores enteros entre 0 y 5).

Supongamos que queremos conocer el número operado (o medio) de consultas por día. La respuesta a esta pregunta es fácil si recurrimos a la teoría de la probabilidad.

Denotado por x a la variable aleatoria que presenta el número diario de consultas al EIS, sabemos que:

$$
E(X) = \sum_{i=0}^{5} x_i P(X = x_i) = 0.0,05 + 1.0,10 + \dots + 5.015 = 2,95 \dots \dots \dots \dots \dots \dots \dots \tag{6.18}
$$

Por otra parte también podemos usar simulación de Monte carlo para estimar el número esperado de consultas diarias (en este caso se ha podido obtener el valor exacto usando teoría de probabilidad, pero ello no siempre será factible).

La técnica de simulación de Monte Carlo es un método poderoso de análisis de riesgos probabilísticos que se utilizan números aleatorios y cálculos repetitivos estadísticos analizando problemas que no son de lo contrario soluciones fáciles.

En el contexto de economía petrolera, la técnica de simulación de Monte Carlo (MC) permiten el riesgo e incertidumbre asociados con variables económicas para ser capturado vía continuas y distribución de probabilidad.

Sí aleatoriamente la muestra es para muchos parámetros, quizás hace tiempo una distribución de probabilidad para resultados es creer que es una representación para riesgo e incertidumbre asociados con los proyectos que son modelos existentes.

## Como trabaja la Simulación de Monte carlo.

Tanto para el análisis de MC es analizado como incertidumbre en variables de entrada afectadas por variables de medición de unidad de salida. Mejor dicho aplicando para cada número singular de los valores introducidos del modelo en cuestión y da como resultado un valor de salida, que pueden ser definidos como distribuciones de probabilidad, representando el rango de valores posibles para cada variable de entrada. Graficando un número para valores de salida en un histograma provee una interpretación gráfica fácil mostrado para el rango de valores posibles en cuestión de variables de salida y como probablemente para cada valor esta ocurriendo.

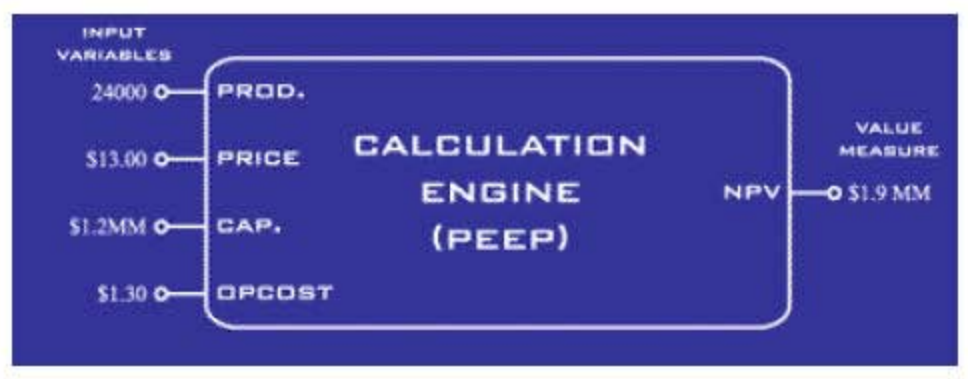

Figura 6.11 Variables de entrada y salida

El acto de dibujar un número de variables aleatorias para la distribución de probabilidad es llamado muestreo. El número que es obtenido para una variable incierta representada si la distribución de probabilidad es un valor esperado. Asumiendo que el muestreo es hecho correctamente las propiedades estadísticas para un número largo esperado debe ser cerrado para las propiedades generadas en la distribución probabilístico. En otras palabras, el promedio para el valor esperado debe ser cerrado para el promedio original de la distribución; los valores de la muestra deben ser probablemente mas bajo en región con la densidad de probabilidad alta con densidades de probabilidad baja.

Una repetición de estos procesos, donde las distribuciones de entrada son muestras y los valores medidos de salida que son calculados son llamados simulación. Él número de simulación requerido para ejecutar resultados para los valores medidos de salida depende del nivel deseado de exactitud. La mejor simulación terminada, los resultados más exactos serán. De cualquier modo la exactitud para los resultados es limitado si la exactitud para los datos de salida. Por lo tanto mientras un millón de simulaciones podrá proveer un riesgo de ganancia muy exacto para dar un proyecto a los datos de salida si los datos de salida son inexactos así además será los datos de producción.

La distribución de Monte Carlo considera el riesgo y la incertidumbre como factores integrales dentro de los cálculos en lugar de tomarlos como consideraciones secundarias. Lo más importante es que incorpora el concepto de probabilidad. Se trata de una técnica estadística que responde a la pregunta: pregunta si alguna cosa ocurre, ¿Cual es el rango de resultados posibles? La técnica genera la probabilidad en función de las relaciones en valor para los parámetros clave. Se puede utilizar para responder preguntas técnicas ¿Cuál es el rango de reservas recuperables y económicas de hidrocarburos en esta región? ¿Cuál la probabilidad de que el VAN de este proyecto potencial exceda el objetivo de \$X Millones.

Resulta más fácil cómo funciona la simulación de Monte Carlo cuando se examina la tarea más directa de determinar las reservas recuperables de un posible prospecto subterráneo. Si los yacimientos fueran homogéneos sería muy simple deducir las reservas recuperables de ese yacimiento, utilizando un valor único para cada parámetro. Pero en la práctica por lo general, no es posible asignar valores únicos a cada parámetro. Los geólogos y los ingenieros tienen que estimar valores promedio a través de todo el volumen de un campo, para propiedades tales como porosidad y un volumen total de la roca sobre la base de información incompleta.

Lo que ellos pueden hacer con los datos limitados que se cuentan, sin embargo, es trazar una curva de distribución es decir, una curva que describe la probabilidad de que ocurra un valor determinado para, cada variable ingresada en el cálculo. Por ejemplo si los valores de porosidades posibles para la arenisca oscilan por lo general entre 19% y 35%, la curva de distribución que relaciona la

probabilidad (eje vertical) con el valor de porosidad (eje horizontal), describirá la probabilidad de que ocurra cada valor de porosidad.

Se puede trazar curvas de distribución similares para todos los otros datos. En una simulación de Monte Carlo, cada uno de estos datos se muestran en forma arbitraria y los valores individuales se multiplican entre sí (procedimiento conocido como una prueba). El resultado de una prueba individual proporciona una respuesta posible para las reservas recuperables. Este muestreo arbitrario para cada distribución de datos ingresados se repite muchas veces, por lo general entre 1,000 y 10,000 dependiendo del tipo de cálculo que se desea realizar con estas pruebas, la simulación tomará los resultados más posibles de cada distribución , en lugar de los extremos, por que existen más ejemplos dentro de ese rango. Como resultado final se obtiene una nueva curva de distribución, que representa un rango de posibles cantidades de reservas recuperables y la probabilidad de que ocurra un valor en particular.

En un mundo ideal las curvas de distribución se deberían basar en muchas mediciones pero, en la práctica a menudo existe un mínimo de datos disponibles. Los expertos en las distintas disciplinas que aportan su experiencia siguen la forma de la curva que concuerdan con la limitada cantidad de datos disponibles. Por ejemplo los geólogos a menudo establecen analogías entre la porosidad de la roca que se examinan y la porosidad de las rocas en un área similar explotada previamente.

Las formas de distribución pueden variar enormemente, una distribución triangular por ejemplo, se podría elegir para la porosidad si los expertos pudieran asegurar que conocen los valores de porosidad mínima máxima y más probable. Una distribución lognormal podría parecer lo más apropiado para el GVR lo cual indicaría a los expertos consideran que el rango es mayor para los valores altos que para los valores bajos. Si bien la simulación de Monte Carlo es ampliamente utilizada para estimar las reservas, solo una mínima cantidad de compañías lo riesgos.

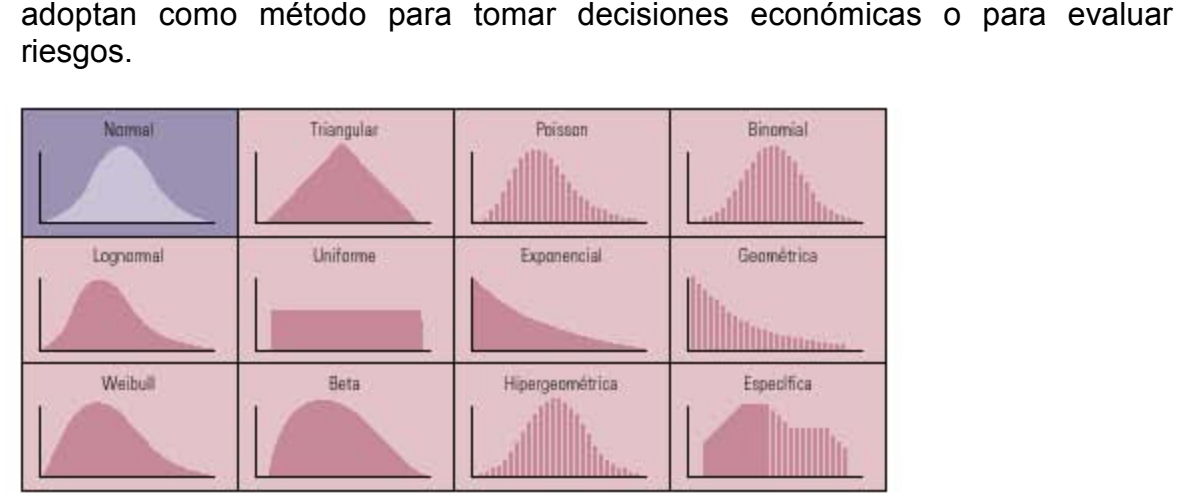

**FIgura 6.12 Forma de las DistribucIOnes.** 

Diversas formas de distribución la más conocida es la curva "normal" cuya forma fue reconocida por primera vez en el siglo XVll. Esta curva tiene la forma de una campana y es simétrica, su media, moda y mediana se encuentran en el centro. La distribución normal se utiliza para describir muchos fenómenos naturales como el coeficiente intelectual o la altura de las personas. Una distribución triangular describe una simulación en la cual se conoce el mínimo, el máximo y los valores con mayor probabilidad de ocurrencia. En una distribución uniforme, la forma rectangular indica que todos los valores comprendidos que entre el mínimo y el máximo tienen la misma probabilidad de ocurrencia. La habilidad del geólogo o el ingeniero reside en decir cual de las curva es la mejor describe la situación que se está examinando, como la variedad de porosidades posibles en el yacimiento.

# CAPÍTULO 7

## APLICACIÓN DEL SOFTWARE.

## INTRODUCCIÓN.

Una vez mencionados los conceptos en los capítulos anteriores como una base para realizar una evaluación de la incertidumbre y el riesgo en un caso económico, se tomará como ejemplo un campo en México de la Región Marina Noroeste\*, así como un pozo candidato para dicha analogía modificando los nombres por cuestiones administrativas, utilizando toda la información disponible del yacimiento y el pozo como son: geología, petrofísica, historia de producción, costos de operación, las inversiones, etc.

Empleando herramientas de apoyo para poder comparar los resultados.

\* Tesis Análisis e Incertidumbre en la Instalación de Sistemas Artificiales. UNAM, Facultad de Ingeniería; Maldonado Jarquin Noe, Mar Álvarez Cesar Alejandro. Capitulo 1"ASPECTOS GEOLOGICOS", Pág. 1-7.

ACTIVO UNAM- PUMA-FI.

El activo UNAM-PUMA-FI se localiza dentro de las aguas territoriales del Golfo de México, frente a las costas de los estados de Tabasco y Campeche, 105 km al Noroeste de la ciudad del Carmen, Campeche, la extensión es de 121 km<sup>2</sup> y dentro de su jurisdicción se encuentran los campos UNAM-PUMA-FI y Za-Ha. Se encuentran con producción los campos UNAM-PUMA-FI en yacimientos de Jurasico Superior Kimmeridgiano, Paleoceno Inferior, Cretácico Superior y Eoceno Medio. El campo con reserva original pero sin producción es Za-Ha.

La reserva remanente probada del activo asciende a 1854.2 millones de Barriles de petróleo equivalente, correspondiente a 14% del total regional.

El proyecto del activo considera los campos UNAM-PUMA-FI. El propósito es asegurar la recuperación óptima del valor de las reservas. Para ello, se a planeado la perforación de un número considerable de pozos, la construcción de la infraestructura para la explotación de la reserva remanente, así como la optimización del manejo superficial de hidrocarburos, el cese del envío de gas a la atmósfera, el mejoramiento de los mecanismos de producción por medio de sistemas, y la implantación de un proceso de mantenimiento de presión o la instalación de sistemas artificiales de Producción. También, el proyecto esta siendo completado mediante la adquisición de información sísmica tridimensional, y la actualización del modelo de simulación numérica.

#### 7.2 Ejemplo y aplicación de Software

#### **ARCHIVO DE POZO EN MERAK**

Para este ejemplo se utilizará la historia de Producción del pozo "GOYO" y en base a ello generar su pronóstico de producción para los posibles escenarios de producción, Alto, Base y Bajo así como de los Sistemas Artificiales de Producción: Bombeo Neumático y el Bombeo Electrocentrífugo.

#### PASO 1.

El primer paso es importar la información tomando la historia de producción del pozo para generar los pronósticos de producción (por medio de Simulación, Curvas de Declinación, o algún otro método).

Para importar a PEEP en la pestaña import-export se selecciona el archivo del pozo (pex.file), pero si no contamos con este archivo se puede introducir la información de otra forma como:

- 2. Importar los datos de un programa de hoja de cálculo EXCEL.
- 3. Los datos se pueden alimentar manualmente.

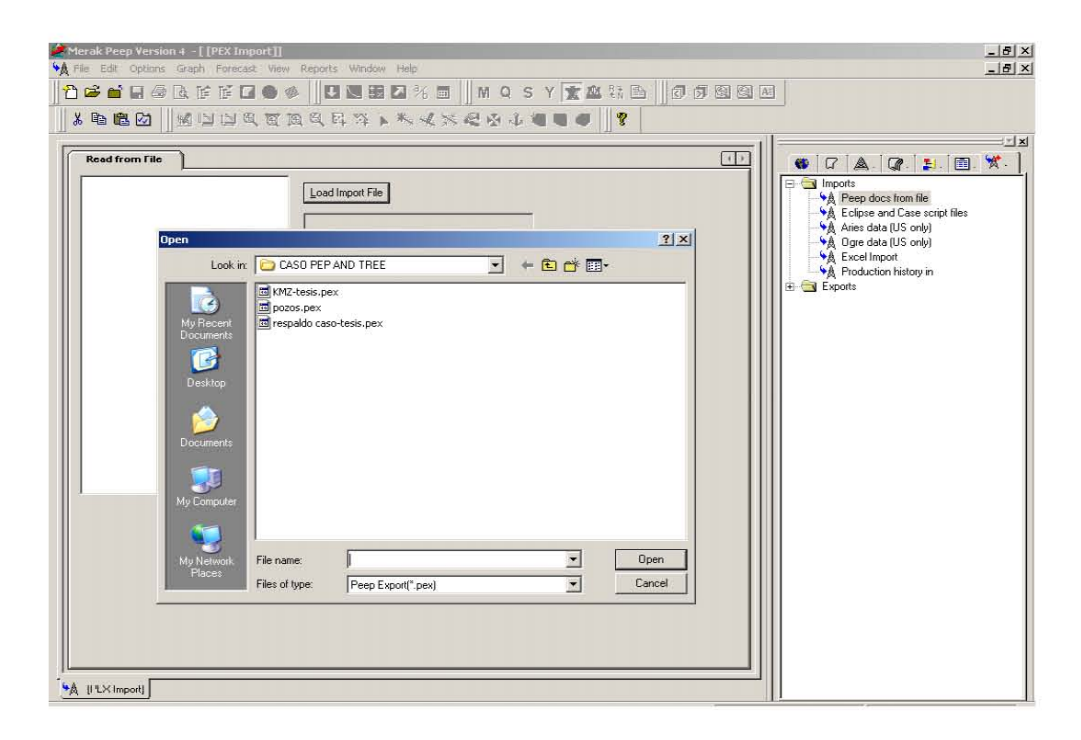

# PASO<sub>2</sub>

Una vez cargada la información del pozo procedemos a realizar los pronósticos de producción para cada uno de los sistemas y sus diferentes escenarios como son Alto, Base y Bajo (En el archivo de pozo).

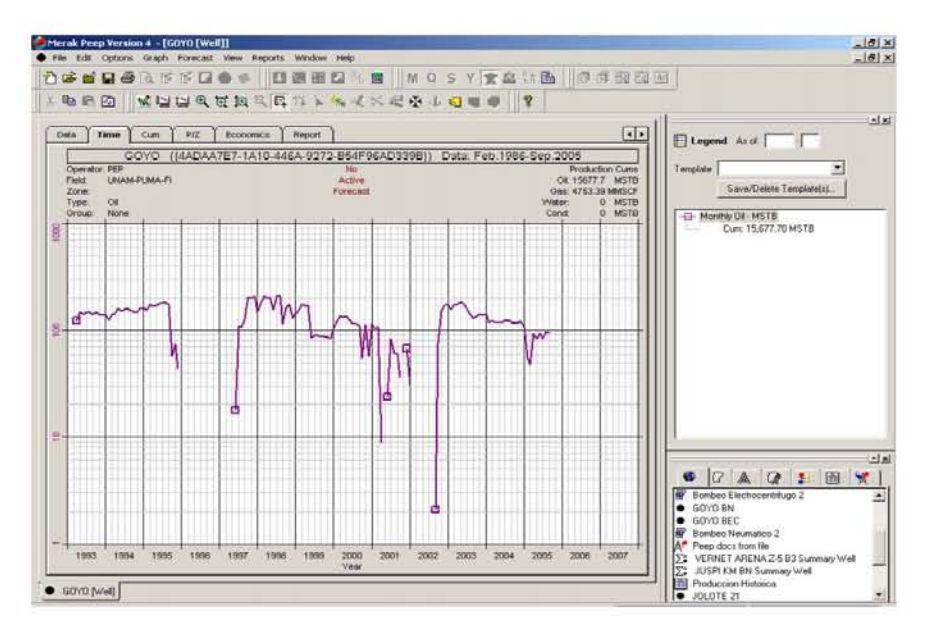

Una vez que tenemos la historia de producción se procede a generar los pronósticos para el caso en que el pozo produce naturalmente, el cual se realiza extrapolando un grupo de puntos seleccionados de la historia de producción del pozo.

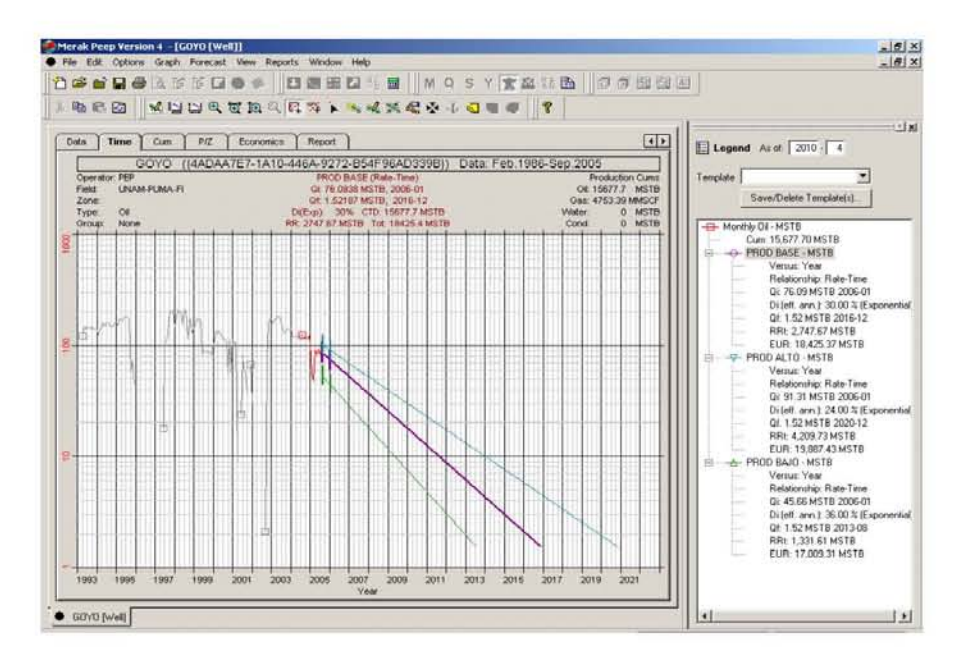

#### PASO<sub>3</sub>

Para el caso del Bombeo Electrocentrífugo tenemos los siguientes datos de Producción.

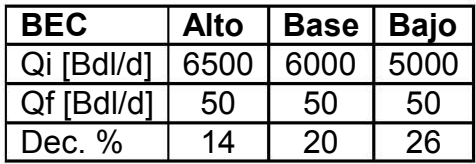

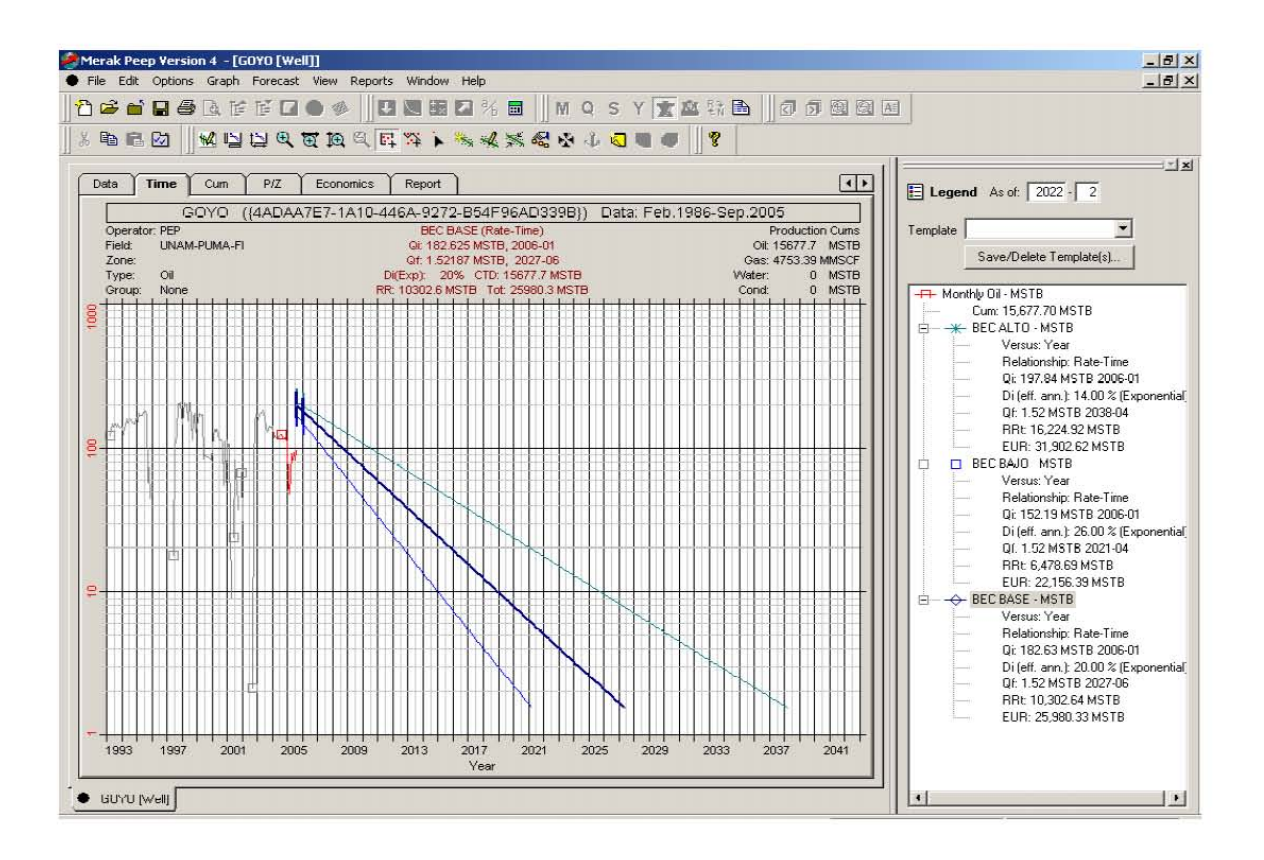

Para el caso del pronóstico base del Bombeo Electrocentrífugo tenemos que comienza a producir a partir de 2006 01 y termina hasta el 2027 06, con una declinación de tipo exponencial y los gastos anteriormente mencionados.

Para el caso del Bombeo Neumático tenemos los siguientes datos de Producción.

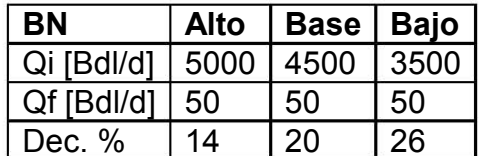

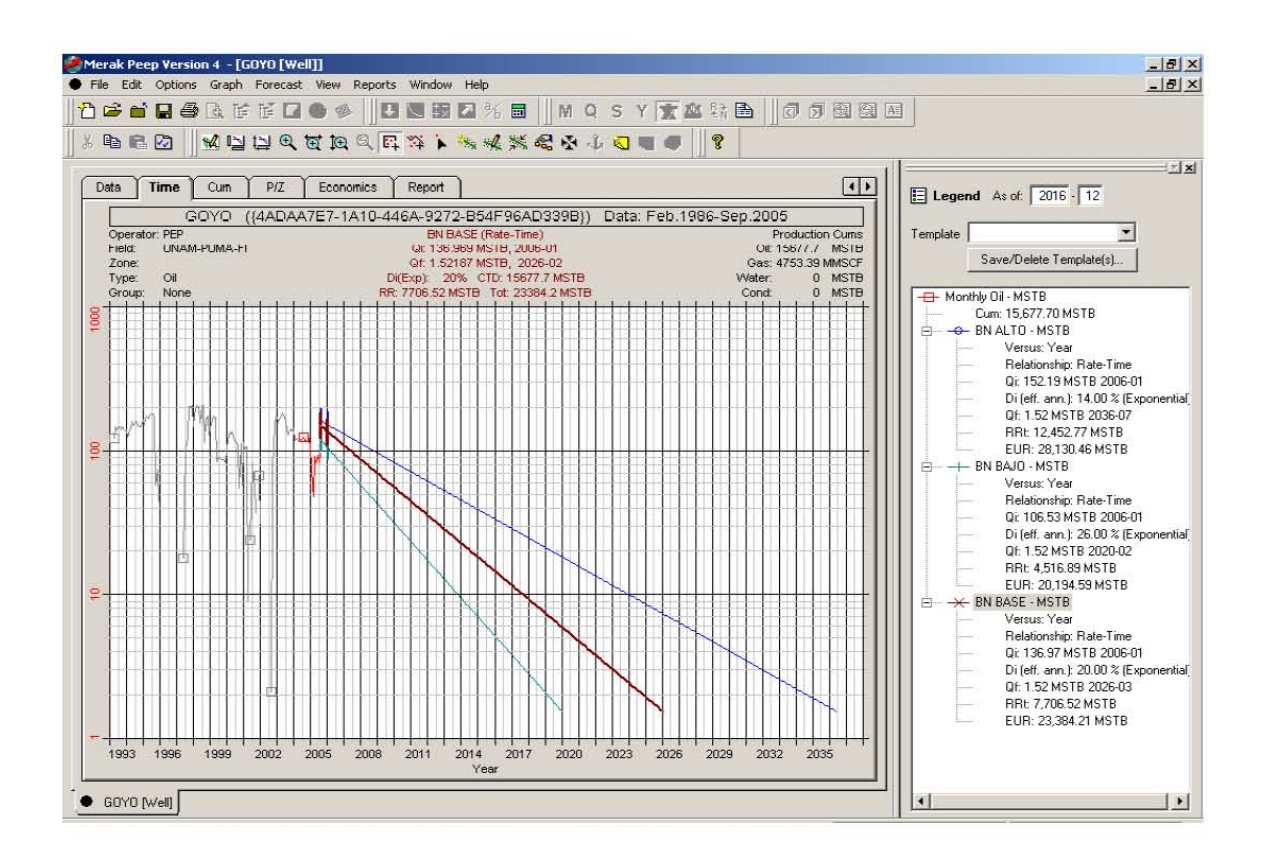

Para el caso del pronóstico base del Bombeo Neumático tenemos que comienza a producir a partir de 2006 01 y termina hasta el 2026 02, con una declinación de tipo exponencial y los gastos anteriormente mencionados.

#### **7.3 CASO ECONOMICO PEEP MERAK**

Una vez realizados los pronósticos de producción para el pozo GOYO creamos un caso de evaluación económica para el Bombeo Neumático y otro para el Bombeo Electrocentrífugo en PEEP, tomando en cuenta algunos parámetros de suma importancia para poder tomar una decisión, estos son: las fechas, las inversiones, costos de operación y el precio de venta de los hidrocarburos. También en cada uno de los casos añadiremos los diferentes escenarios a cada uno de estos parámetros, y ligaremos los pronósticos de producción del pozo al caso.

#### PASO<sub>1</sub>

Una vez creado el caso en la pestaña de PARMS especificamos las fechas de inicio del proyecto y de descuento del proyecto.

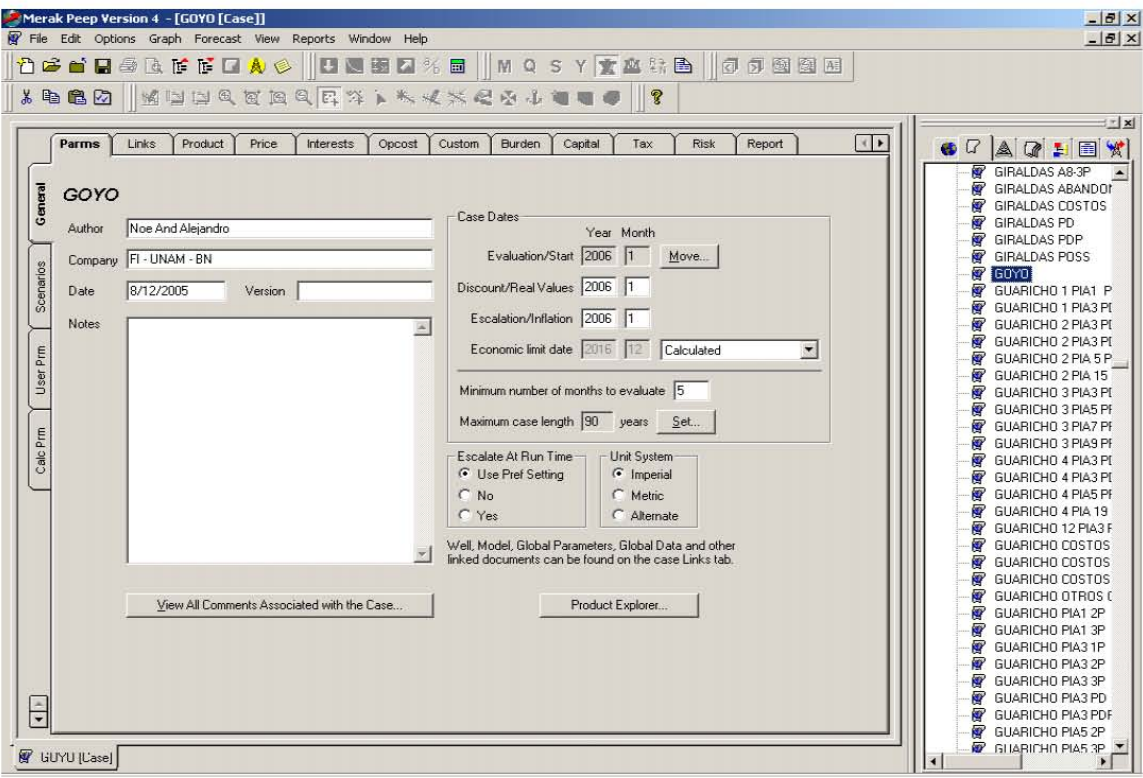

## PASO<sub>2</sub>

En la pestaña de LINKS ligamos el pozo.

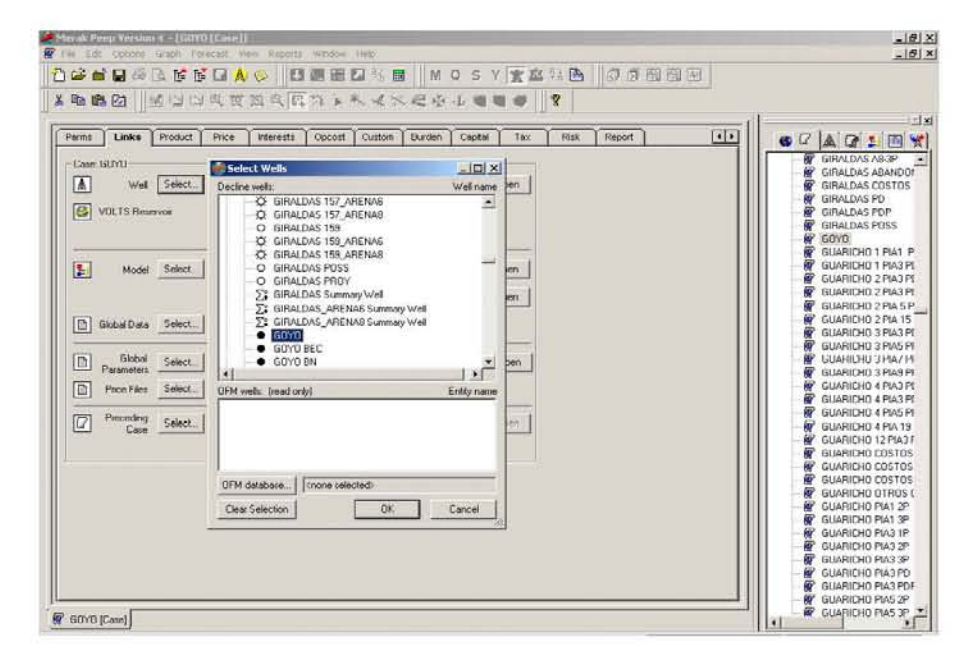

#### PASO<sub>3</sub>

Introducidos los valores de producción en cada uno de los escenarios obtenemos el comportamiento de la producción en el tiempo así como el volumen ha recuperar.

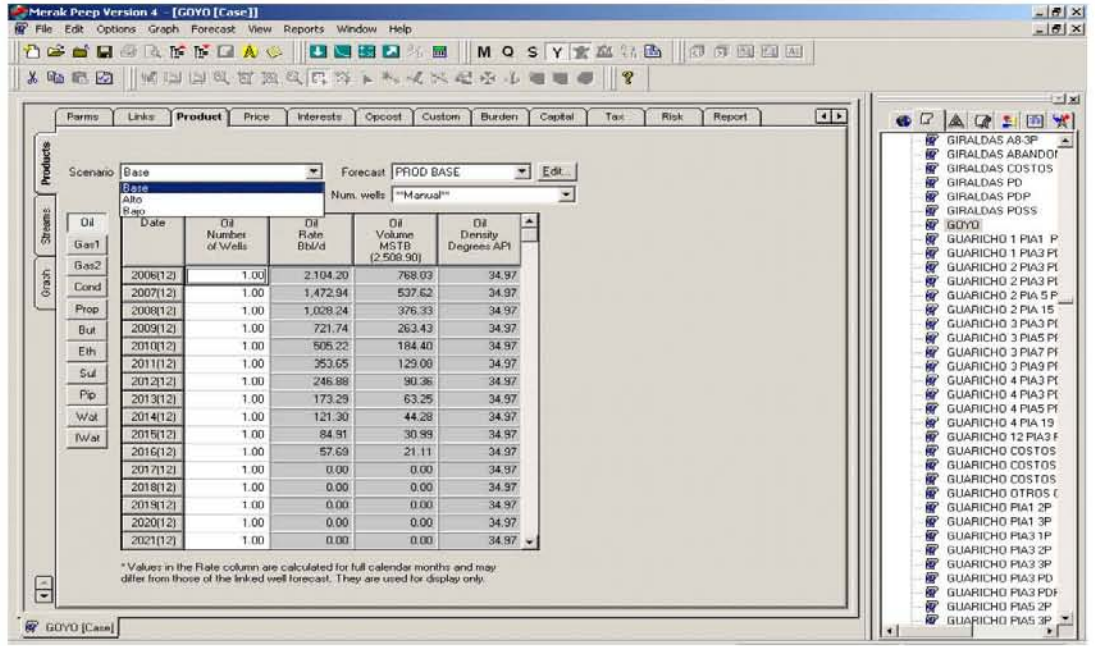

## PASO<sub>4</sub>

Por medio del valor de la relación gas-aceite, y la producción de aceite podemos calcular el Volumen de gas en MMSCF.

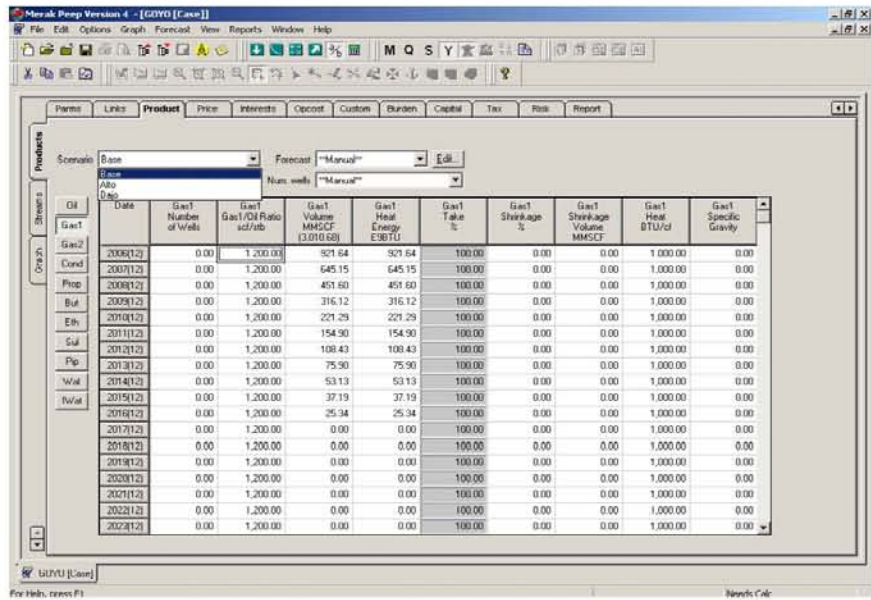

## **PASO 5**

Creamos un archivo de precios para el gas y el aceite con los escenarios Alto, Base y Bajo.

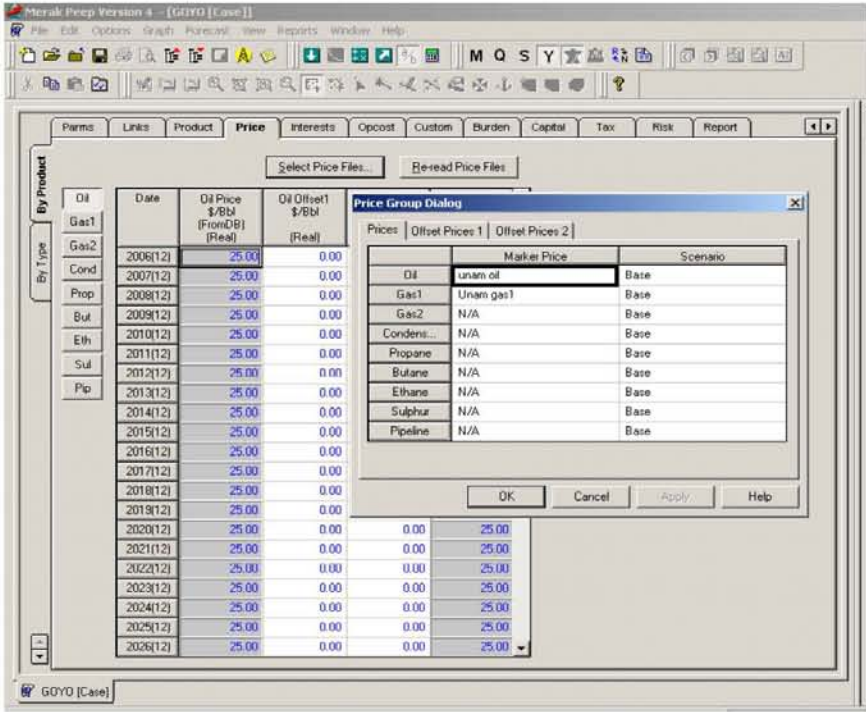

# PASO<sub>6</sub>

Cargamos la información de los costos de operación en la caso.

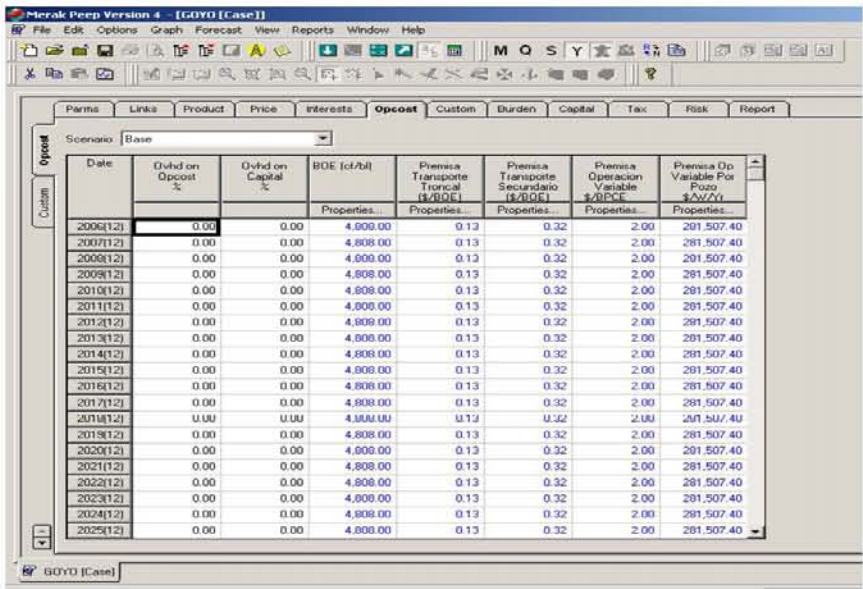

# PASO<sub>7</sub>

Introducimos las inversiones en dólares en el primer año y el mes al cual corresponden en el proyecto.

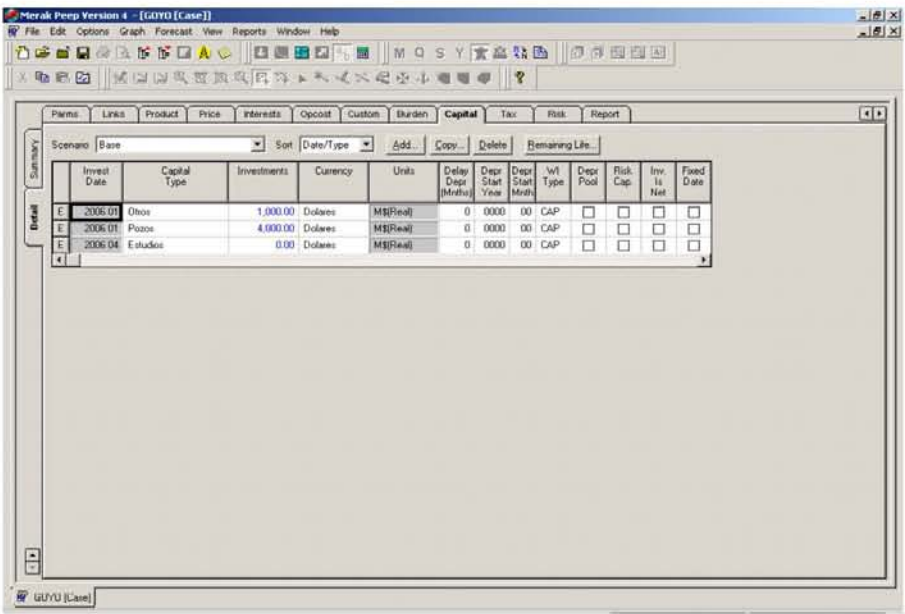

## PASO<sub>8</sub>

Finalmente se obtiene el reporte que nos indica el límite económico del proyecto y los indicadores económicos.

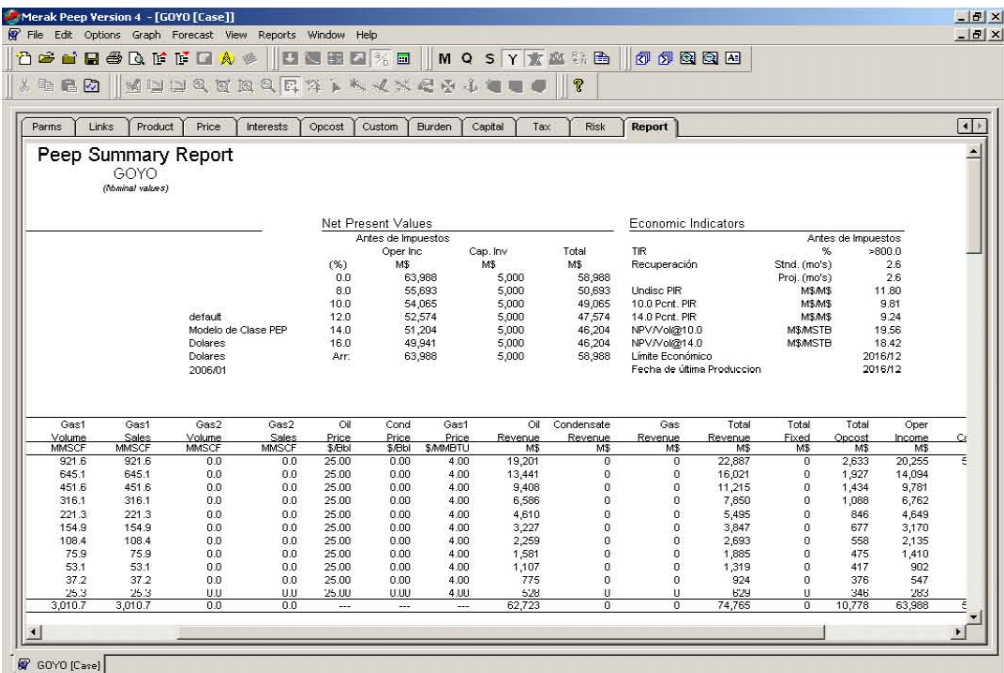

En el caso de Producción Natural tenemos los siguientes resultados.

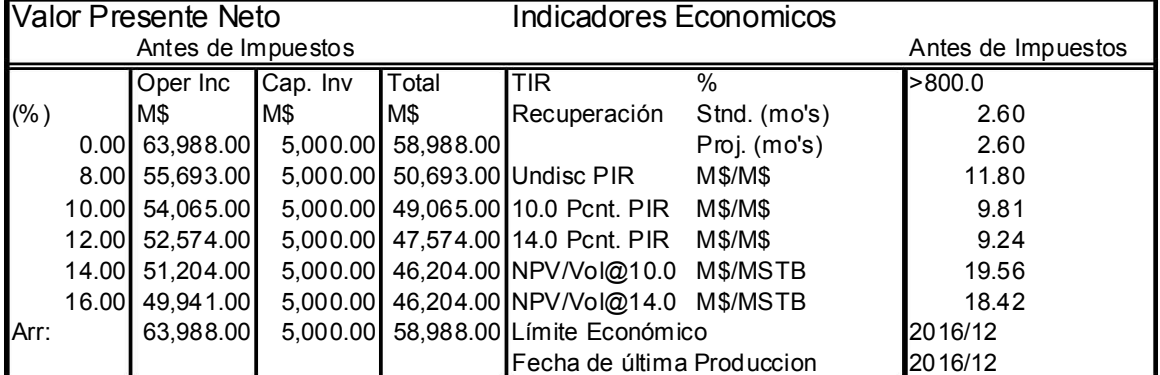

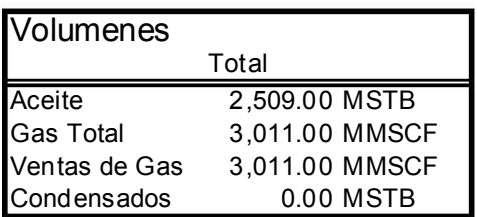

En el caso del Bombeo Electrocentrífugo tenemos los siguientes resultados.

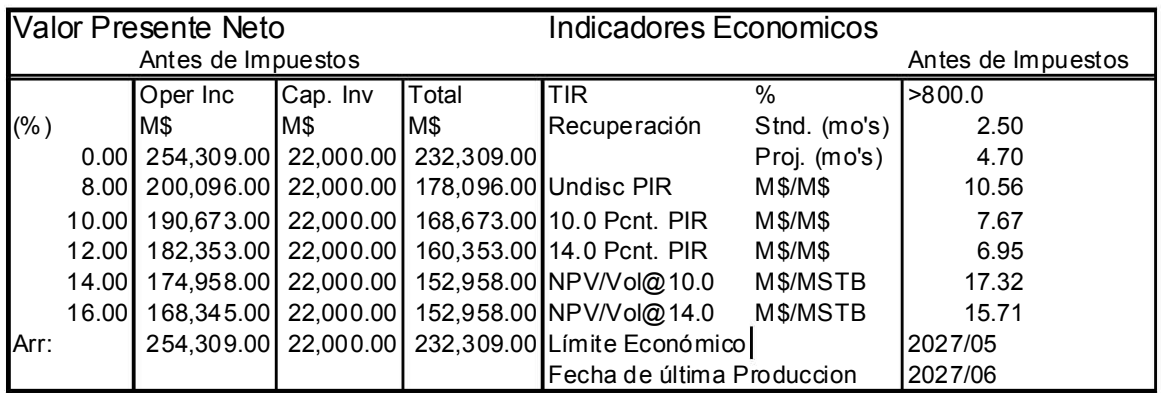

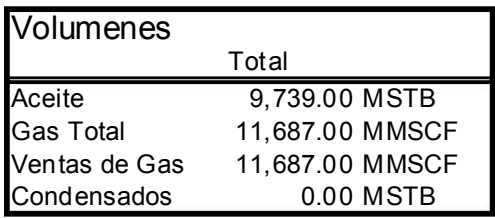

Par el caso del Bombeo Neumático tenemos los siguientes resultados.

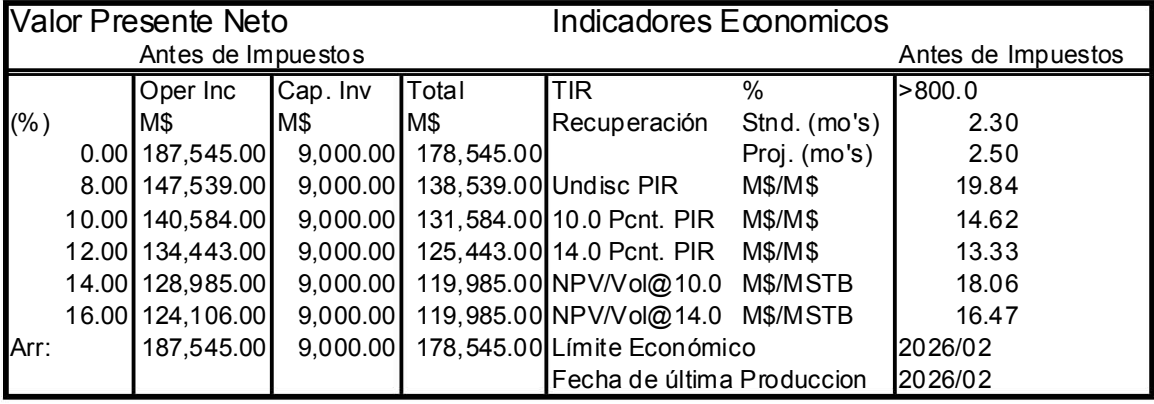

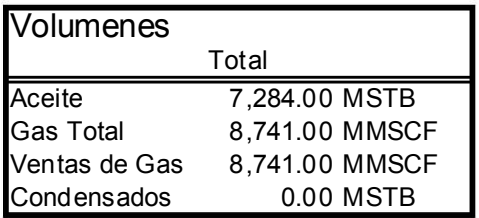

\* PIR: es la Relación costo Beneficio y la moneda en Dólares.

## 7.4 ANALISIS DE SENSIBILIDAD (DIAGRAMA DE TORNADO)

Como se mencionaba en los capítulos anteriores, el análisis de sensibilidad nos sirve para identificar las variables que tienen mayor impacto en nuestros resultados a través de un diagrama de Tornado, con intervalo de confianza del 80% ( $P_{90} - P_{10}$ ).

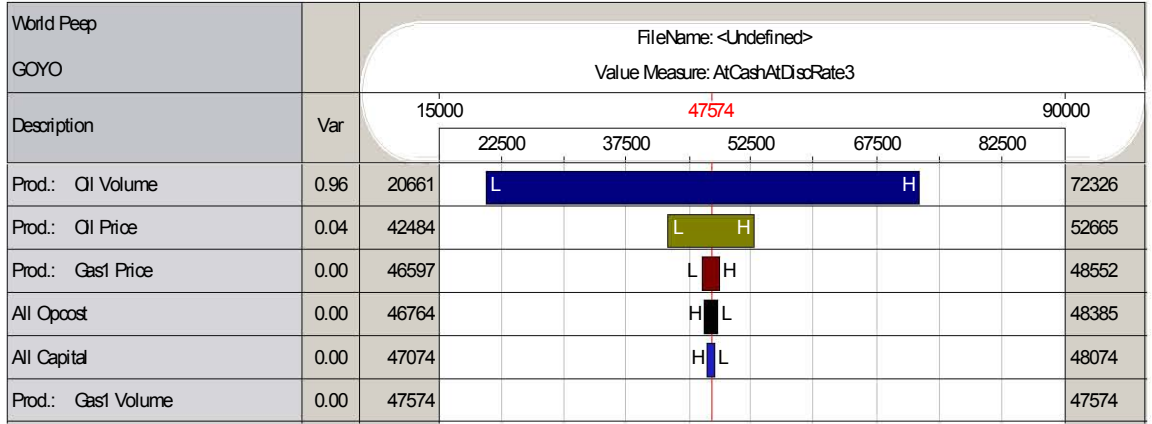

Aquí se puede observar que las variables que tienen un mayor impacto sobre nuestros resultados (Valor Presente Neto) son el Volumen de aceite (la producción) y el precio del mismo en el Caso de Producción Natural.

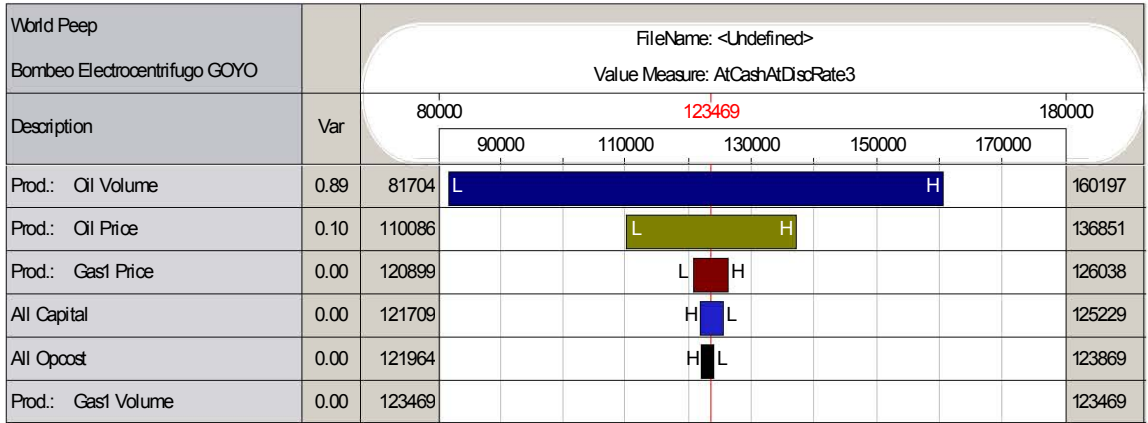

Aquí se puede observar que las variables que tienen un mayor impacto sobre nuestros resultados (Valor Presente Neto) son el Volumen de aceite (la producción) y el precio del mismo en el Caso del Bombeo Electrocentrífugo.

#### <u>ANÁLISIS E INCERTIDUMBRE EN LA INSTALACIÓN DE SISTEMA ARTIFICIALES</u>

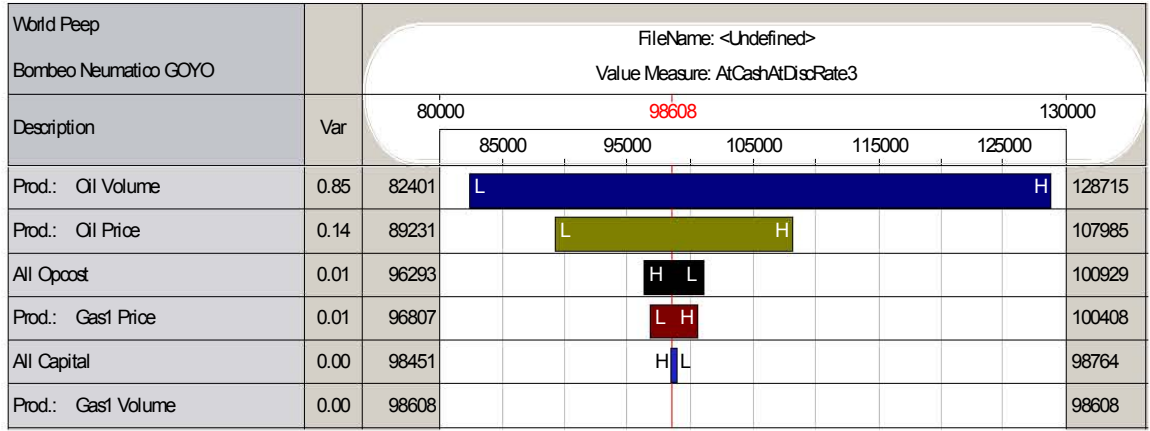

Al igual que en el análisis anterior aquí también influyen las mismas variables, pero además podemos interpretar que cuando los costos son altos nuestro Valor Presente Neto se ve afectado disminuyendo y cuando el Precio del Gas también es bajo aumenta el Valor Presente Neto, para el Caso del Bombeo Neumático.

#### 7.5 ARBOL DE DECISION (DECISON TOOL KIT)

Una vez hecho el análisis de Sensibilidad y obtenidos todos los resultados de los indicadores económicos debemos tomar una decisión, es decir cual de los dos sistemas implantar, para lo cual vamos a construir el árbol de Decisión.

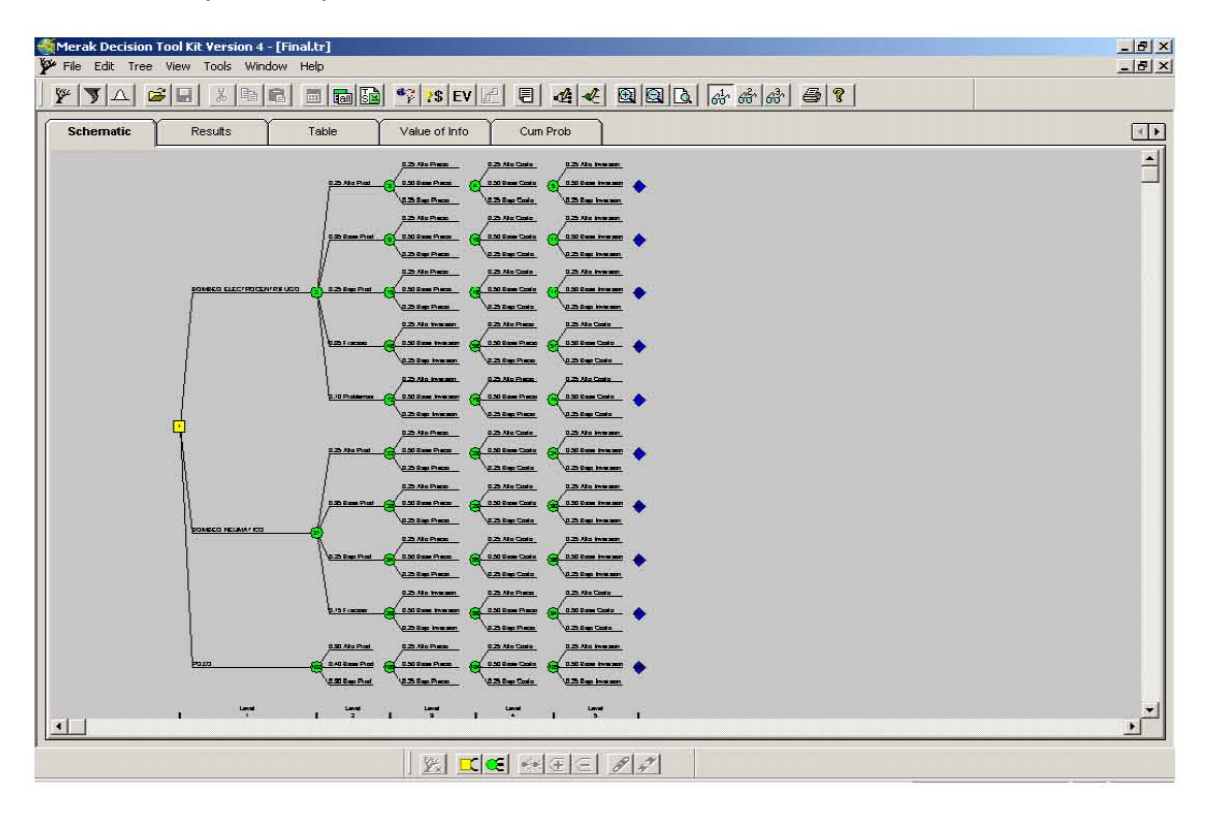

El árbol contiene los diferentes escenarios (Alto, Base y Bajo) para cada una de las variables que intervienen en el Flujo de Efectivo, como son:

- 1. Producción
- 2. Precio
- 3. Costo de Operación
- 4 Inversiones

Además aumentamos dos escenarios más en el caso del Bombeo Electrocentrífugo, uno de Fracaso (en caso de que la Bomba no presenta los resultados esperados) y uno de Problemas (técnicos) que pudieran presentarse durante el proyecto. Y para el Bombeo Neumático se añadió un escenario de Problemas (técnicos).

Una vez asignadas las probabilidades, los resultados del árbol nos muestran que el Bombeo Electrocentrífugo es el de mayor Valor Esperado respecto al Valor Presente Neto.

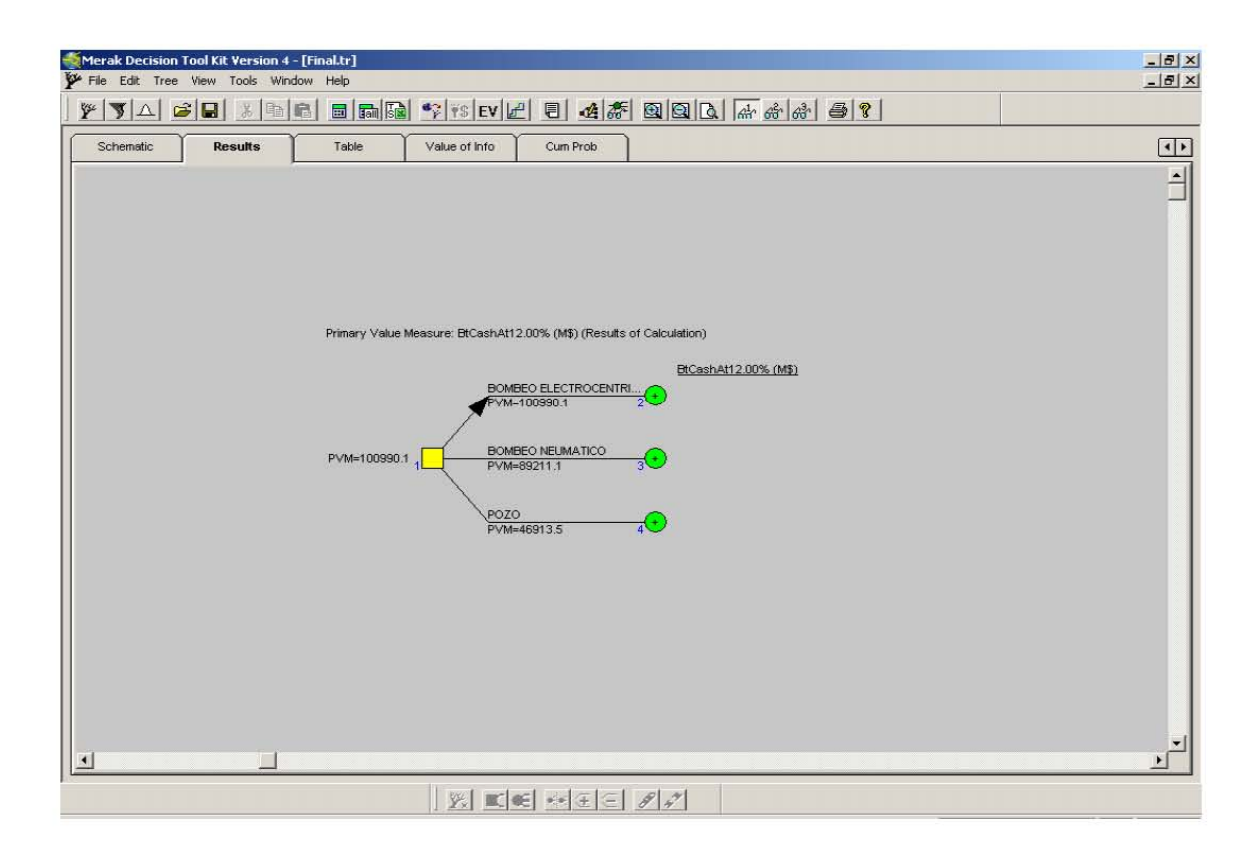

## 7.6 PROBABILIDAD ACUMULADA

Finalmente construimos la gráfica de Probabilidad Acumulada en donde podemos observar el Perfil de riesgo, del pozo con producción natural y de ambos Sistemas de Producción y los resultados del Valor Esperado.

Para construir la gráfica de Probabilidad Acumulada tenemos la Probabilidad vs. Valor Presente Neto (a una tasa de descuento del 12%).

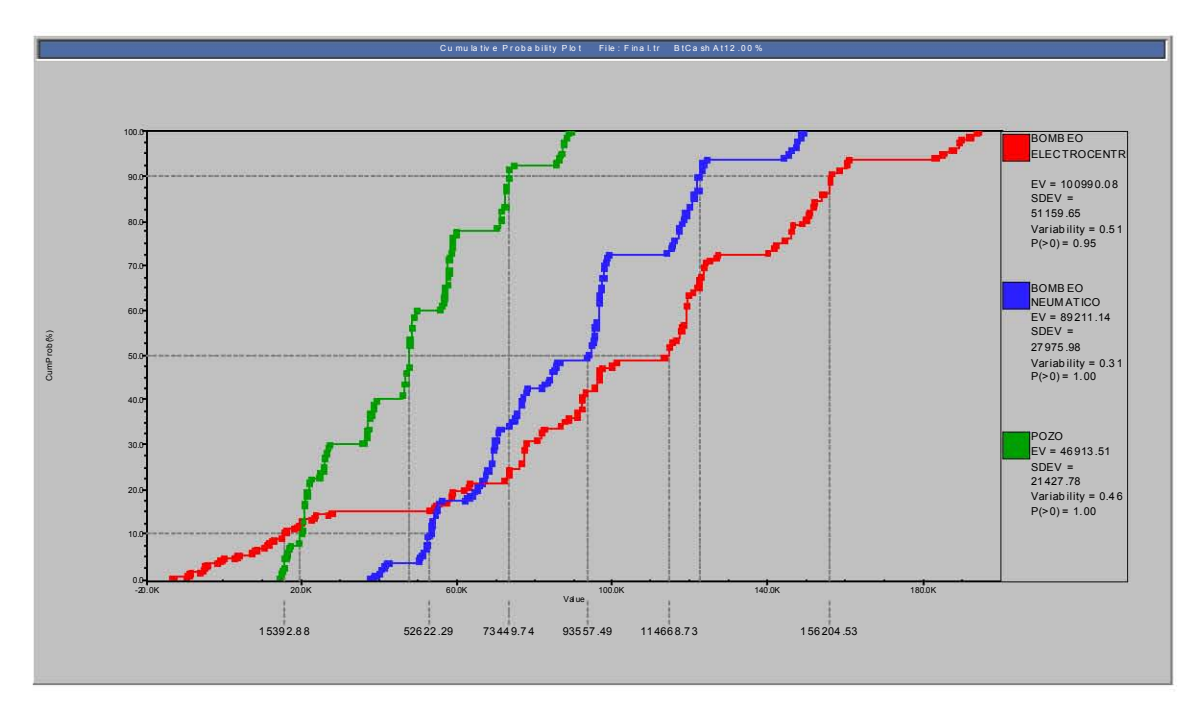

Probabilidad vs. Valor Presente Neto

Finalmente podemos observar en el caso del Bombeo Electrocentrífugo que a pesar de que nos proporciona un mayor Valor Esperado existe un mayor riesgo, ya que existe una mayor probabilidad de perder dinero en caso de que exista un fracaso o algún problema (técnico) a diferencia del Bombeo Neumático y el pozo con producción natural, esto se puede observar al lado izquierdo en donde se cruzan las curvas para el percentil diez  $(P_{10})$ , pero en el  $P_{50}$  el valor esperado ya es mayor para el Bombeo Electrocentrífugo.

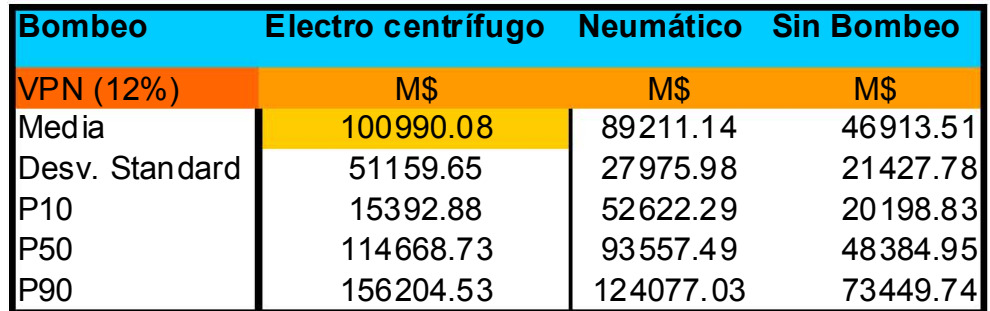

#### TABLA 1

La tabla 1 muestra los resultados de la gráfica de Probabilidad Acumulada. Y tenemos que en un intervalo de confianza del 40%:

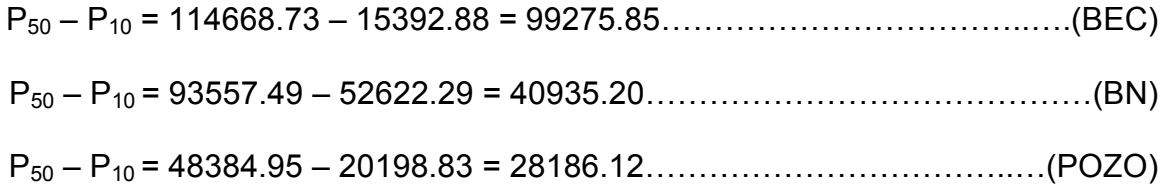

Se observa que existe un mayor rango entre  $P_{50} - P_{10}$  en los resultados del Bombeo Electrocentrífugo (BEC), es decir, que existe más riesgo de obtener el valor deseado aunque obtenemos un mayor Valor Presente Neto con este sistema.

Aquí también se puede observar que existe un mayor rango entre  $P_{90} - P_{50}$  para el sistema de Bombeo Electrocentrífugo (BEC).

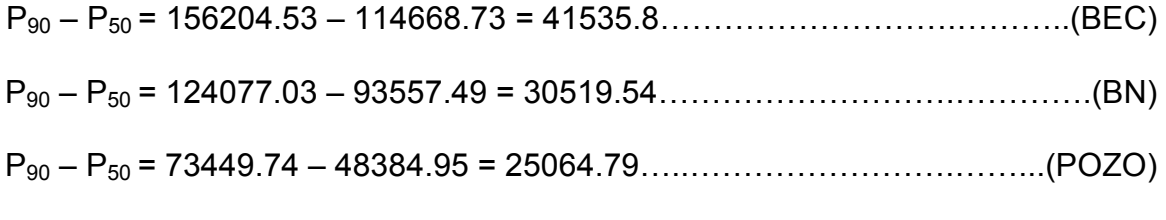

Finalmente podemos observar que existe una mayor dispersión de los datos alrededor de la media\*, manejando un intervalo de confianza del 40% en el sistema de Bombeo Electrocentrífugo.

\*TABLA 1 Desviación Estándar = 51159.65, Tesis Análisis e Incertidumbre en la Instalación de Sistemas Artificiales. UNAM, Facultad de Ingeniería; Maldonado Jarquin Noe, Mar Álvarez Cesar Alejandro. Capitulo 7 "EJEMPLO Y APLICACIÓN DE SOFTWARE".

Manejando un Intervalo de confianza del 80% tenemos que:

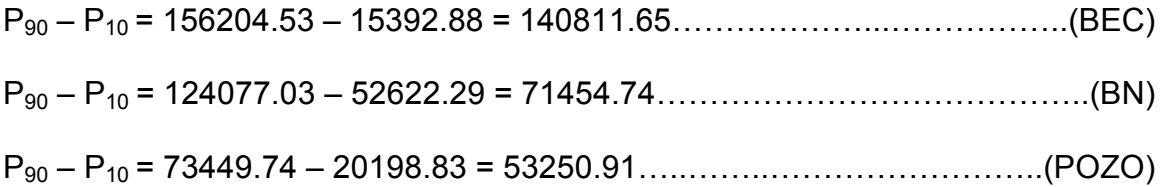

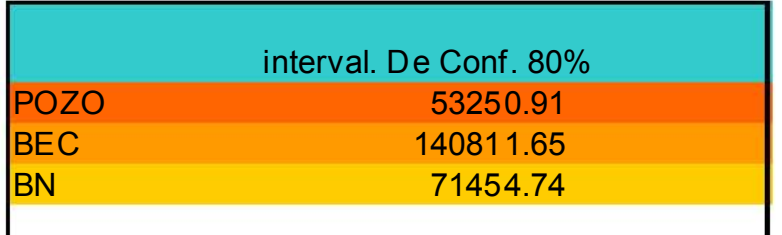

Al igual que en el intervalo de confianza del 40% tenemos un mayor riesgo en el sistema de Bombeo Electrocentrífugo.

La decisión depende totalmente del perfil de riesgo que se decida manejar cada compañía, además de las políticas y la experiencia, en este caso se decidió implantar el Sistema de Bombeo Electrocentrífugo, para el Pozo "GOYO".

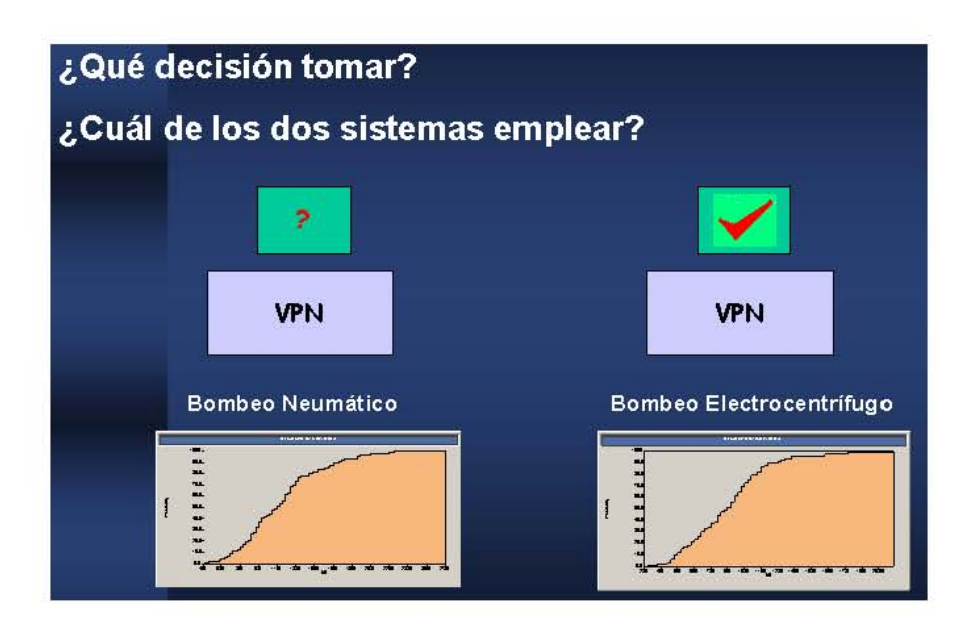

#### CONCLUSIONES Y RECOMENDACIONES

Durante el ciclo de vida de un yacimiento desde su parte exploratoria hasta su abandono intervienen diferentes variables tanto técnicas como económicas en las que está involucrada la incertidumbre, como el caso de los datos referentes a la geología del subsuelo, a los parámetros que definen los yacimientos, los gastos y declinaciones de los pozos etc. Así como variables económicas que pueden ser referidas a los costos, las inversiones, los precios entre otras.

Como referencia tenemos que en el comportamiento de los yacimientos durante su explotación se ve influenciado por las características productivas de la roca, la presencia de flujo multifásico a través del medio poroso así como el esquema de desarrollo implantado, y en donde la explotación convencional, incluye la recuperación natural o primaria, que puede ocurrir con flujo natural o bien con sistemas artificiales de producción.

Es por ello que se debe de tomar una decisión en cuanto a que sistema artificial instalar para poder recuperar estas reservas adicionales pero el hecho de instalar un sistema artificial no garantiza que la producción que recupere sea la que esperada, es decir que puede ser en el mejor de los casos mayor o en otros menor de lo que se pronosticó inicialmente, y esto es debido a que las variables que intervienen en la determinación de los volúmenes y pronósticos tienen involucrada la incertidumbre.

El riesgo significa la pérdida de potencial, y más generalmente la pérdida o ganancia de dinero en relación con la inversión, mientras que el término "análisis" nos asegura que el riesgo es cuantificable; Muchos de los análisis de riesgo consisten en estimar rangos en lugar de considerar valores deterministas o puntuales.

El análisis de los valores de cada parámetro permite determinar su rango de magnitud, dando certeza en la toma de decisiones, ya que incorpora una gama de posibilidades tanto a favor como en contra; estos rangos se determinan en los casos cuando se carece de información o cuando se dispone de ella.

Mediante un análisis de sensibilidad sobre las variables que impactan en la toma de decisiones y los resultados en un diagrama de tornado, se puede observar que para el caso de evaluación económica para el Bombeo Neumático, los costos de operación y mantenimiento, así como el precio del gas tienen un mayor impacto en los resultados del valor esperado a los diferencia de los casos de evaluación económica para el Bombeo Electrocentrífugo y con producción natural del yacimiento para un pozo, pero en general las variables que tienen un mayor impacto en el valor esperado son la producción de aceite y el precio del aceite en todos los casos evaluados.
Actualmente la producción es un parámetro en donde se tiene o se puede influir debido a que tiene un control de carácter técnico principalmente y en ocasiones se ve afectada por cuestiones políticas o financieras, es decir que se debe llevar un estricto control ya que tiene un gran impacto en los resultados.

Una herramienta de gran utilidad para apoyar las decisiones en el Árbol de decisión, en el cual mediante combinaciones se obtuvo el mayor valor esperado para el caso de evaluación económica para el bombeo electrocentrífugo. Esta es una manera práctica para analizar los resultados y es una base para la toma de decisiones.

Una manera de observar el perfil de riesgo es mediante una gráfica de probabilidad acumulada y es aquí donde se observa la probabilidad de ganar o perder dinero. Para el caso de evaluación económica el Bombeo electrocentrífugo se observa que se obtuvo el mayor valor esperado en un intervalo de confianza del 80 % pero existe un mayor riesgo de obtener el valor deseado y perder más dinero que en los otros casos.

Para sustentar un proyecto se deben tomar en cuenta otros indicadores económicos además del Valor presente Neto, que en este caso fue el indicador evaluado mediante métodos probabilísticos y deterministas, los indicadores en los que se puede aprobar el proyecto, los resultados muestran un periodo de recuperación de 2.5 meses una TIR  $> 0$ , PIR de 10.56 M\$/M\$ y un limite económico hasta el 2027/05 para el Caso de evaluación económica para el Bombeo Electrocentrífugo.

La decisión depende totalmente del perfil de riesgo que se decida manejar cada compañía, además de las políticas y la experiencia, en este caso se decidió implantar el Sistema de Bombeo Electrocentrífugo, para el Pozo "GOYO".

## REFERENCIAS Y BIBLIOGRAFIA.

Rodríguez Nieto, Rafael, " Apuntes de Principios de Mecánica de Yacimientos", Facultad de Ingeniería, UNAM 1980.

Garaicochea, Francisco, Bernal Huicochea, Cesar, L. Ortiz Oscar.; "Transporte de Hidrocarburos por Ductos" Colegio de Ingenieros Petroleros de México, A.C. 1991.

Garaicochea, Francisco, Bashbush J. Luis. "Comportamiento de los yacimientos" Facultad de Ingeniería UNAM 1987.

Pemex Exploración y Producción. "Las reservas de Hidrocarburos en México " 2000.

Pemex Exploración y Producción. "Las reservas de Hidrocarburos en México Volumen l " 1999.

Pemex Exploración y Producción. "Las reservas de Hidrocarburos en México Volumen ll " 1999.

Walpole, Myers. " Probabilidad y Estadística " Cuarta edición. Mc. Grow Hill.

Abreu, M. Tomas, Muñoz, Francisco Loreto, M Eduardo. "Apuntes de Recuperación Secundaria 1985 " Facultad de Ingeniería UNAM 1980.

Bailey, William. " Riesgos Medidos " Schlumberger Invierno Instituto de Tecnología Massachussets, Cambridge, EUA.

Coopersmith, Ellen, Dean, Graham. " La toma de decisiones en la Industria Petrolera y Gas " Schlumberger Primavera, Austin, Texas EUA 2000.

Donachie, John, Walsh Peter. " Gas Lift Optimization Process "Schlumberger Artificial Lift Eingineering Junio 2001.

Zertuche, Héctor. " Apuntes de clase " Bombeo Neumático " " Facultad de Ingeniería 2003.

Arana Victor. " Apuntes de Clase " Simulación Numérica de Yacimientos Petroleros " Facultad de Ingeniería 2004.

Bautista López German, Flores Neri Ulises. "Análisis de Riesgos en la Exploración y Producción de Hidrocarburos". Tesis, Facultad de Ingeniería, UNAM,2001.

Mach Joe Proano Eduardo and Brown Kermit "A Nodal approach for applying Systems Analysis to the Flowing and Artificial lift oil or gas well".

Economides J. Michael, Nolte G. Kenneth. "Reservoir Stimulations second Edition".

Economides J. Michael, Hill Daniel Alfred " Petroleum Productions Systems" Library of Congress Cataloging-in Publication Data

Brown E. Kermit "The Technology of Artificial Lift Methods." Volume 4 Production Optimization of Oil and Gas Wells by Nodal\* Systems Analysis. The University of Tulsa.